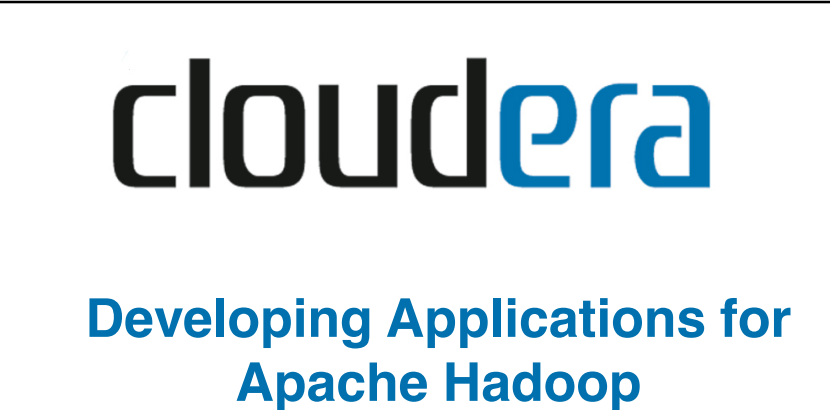

**Sarah Sproehnle, sarah@cloudera.com**

COUCCC Copyright © 2010-2012 Cloudera. All rights reserved. Not to be reproduced without prior written consent. 01-1

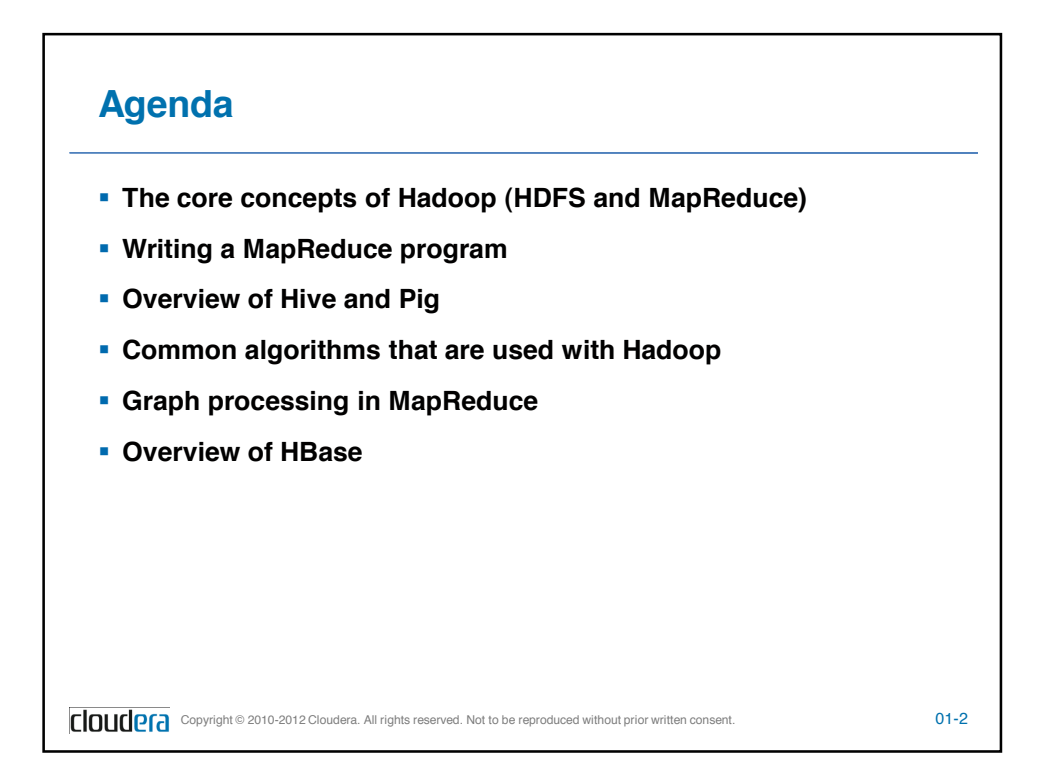

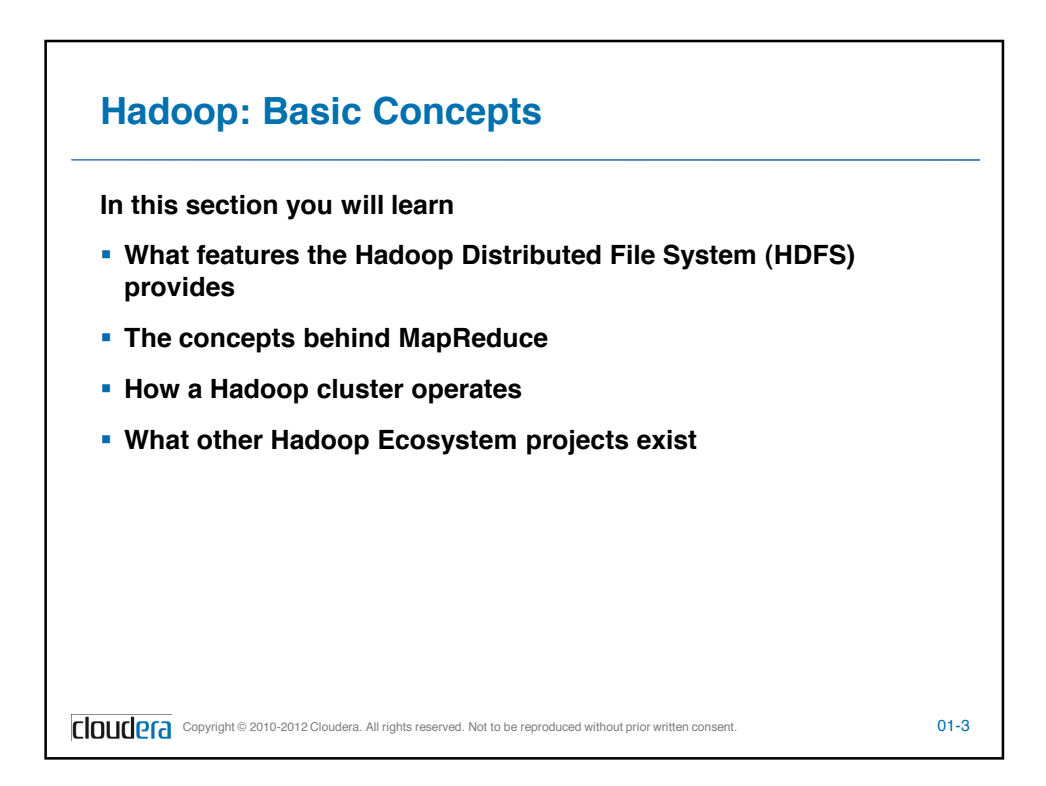

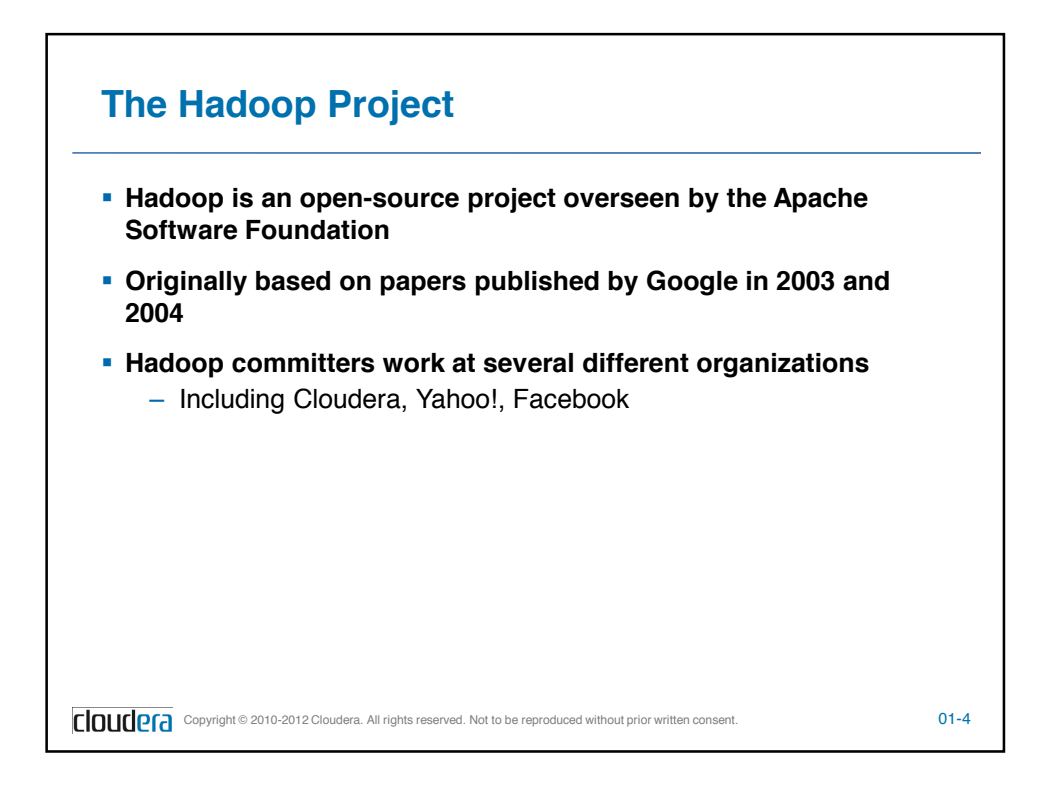

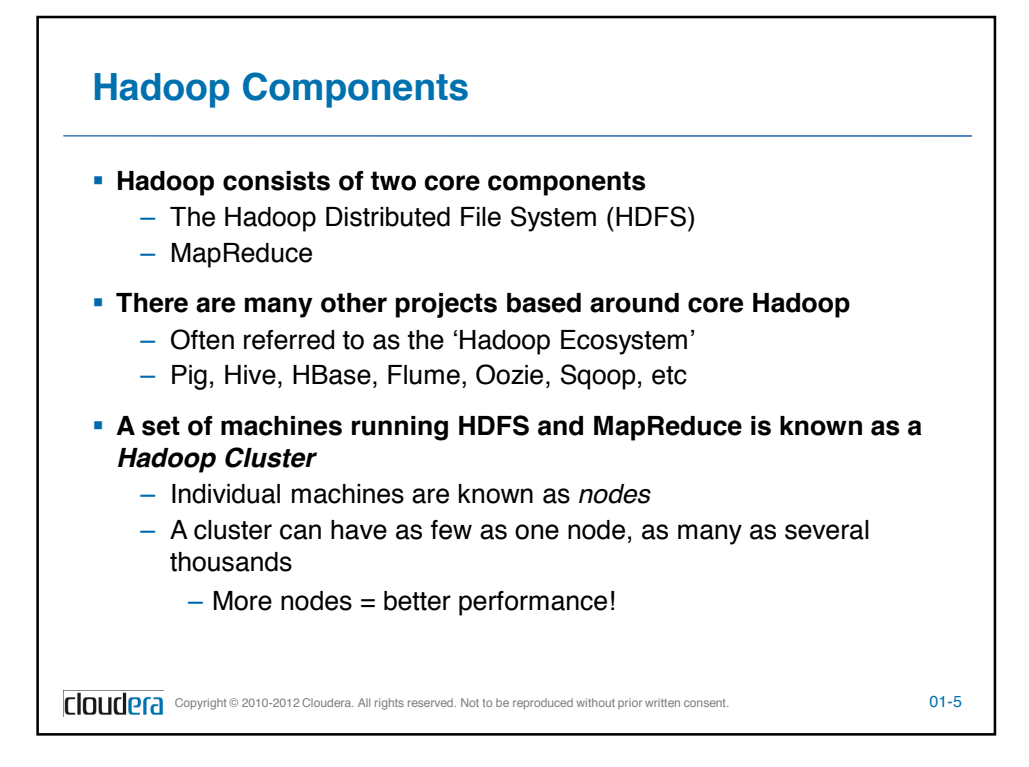

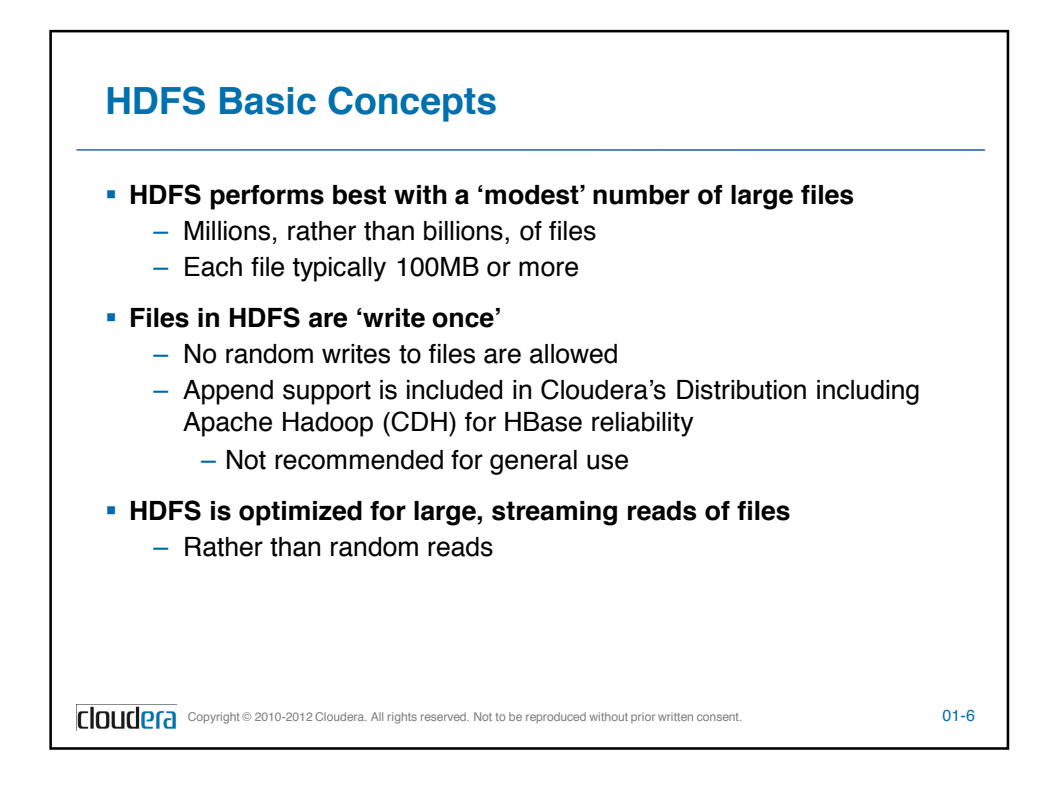

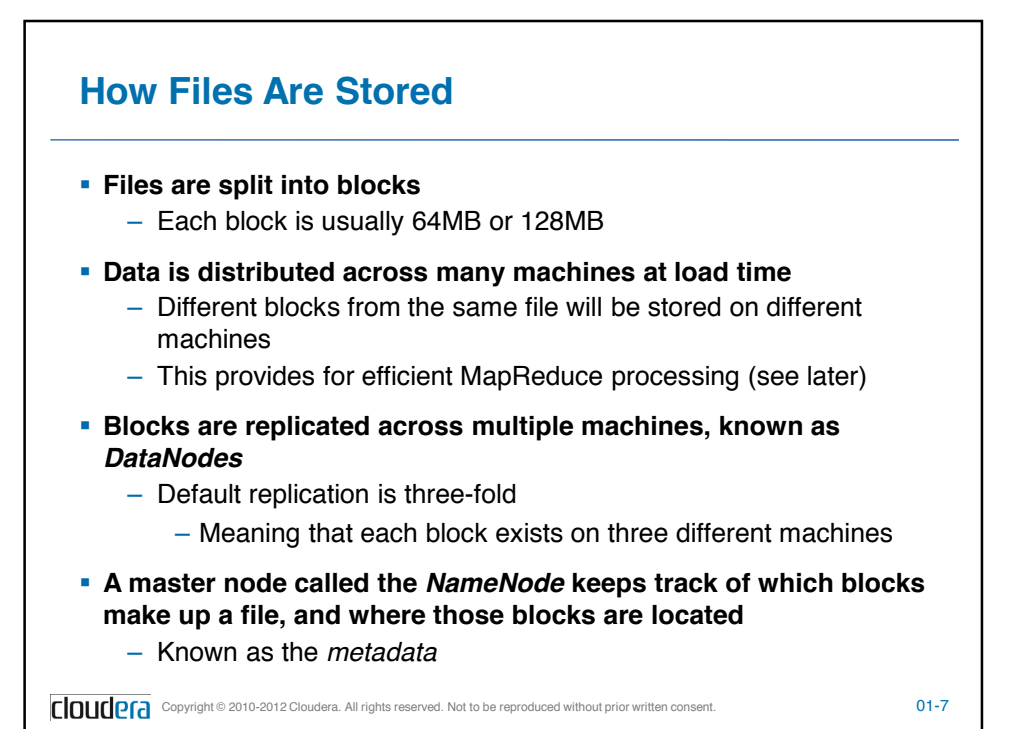

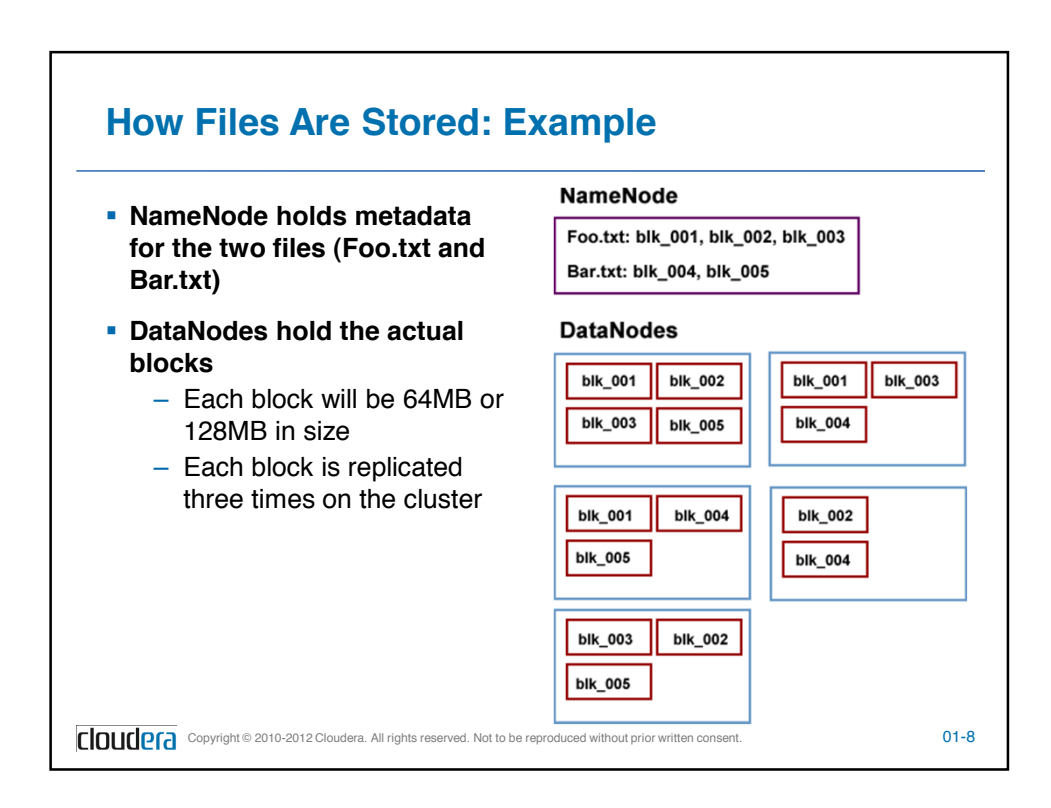

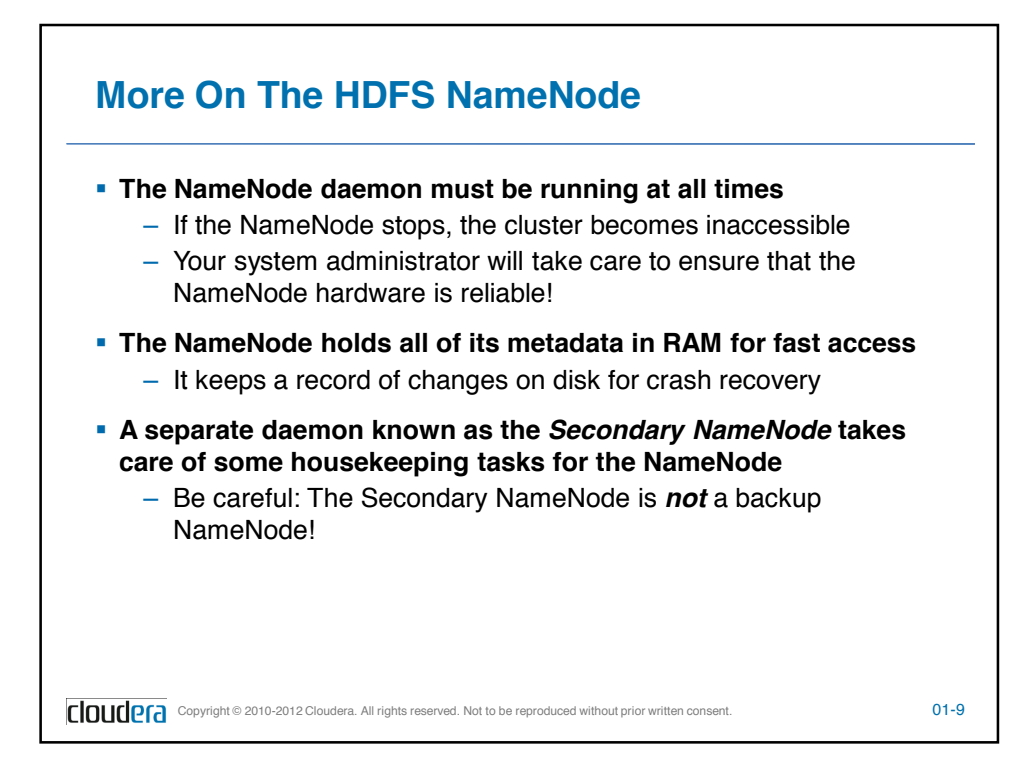

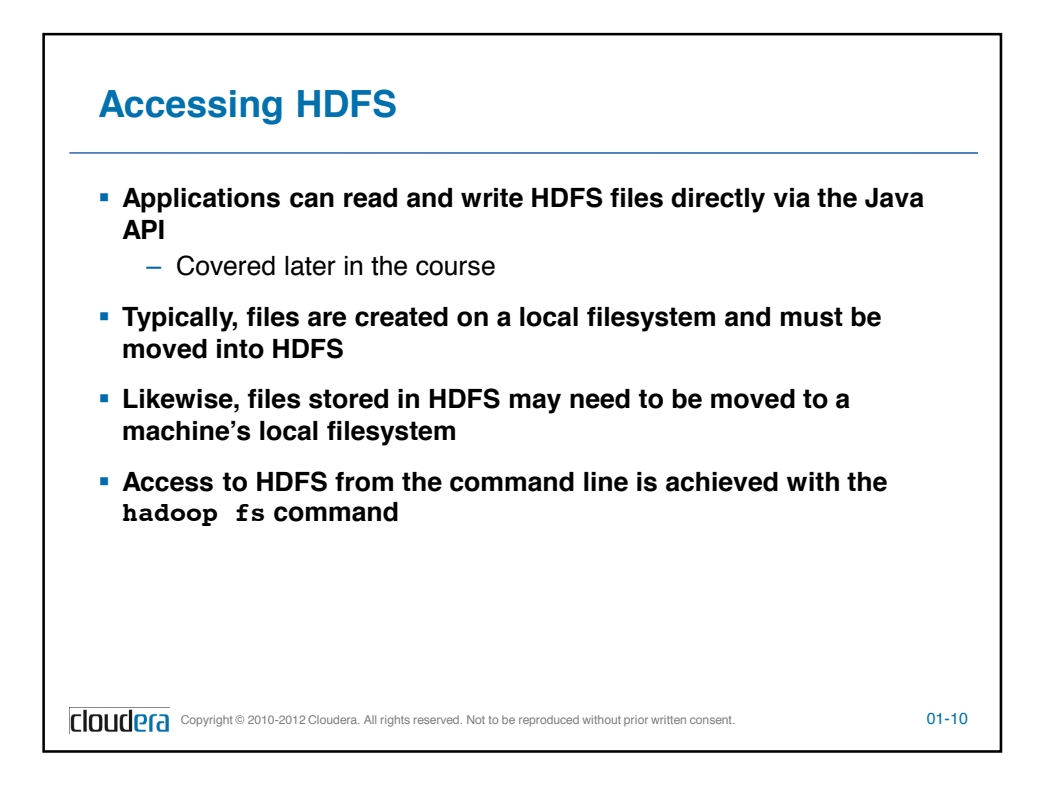

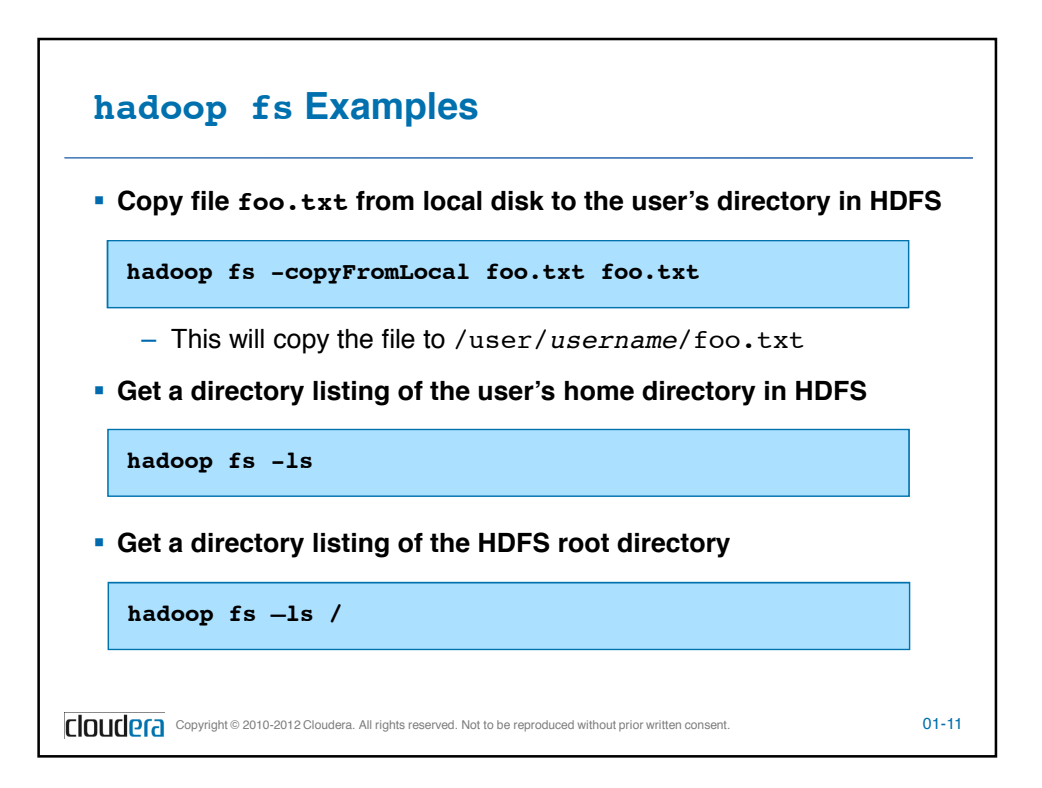

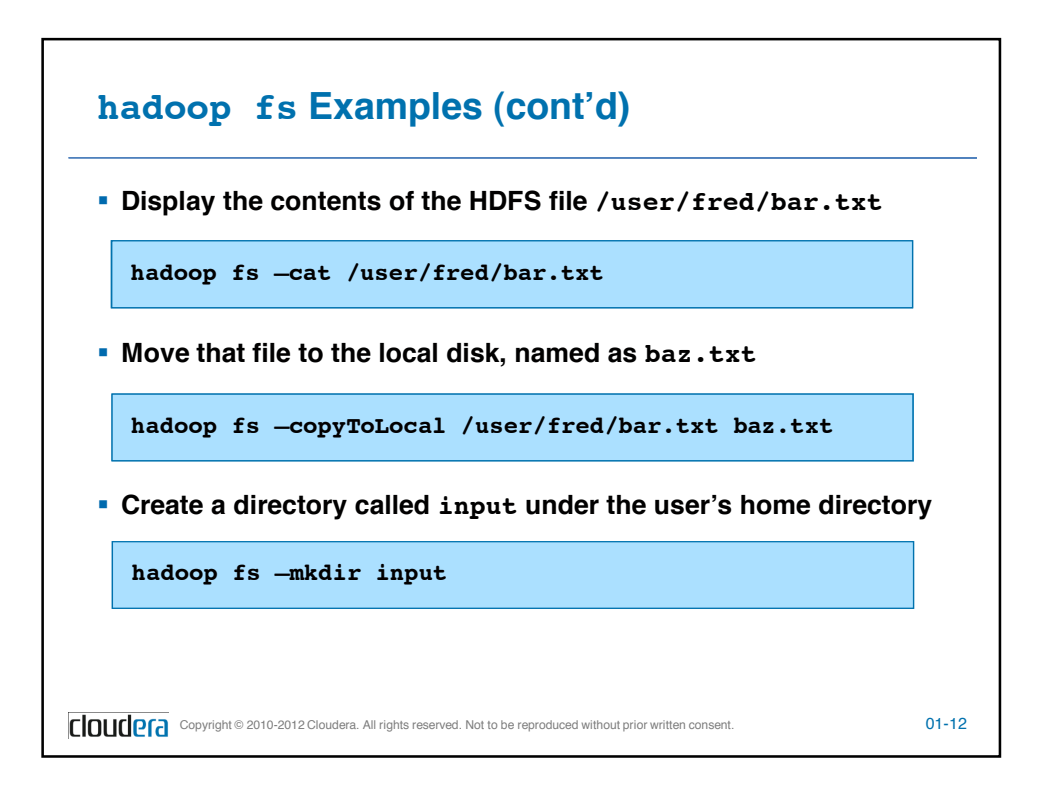

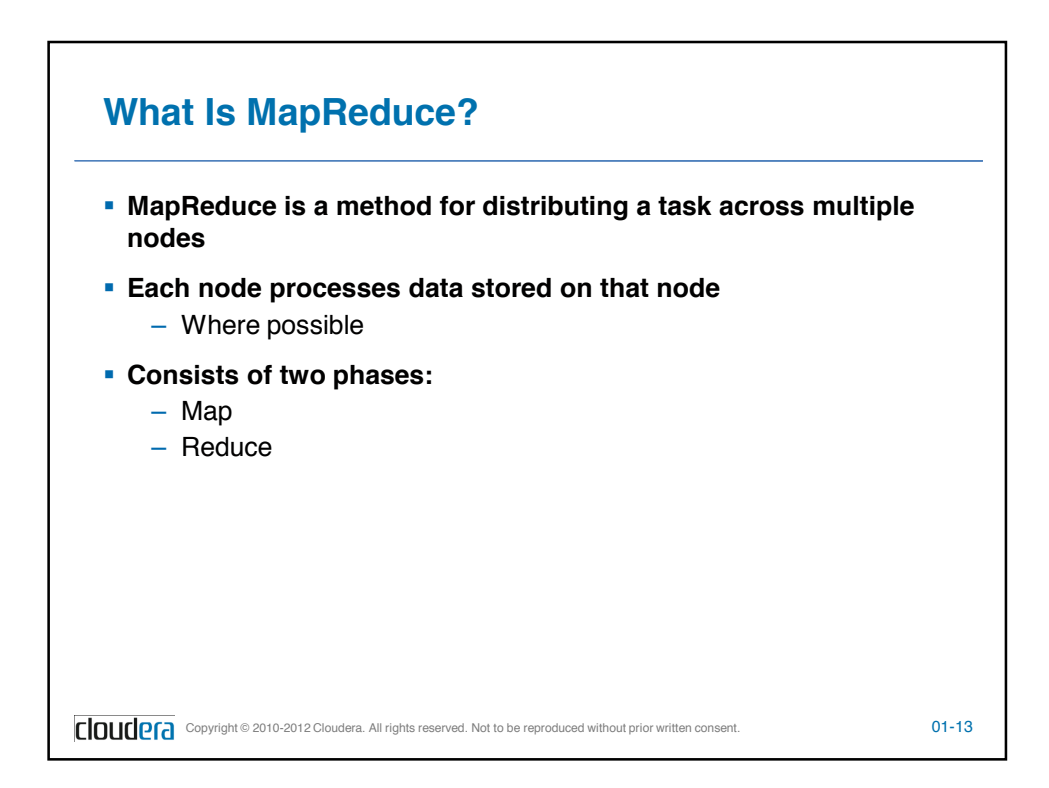

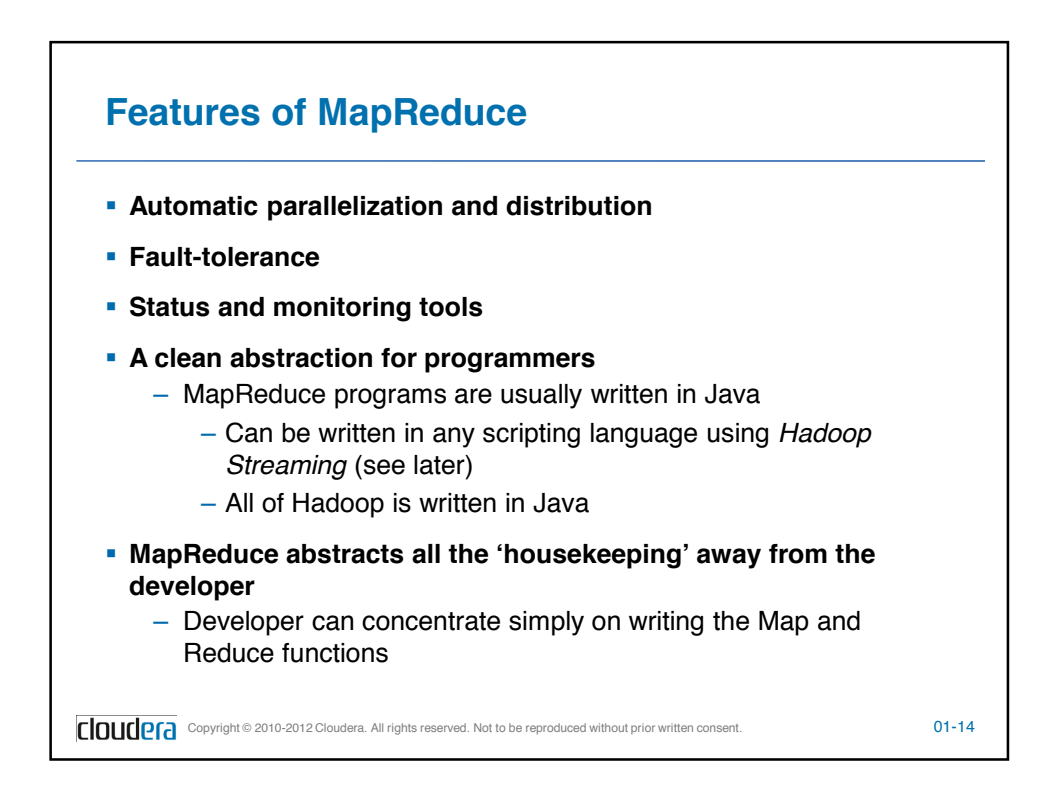

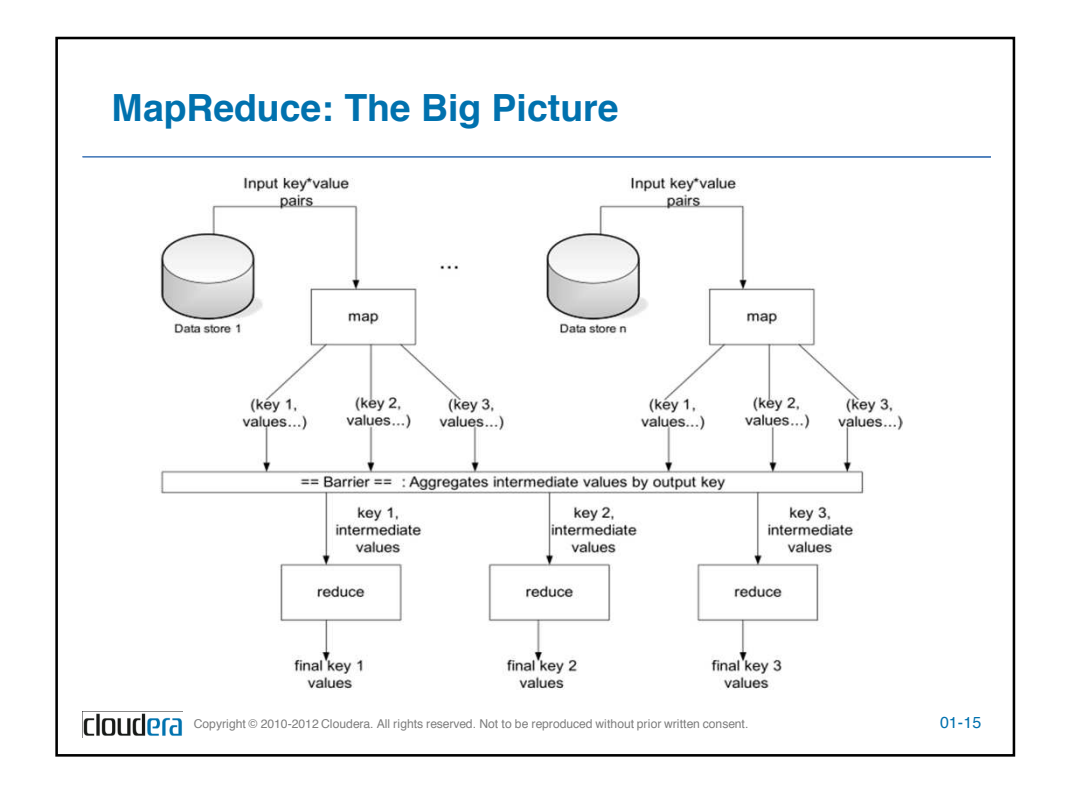

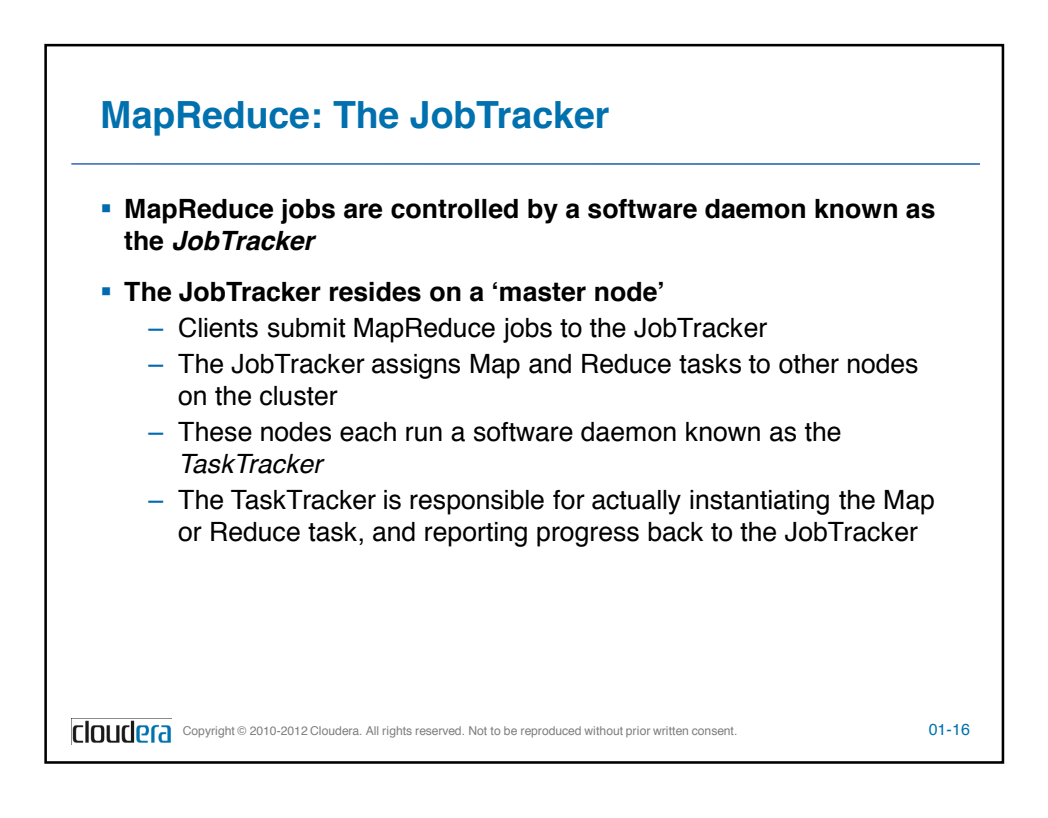

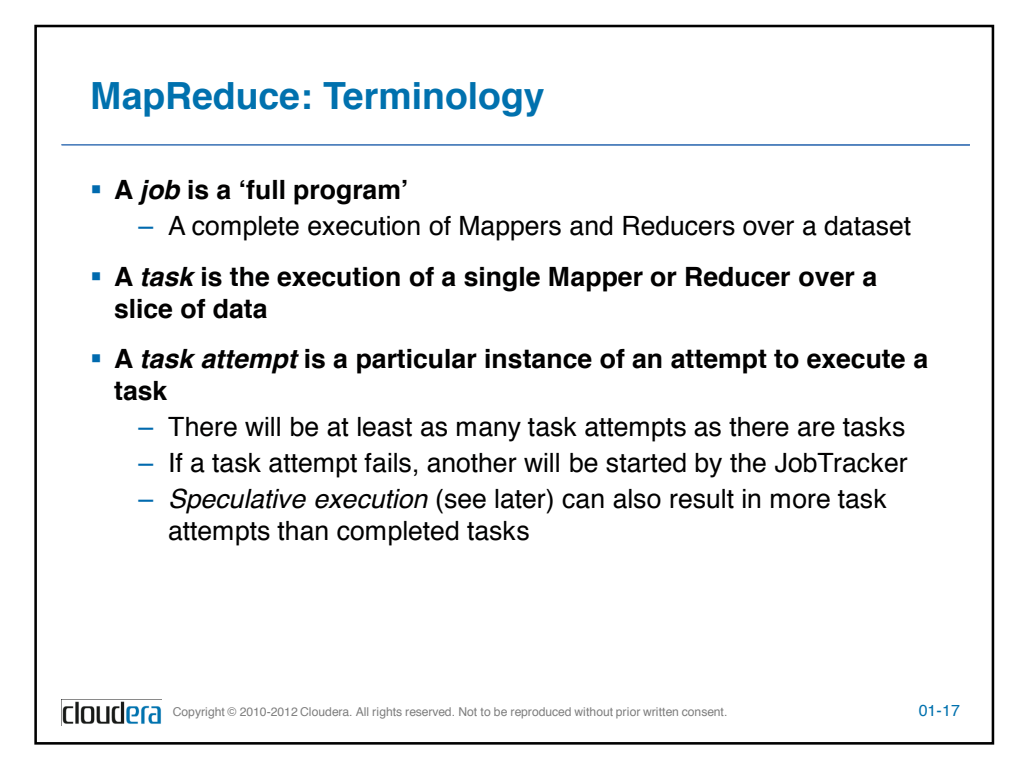

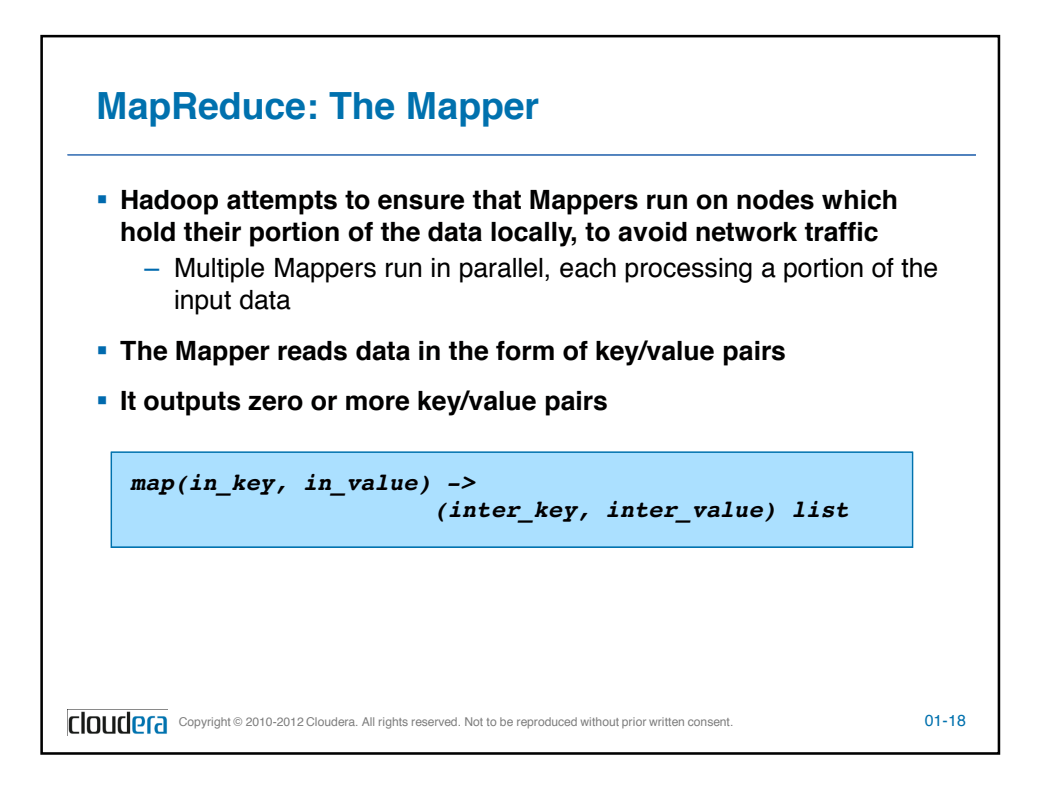

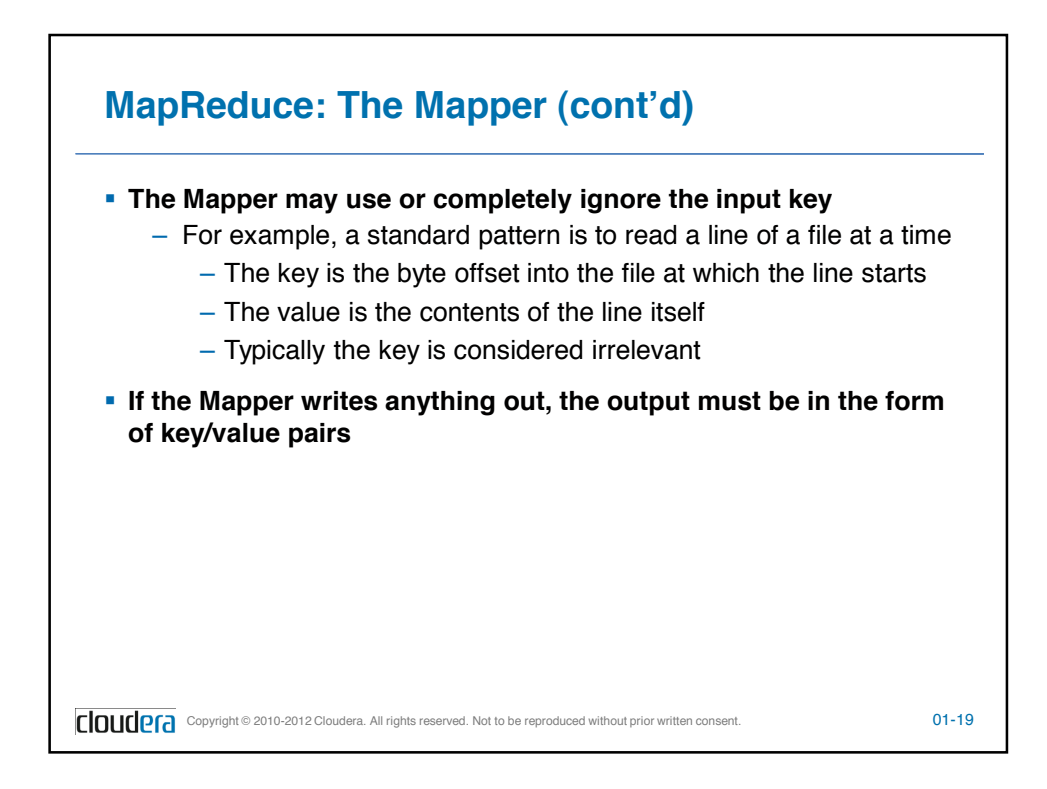

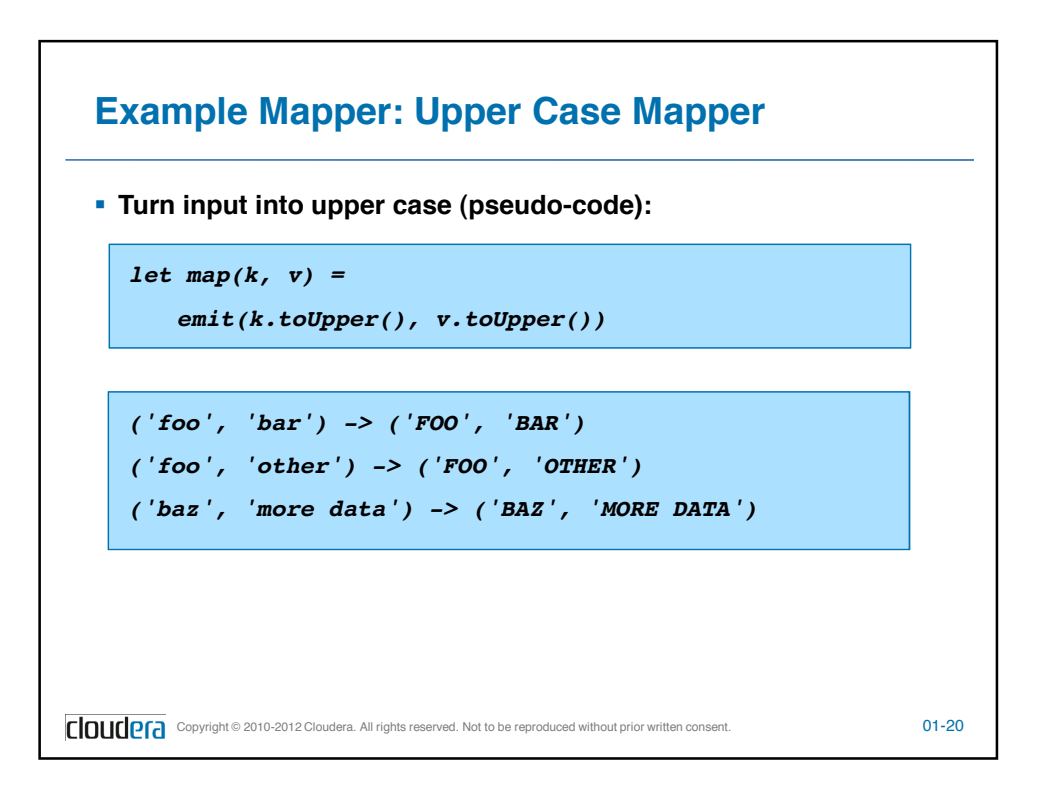

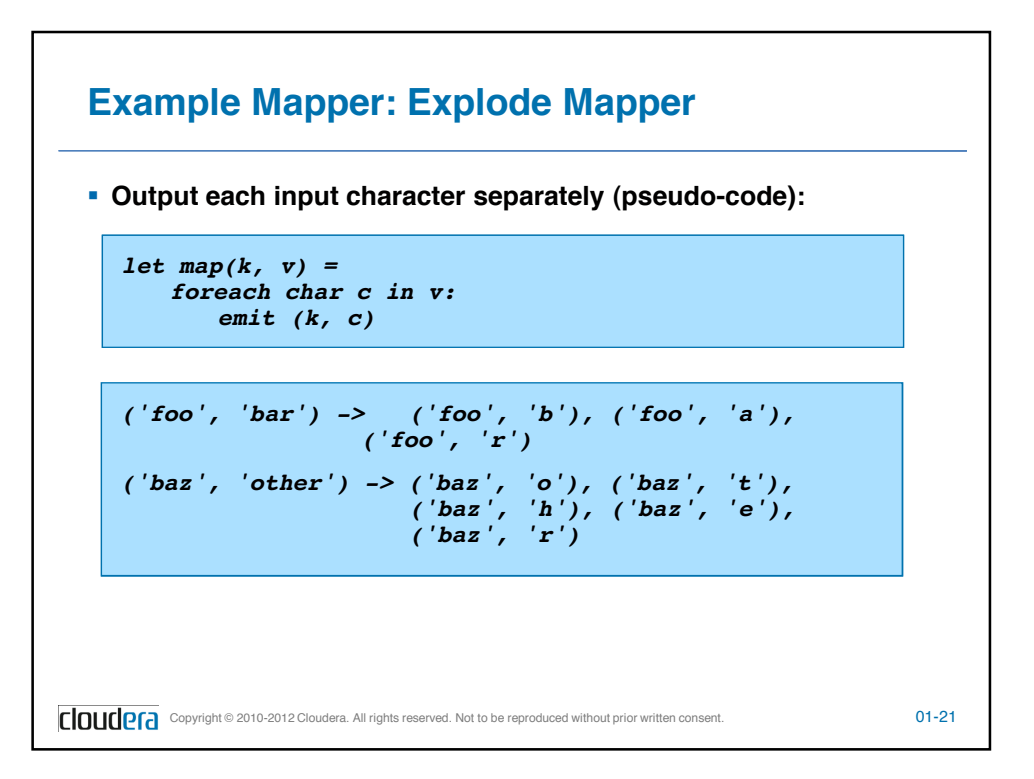

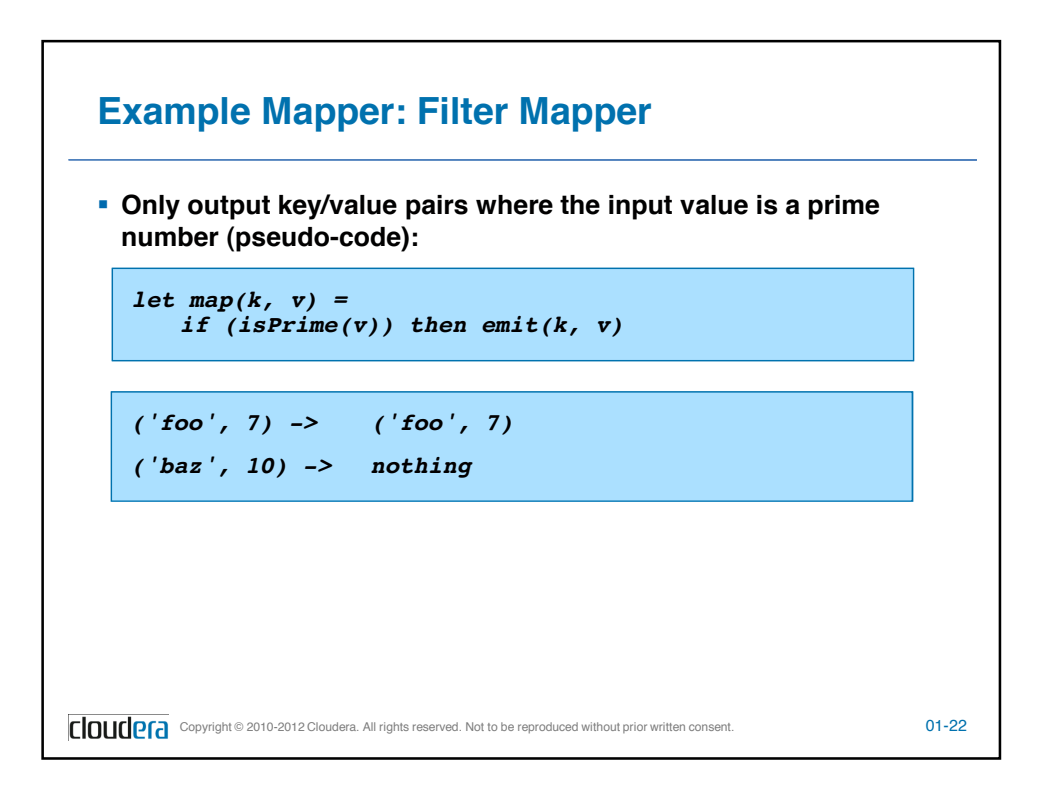

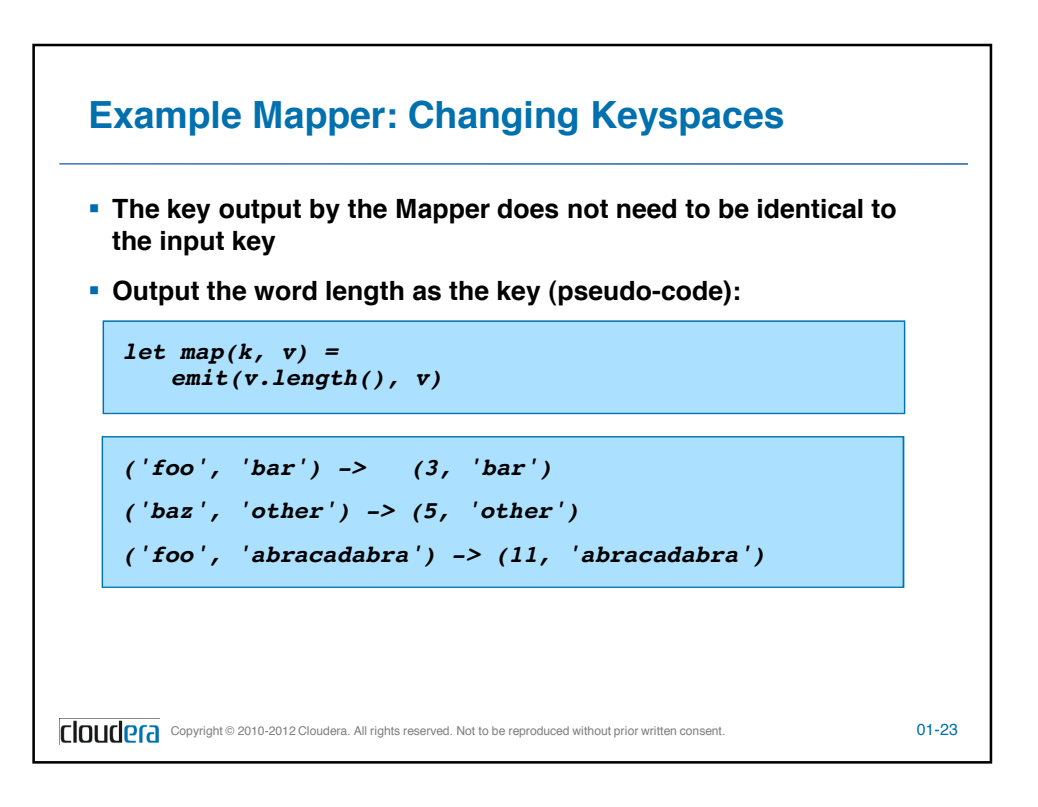

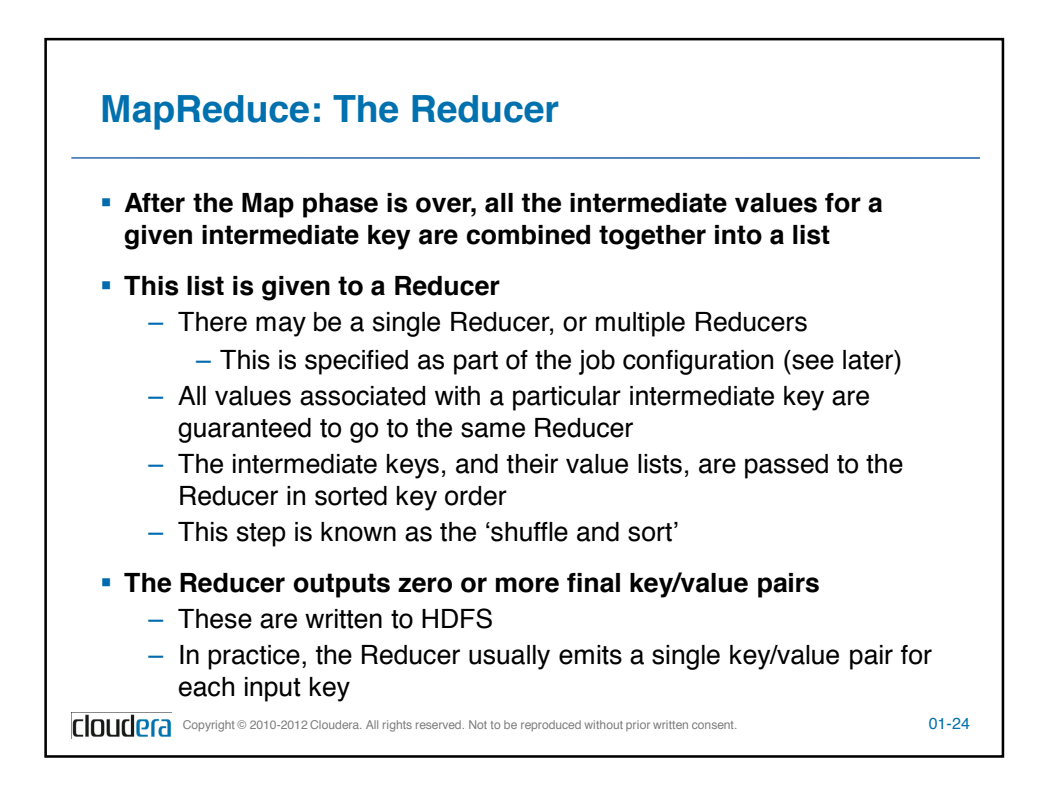

## **Example Reducer: Sum Reducer**

 **Add up all the values associated with each intermediate key (pseudo-code):**

```
let reduce(k, vals) = 
   sum = 0
   foreach int i in vals:
      sum += i
   emit(k, sum)
```

```
('bar', [9, 3, -17, 44]) -> ('bar', 39)
('foo', [123, 100, 77]) -> ('foo', 300)
```

```
COUCCO Copyright © 2010-2012 Cloudera. All rights reserved. Not to be reproduced without prior written consent. 01-25
```
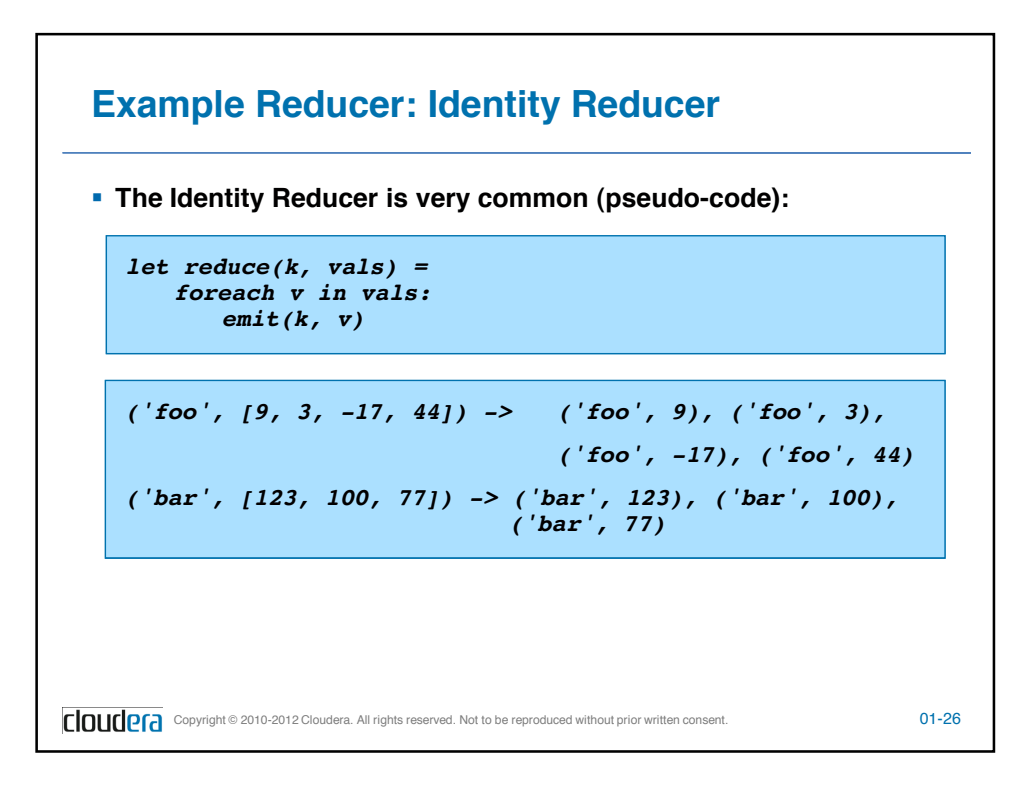

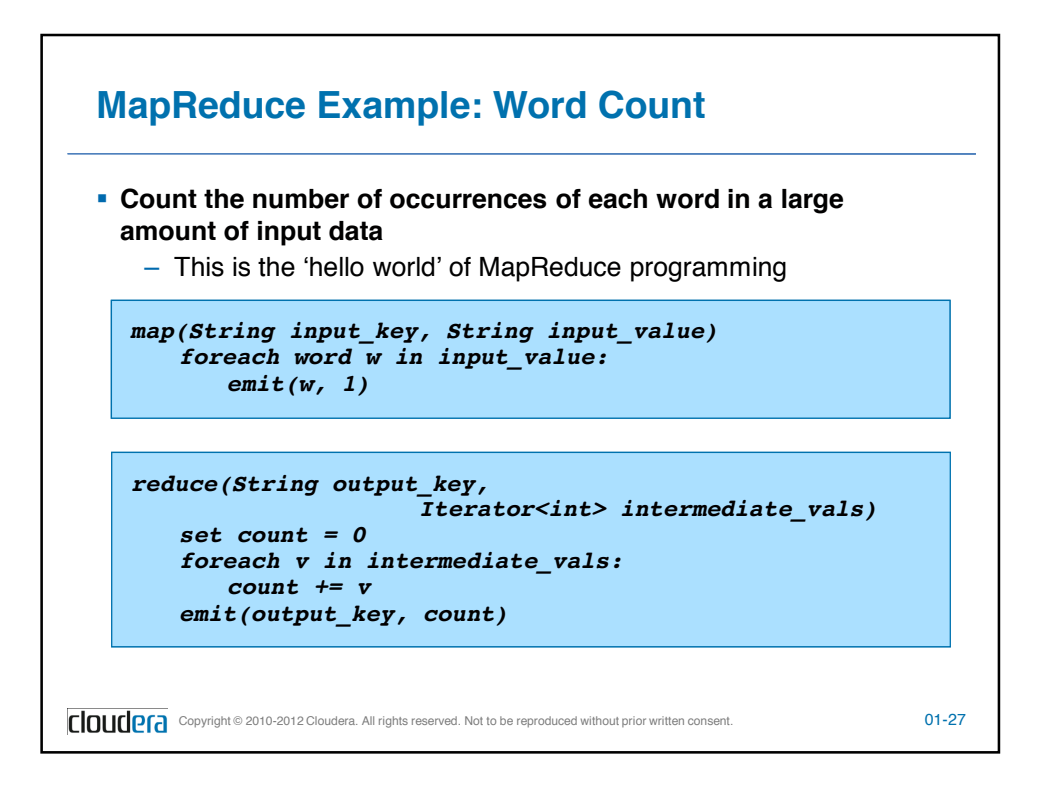

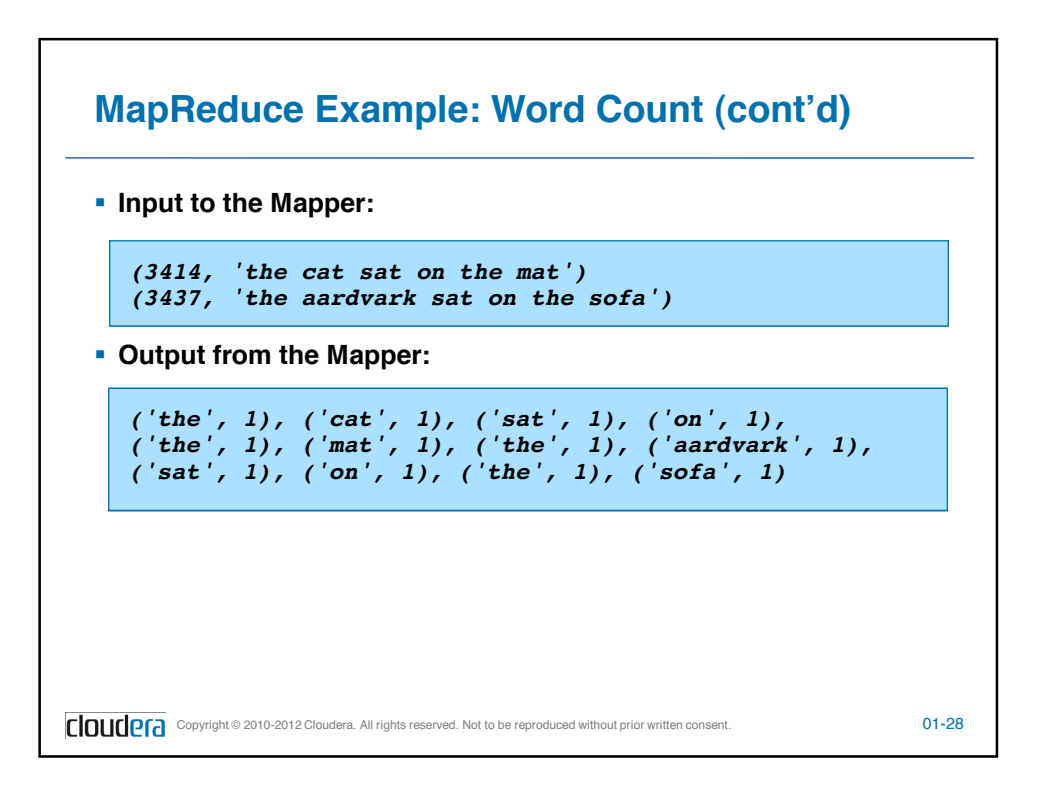

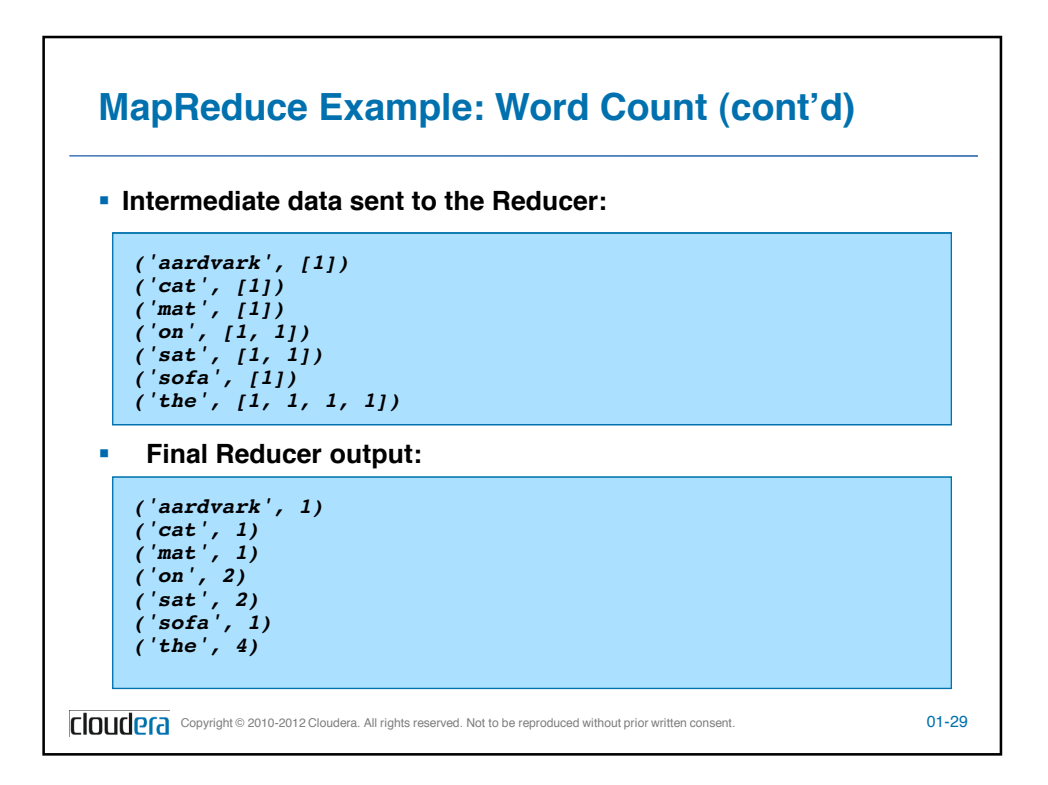

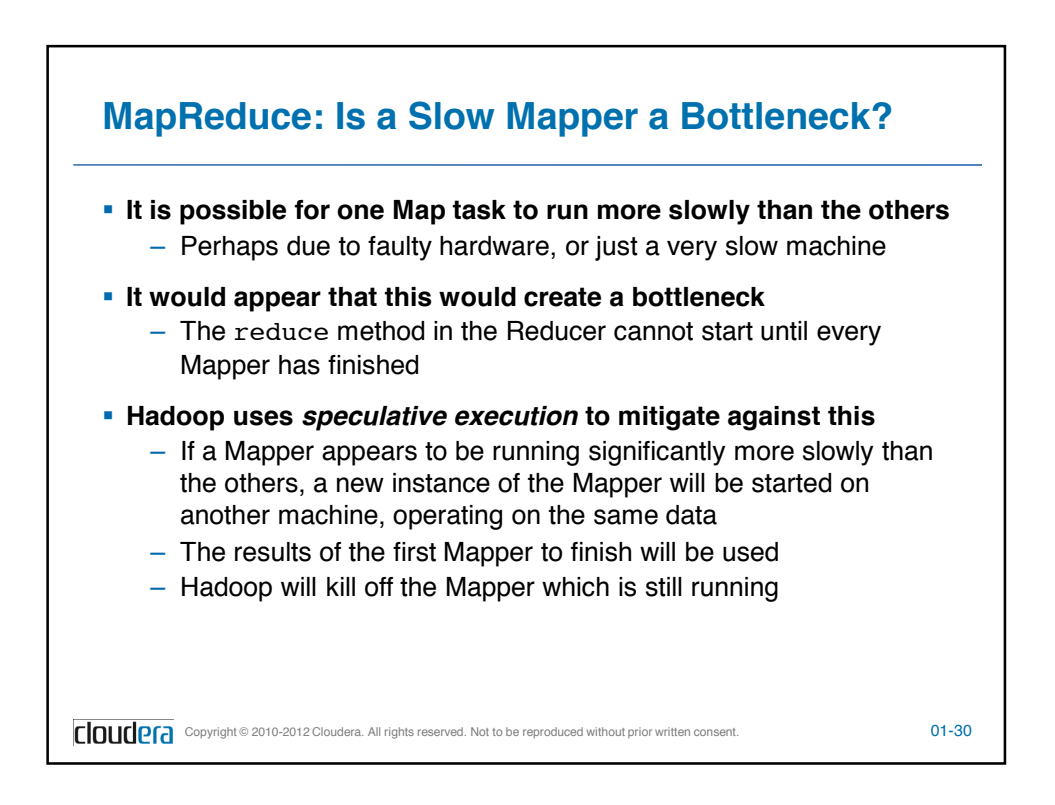

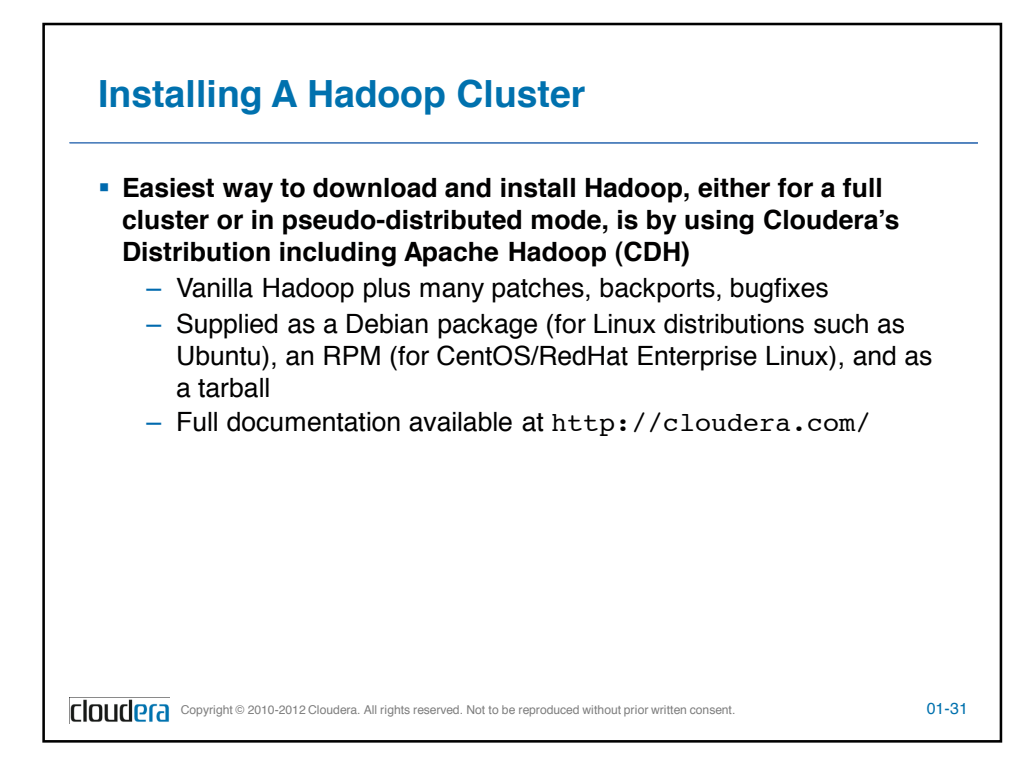

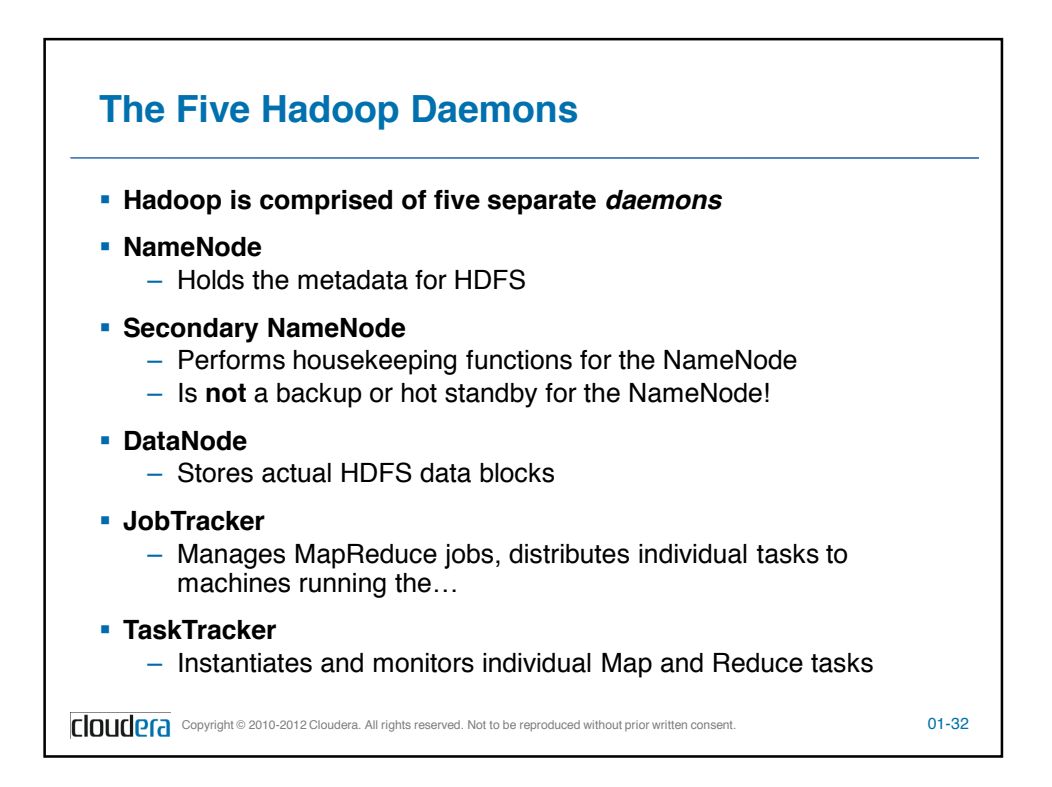

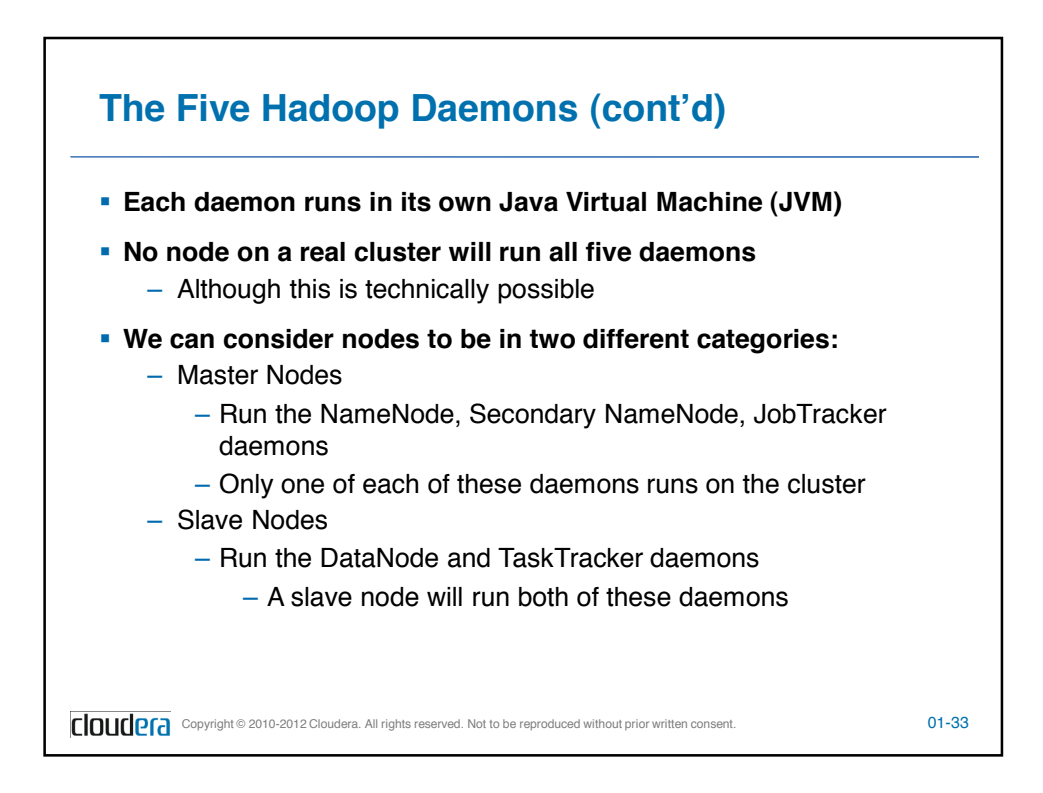

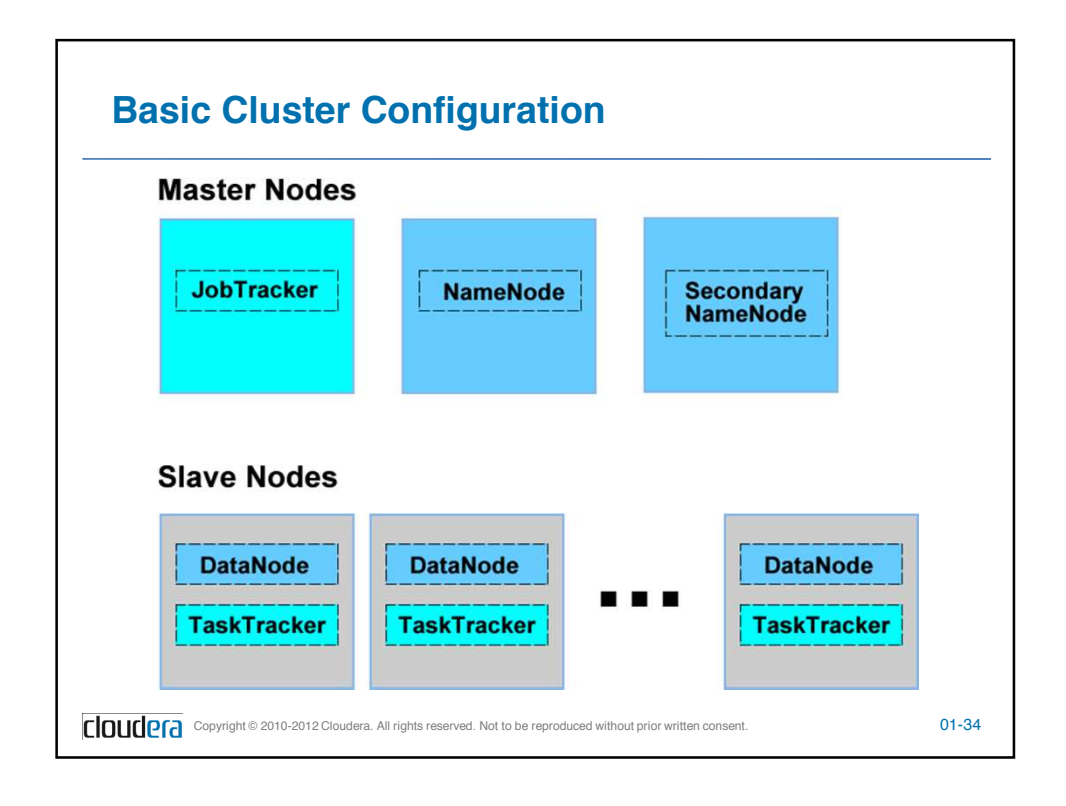

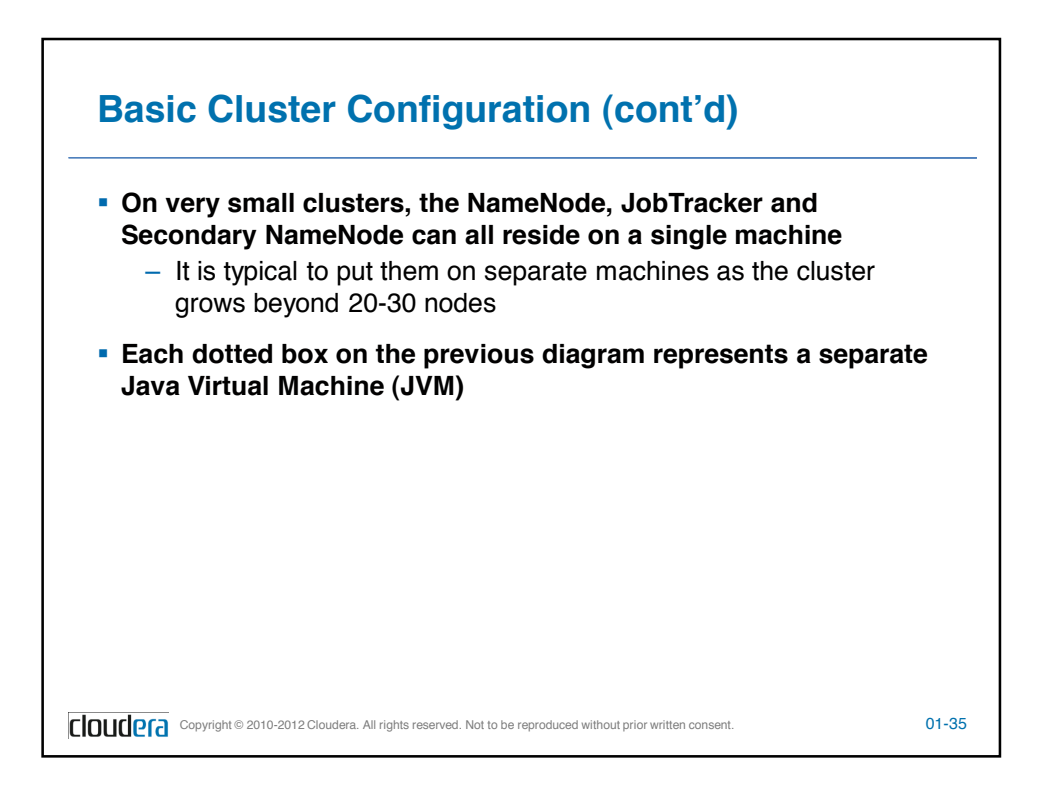

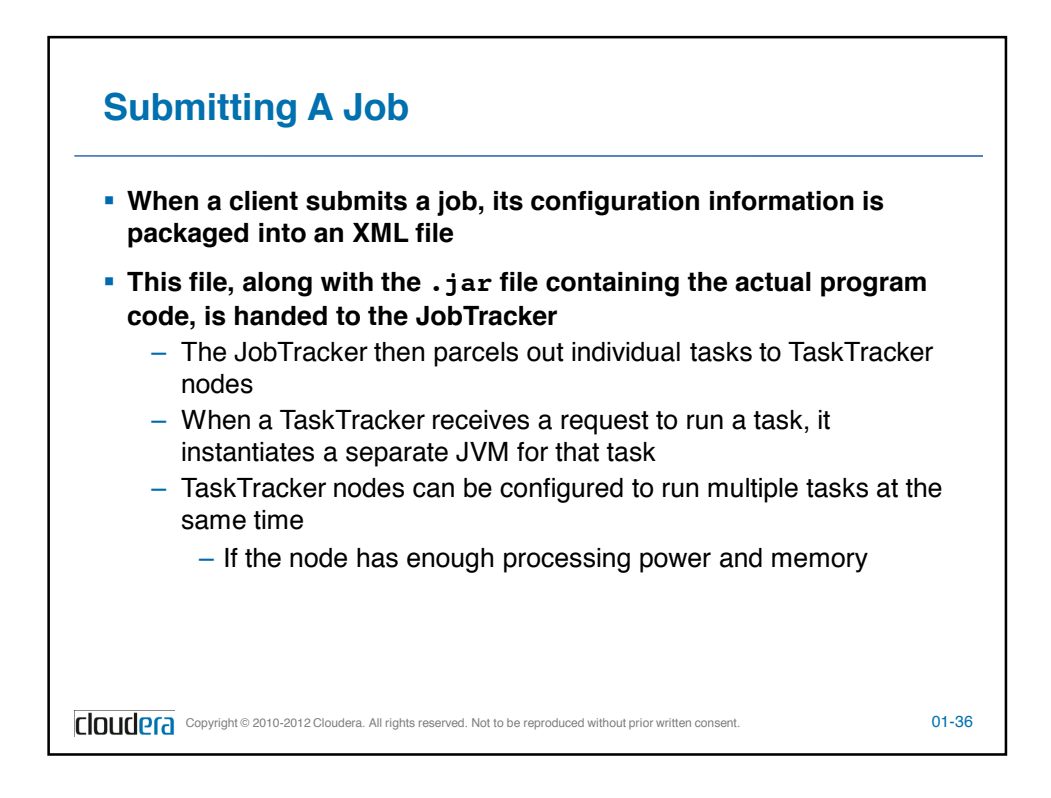

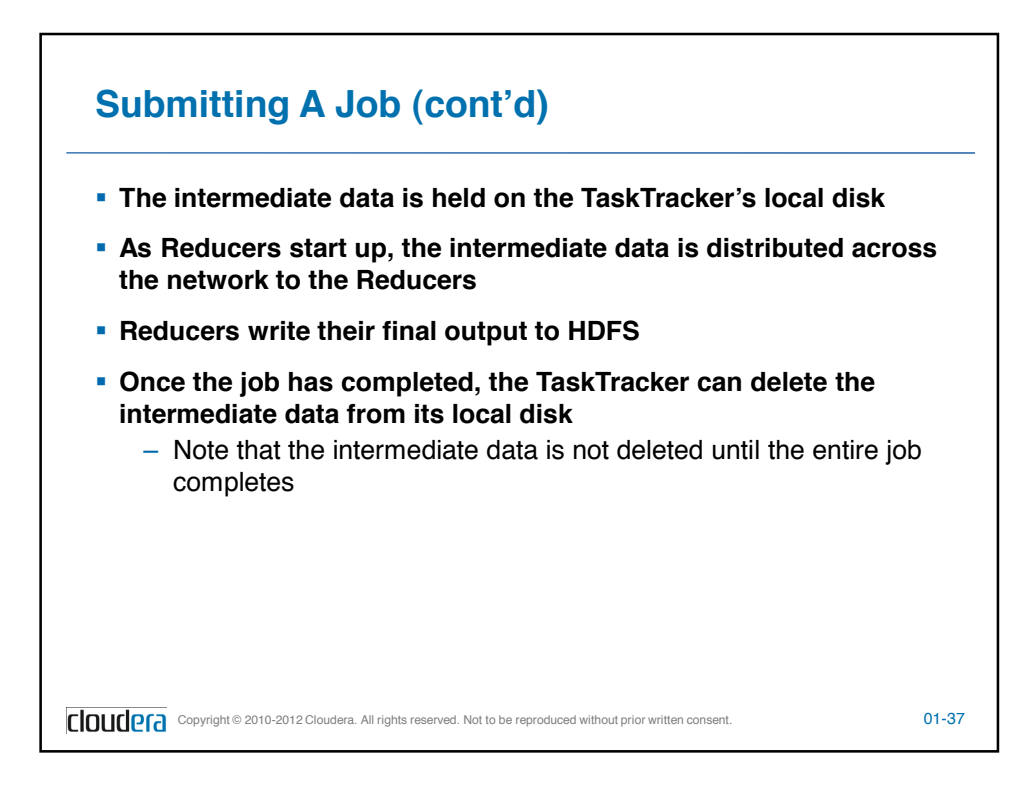

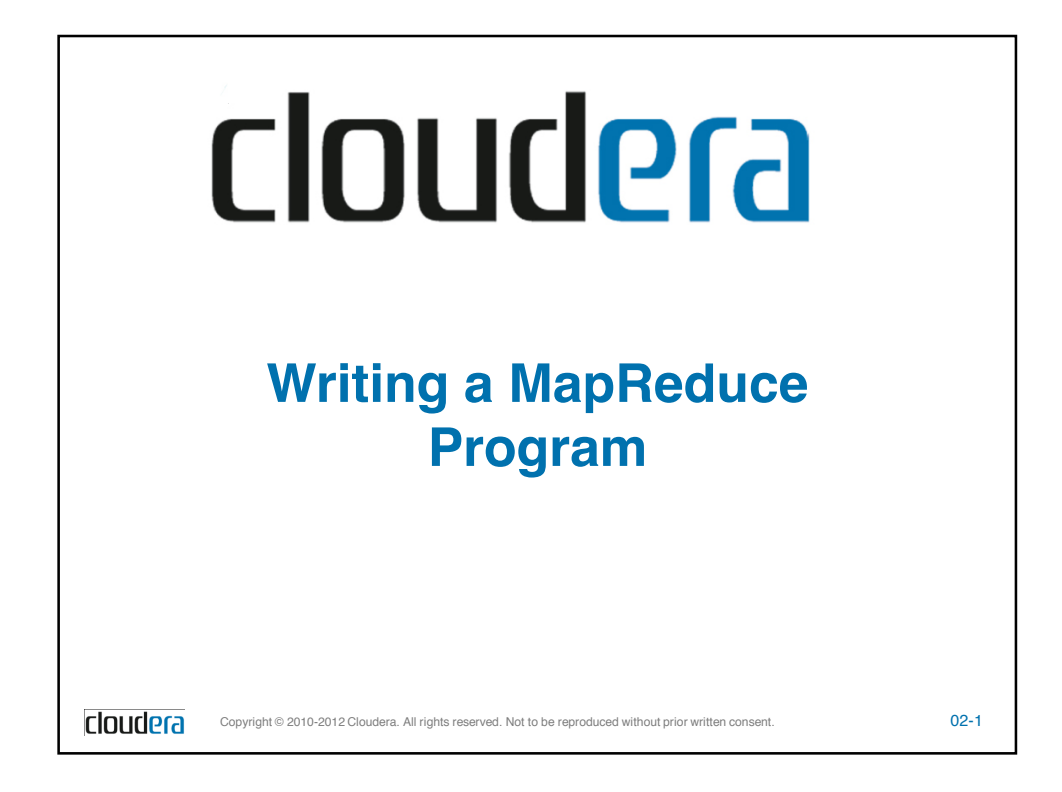

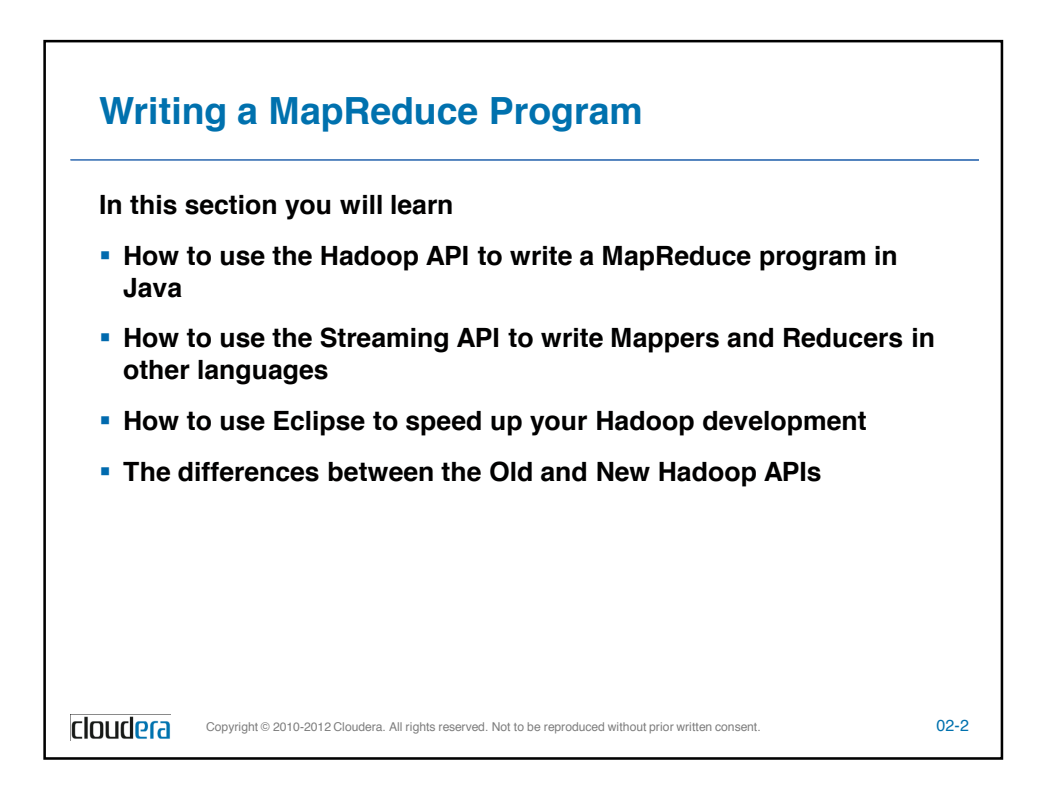

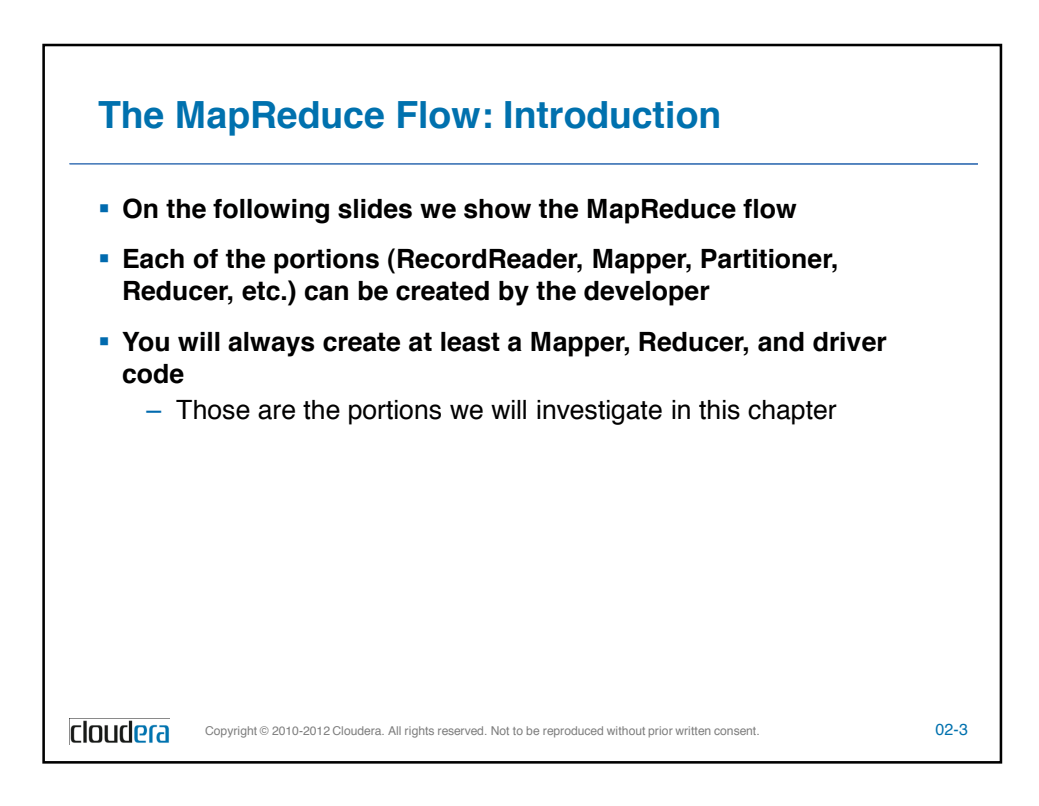

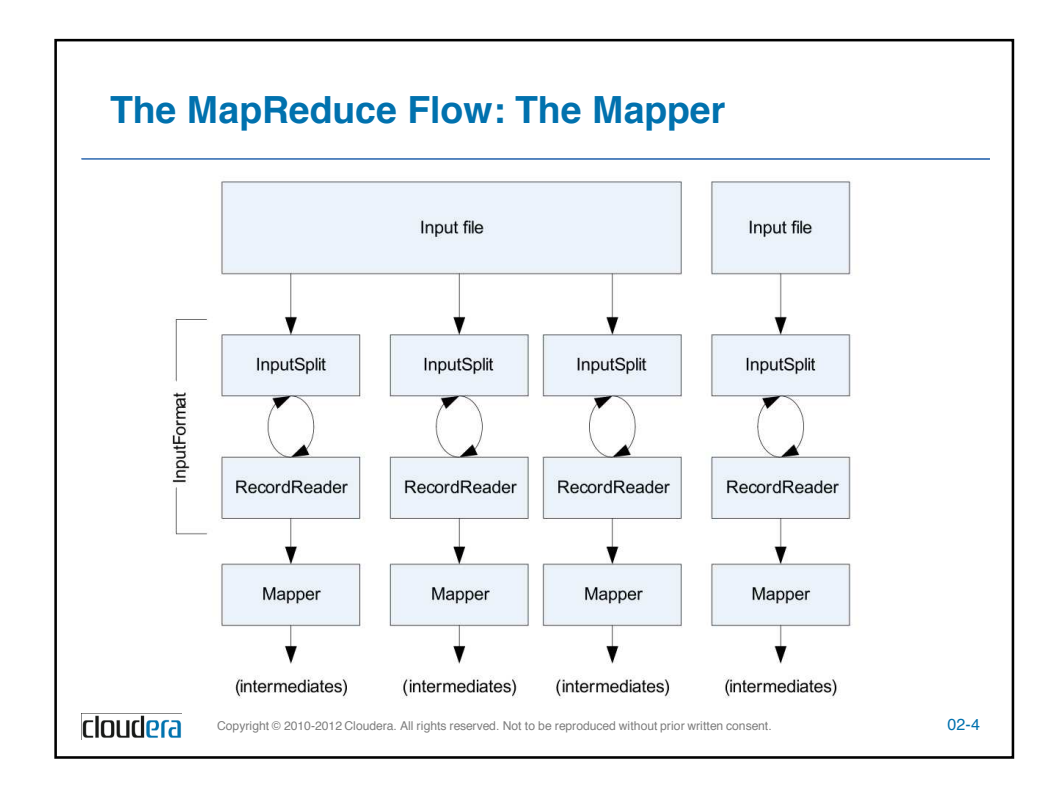

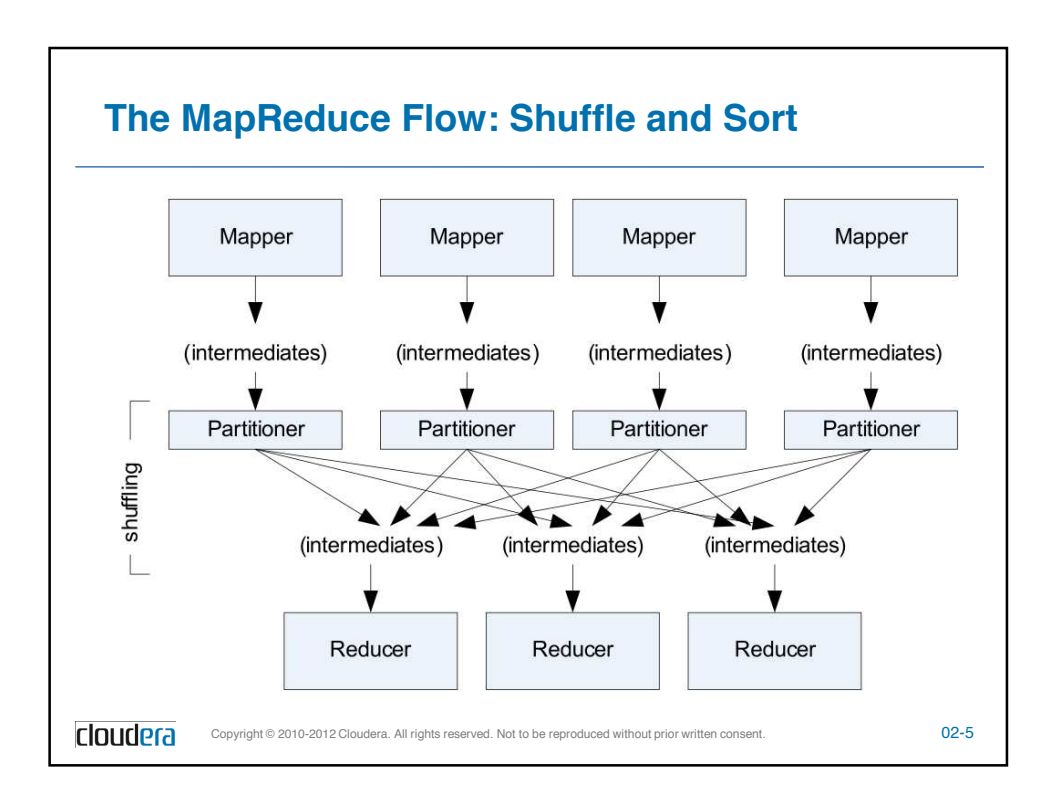

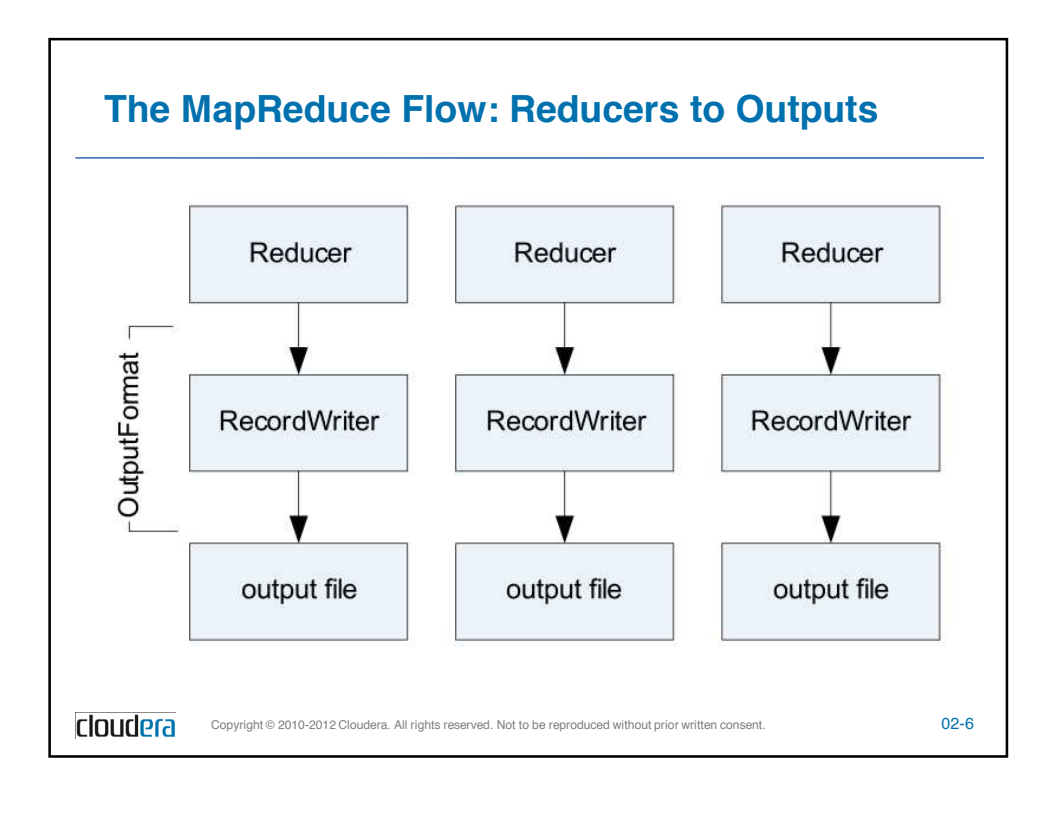

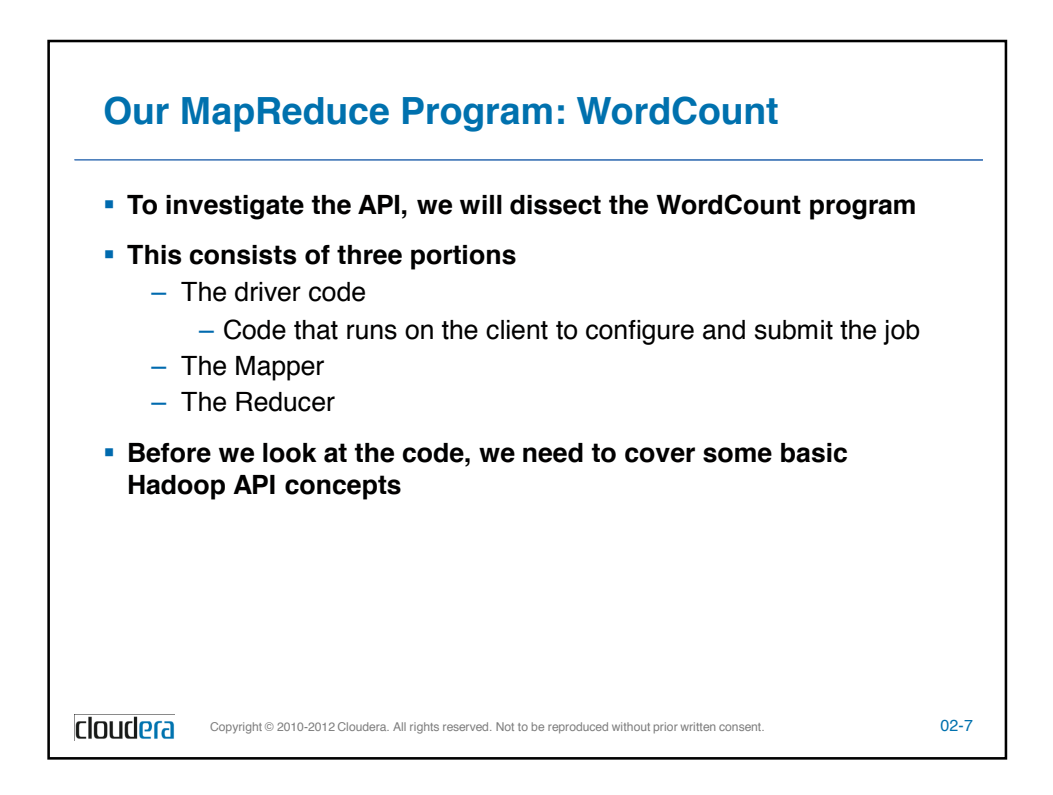

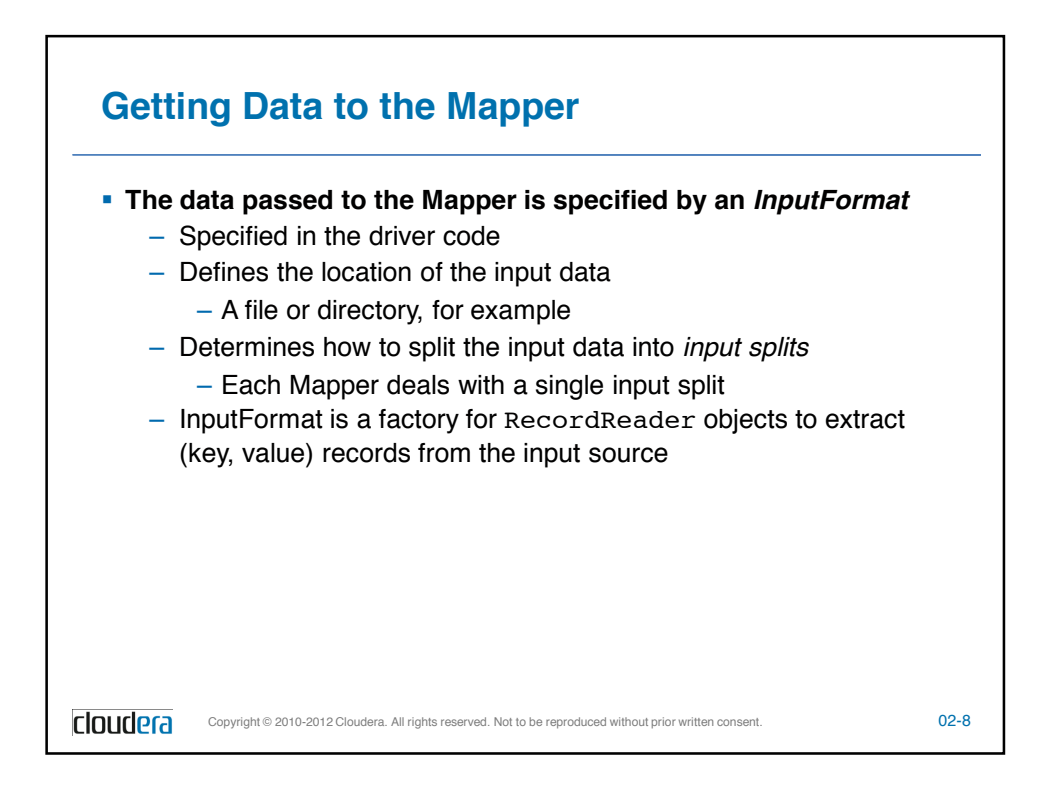

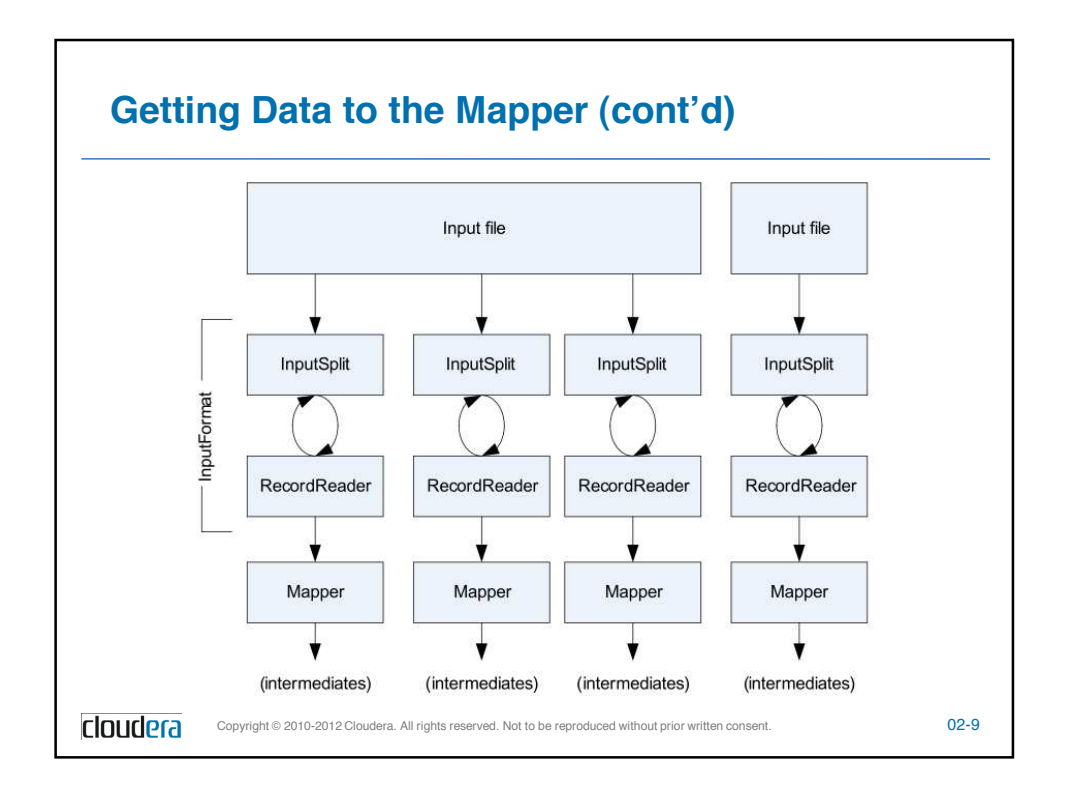

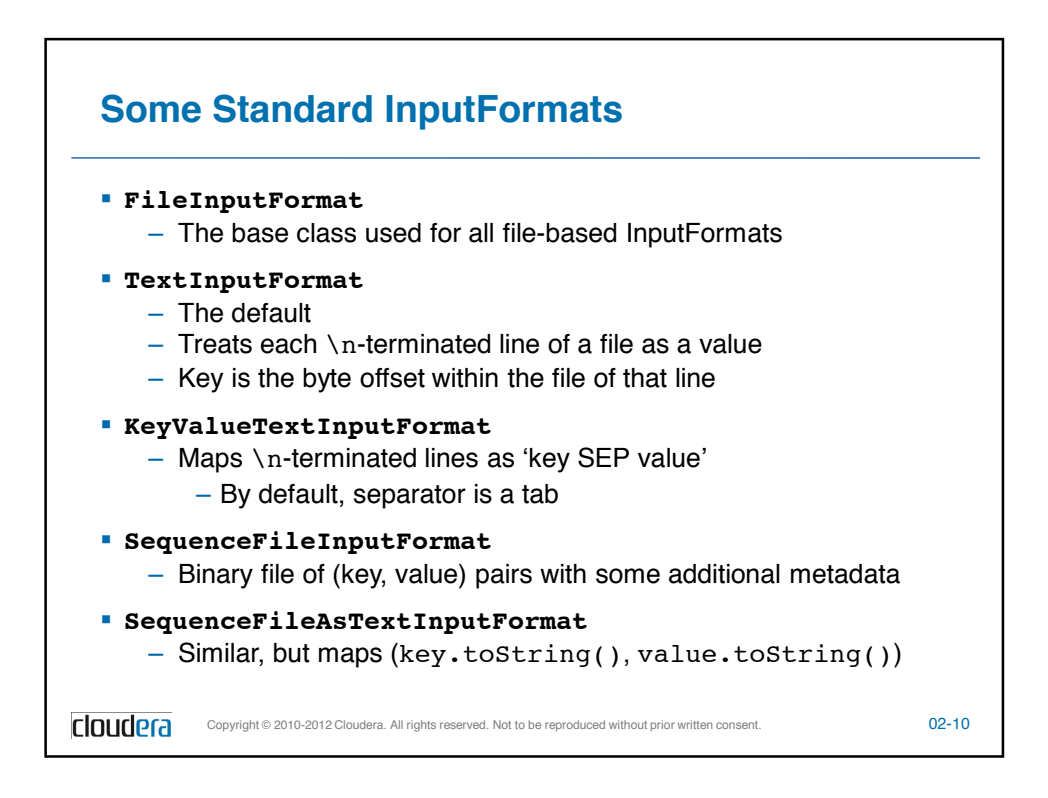

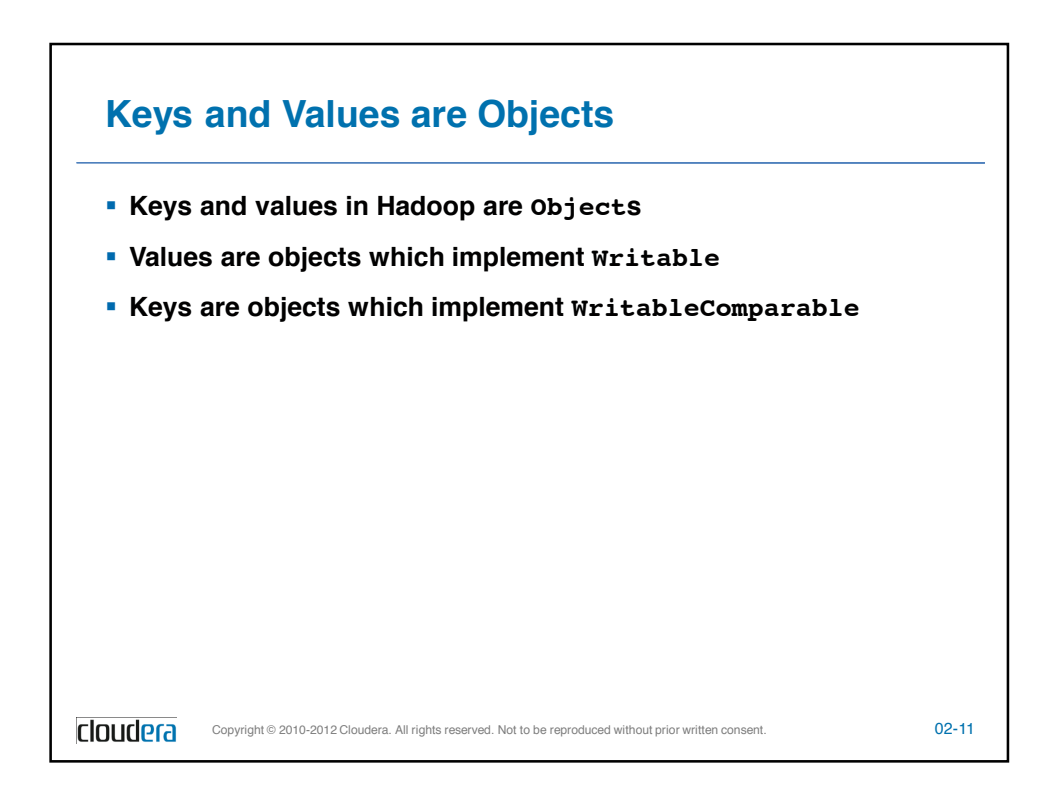

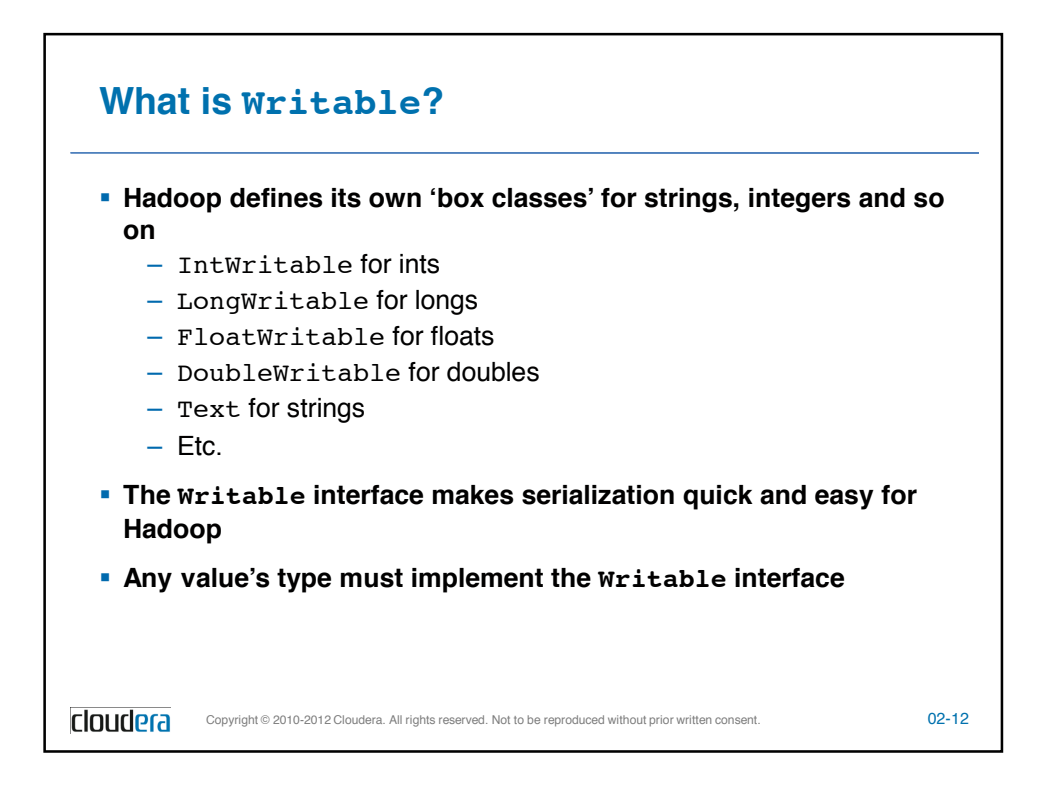

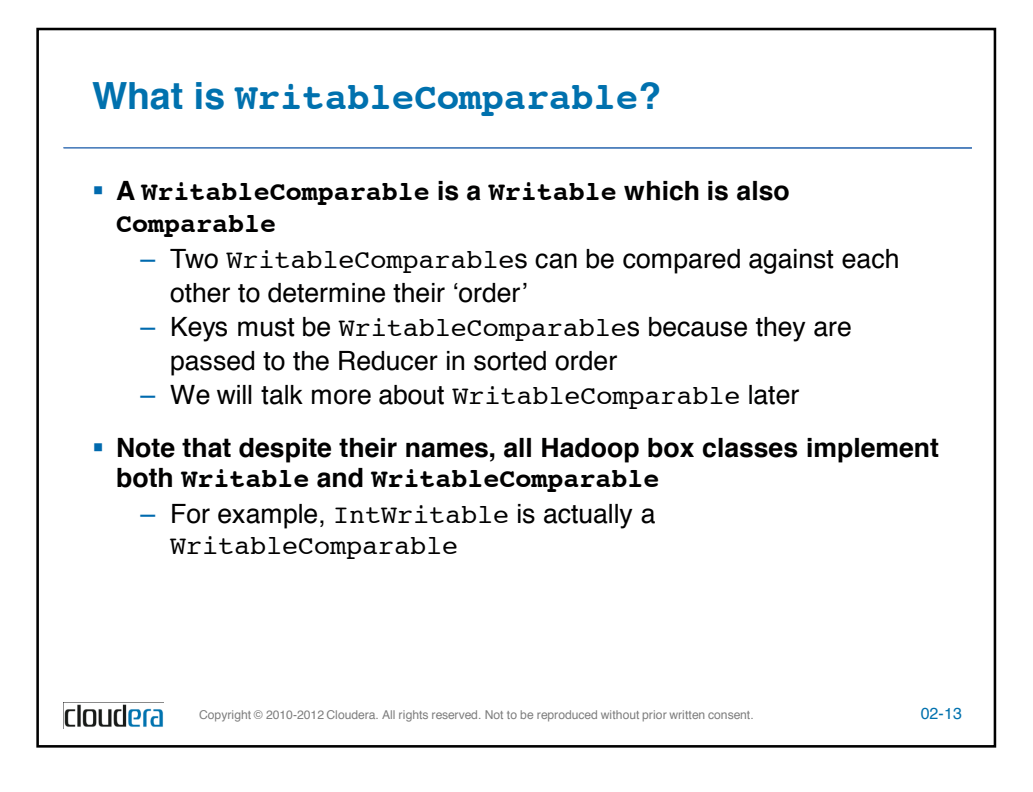

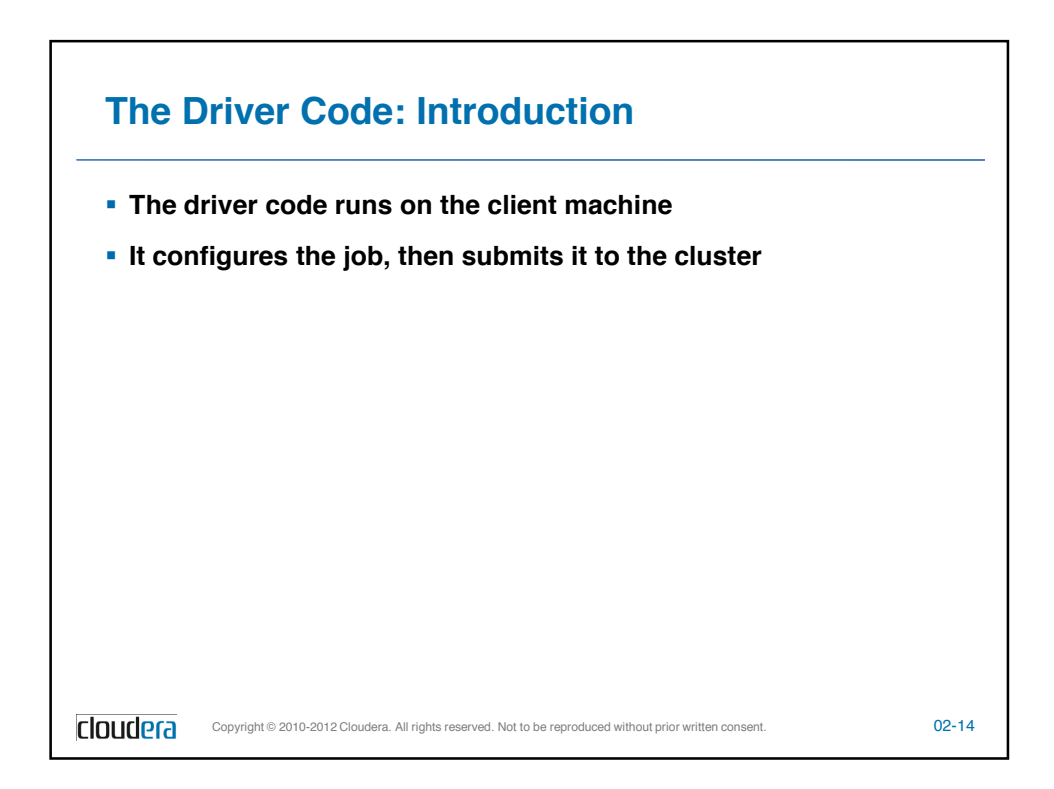

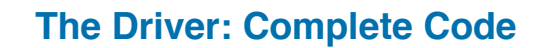

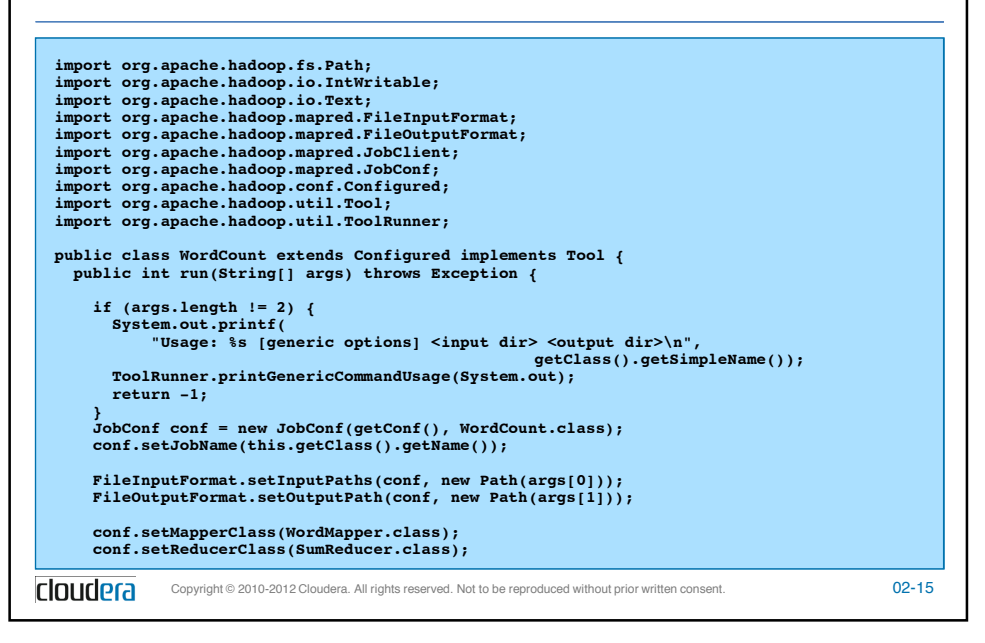

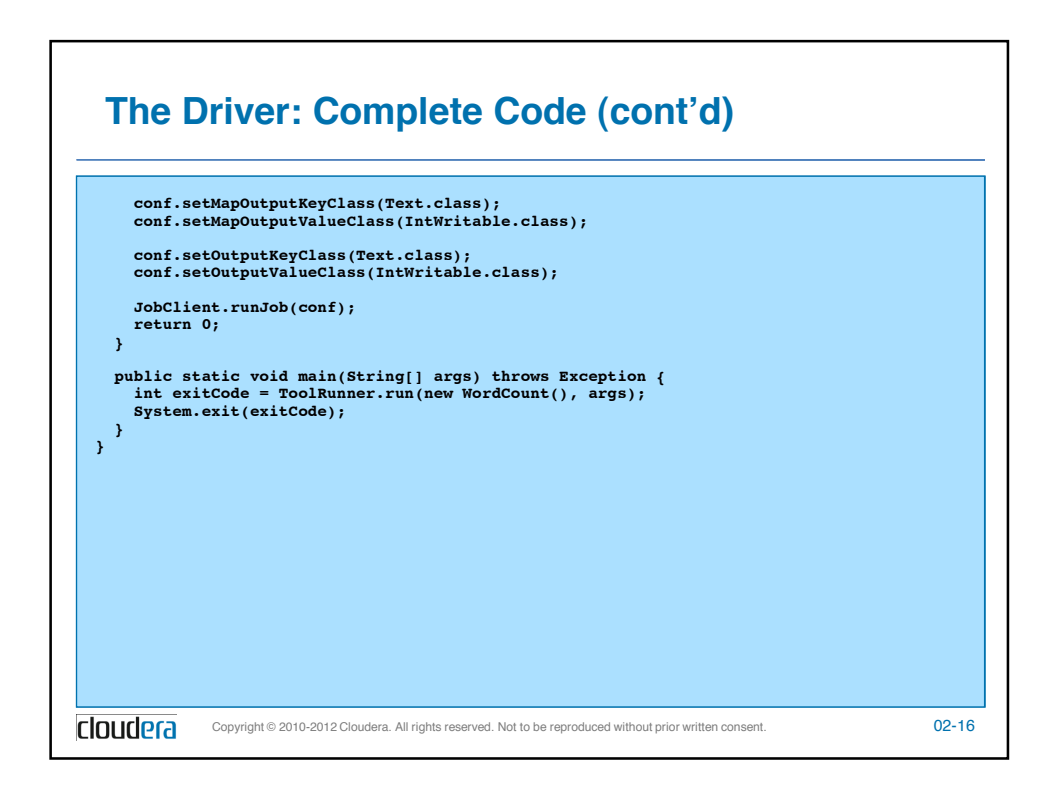

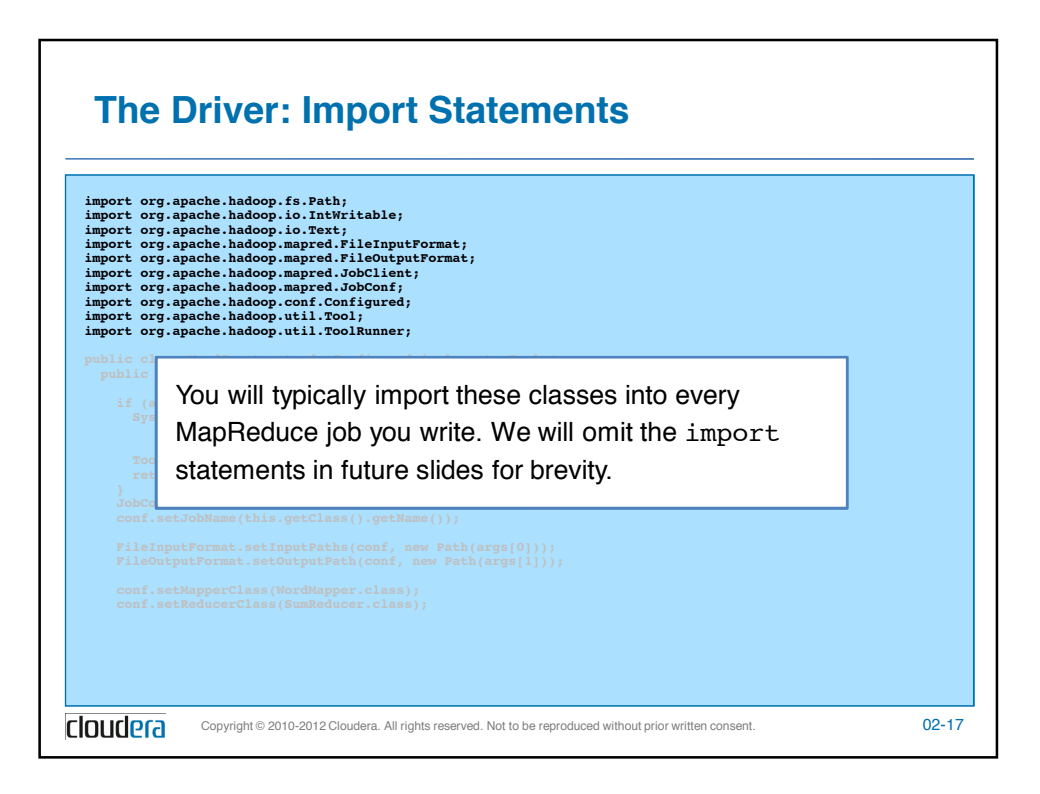

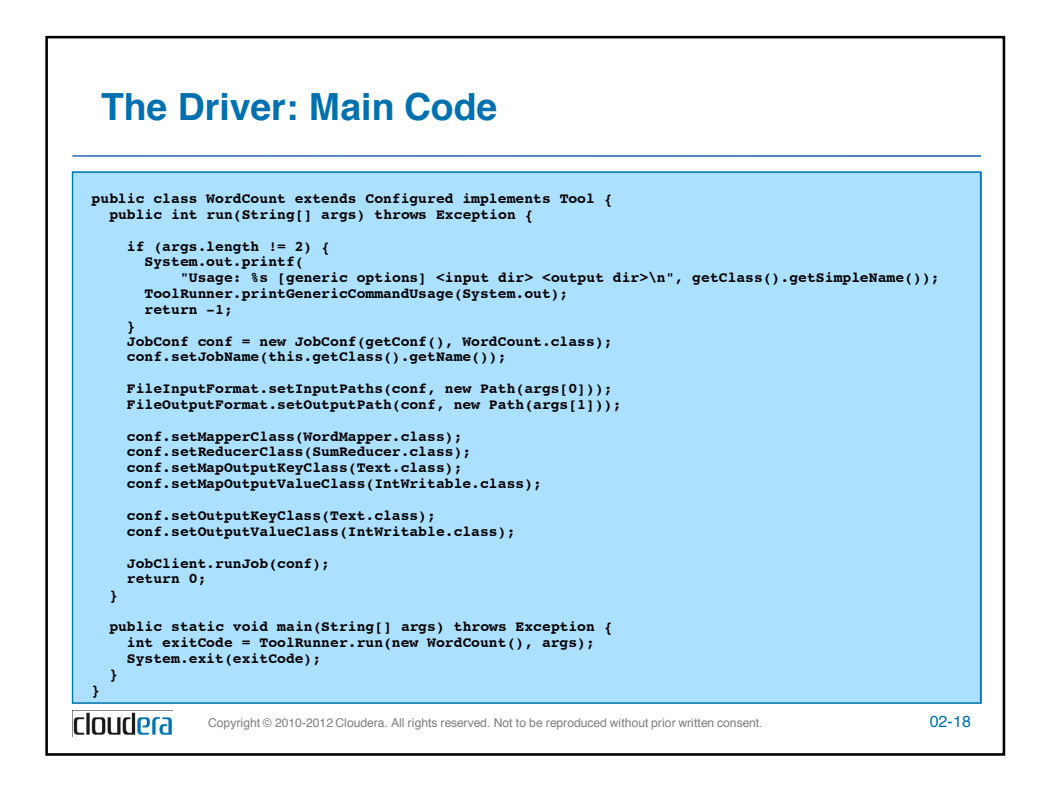

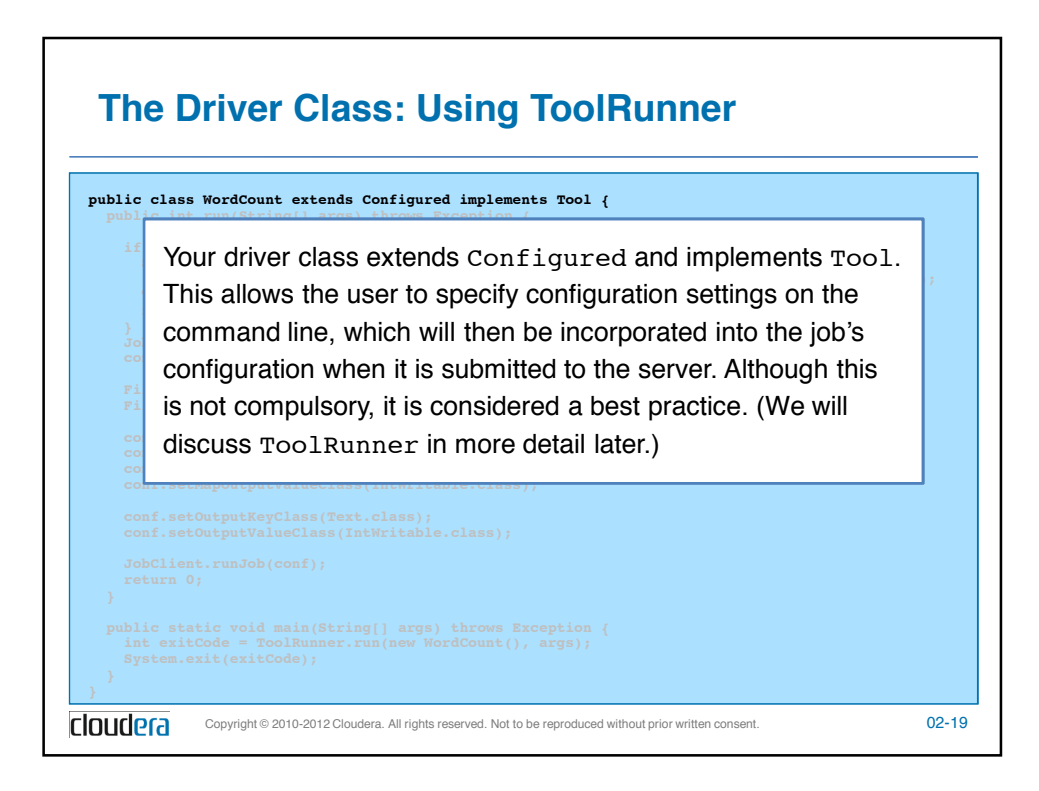

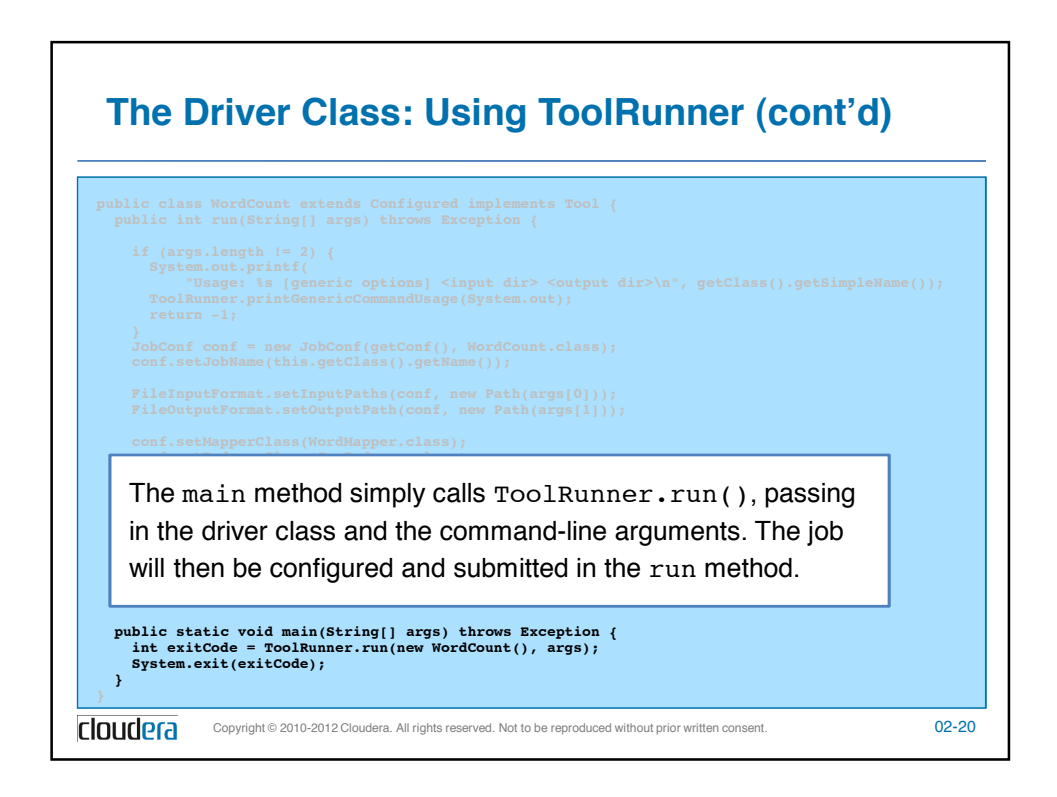

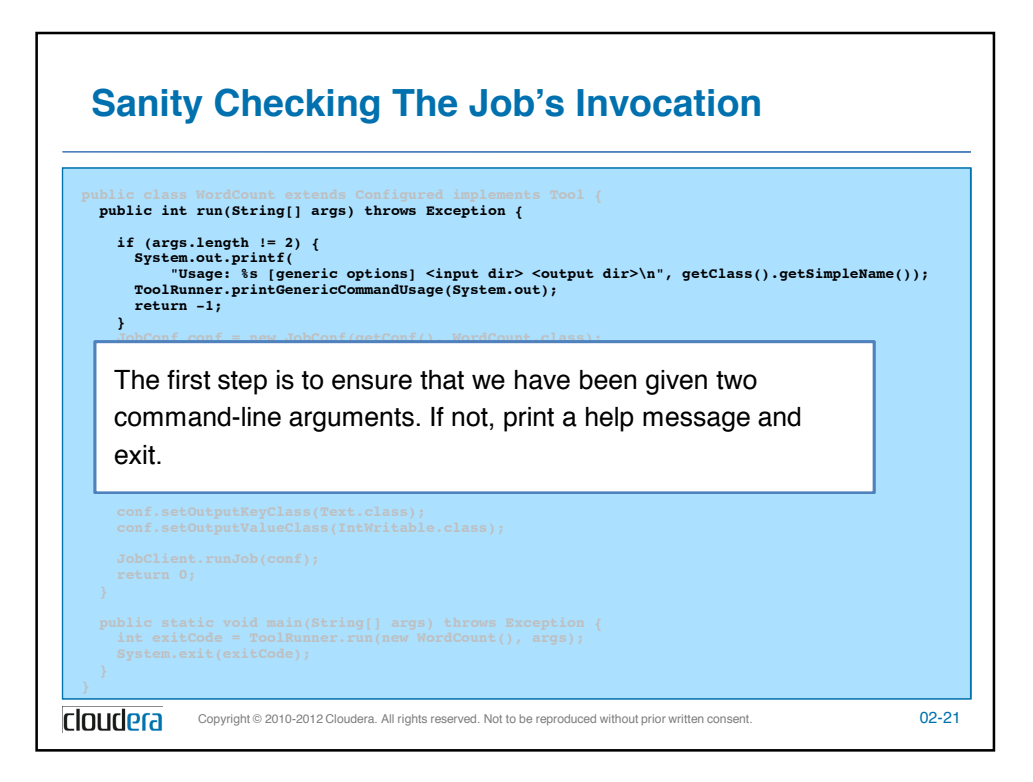

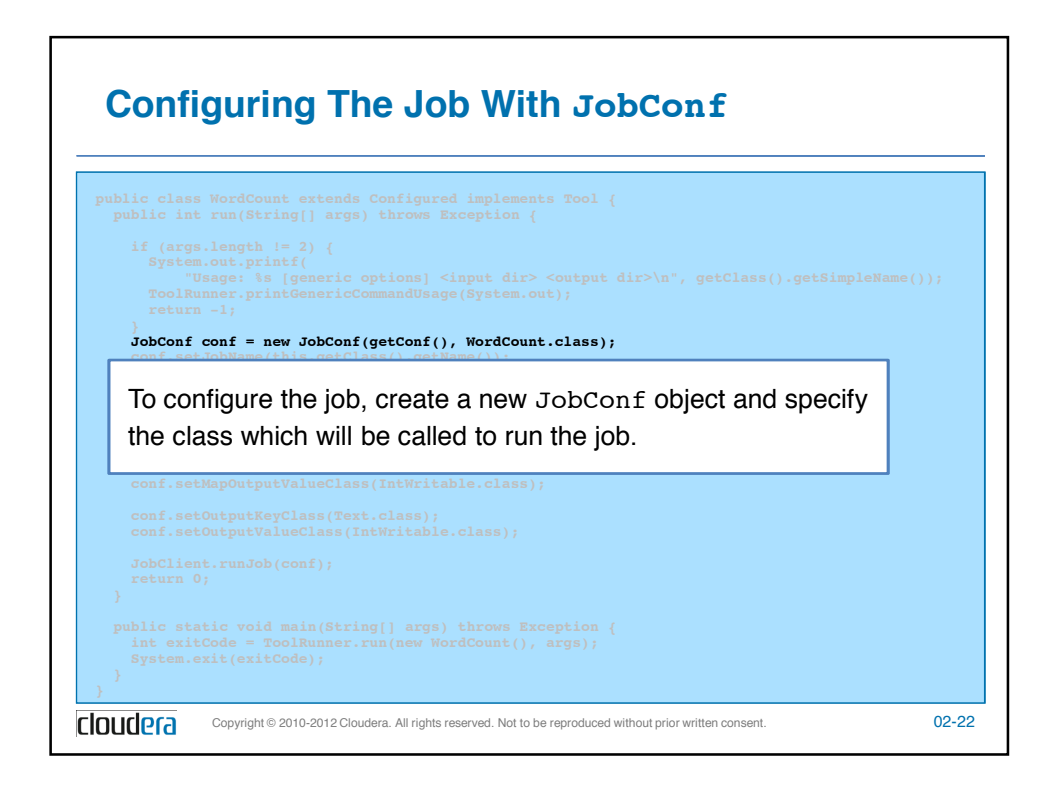

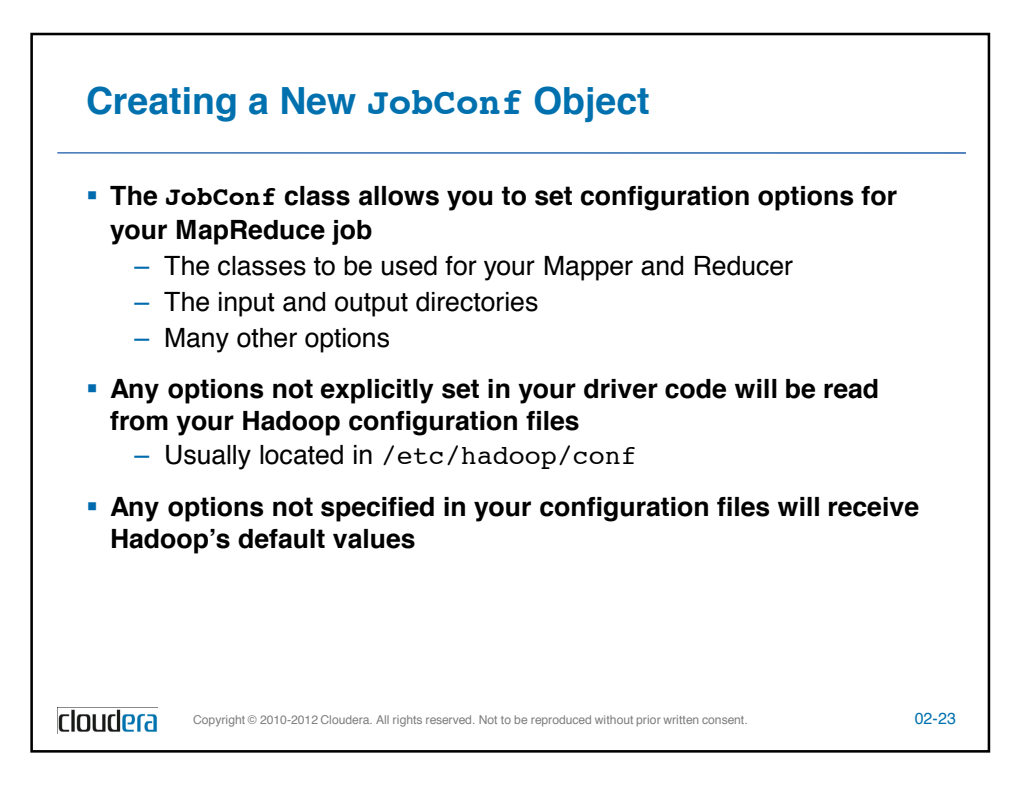

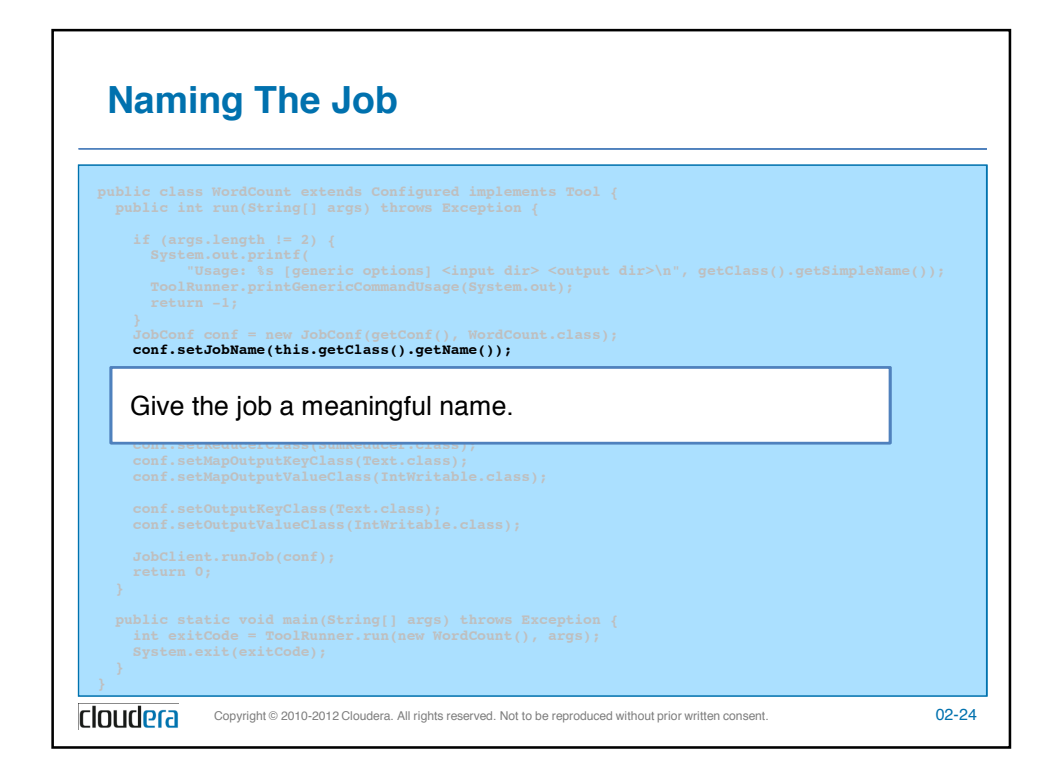

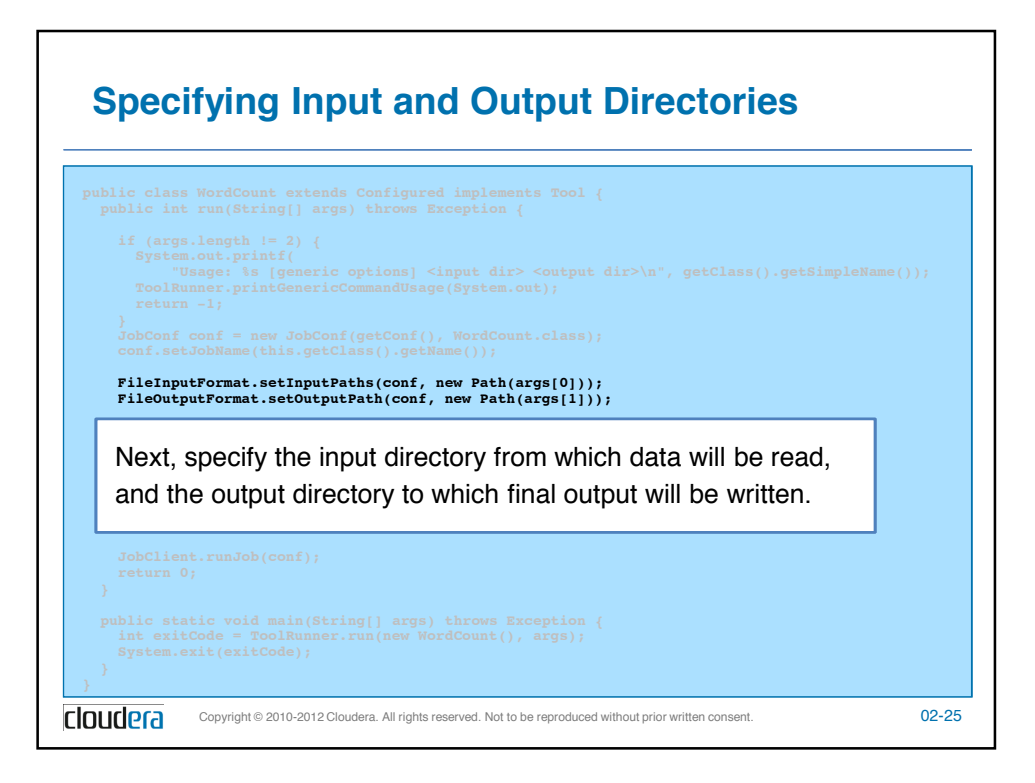

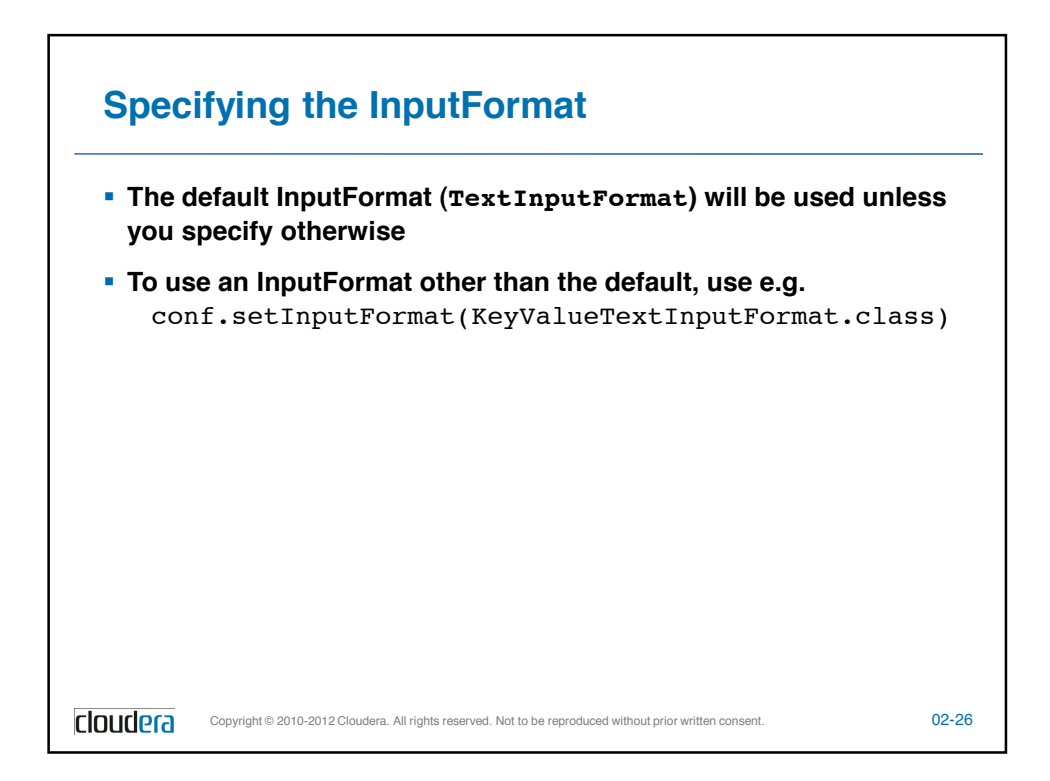

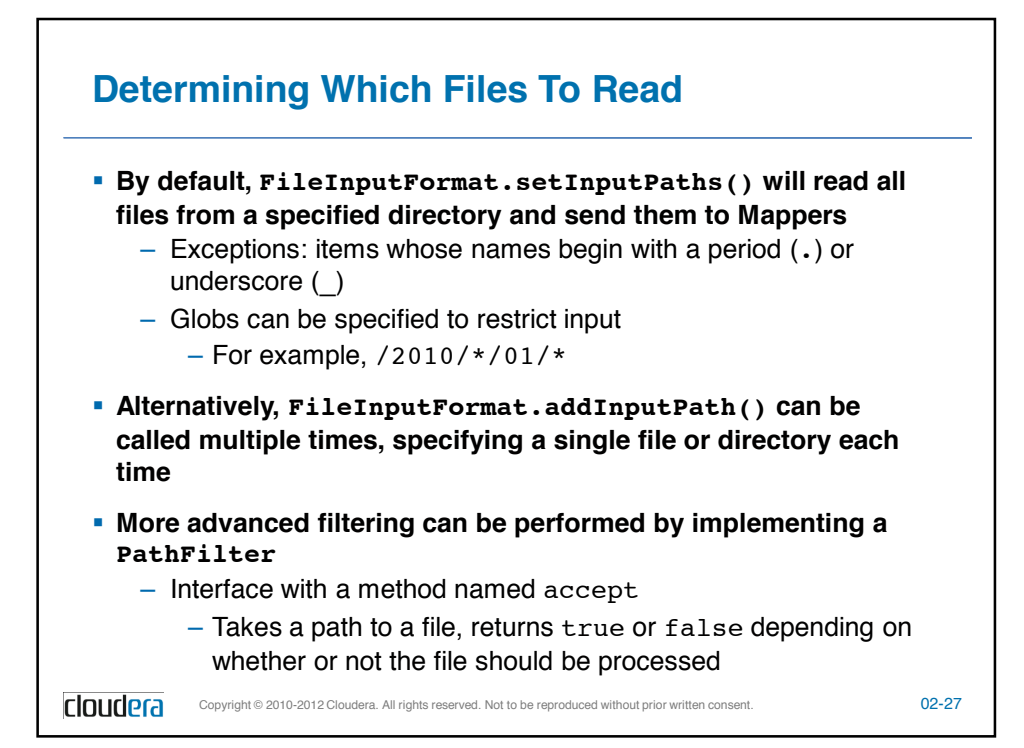

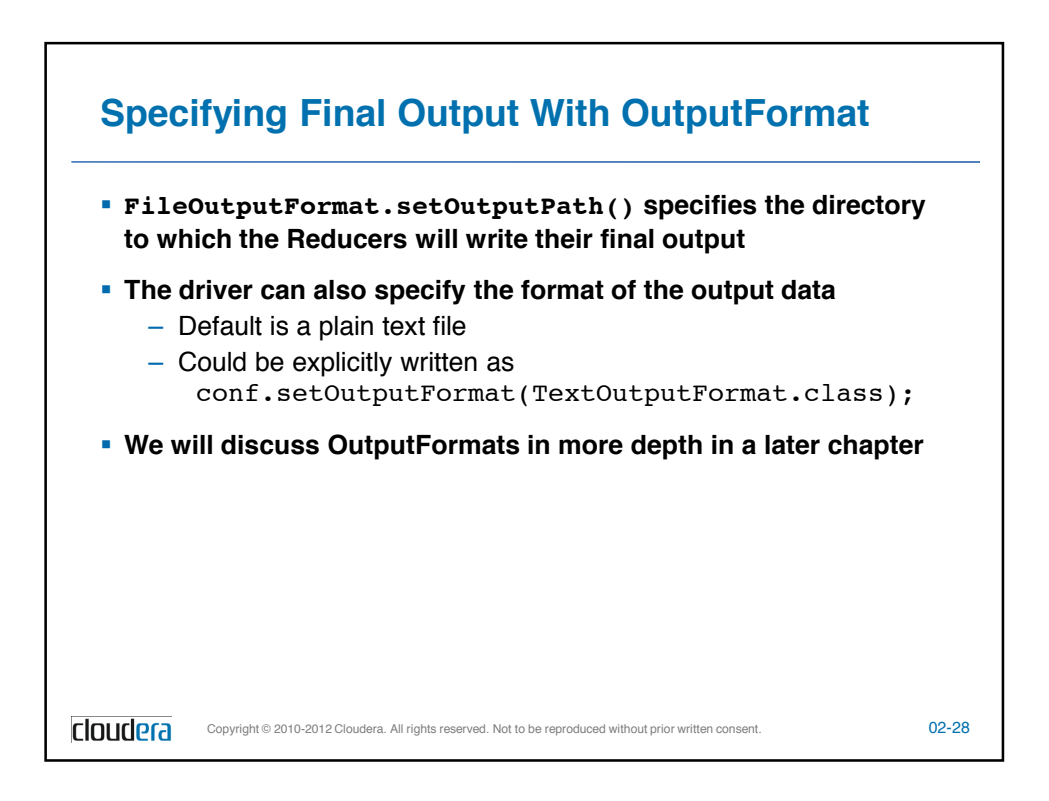

![](_page_33_Figure_0.jpeg)

![](_page_33_Figure_1.jpeg)

![](_page_34_Figure_0.jpeg)

![](_page_34_Figure_1.jpeg)

![](_page_35_Figure_0.jpeg)

![](_page_35_Figure_1.jpeg)
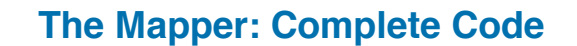

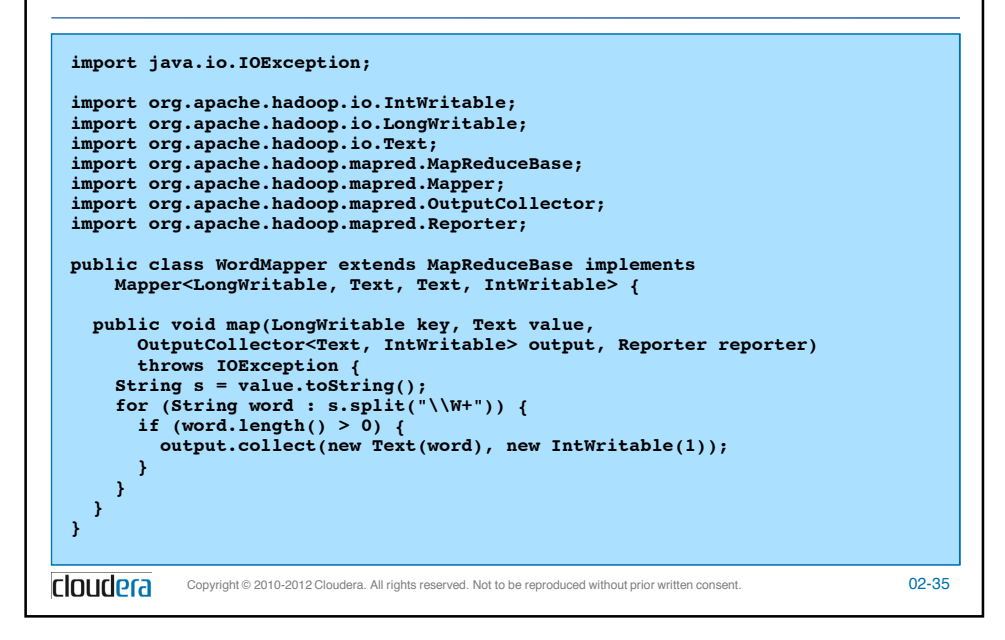

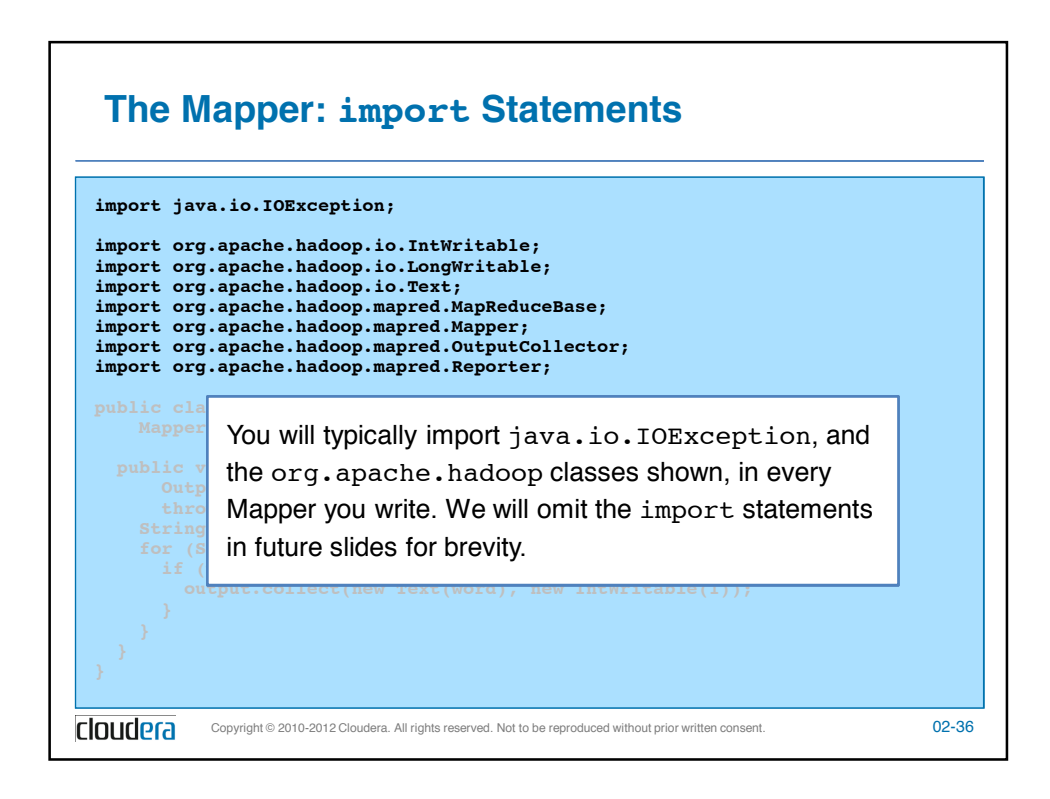

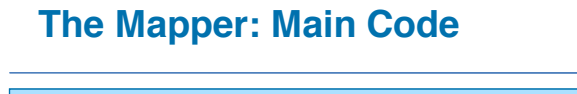

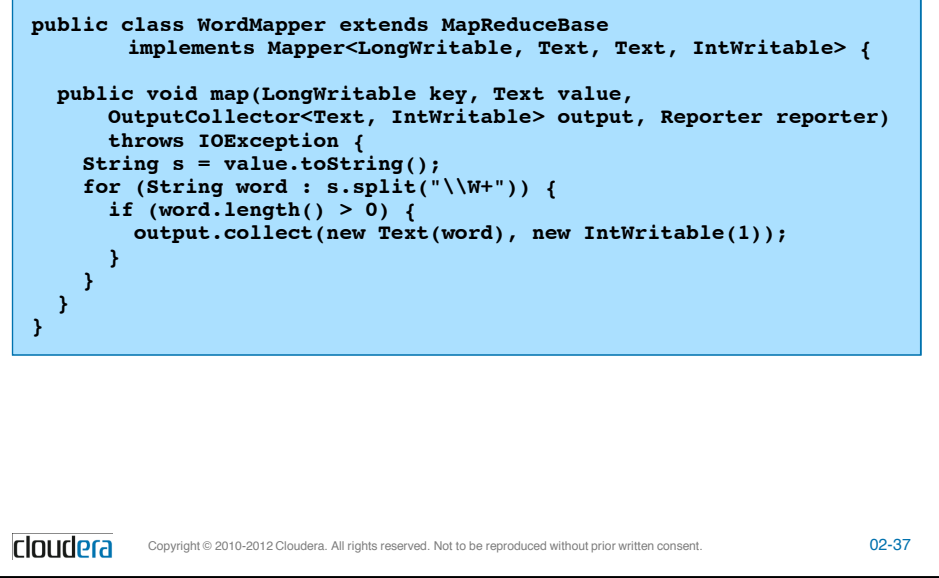

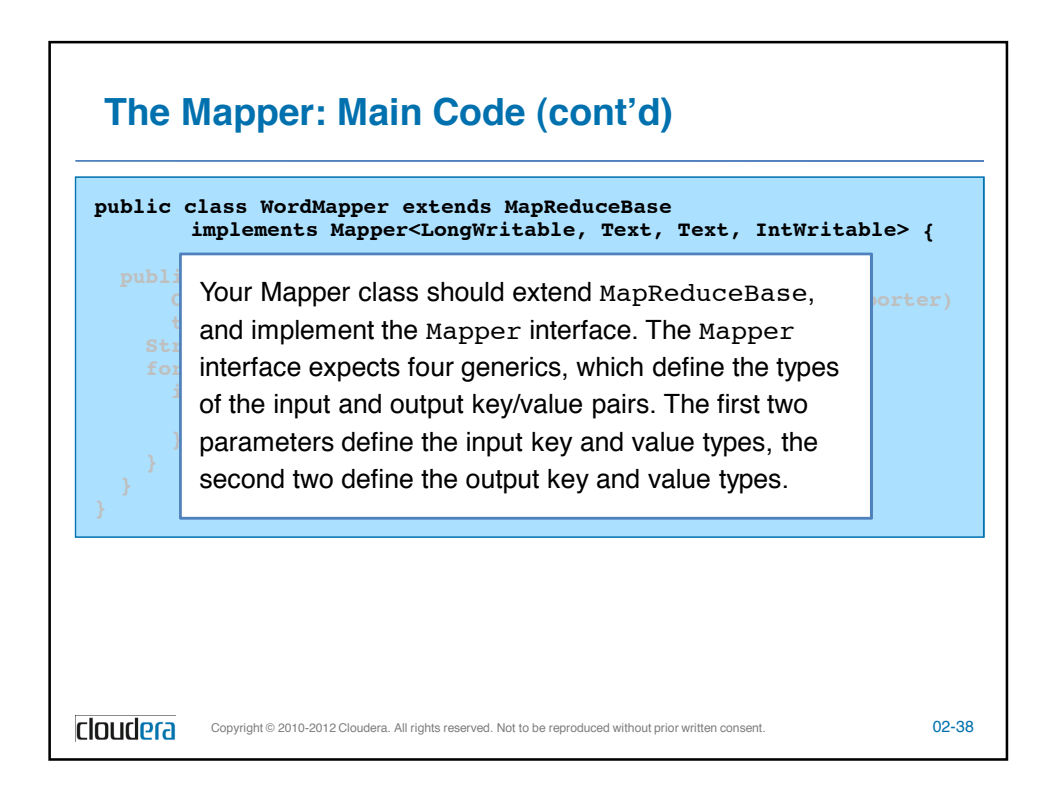

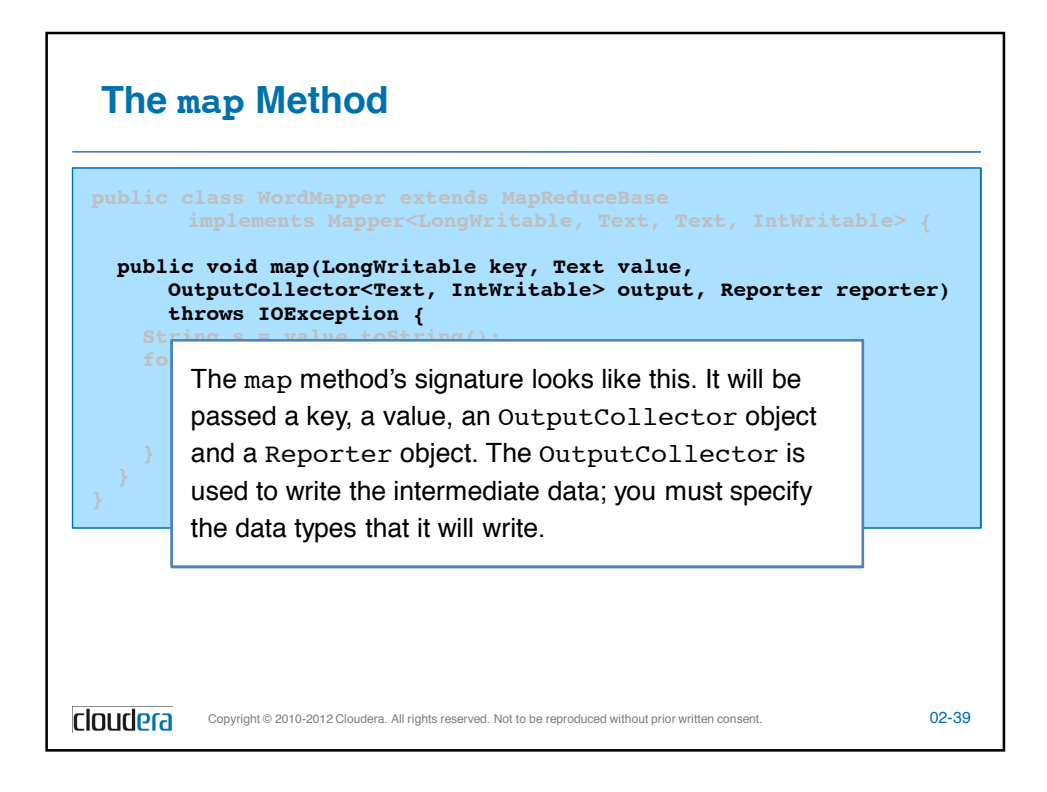

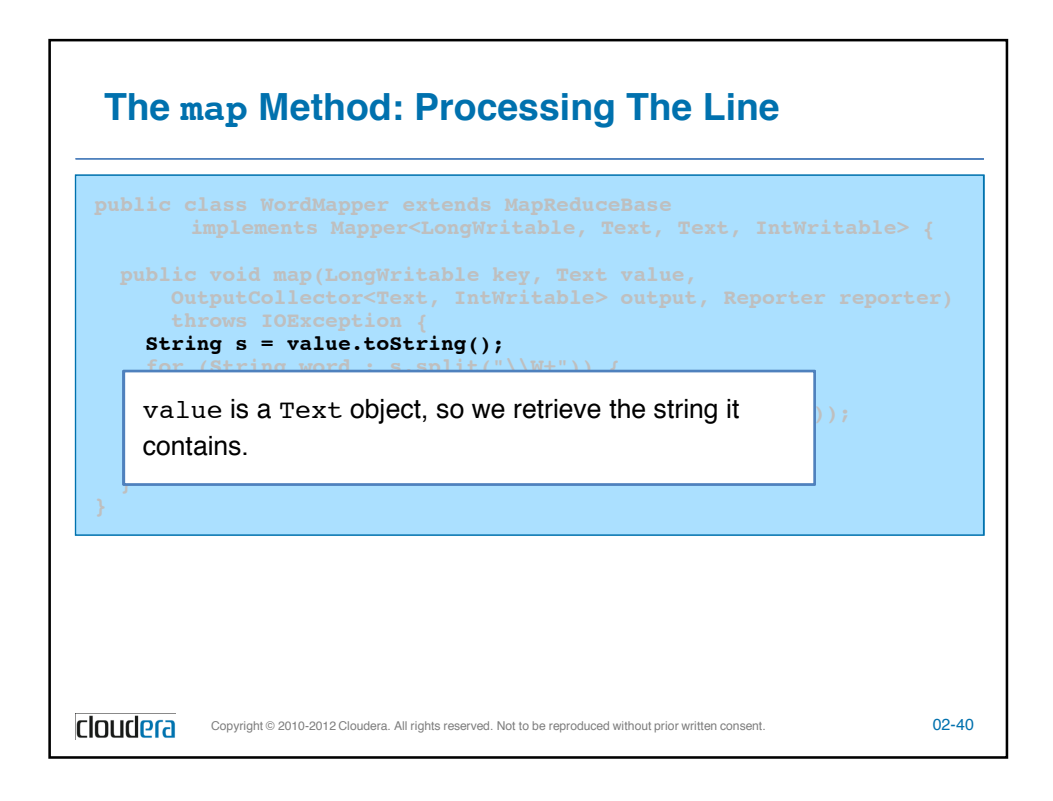

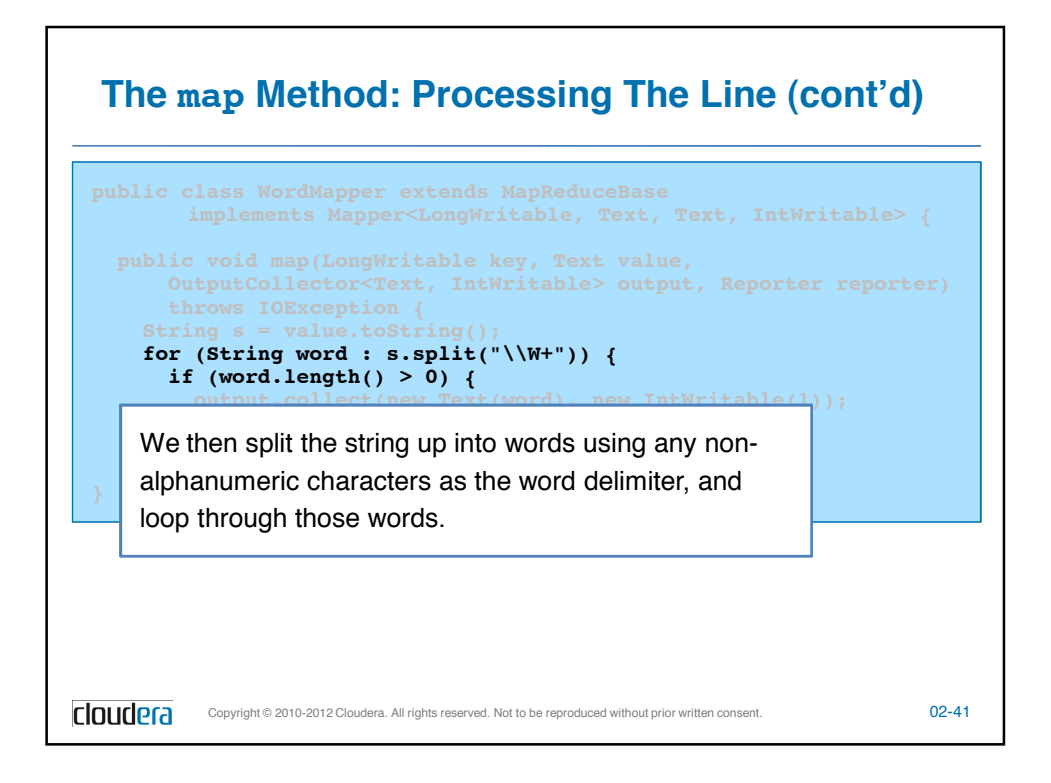

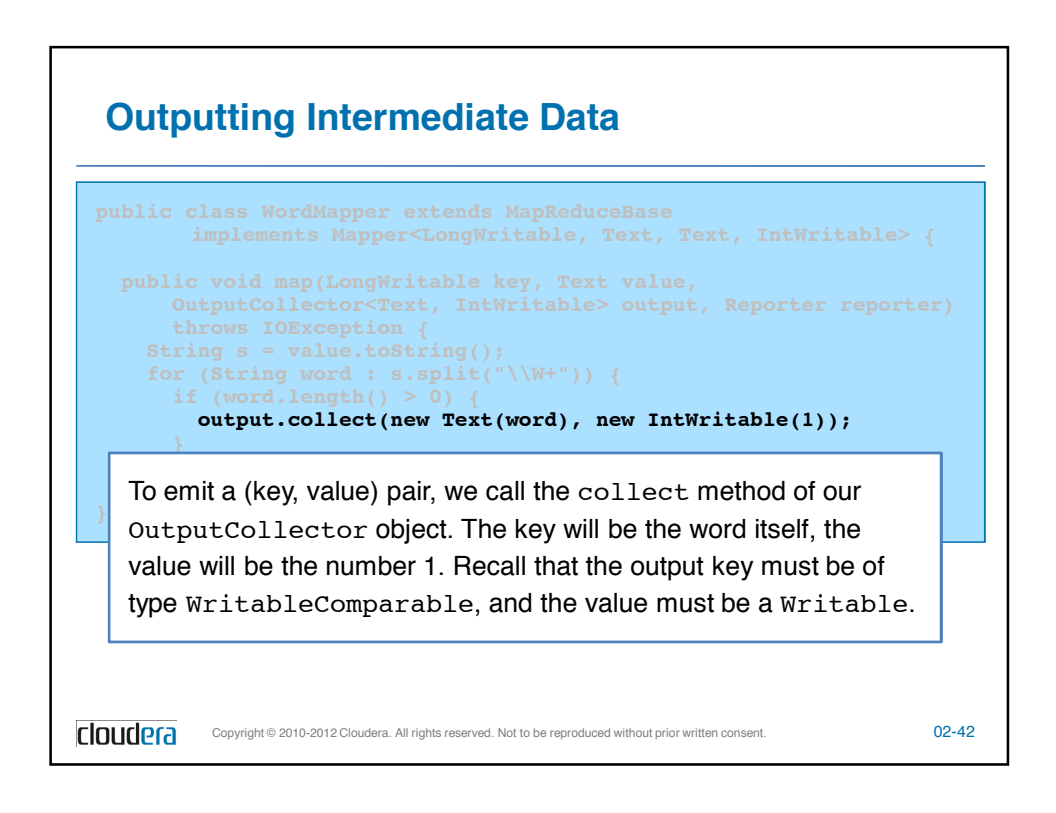

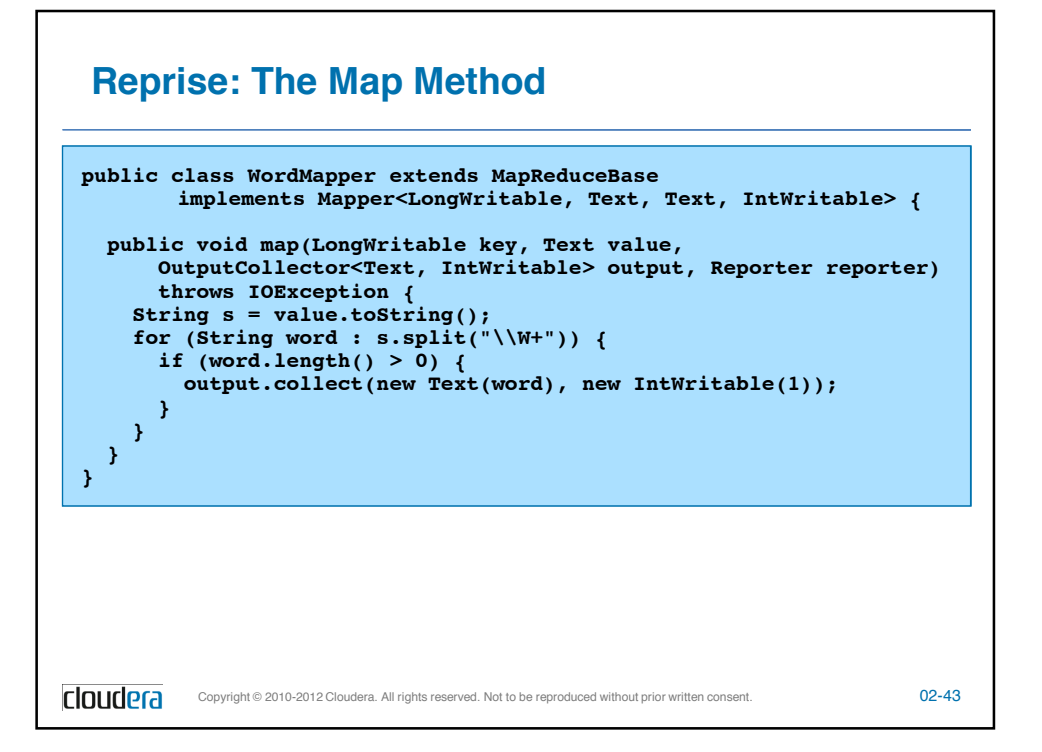

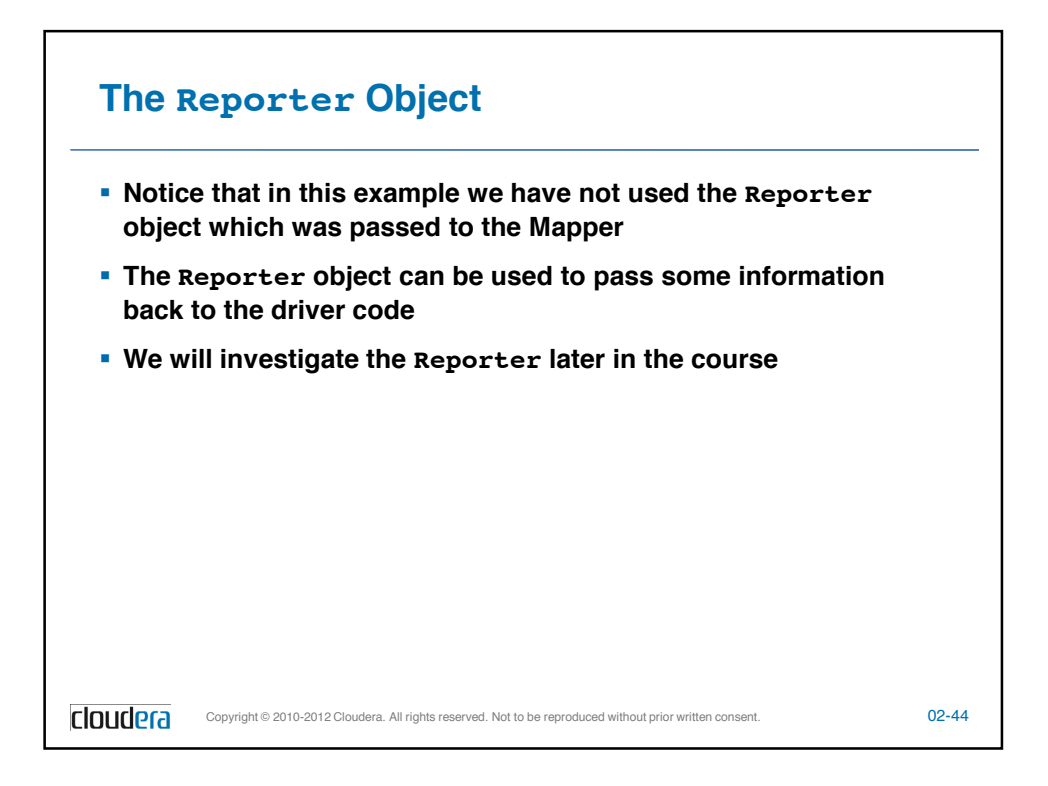

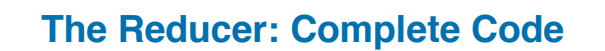

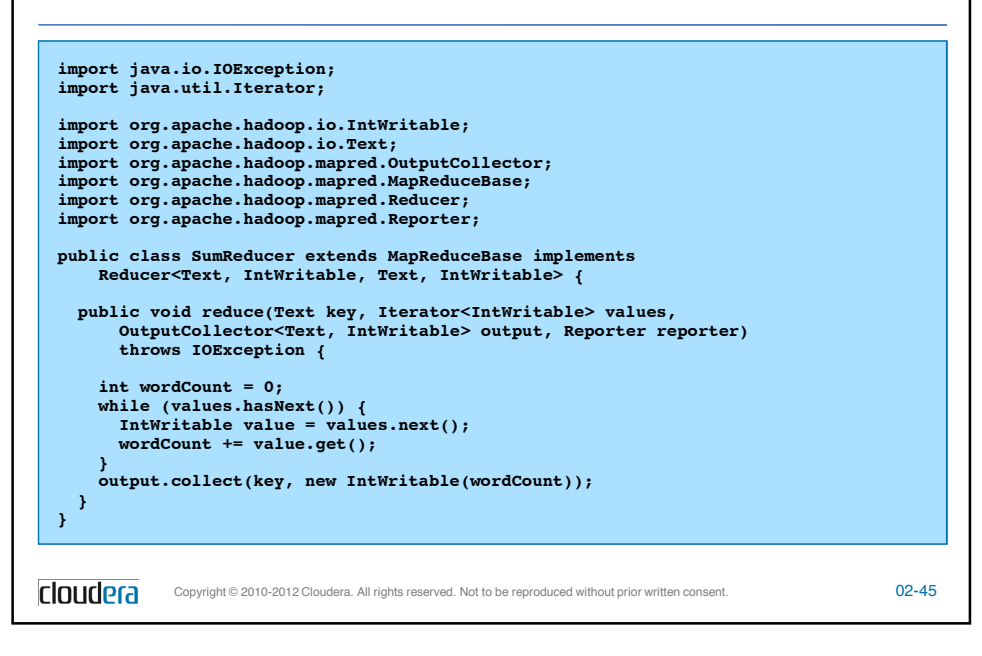

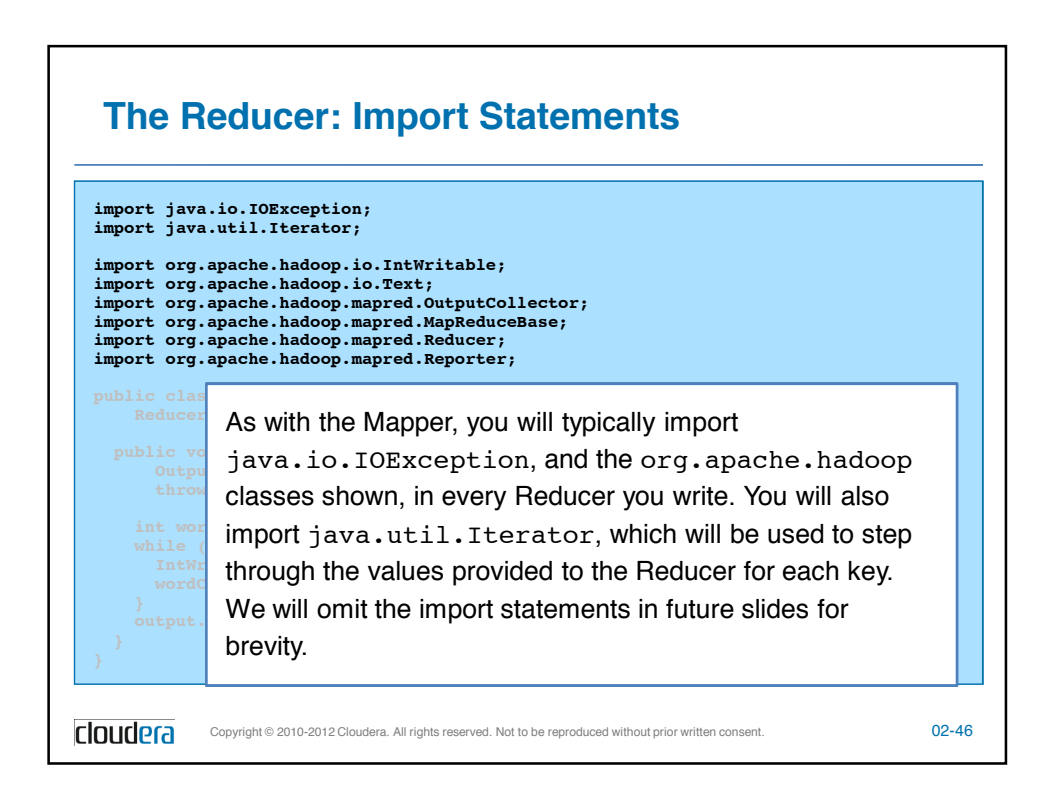

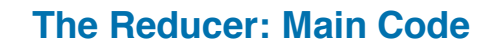

```
public class SumReducer extends MapReduceBase implements
      Reducer<Text, IntWritable, Text, IntWritable> {
   public void reduce(Text key, Iterator<IntWritable> values,
        OutputCollector<Text, IntWritable> output, Reporter reporter)
        throws IOException {
     int wordCount = 0;
      while (values.hasNext()) {
        IntWritable value = values.next();
        wordCount += value.get();
      }
      output.collect(key, new IntWritable(wordCount));
   }
 }
cloudera
           Copyright © 2010-2012 Cloudera. All rights reserved. Not to be reproduced without prior written consent. 02-47
```
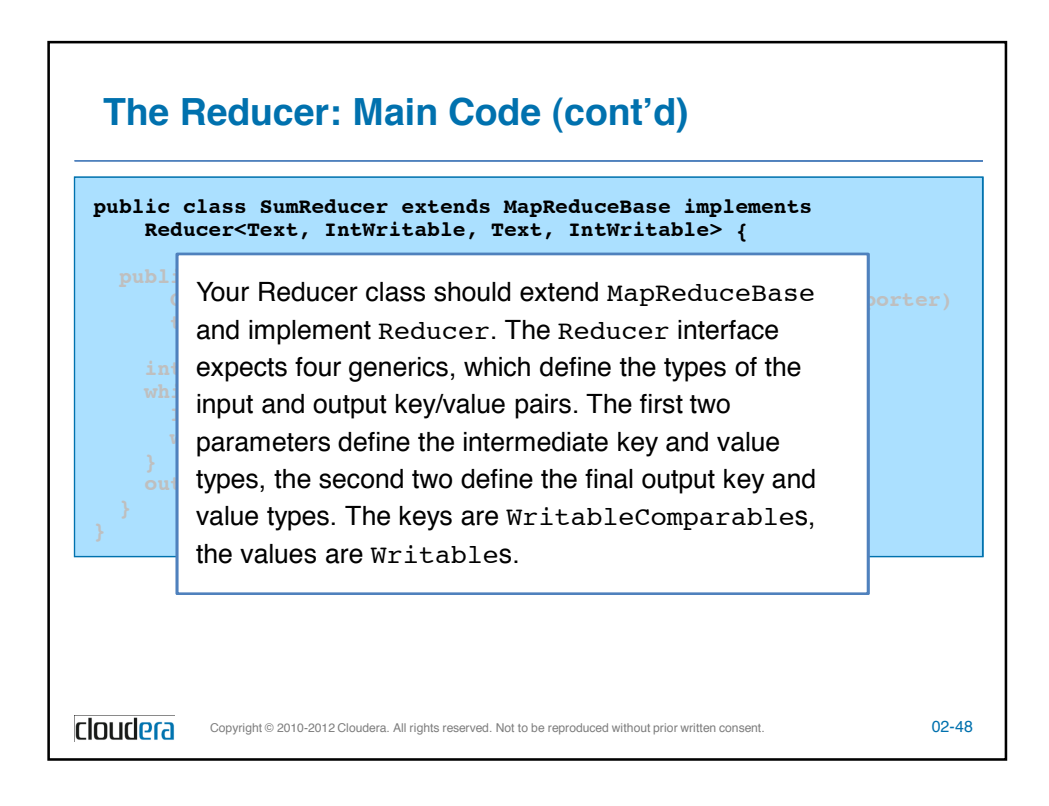

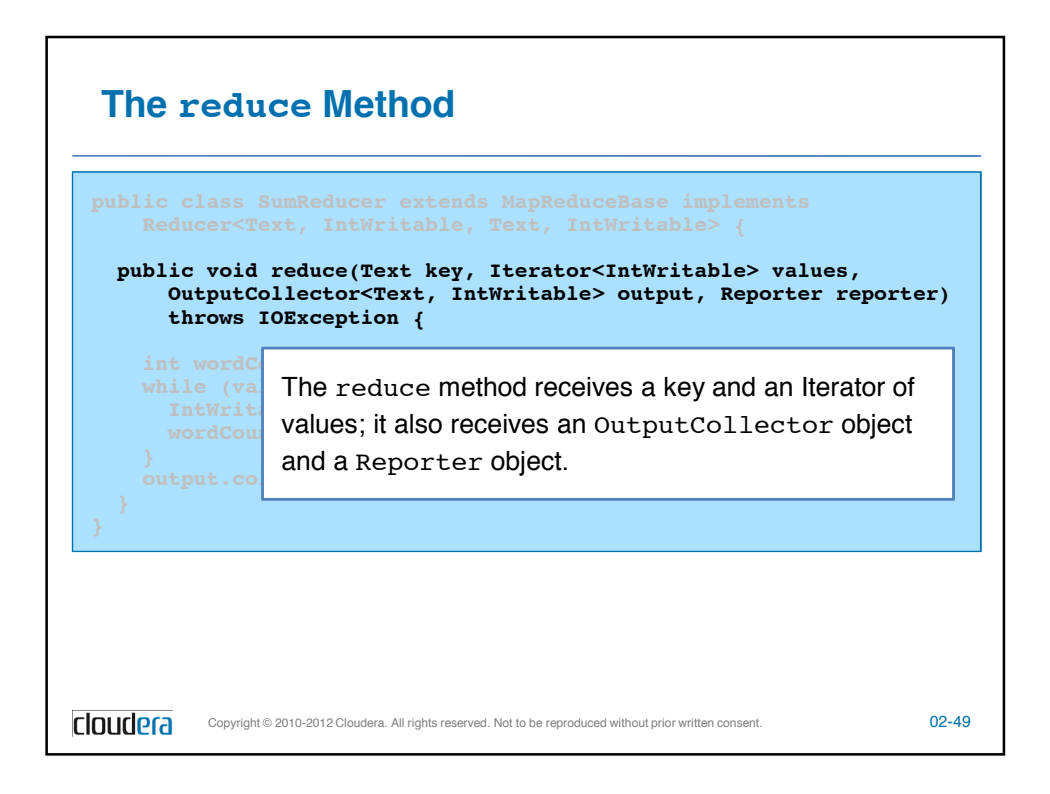

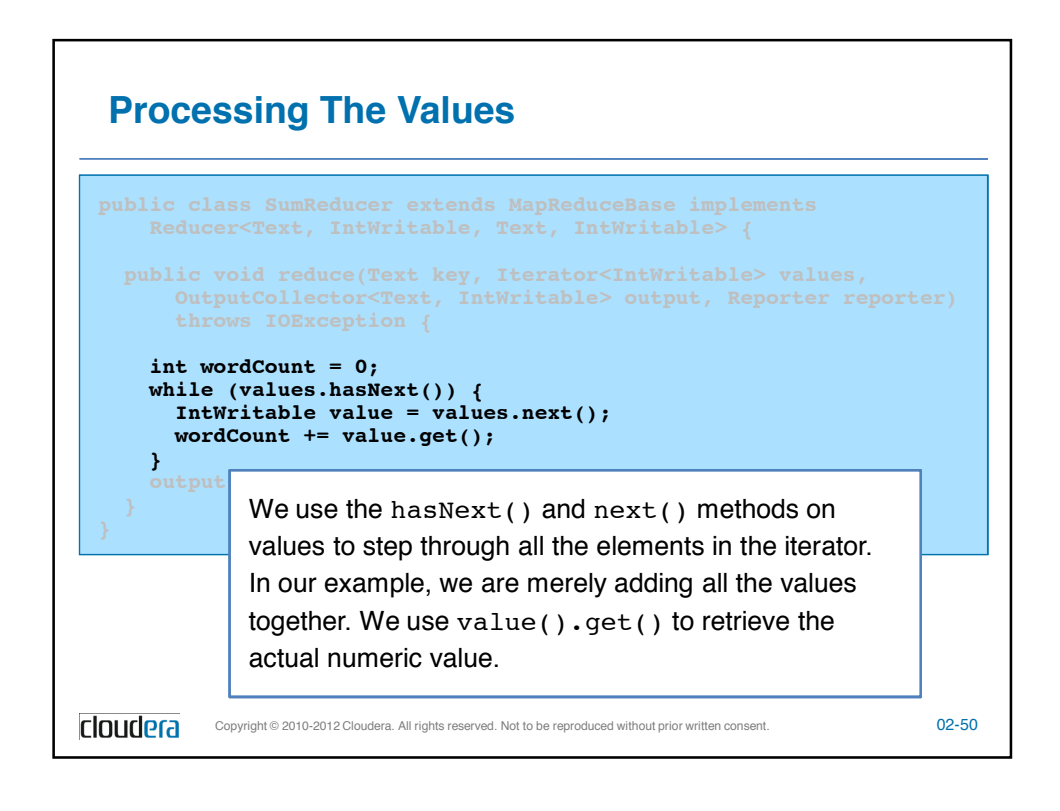

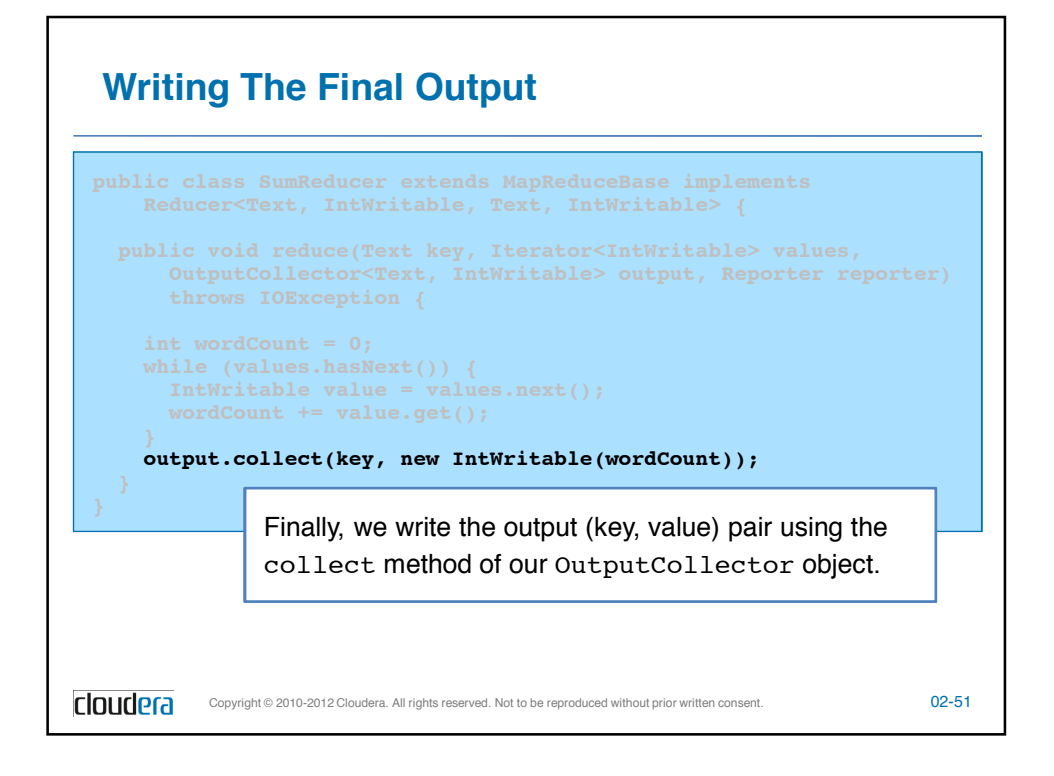

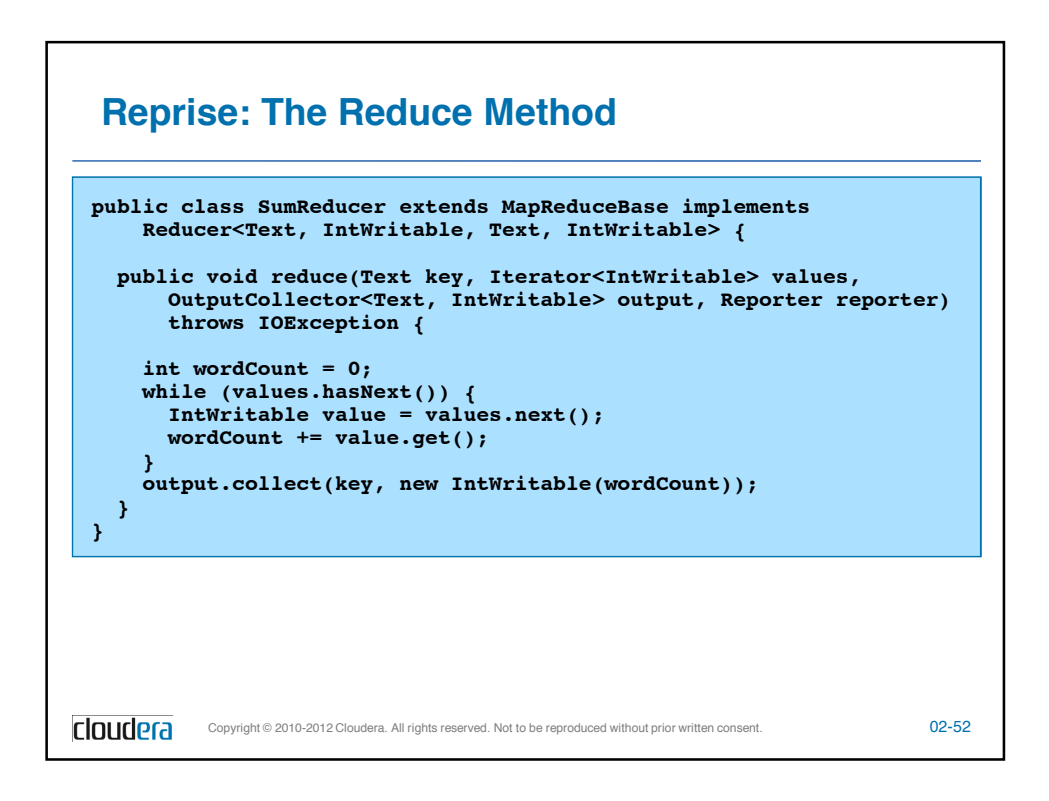

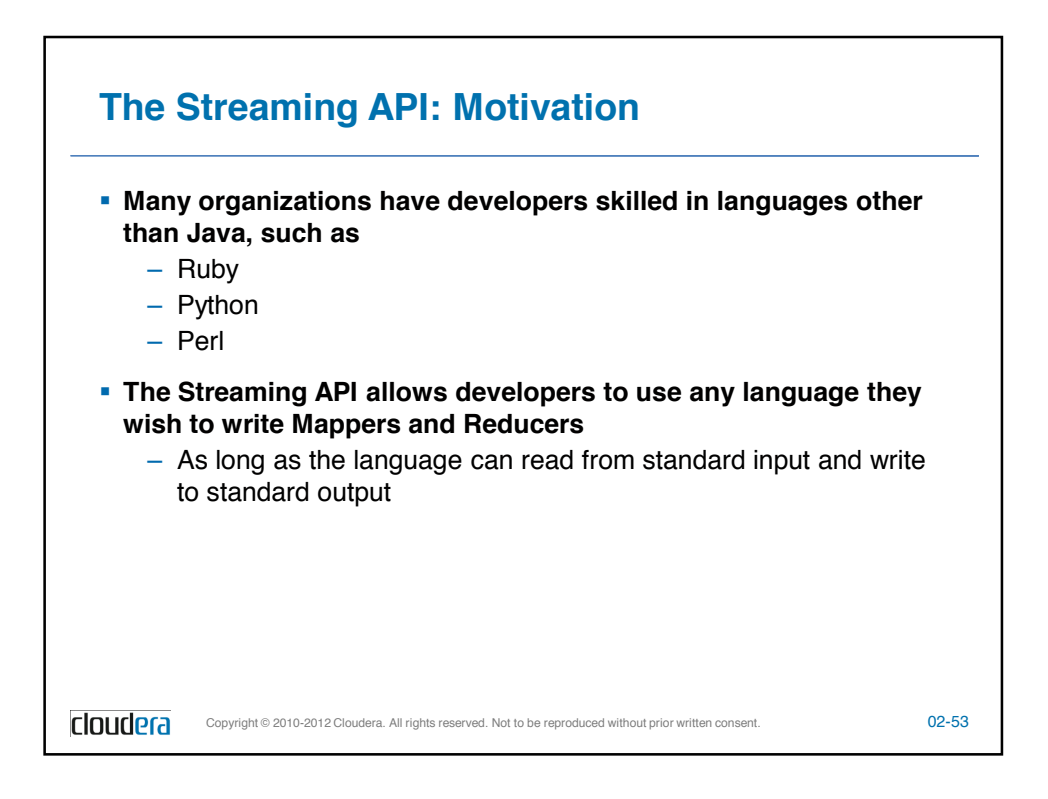

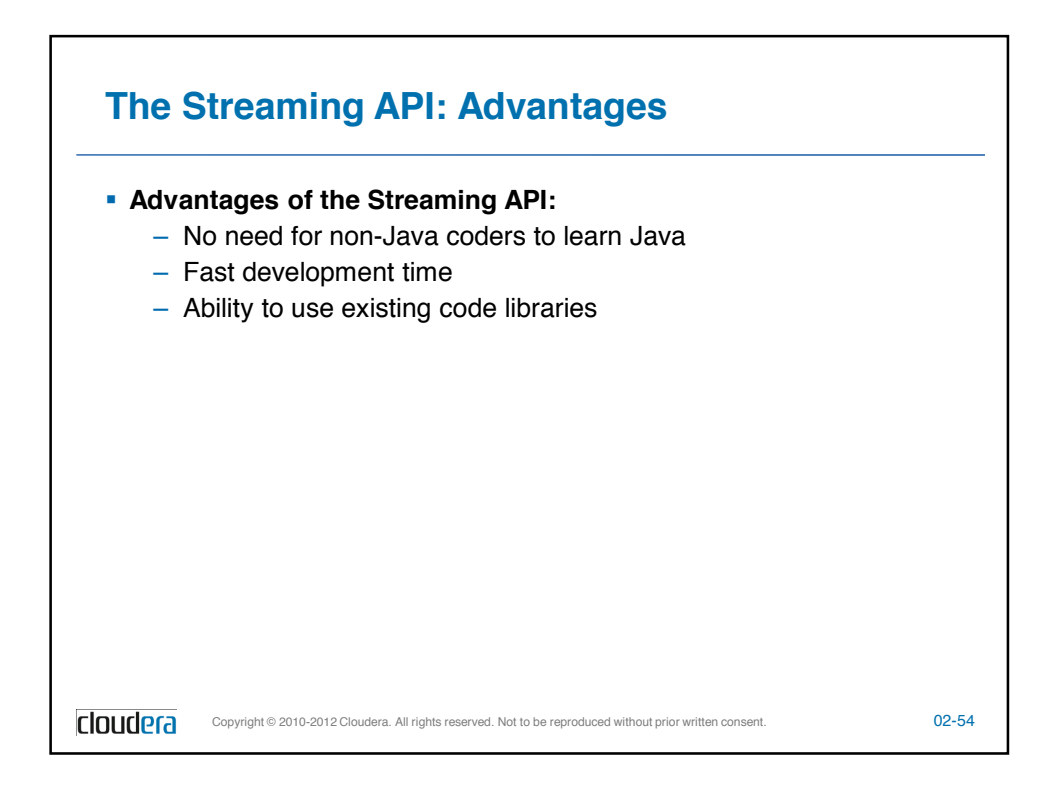

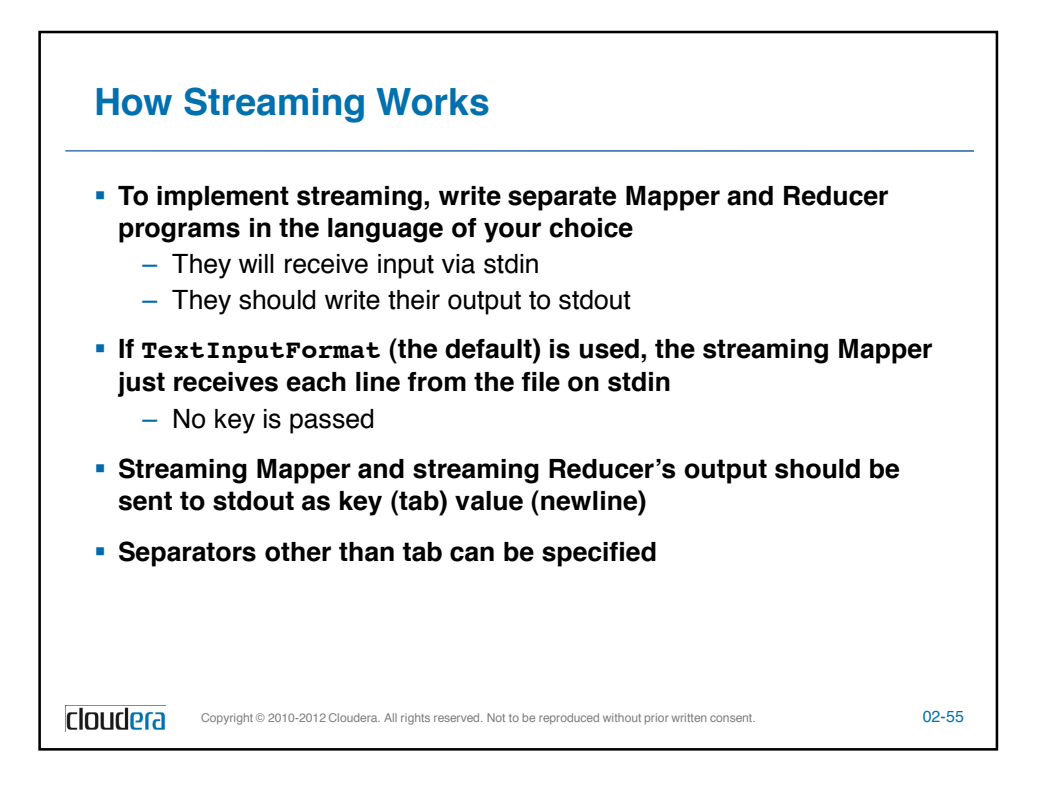

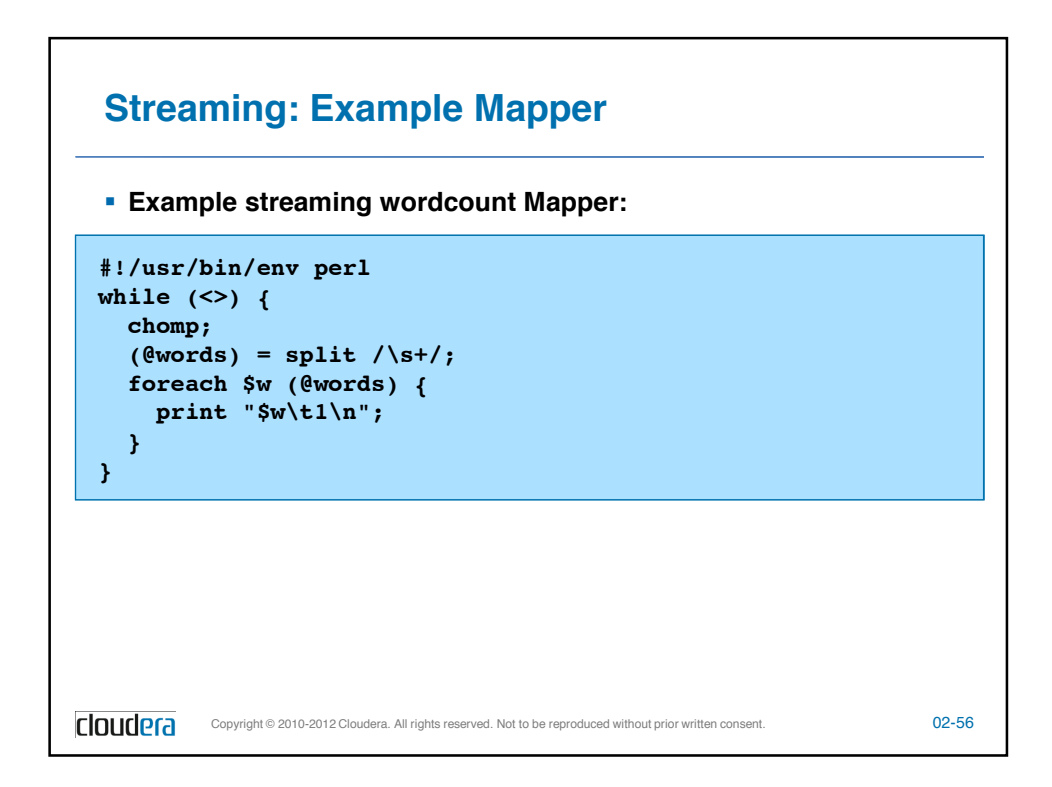

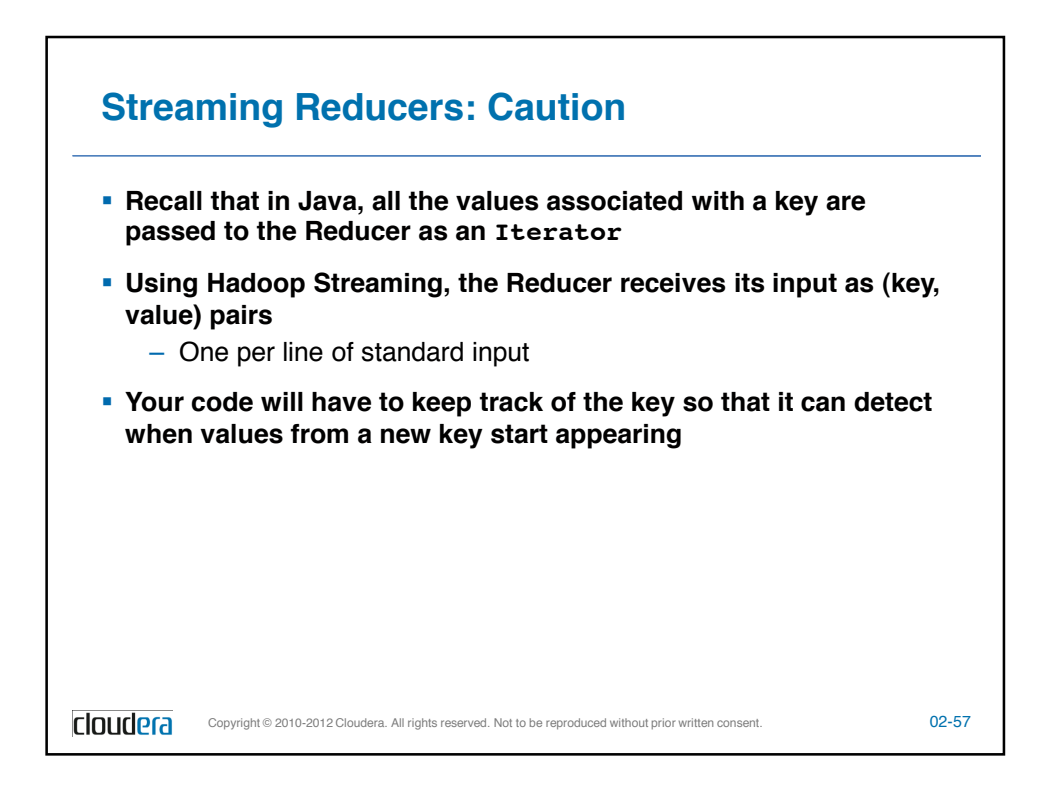

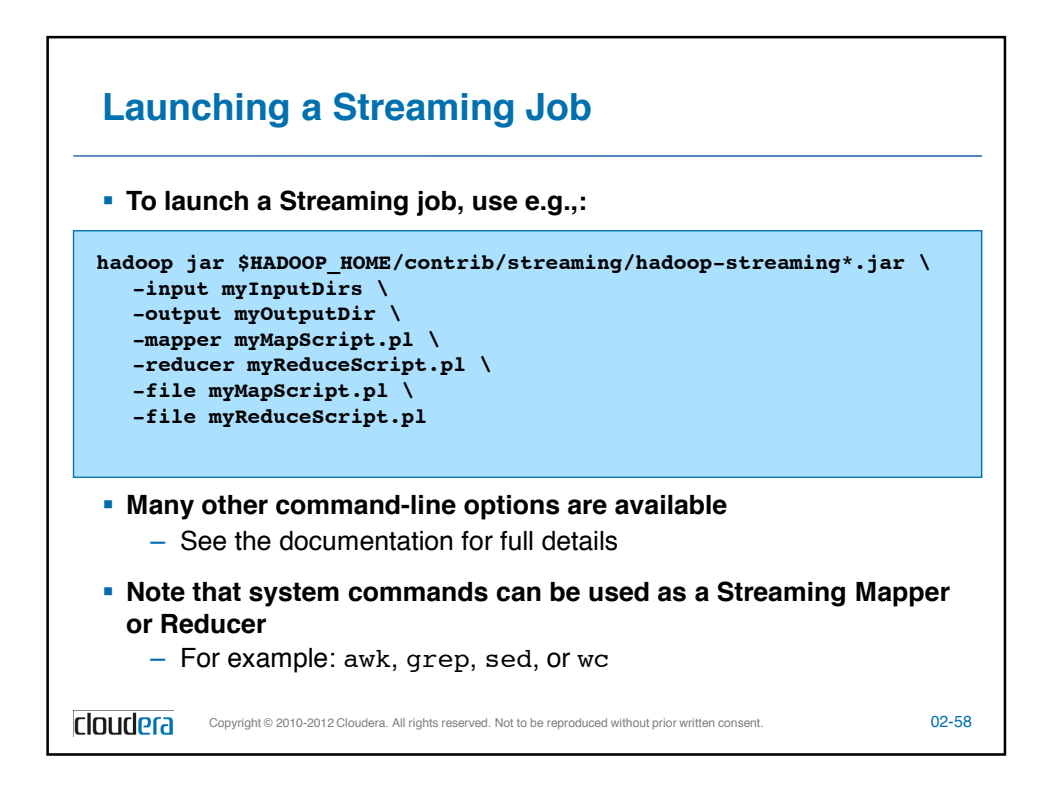

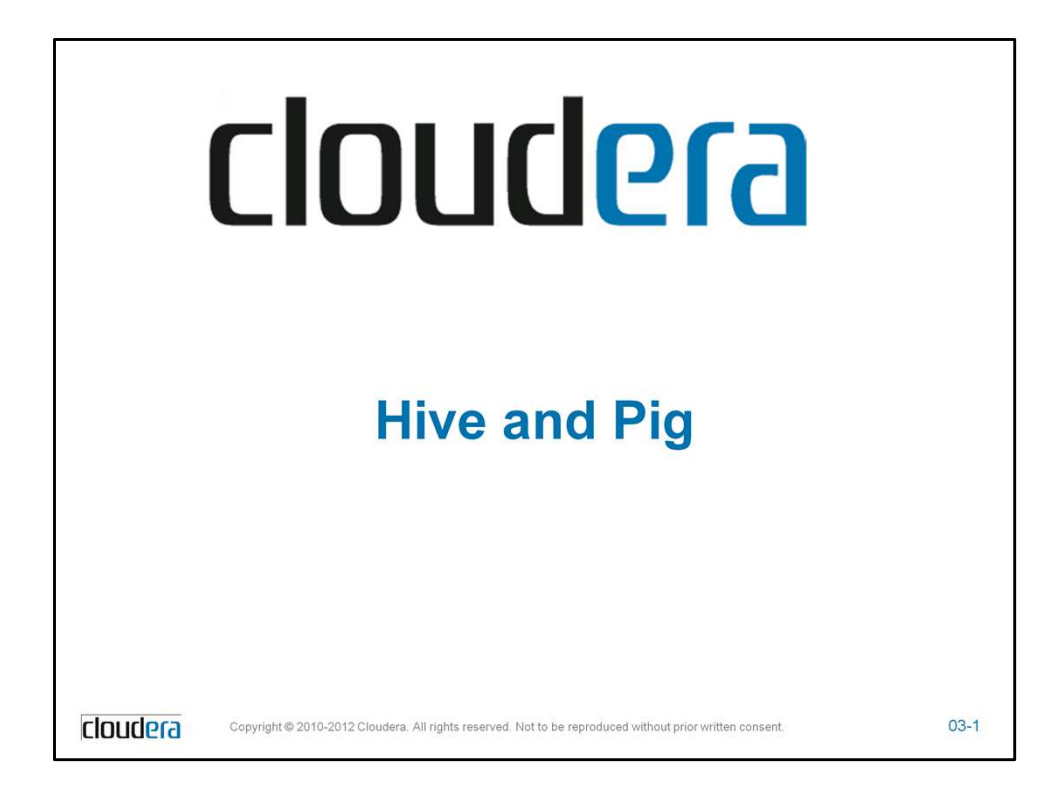

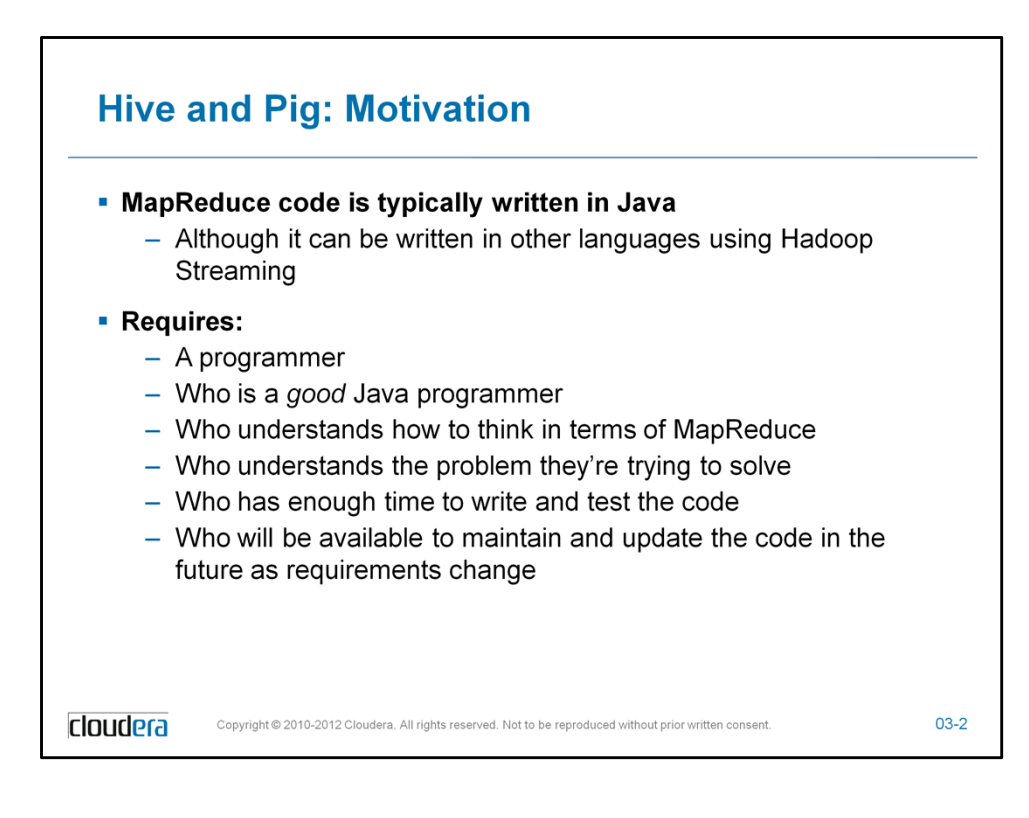

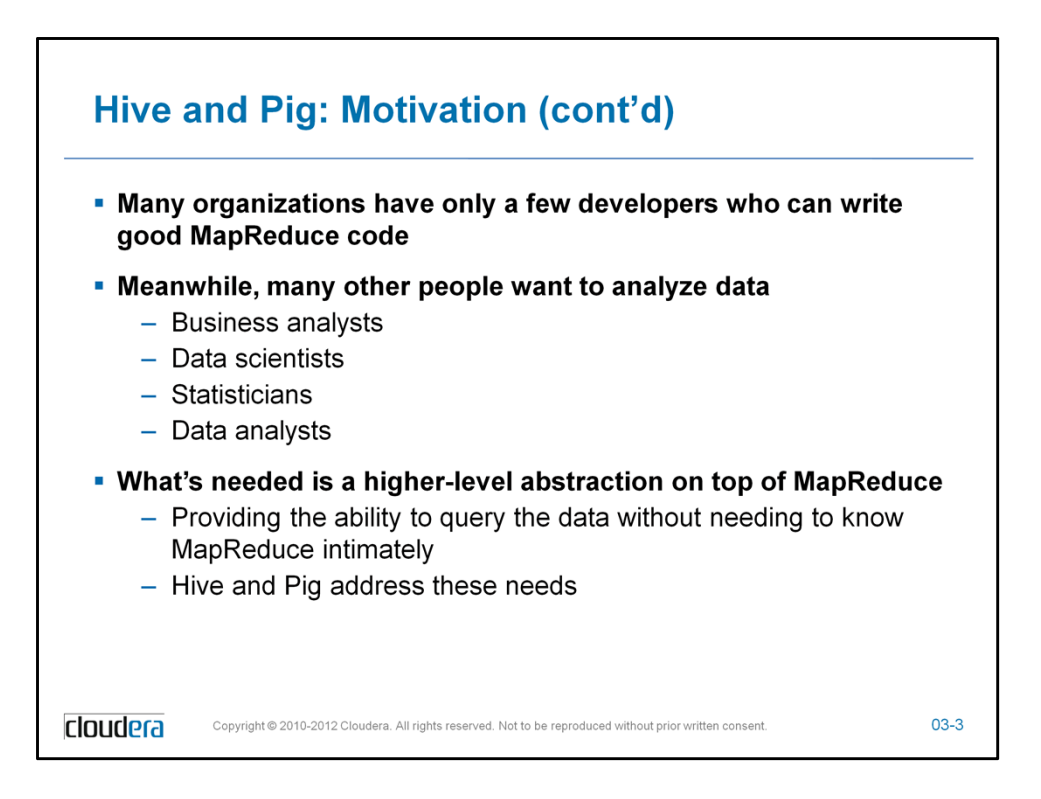

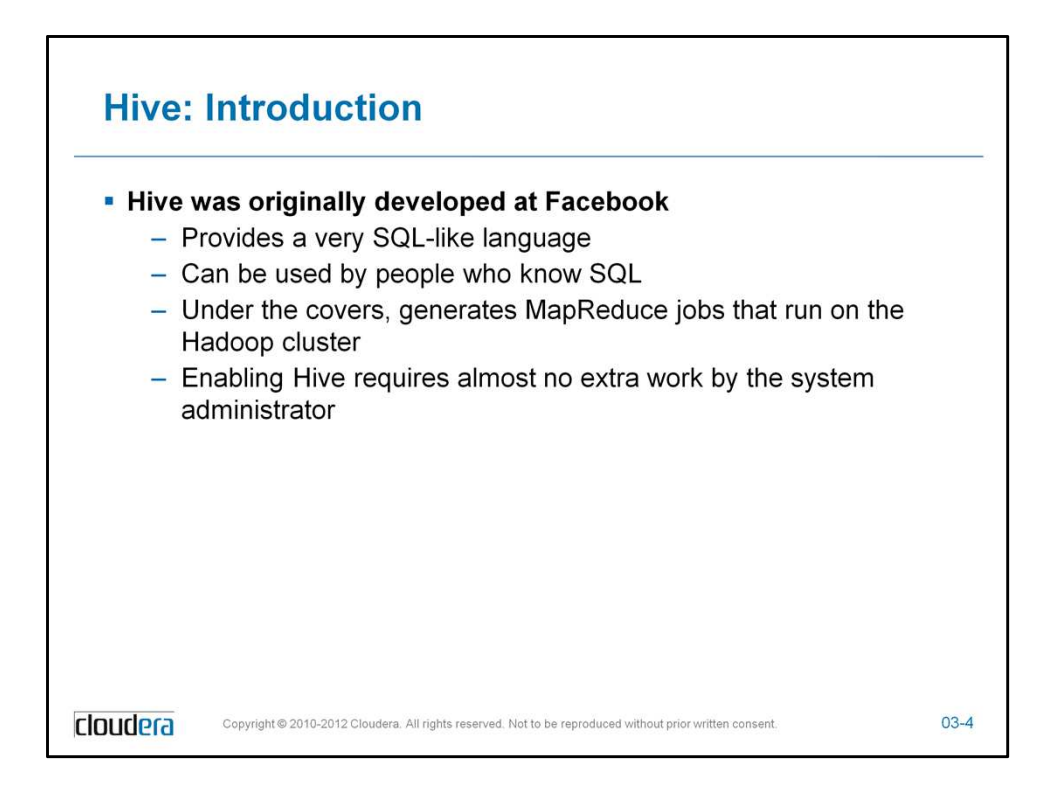

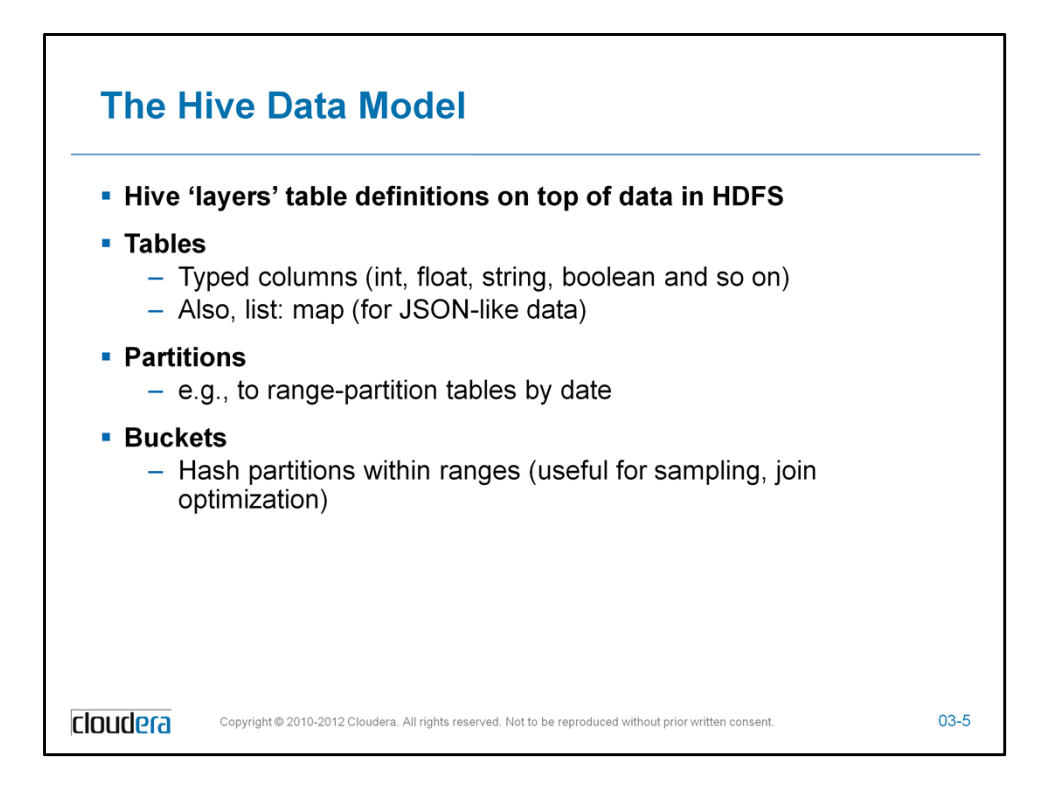

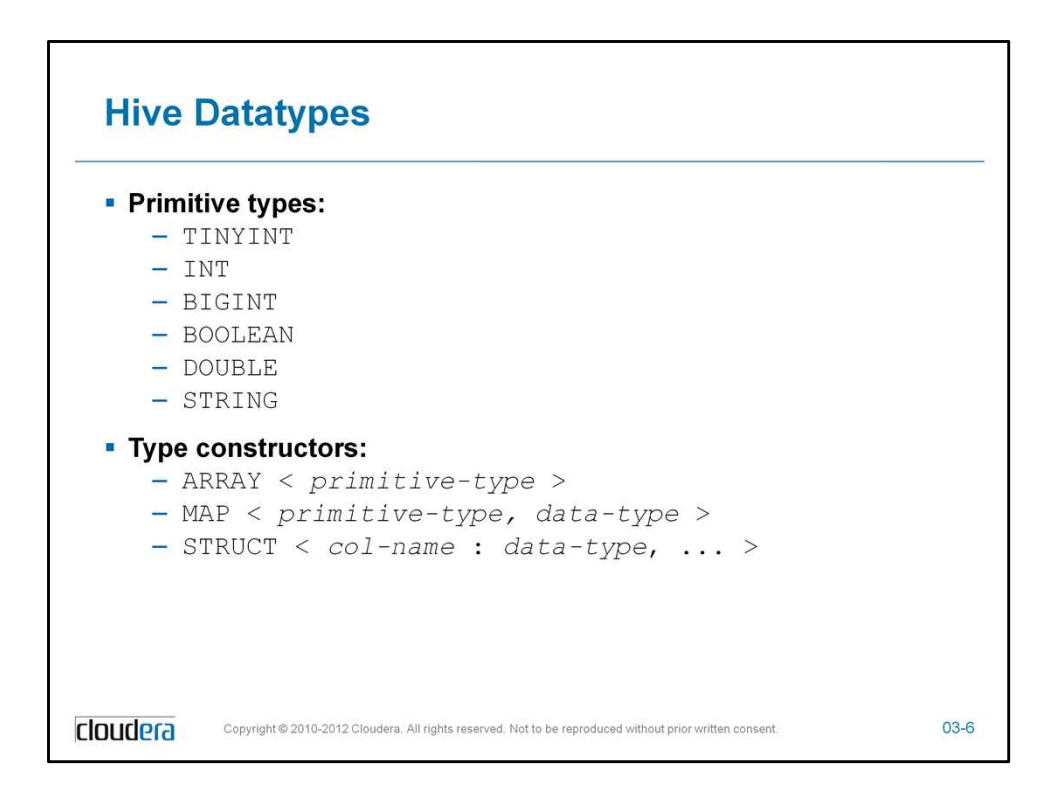

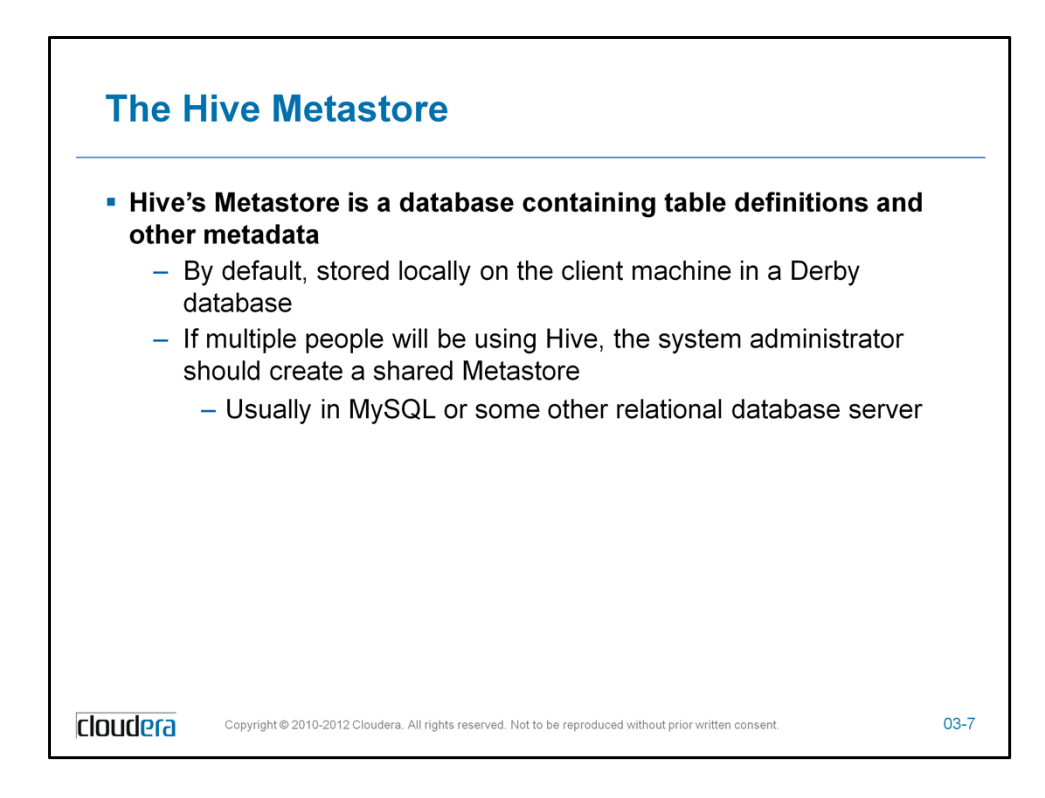

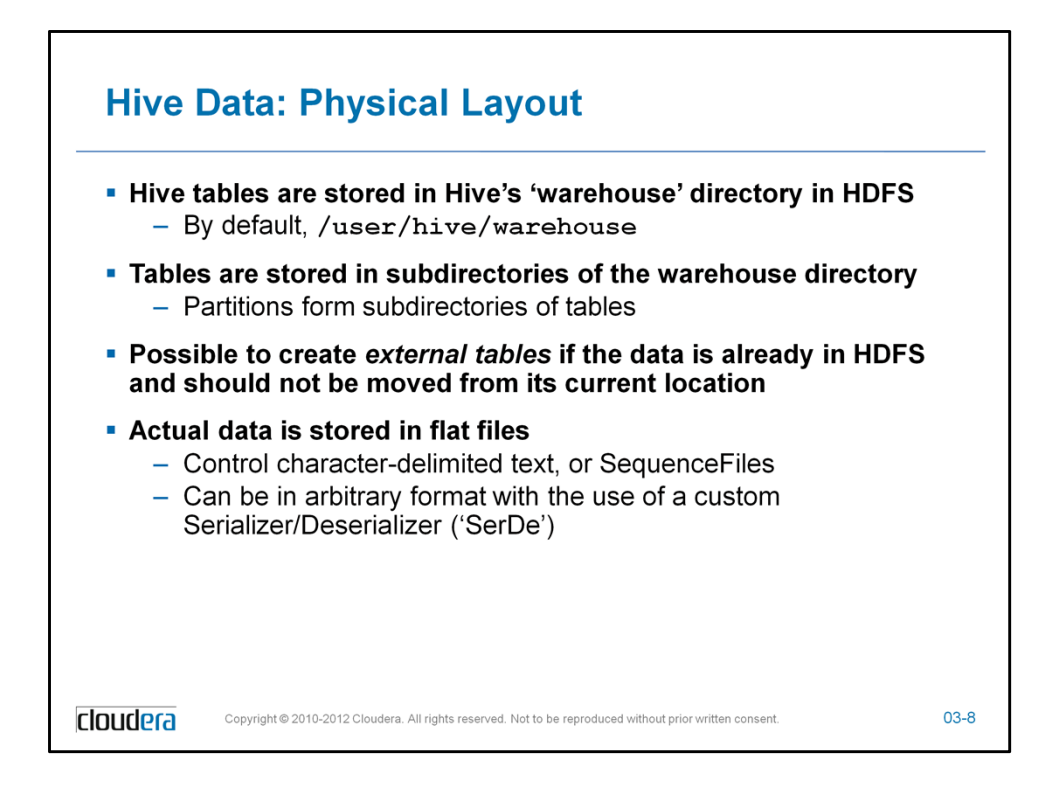

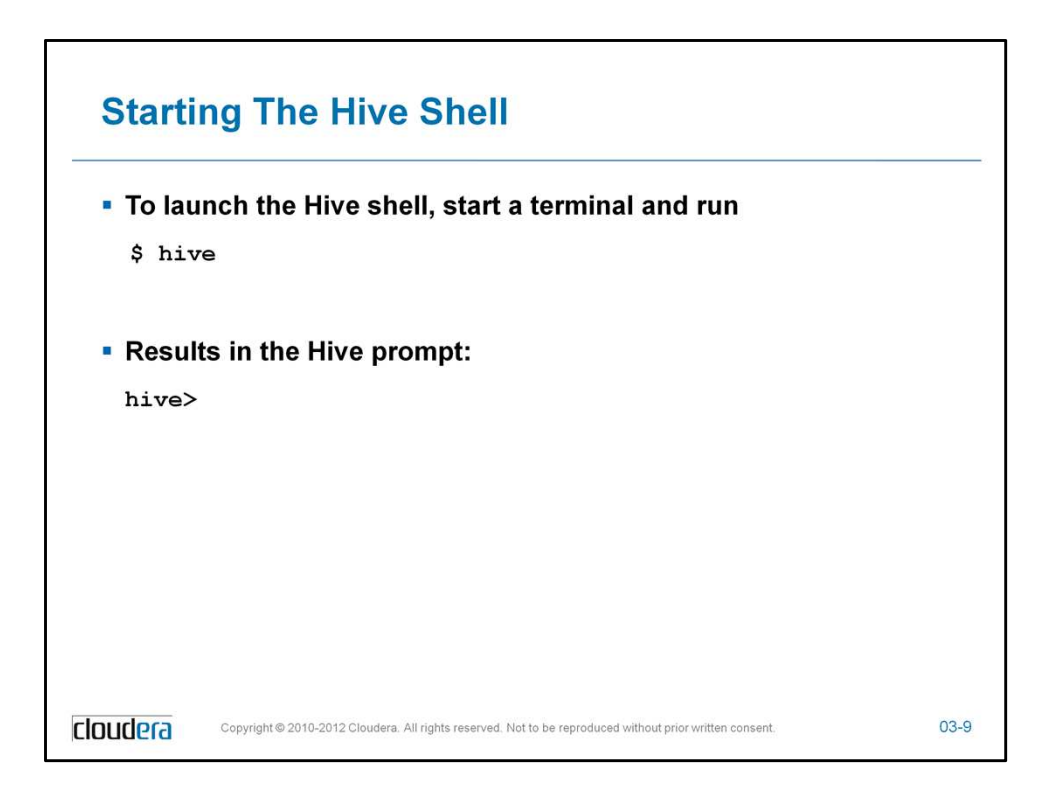

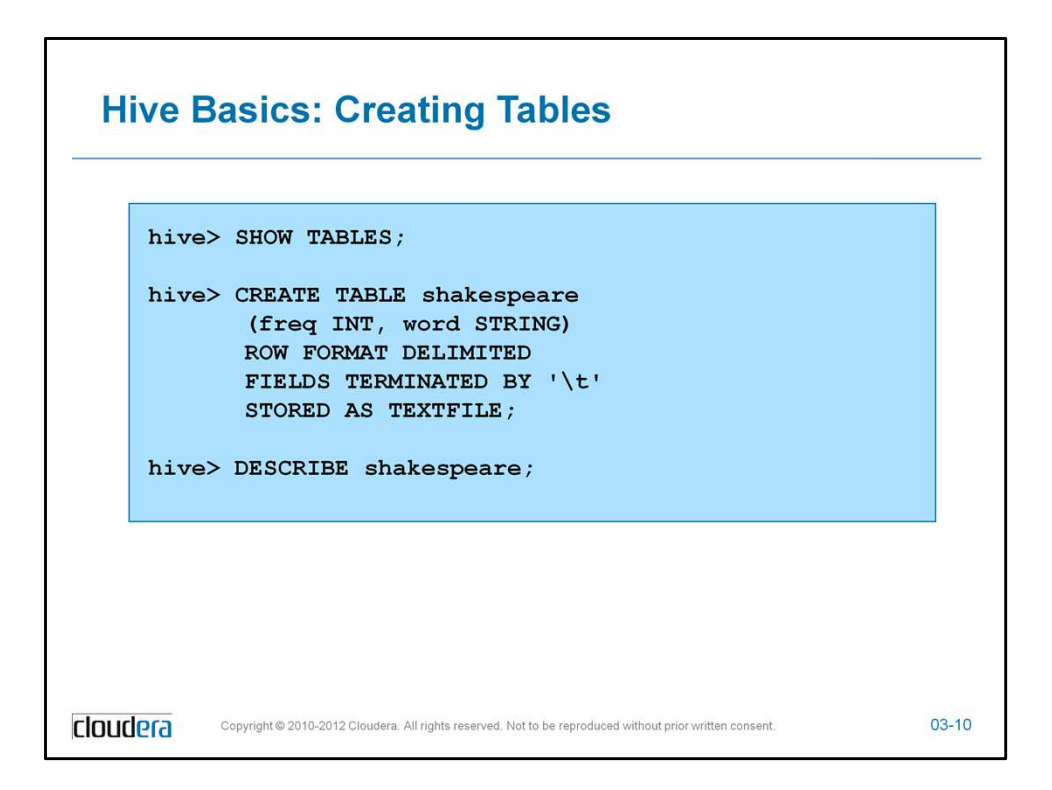

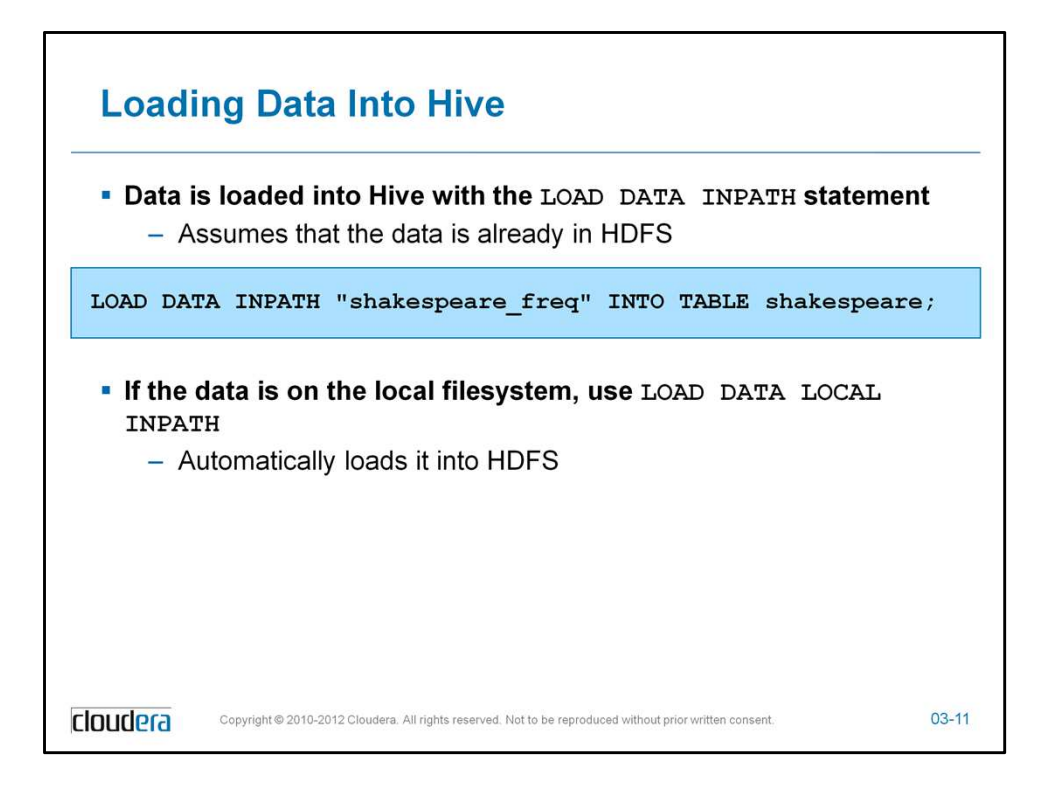

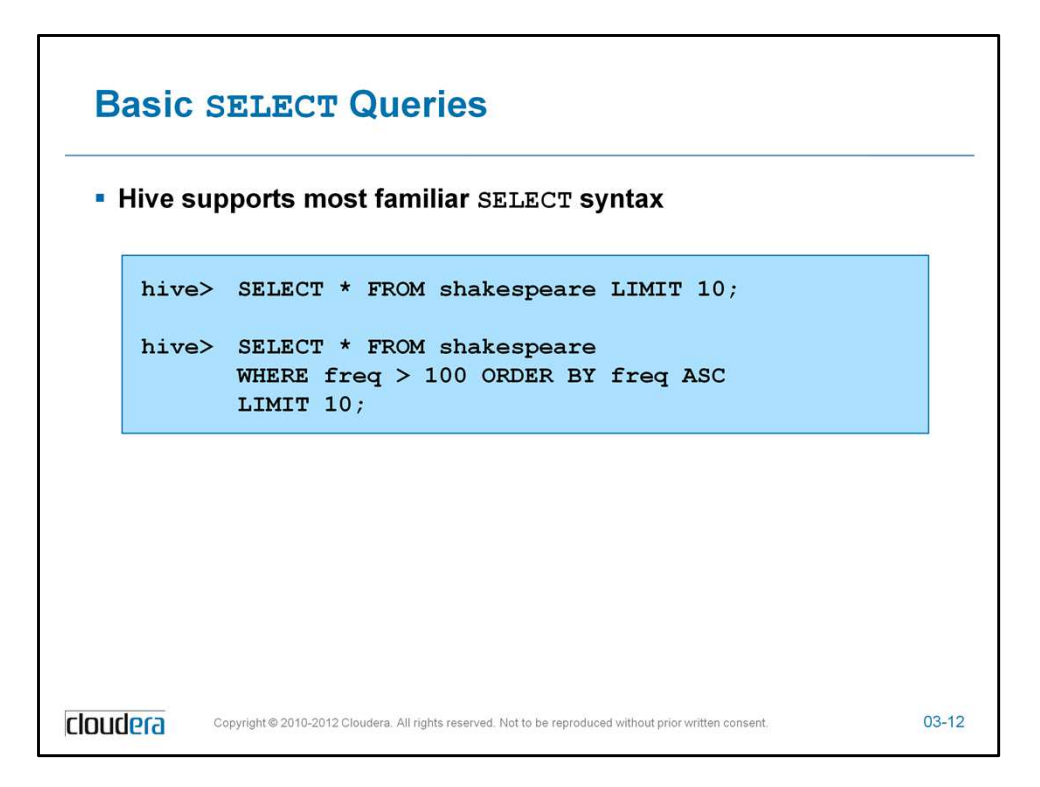

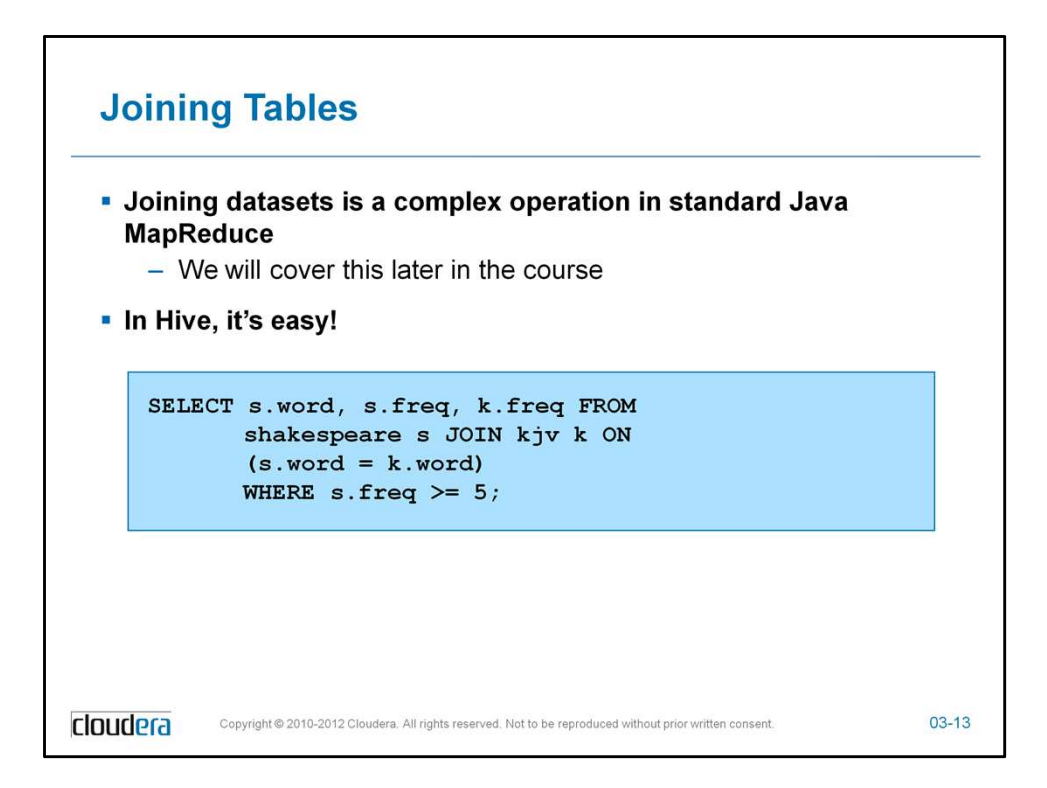

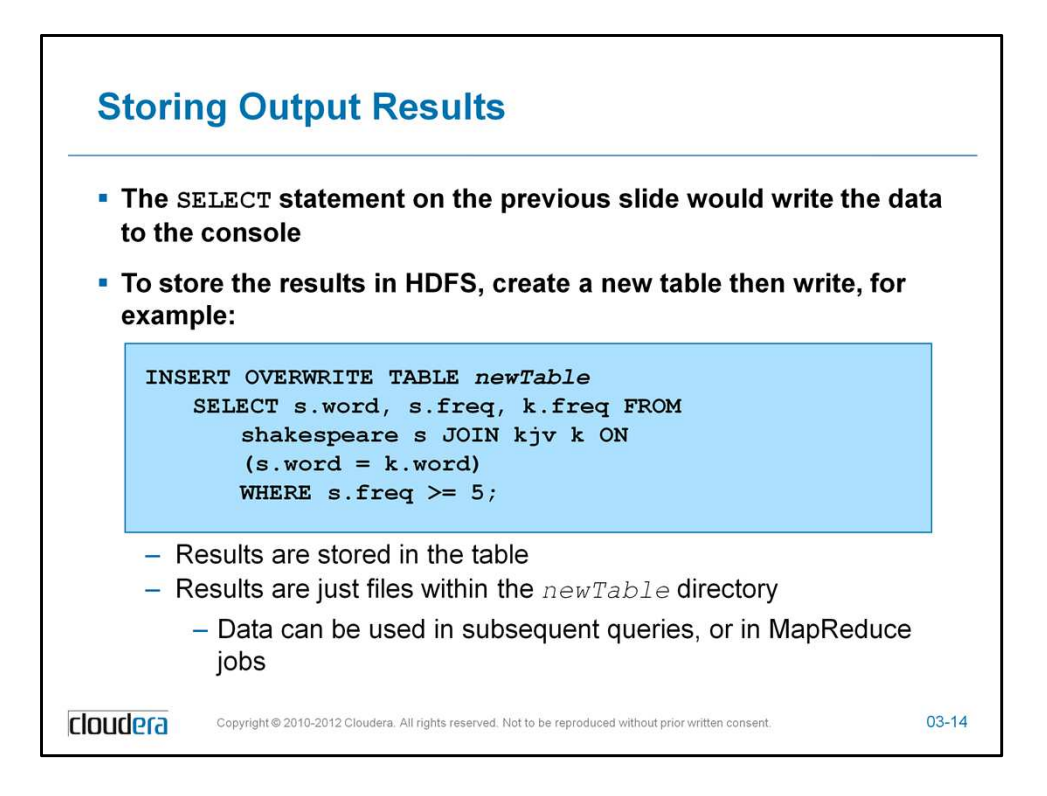

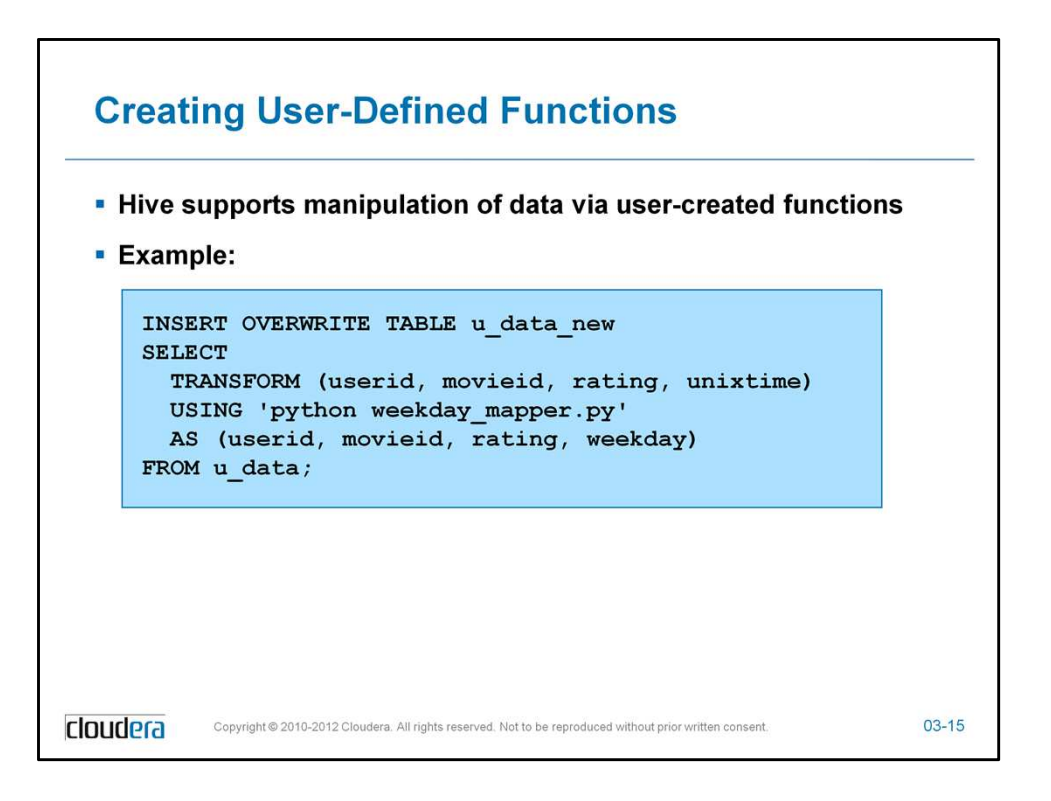

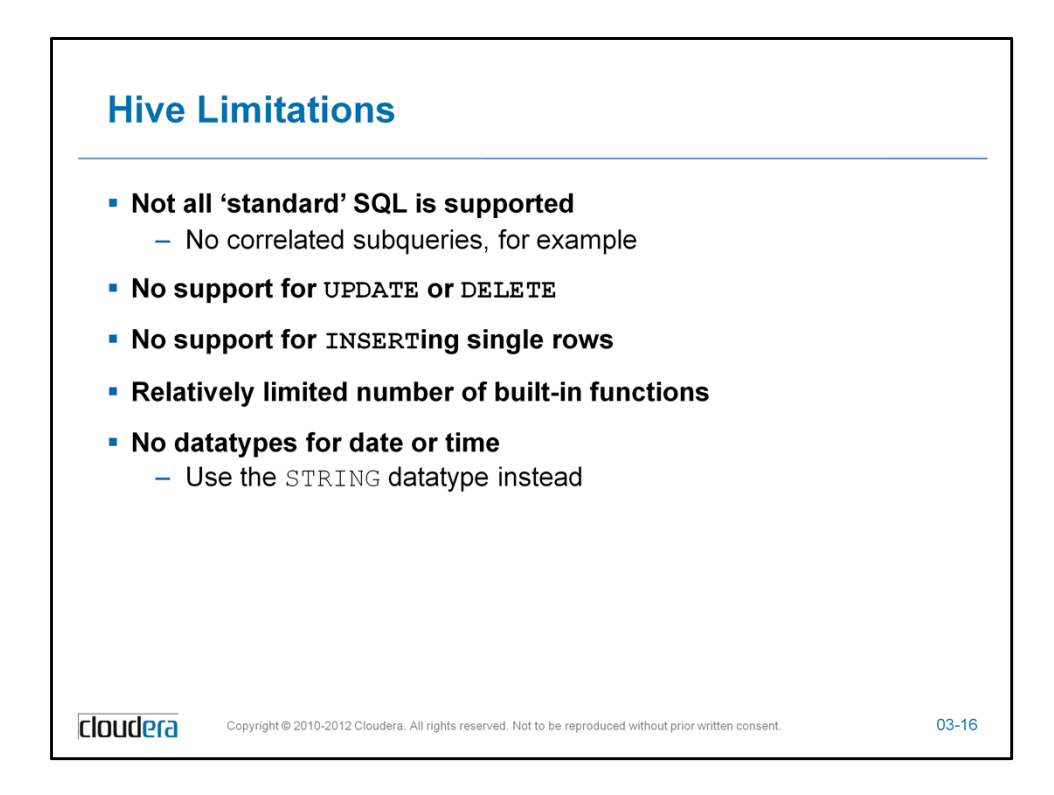

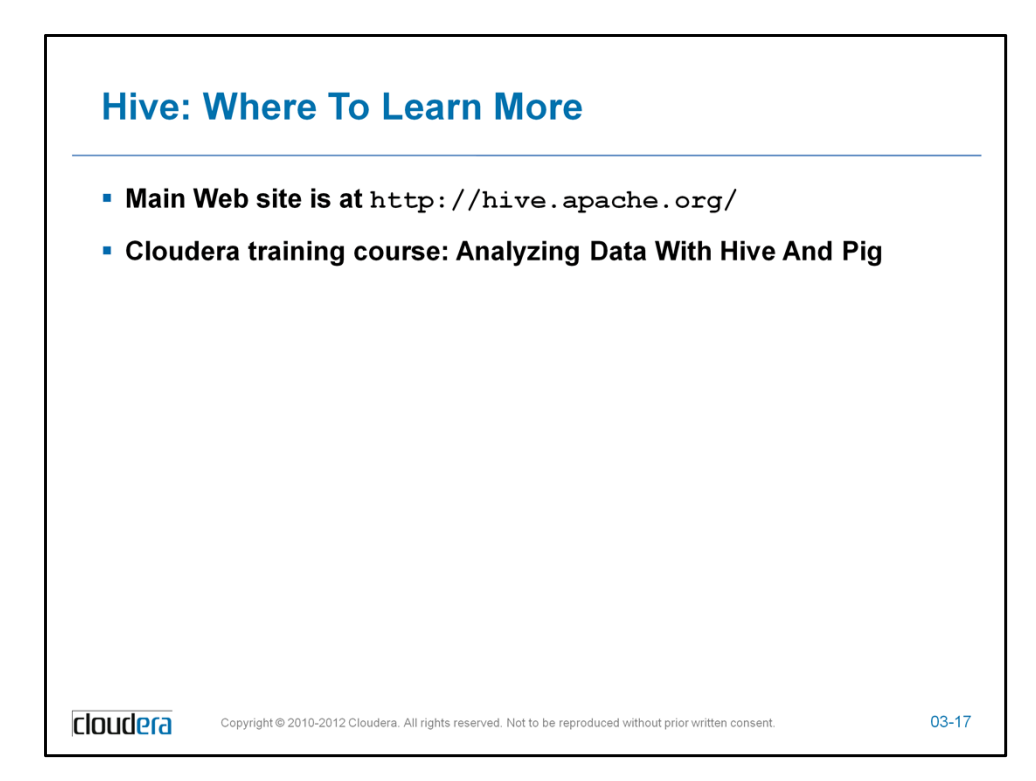

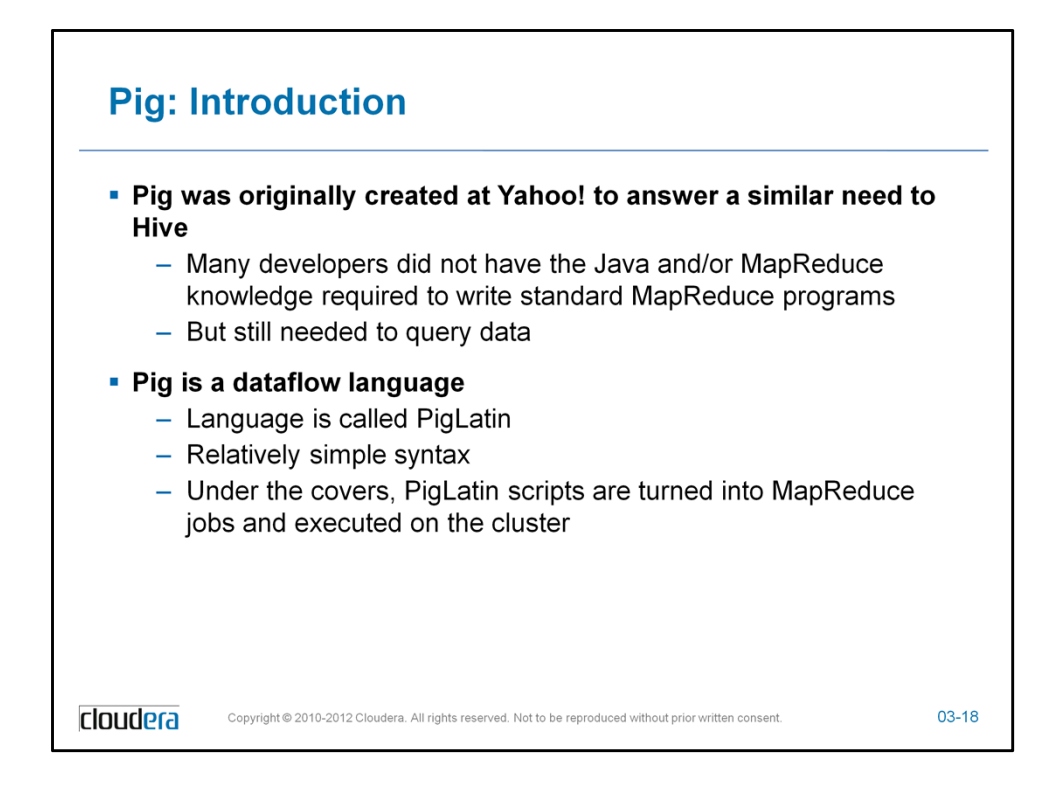

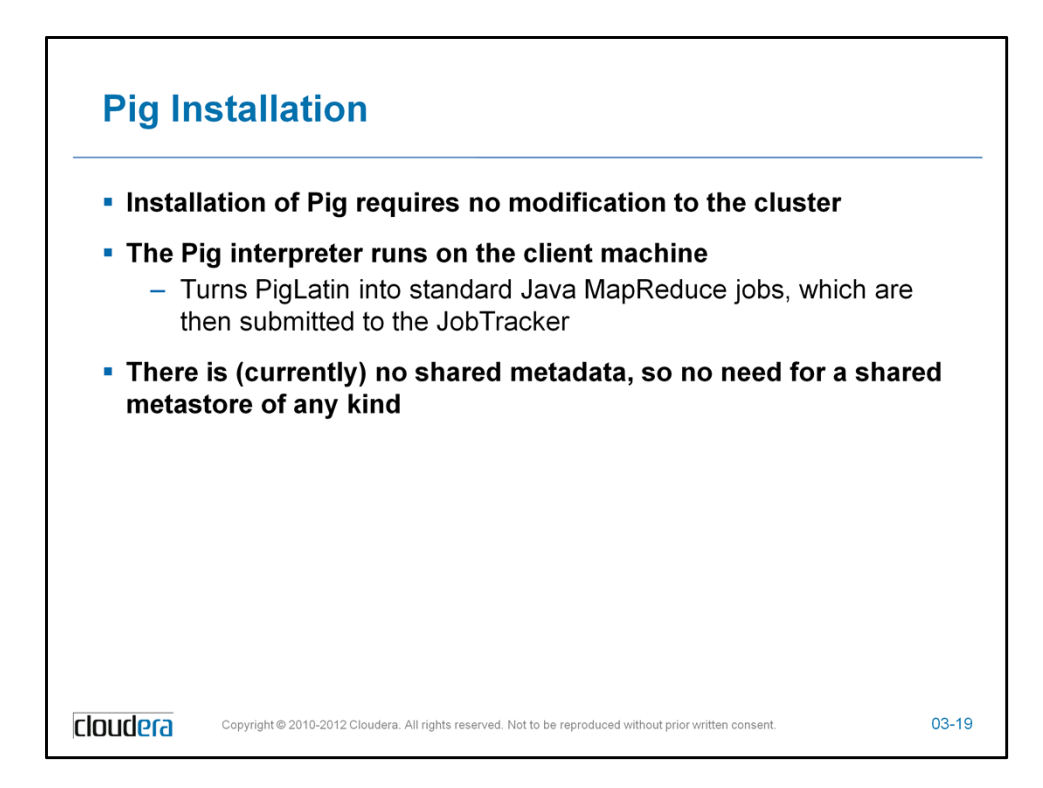

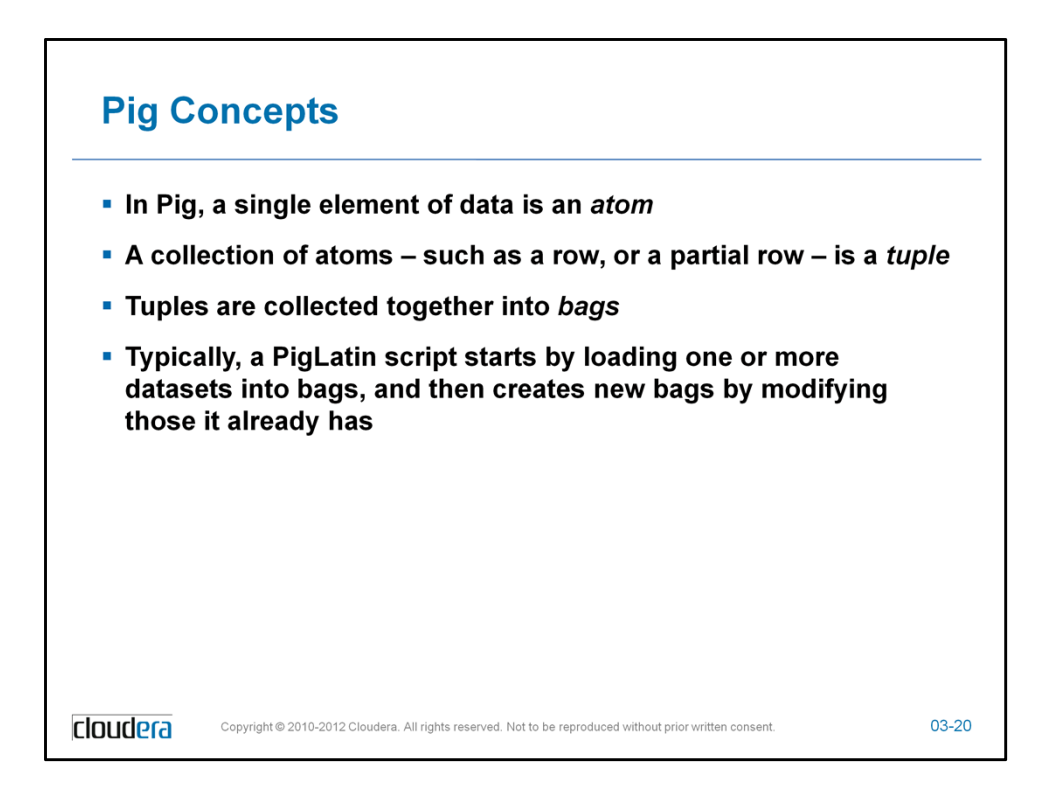

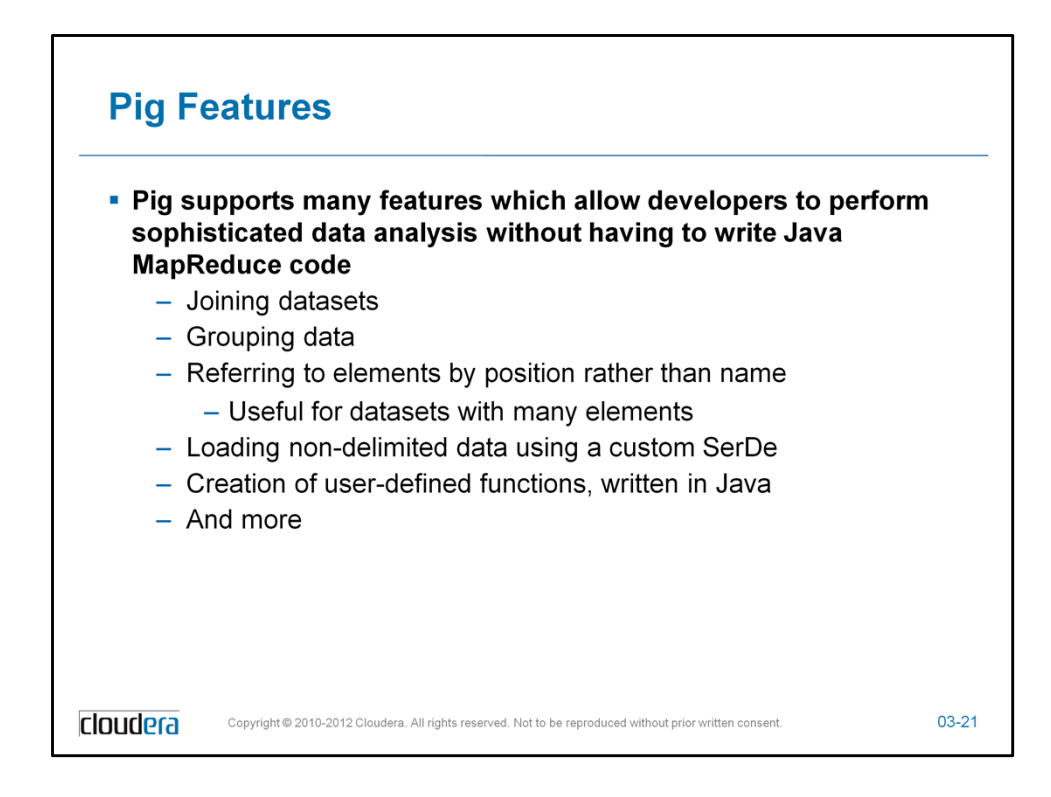

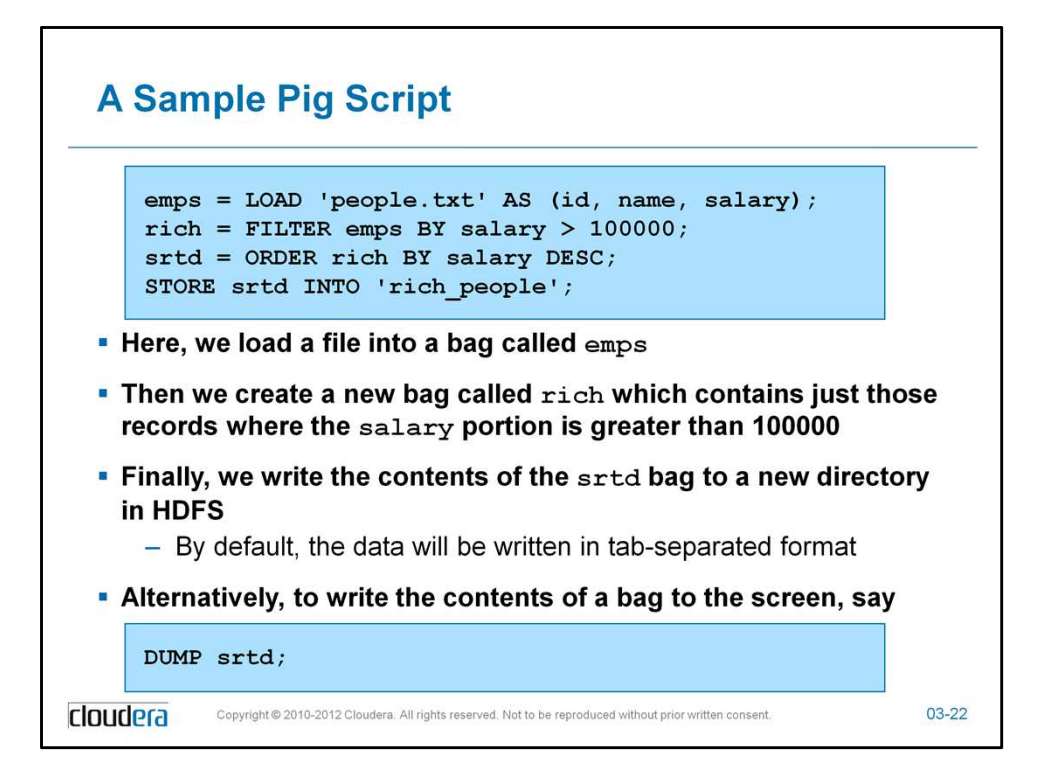

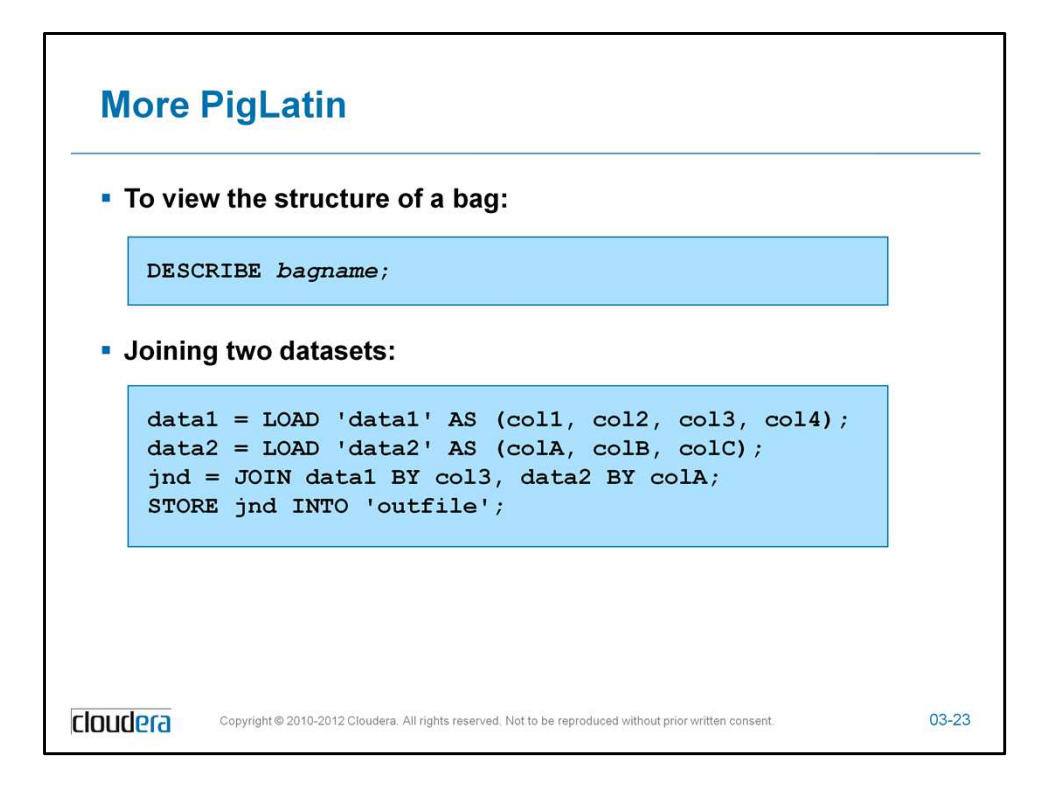

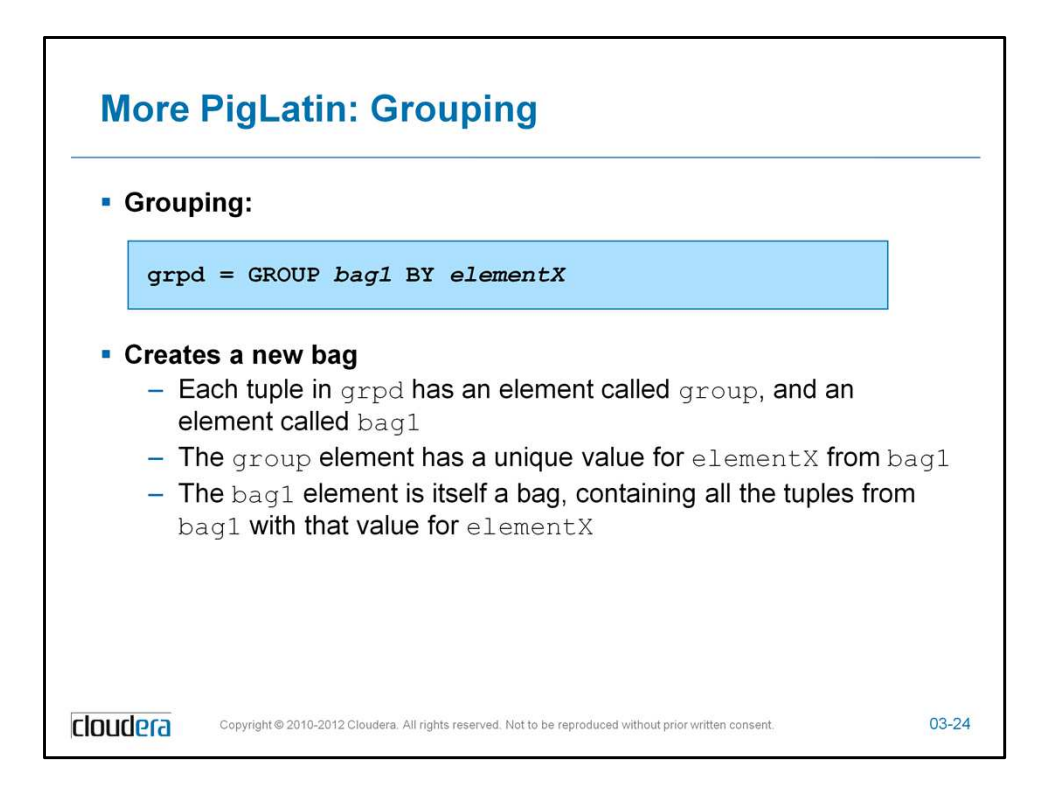
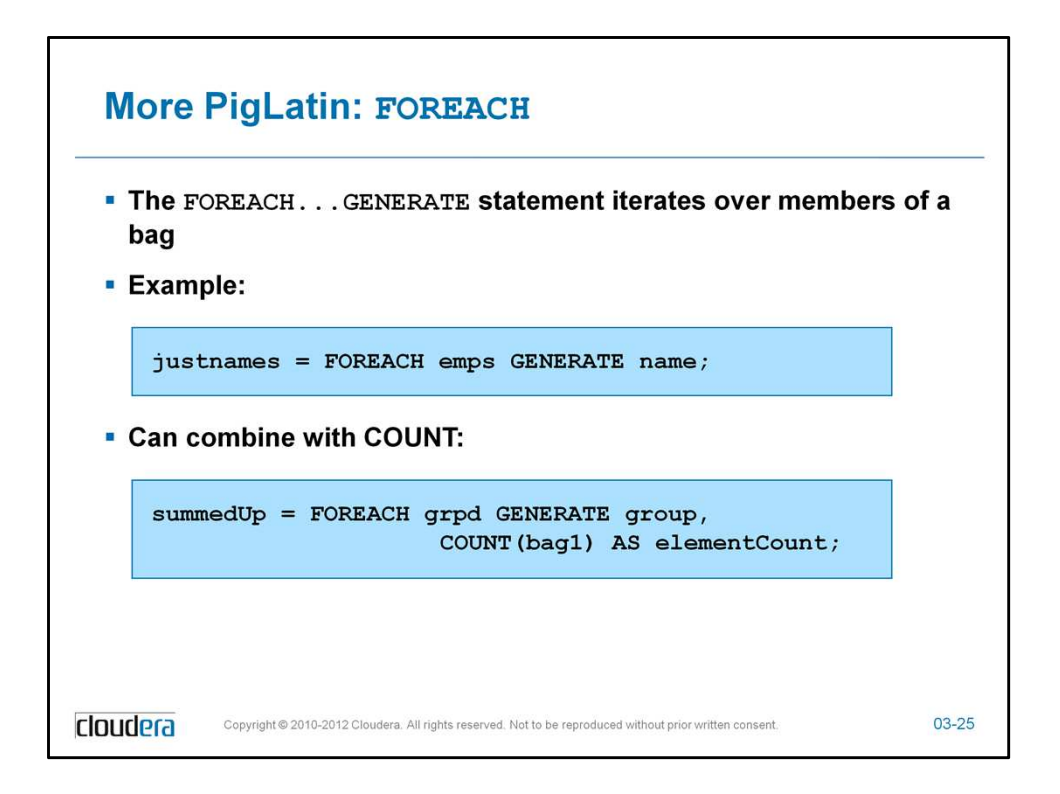

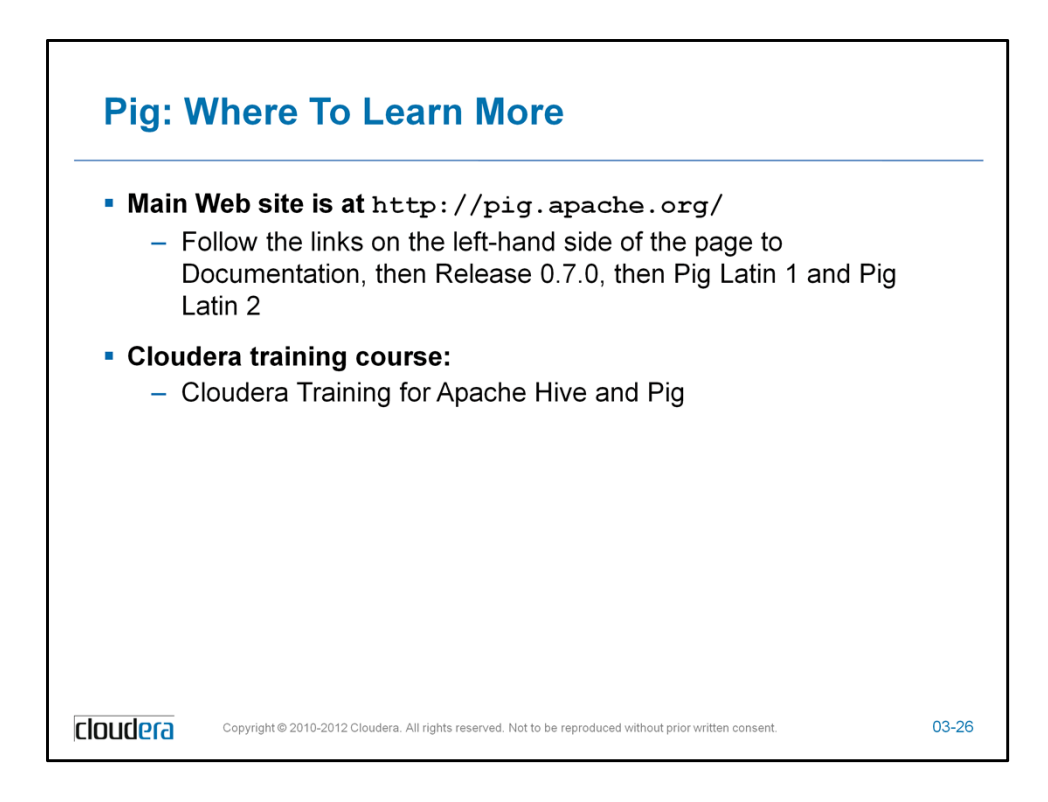

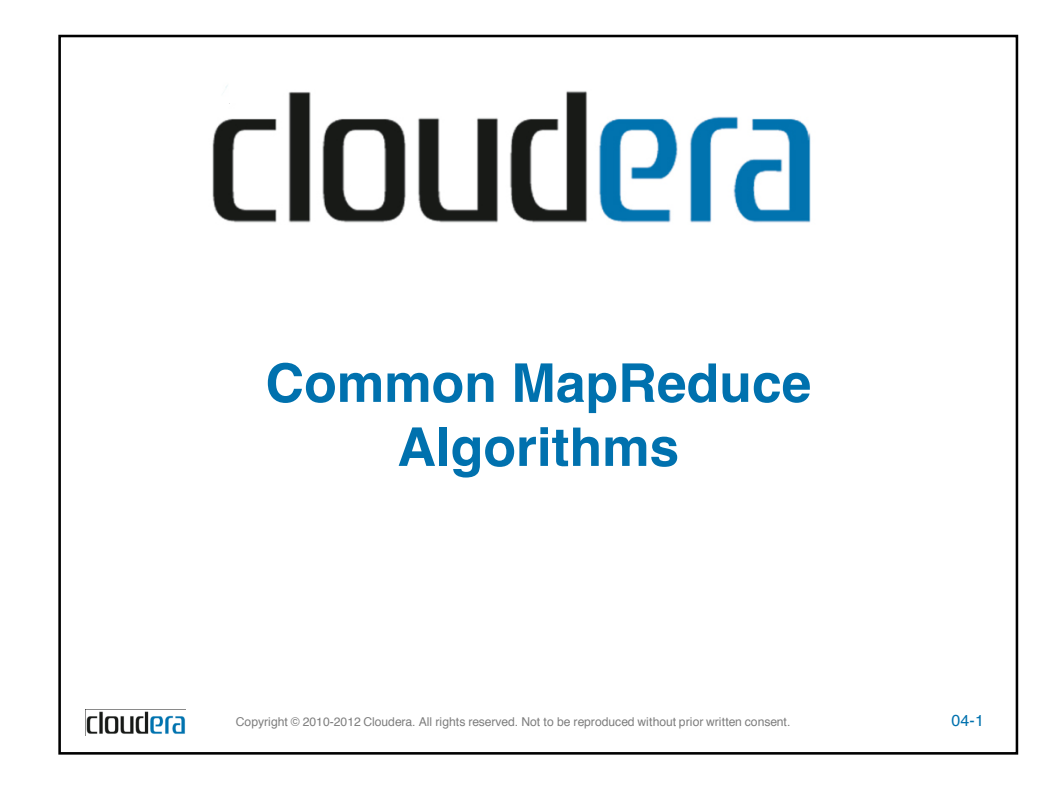

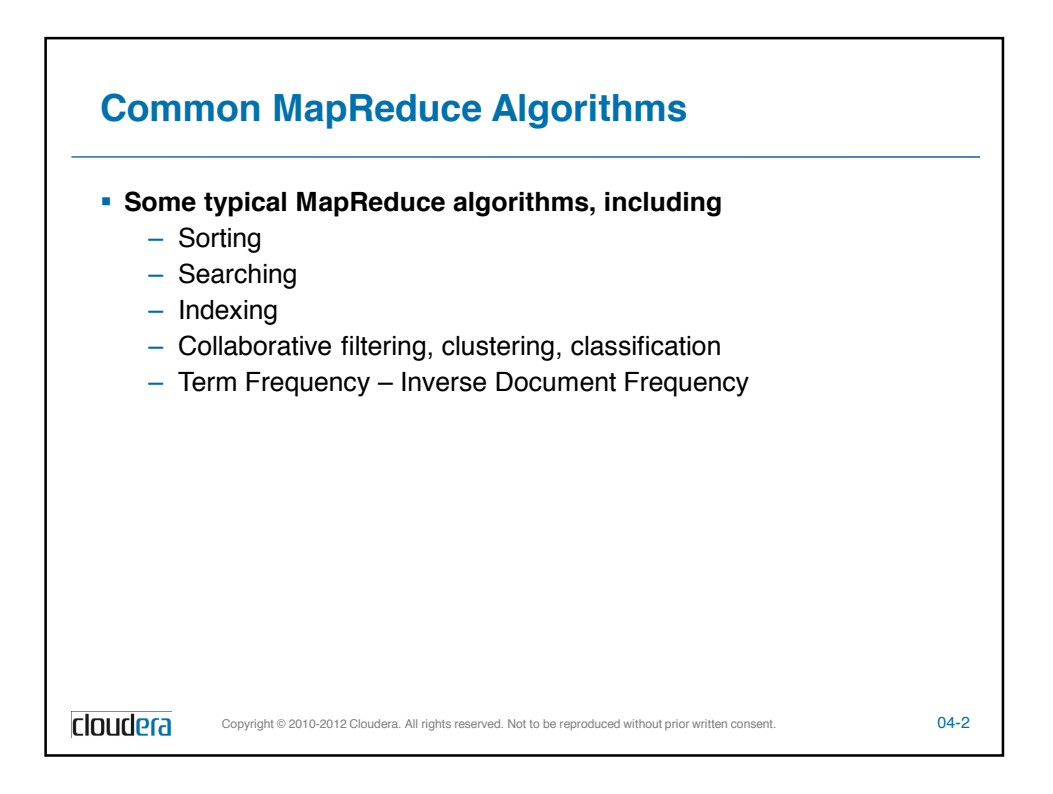

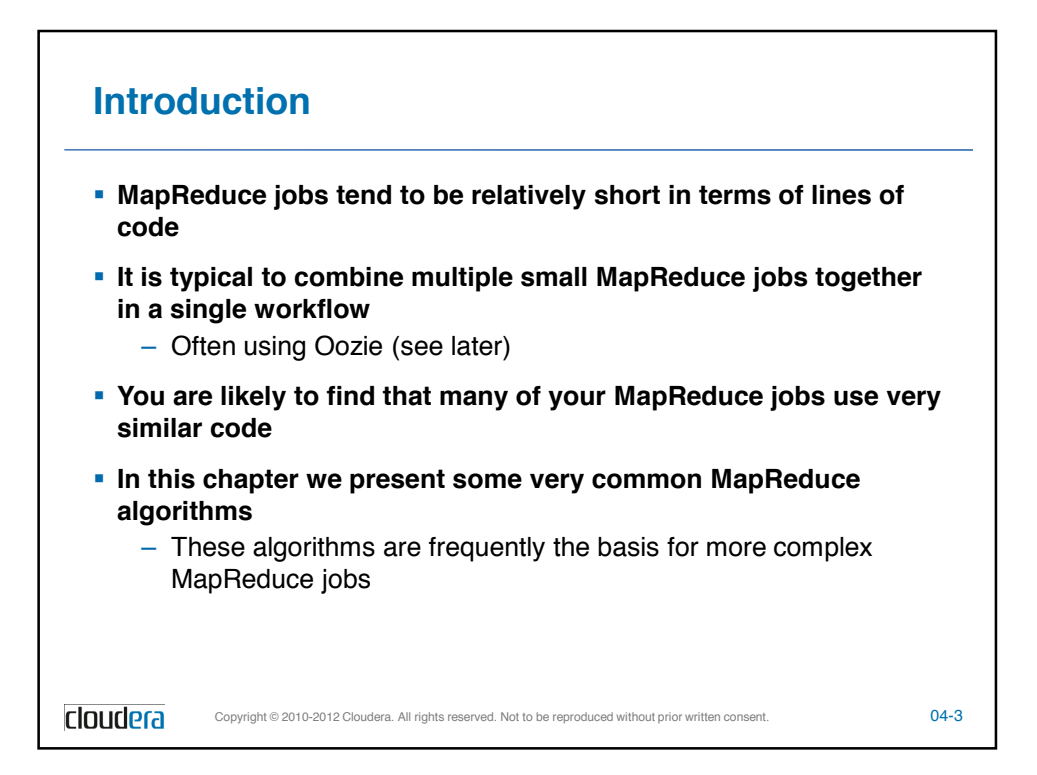

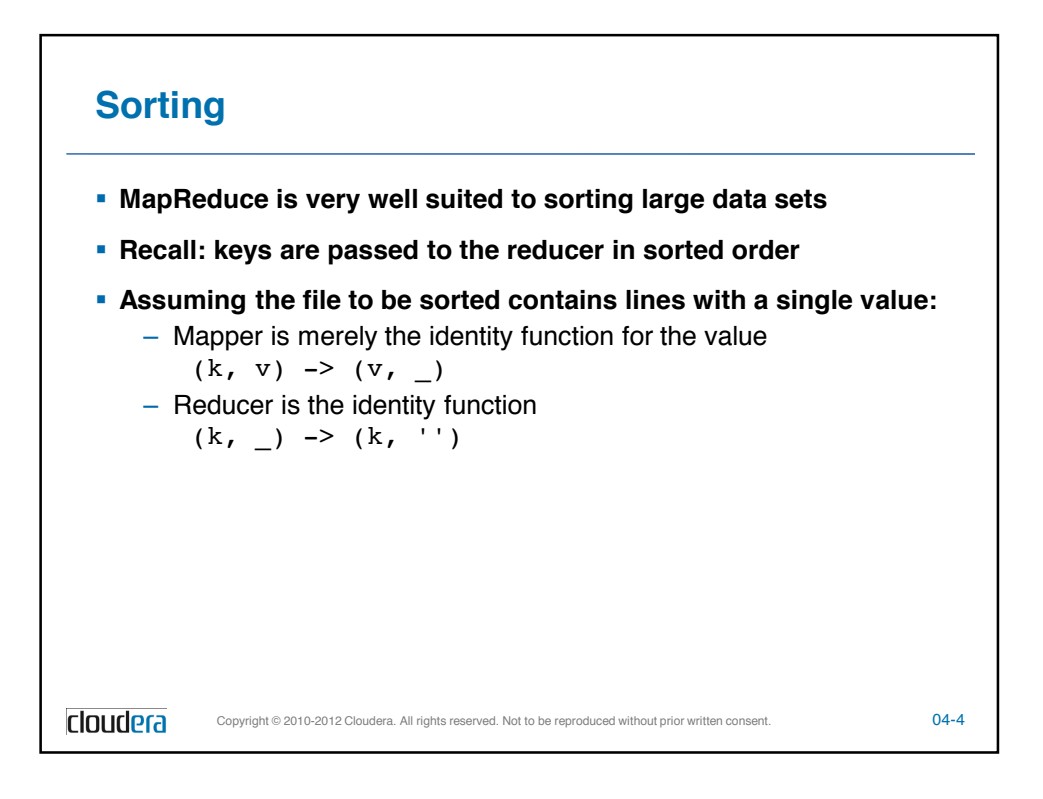

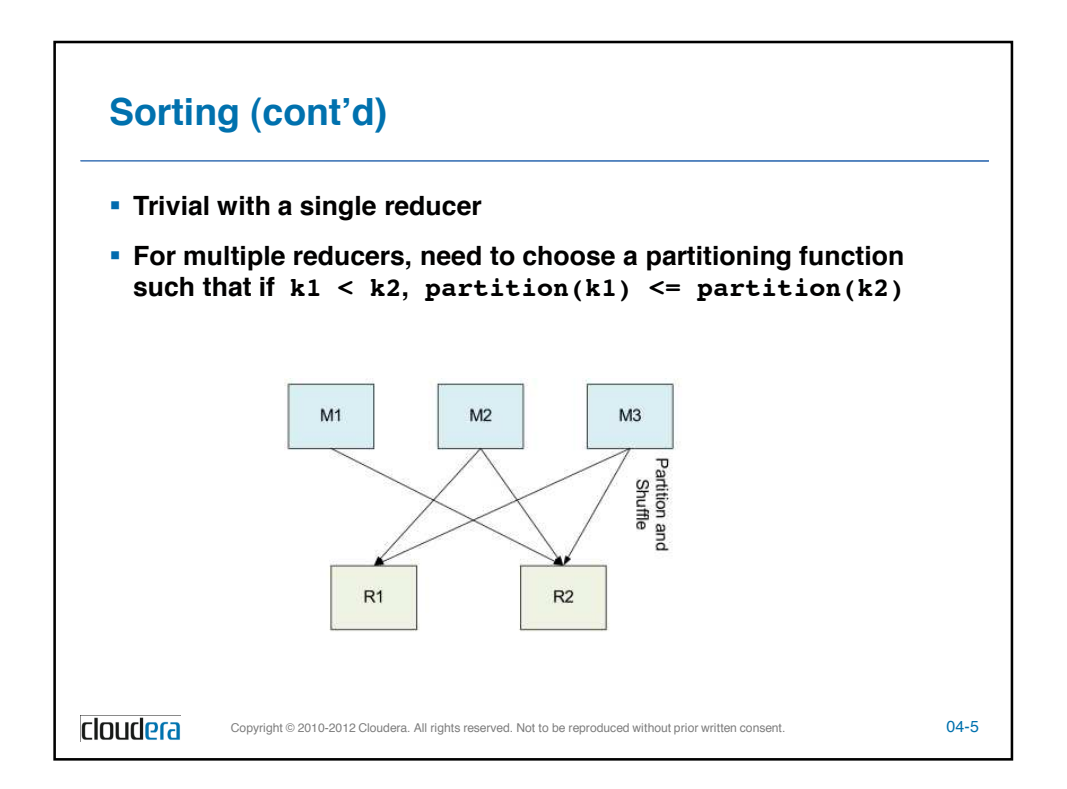

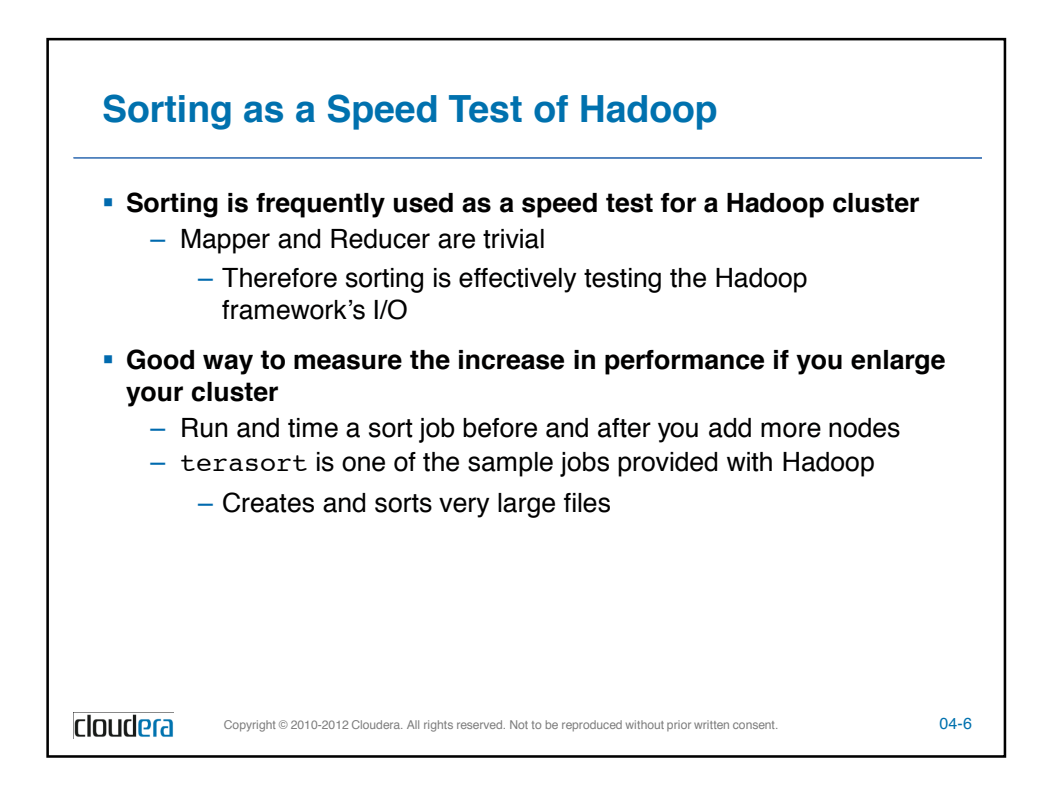

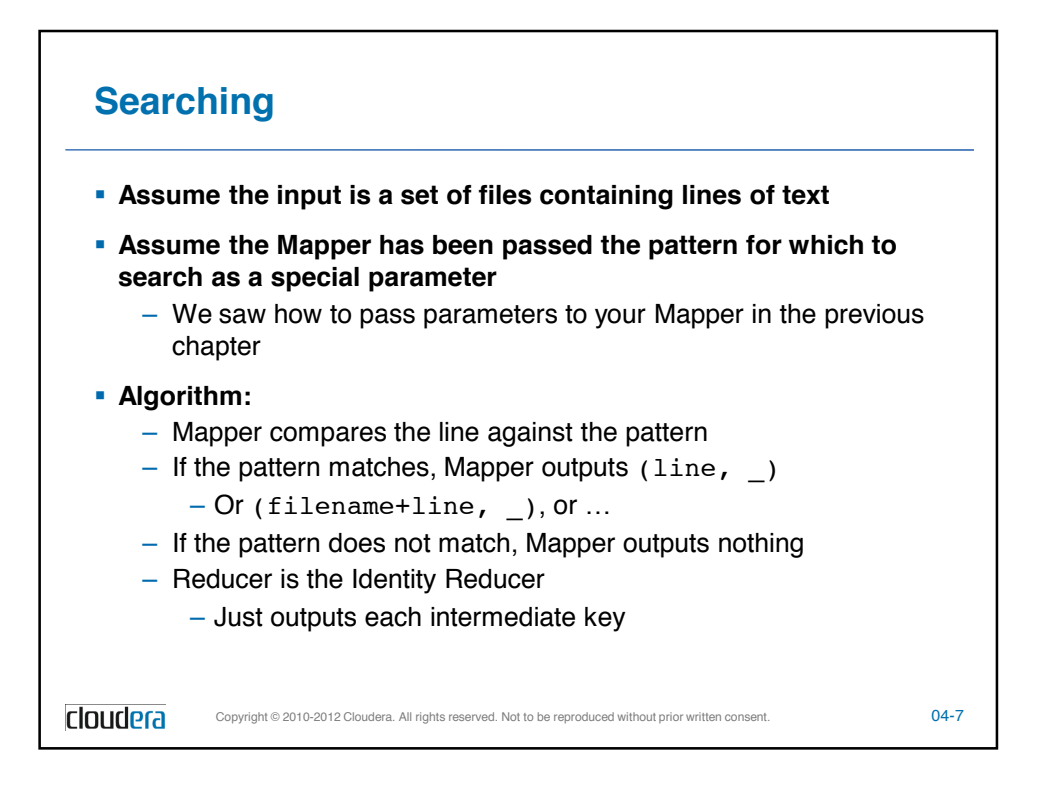

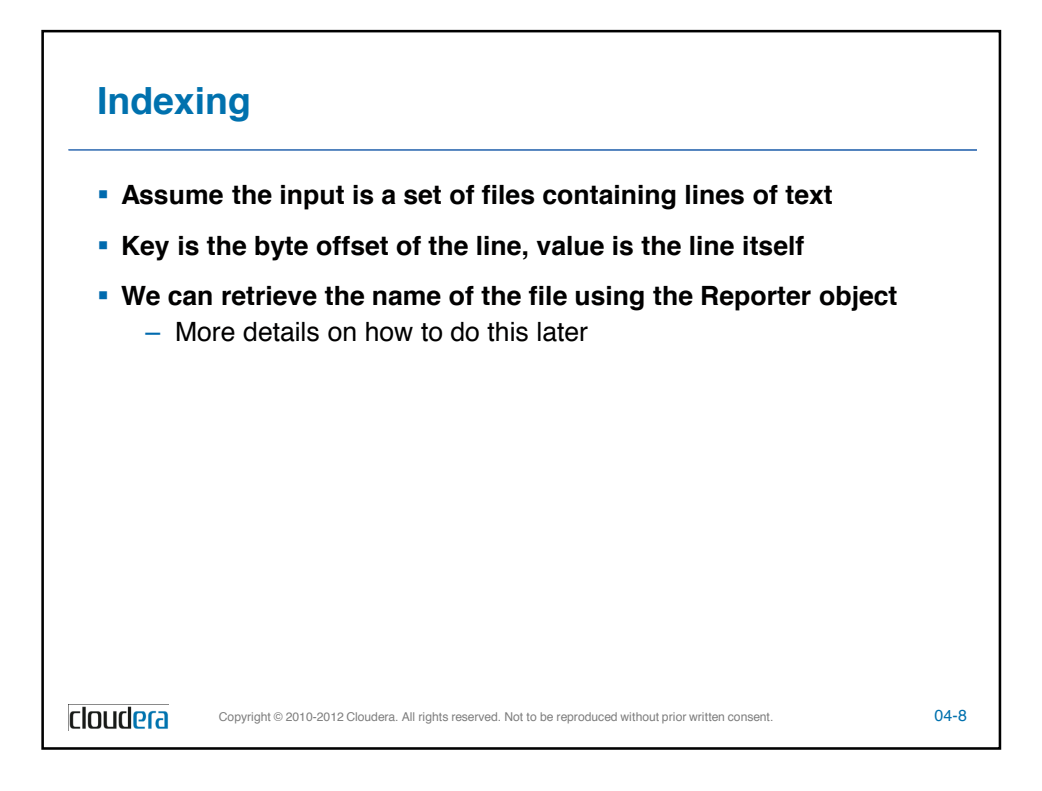

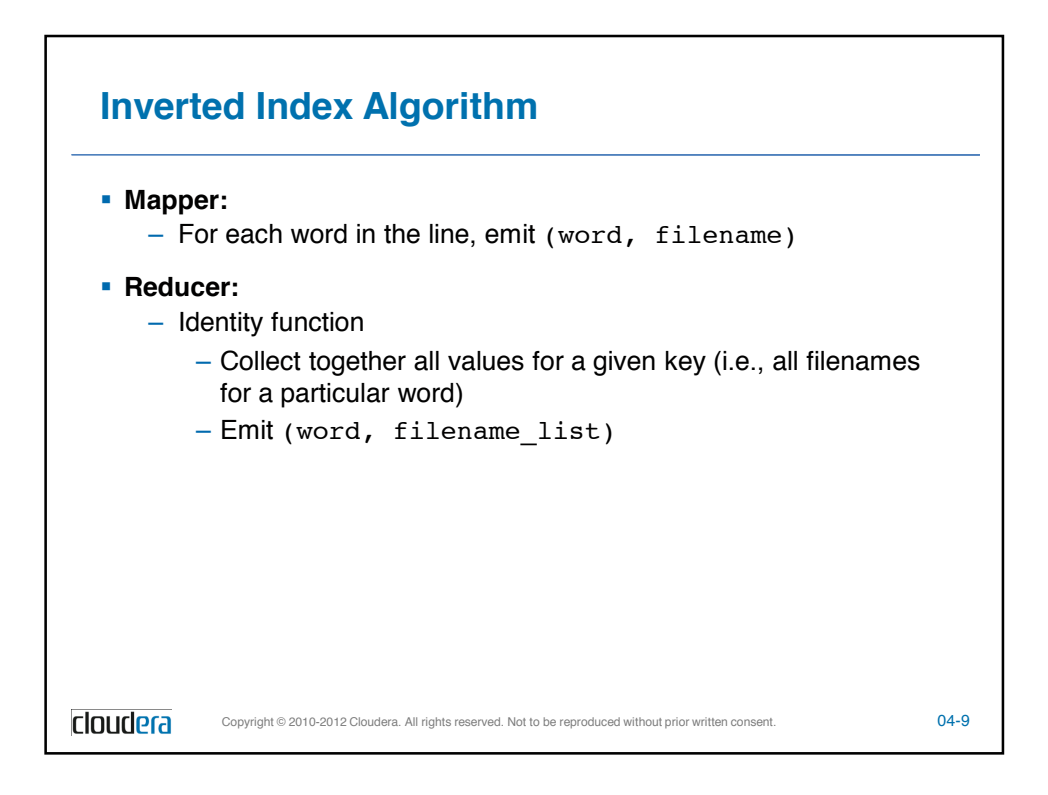

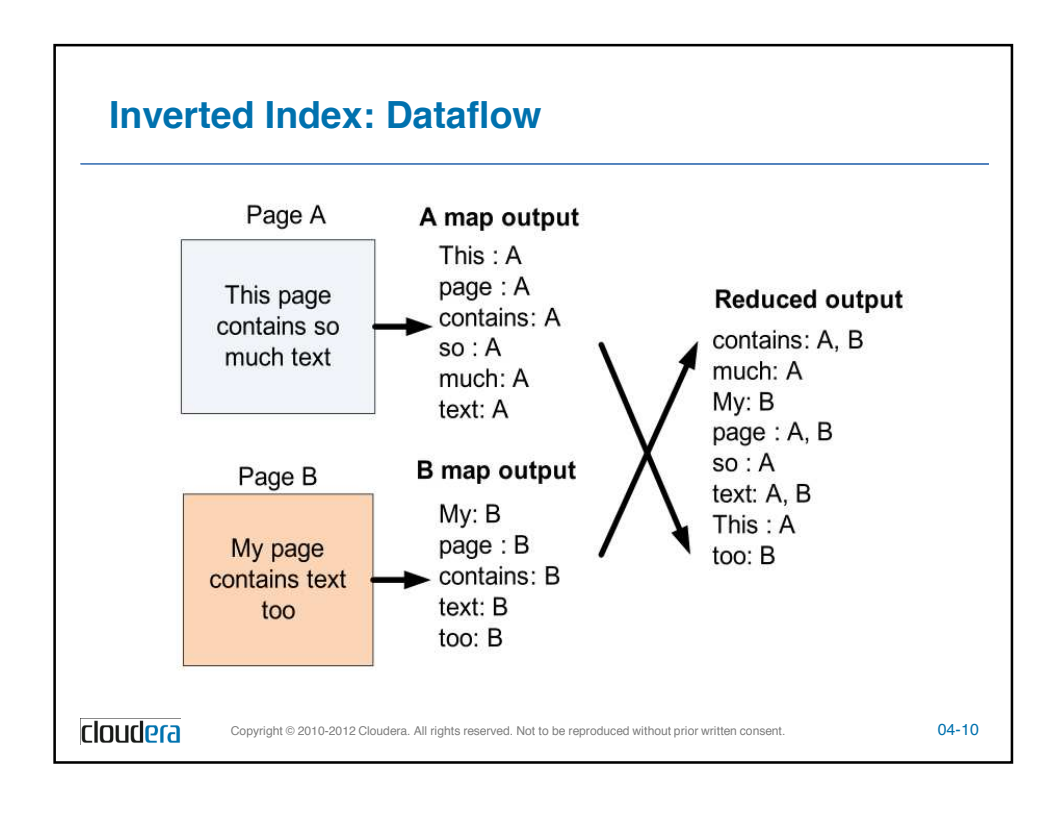

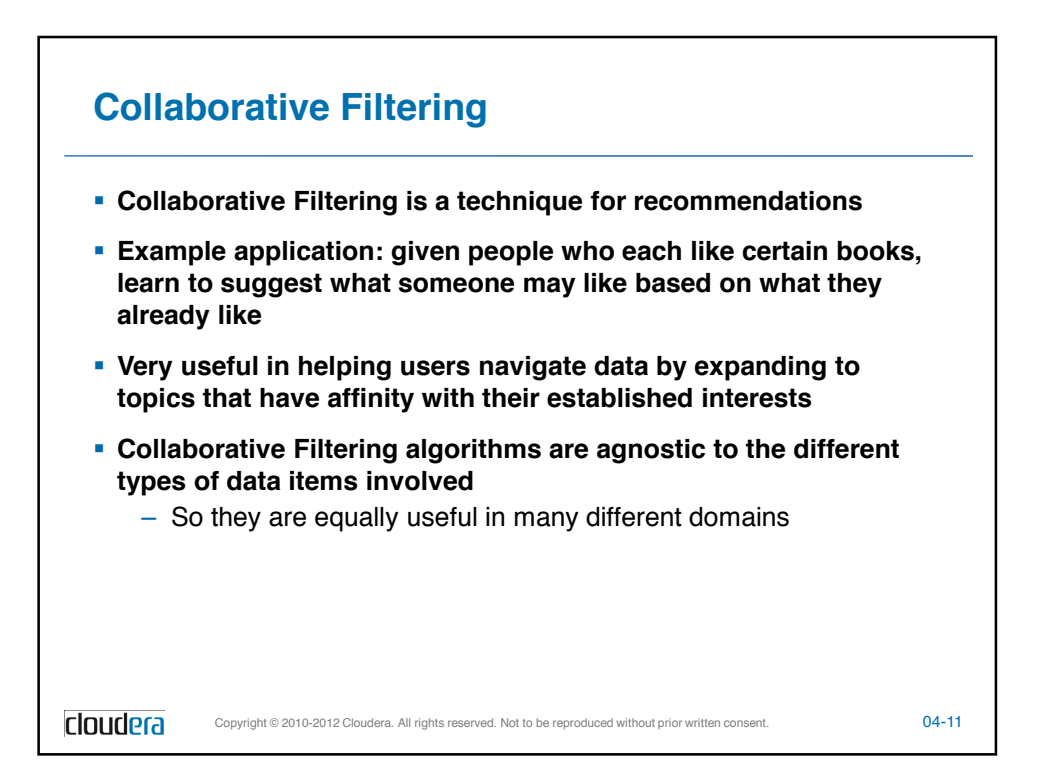

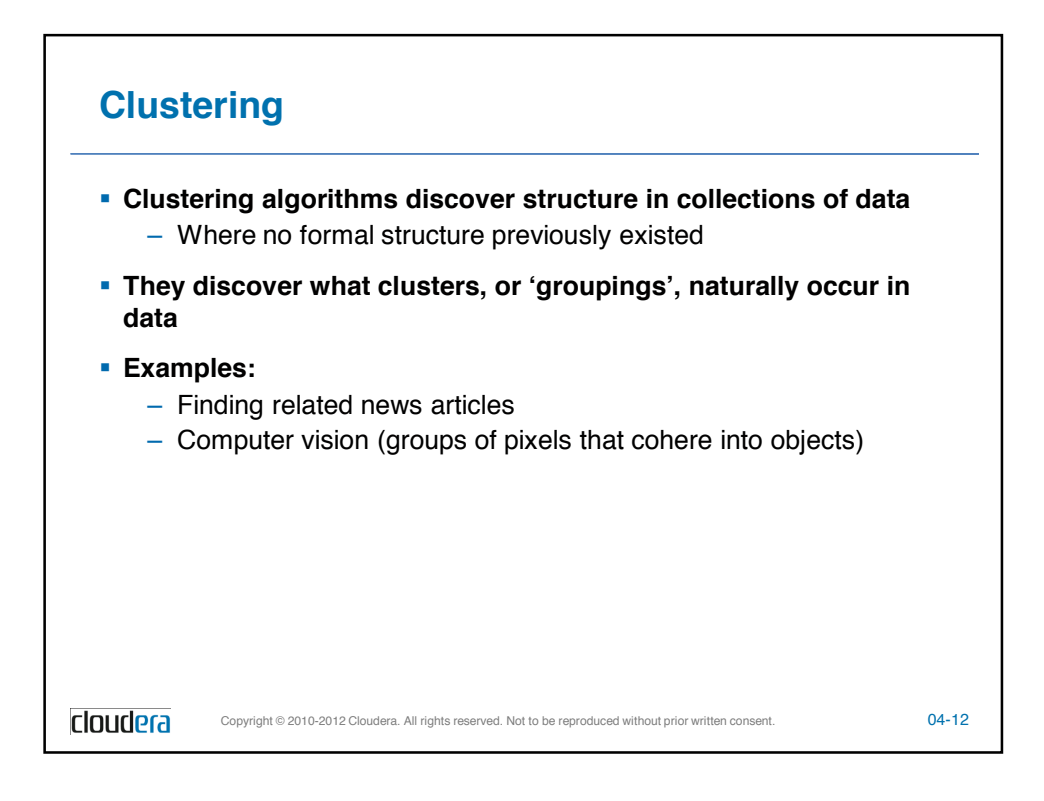

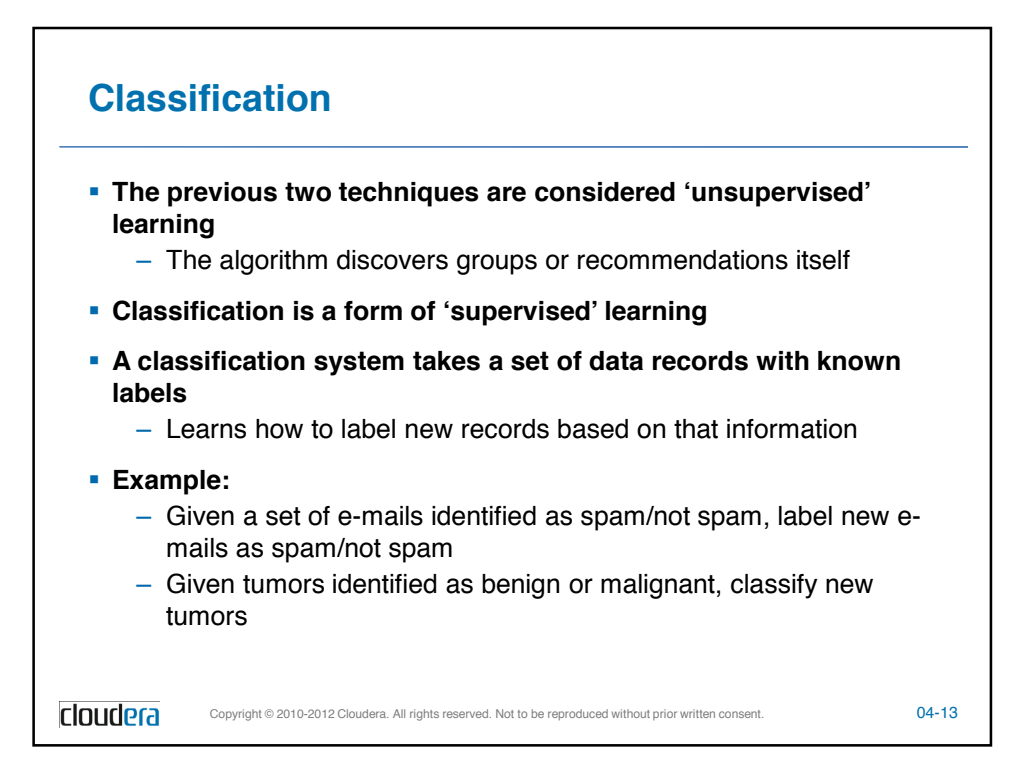

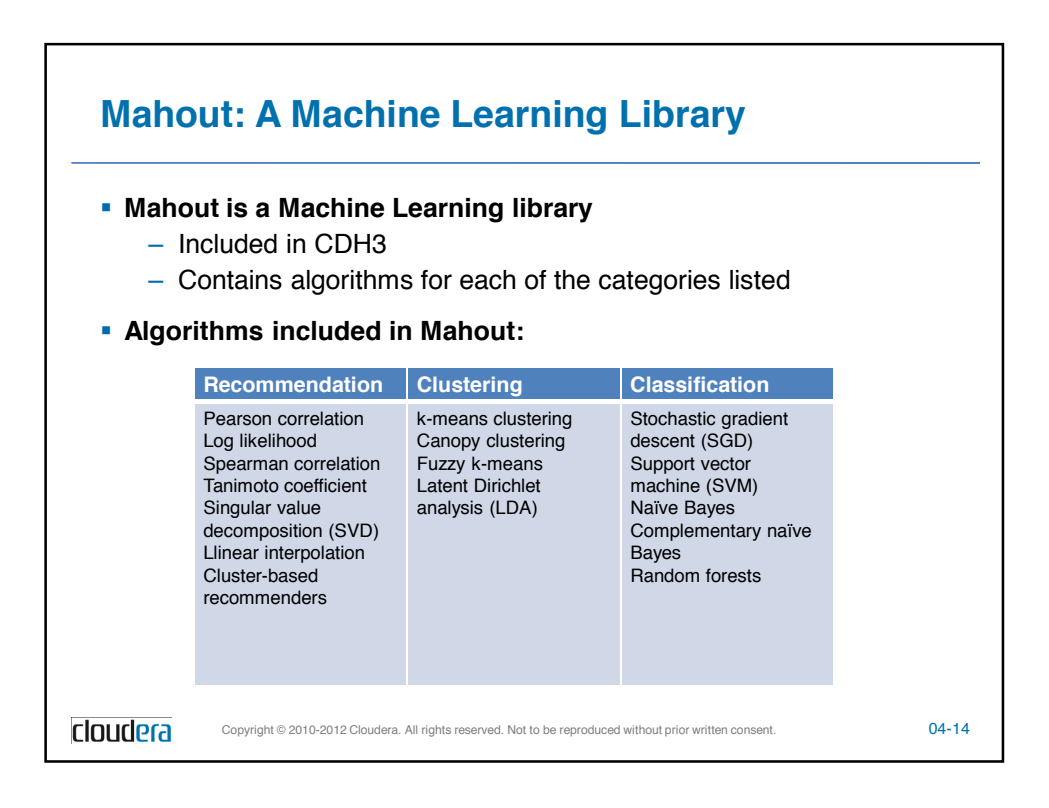

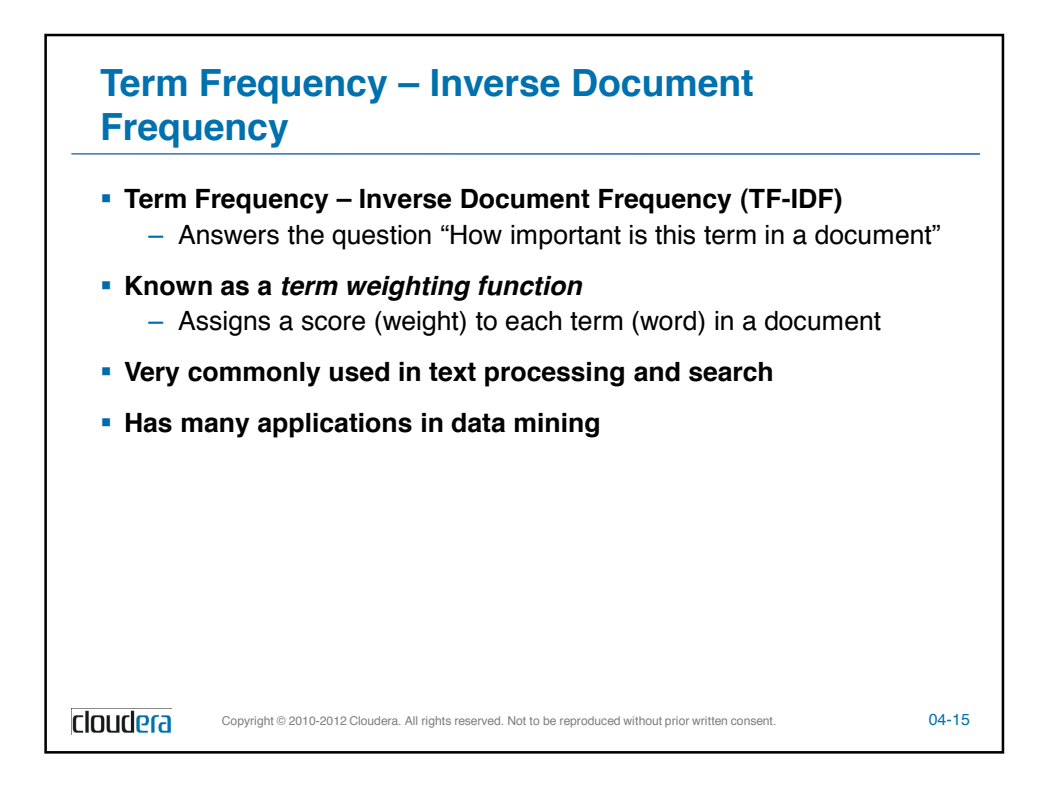

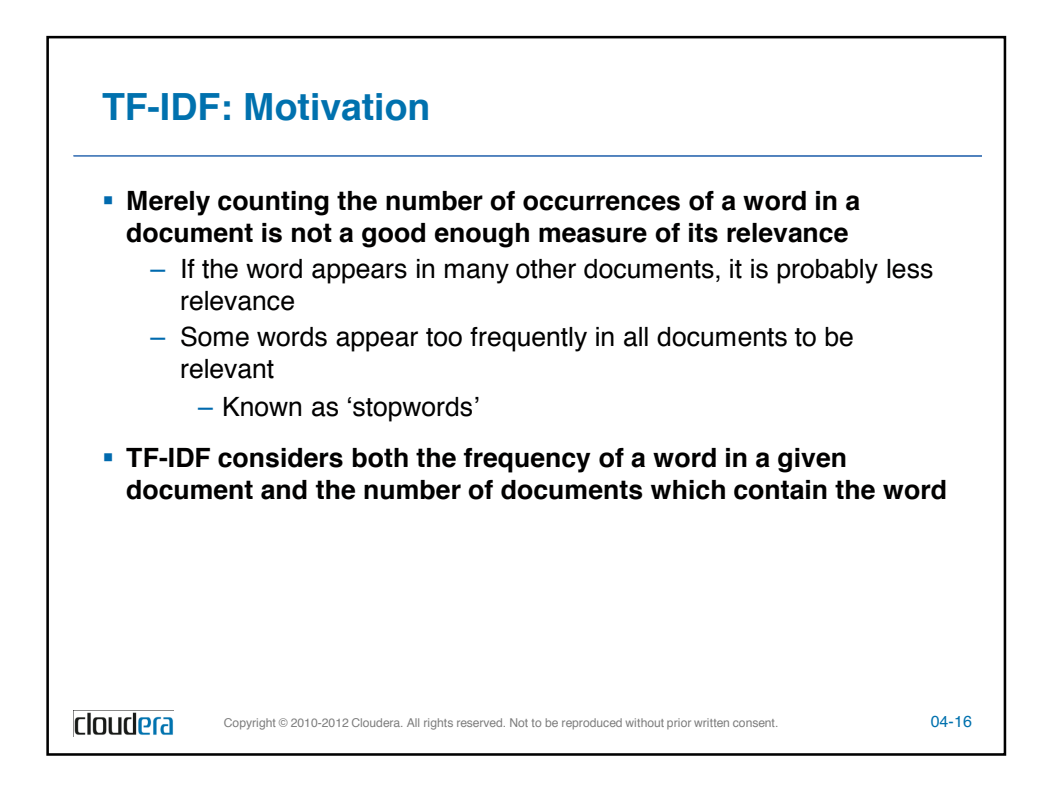

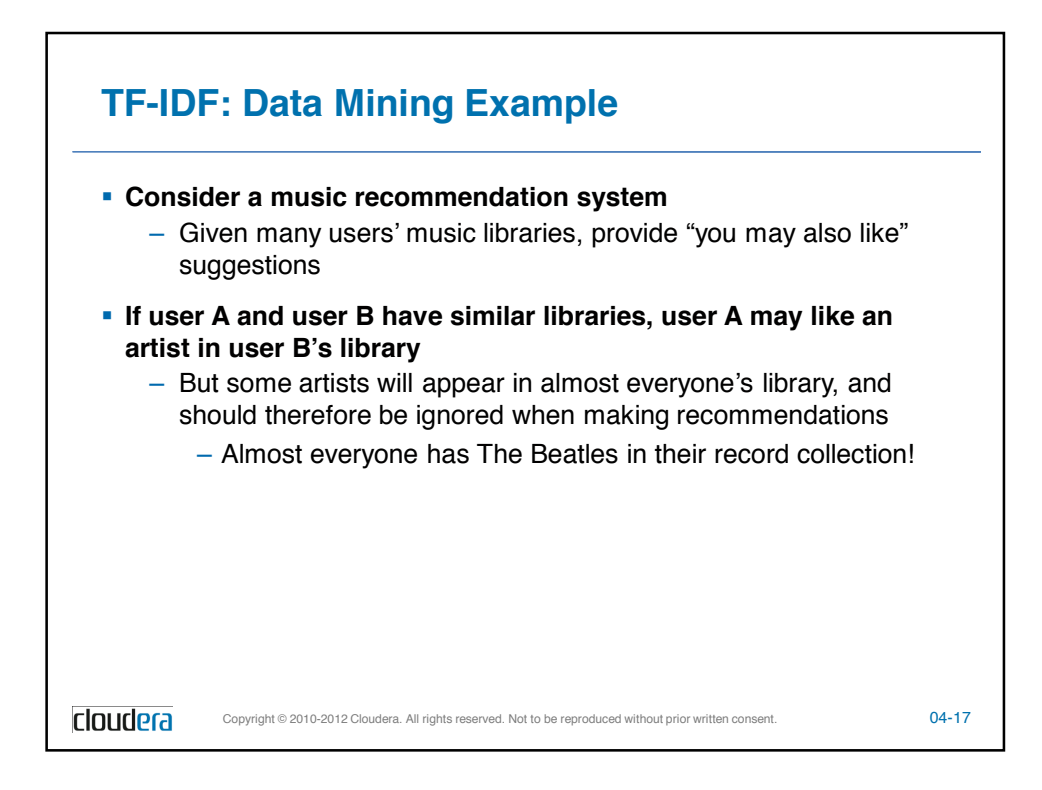

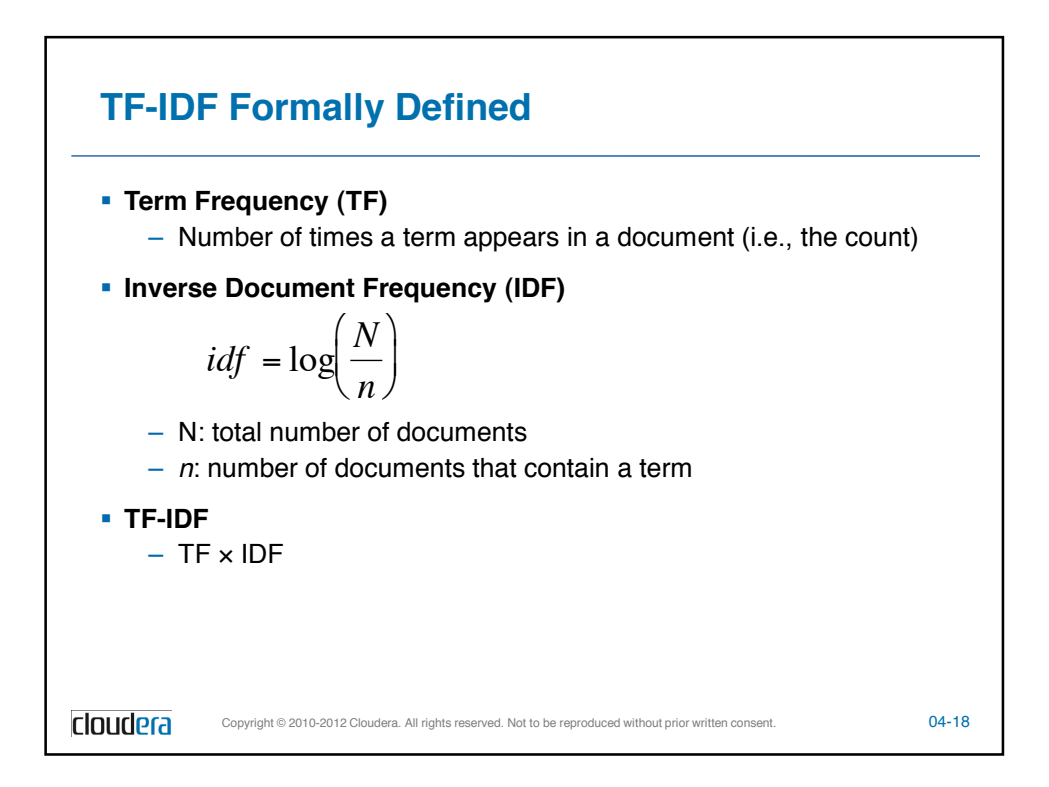

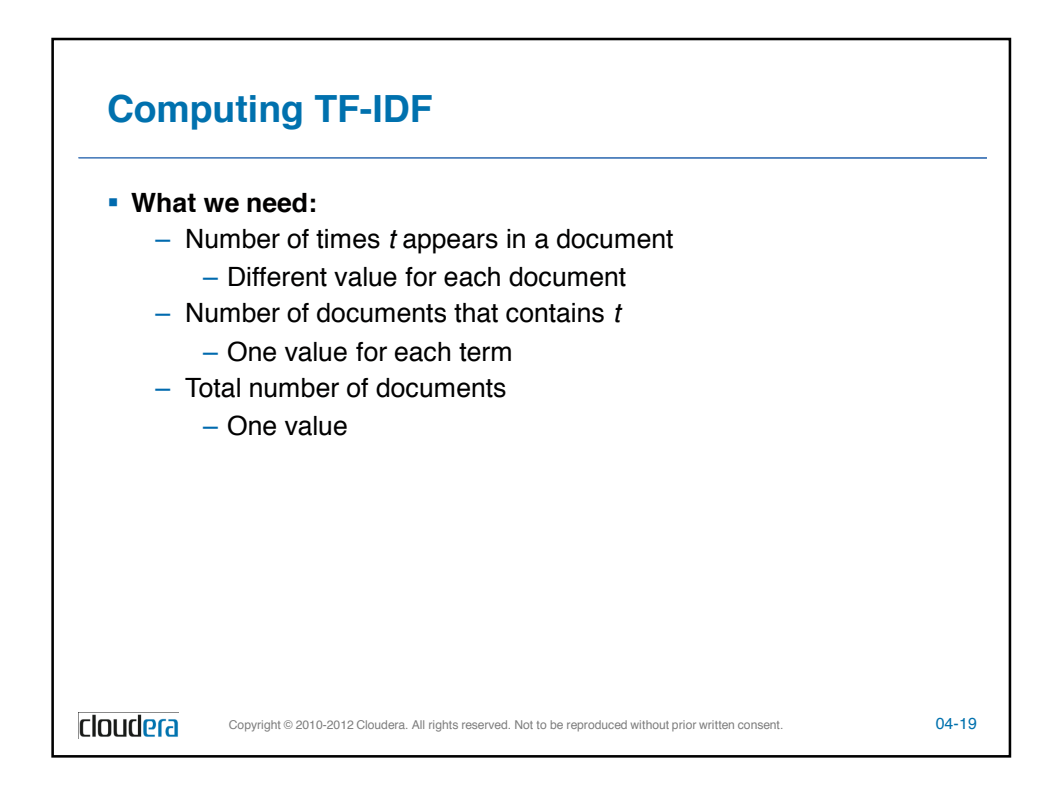

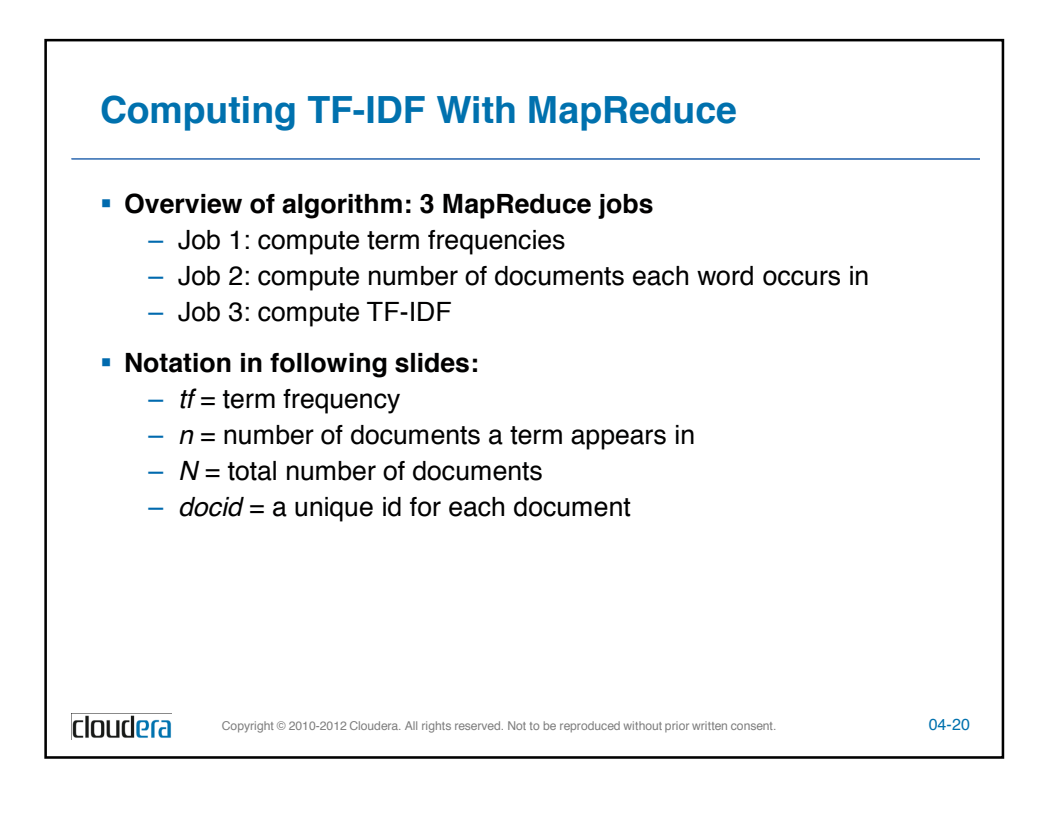

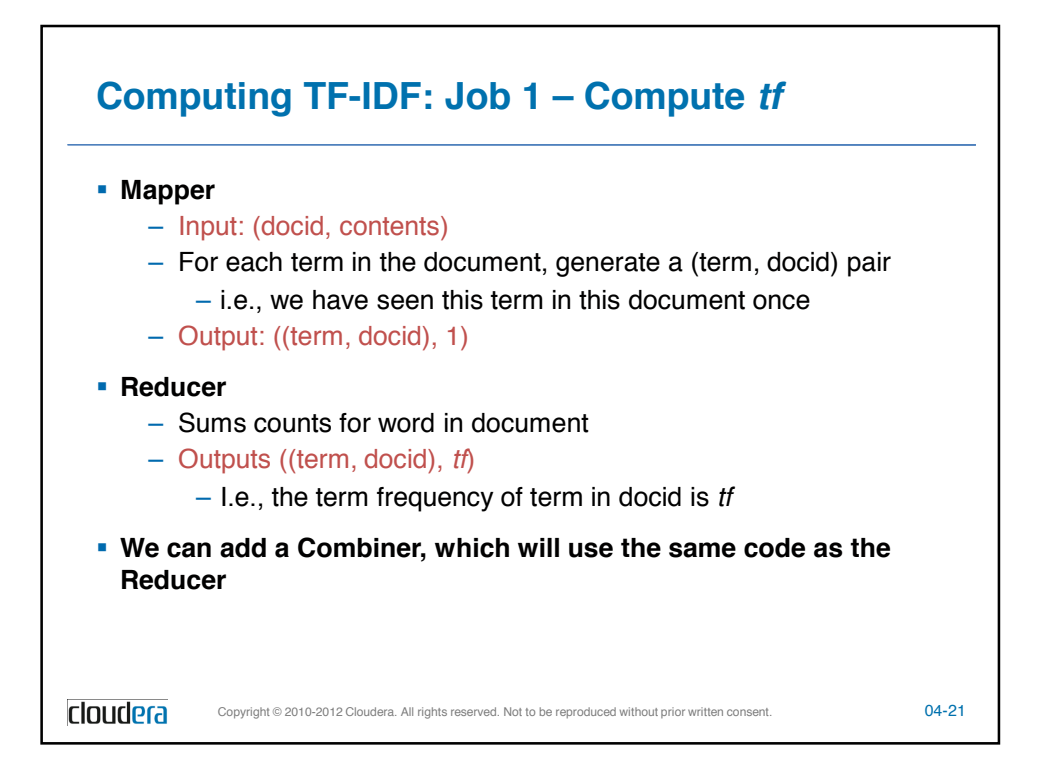

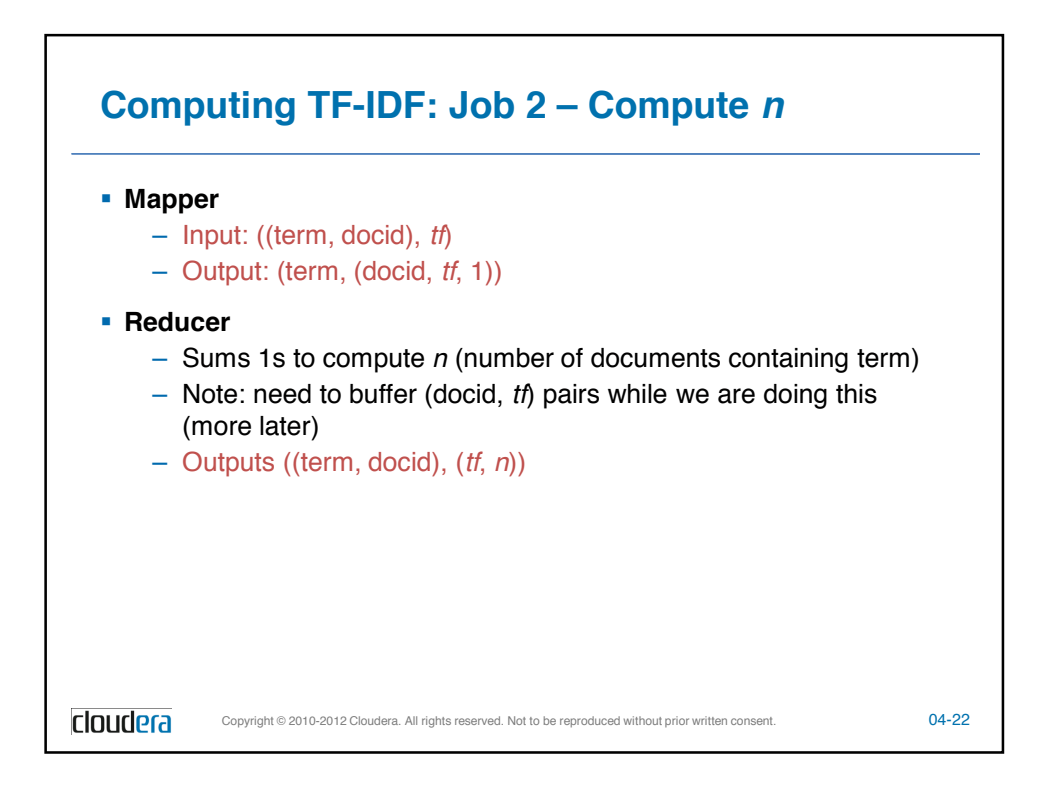

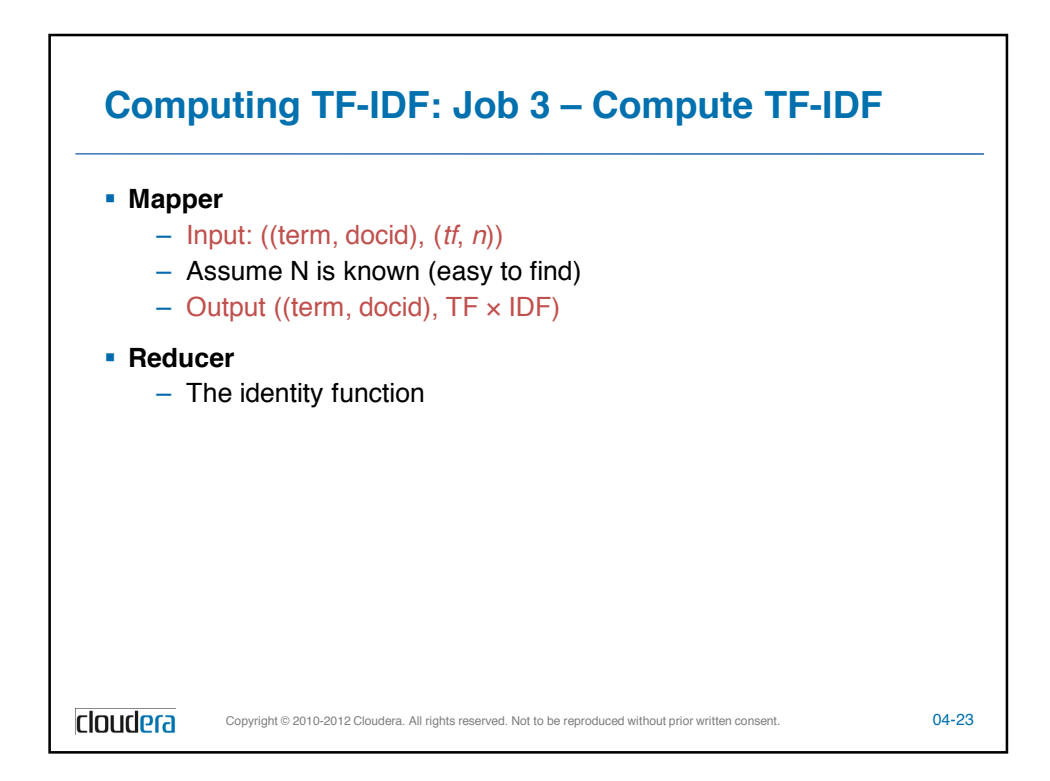

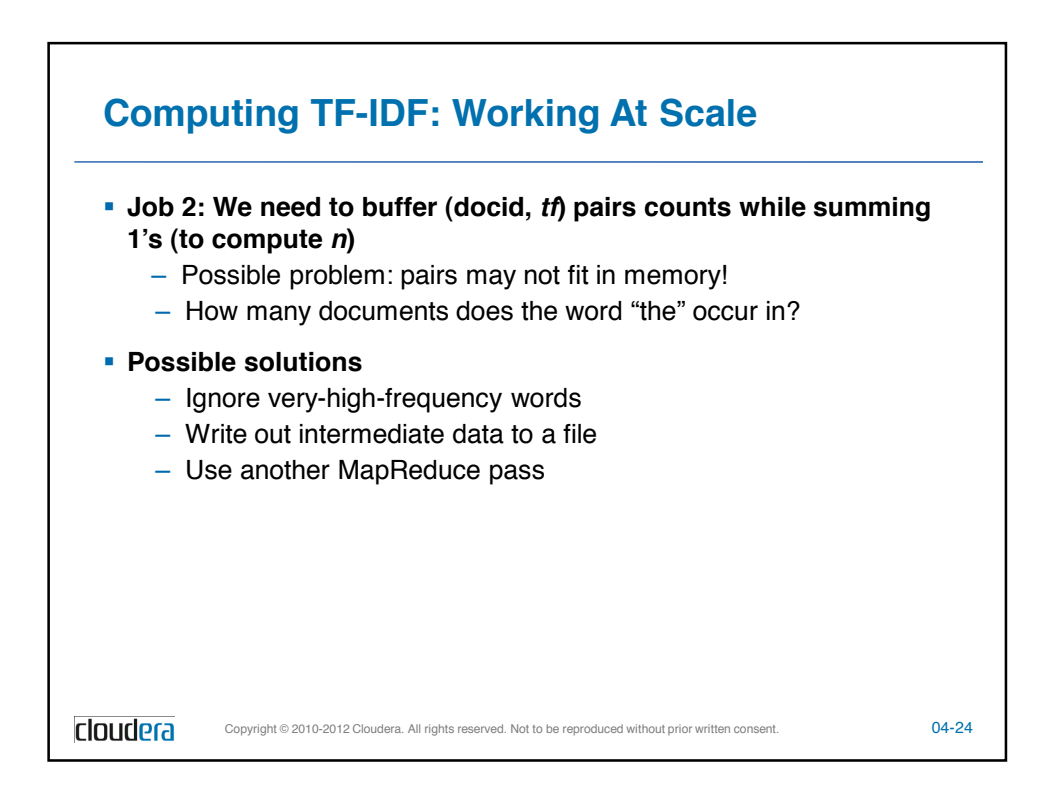

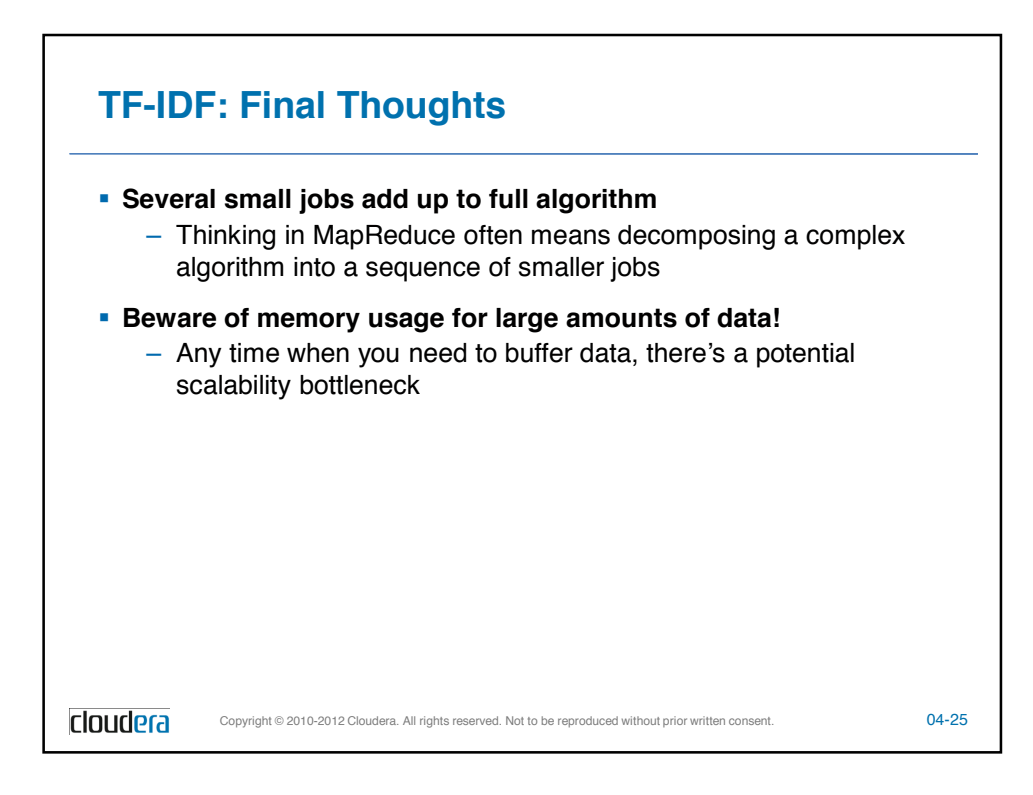

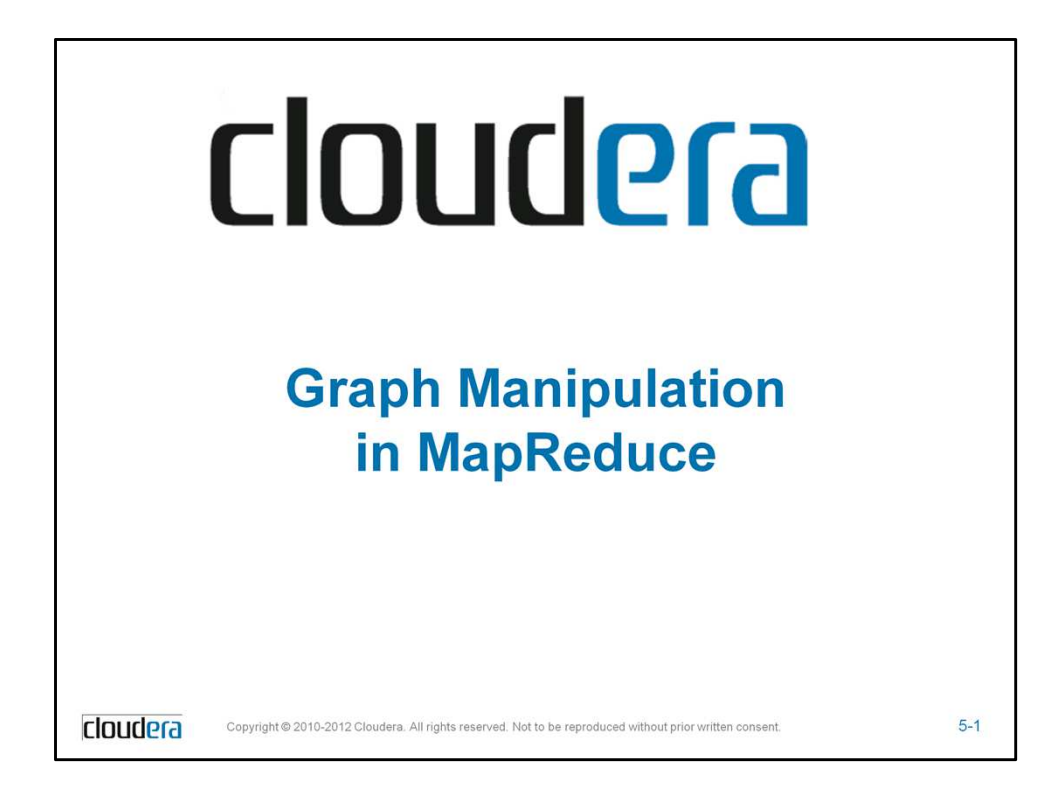

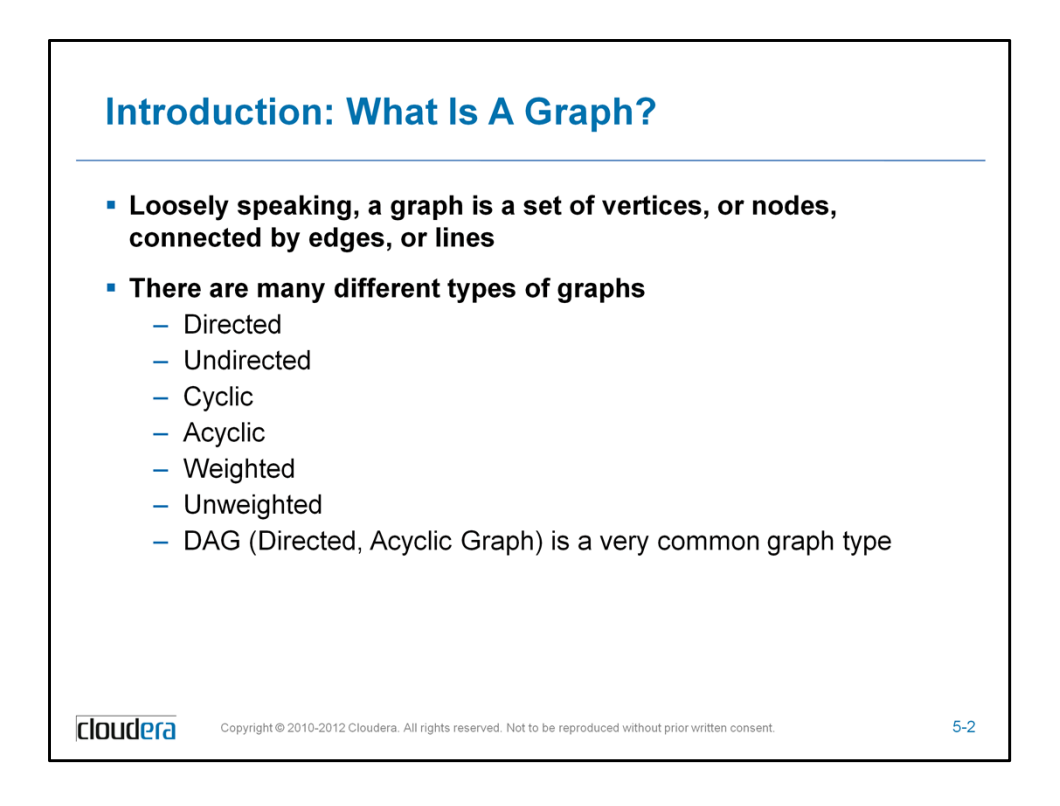

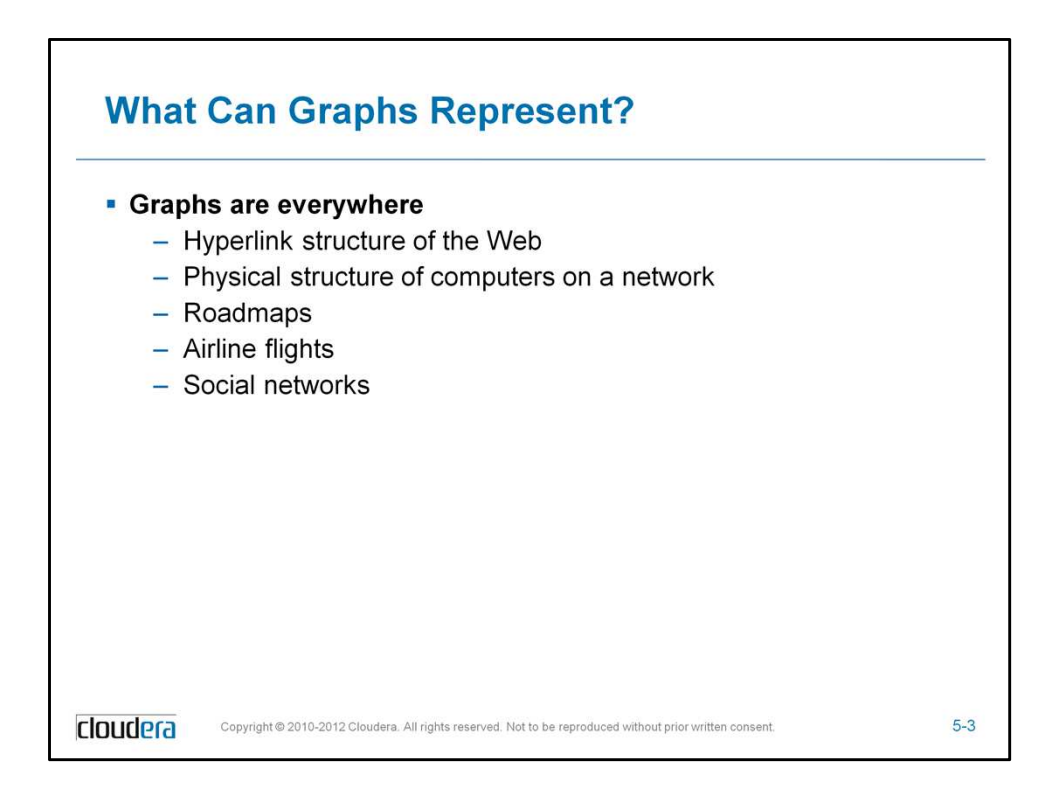

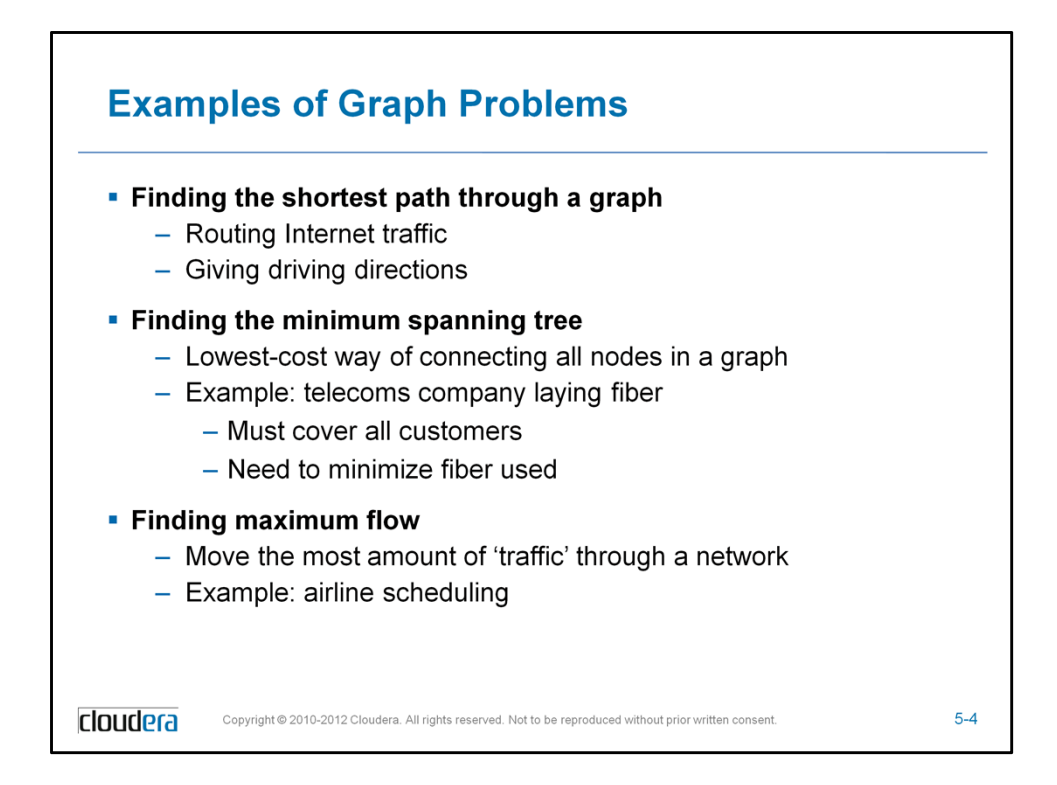

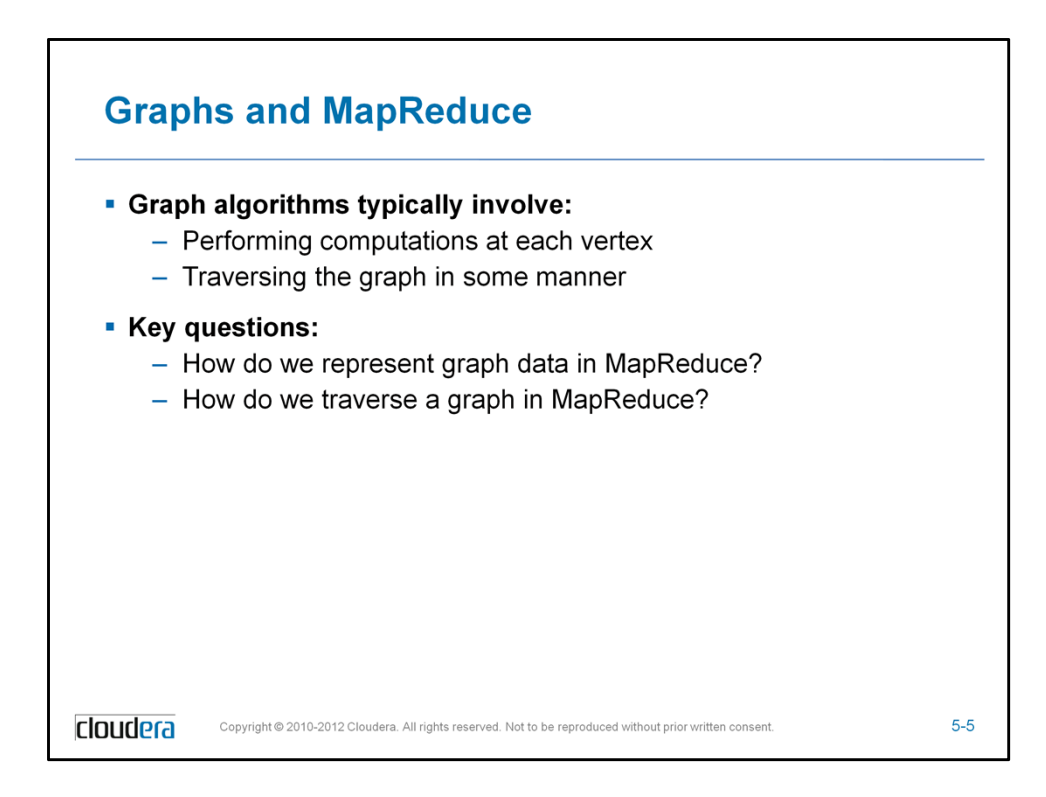

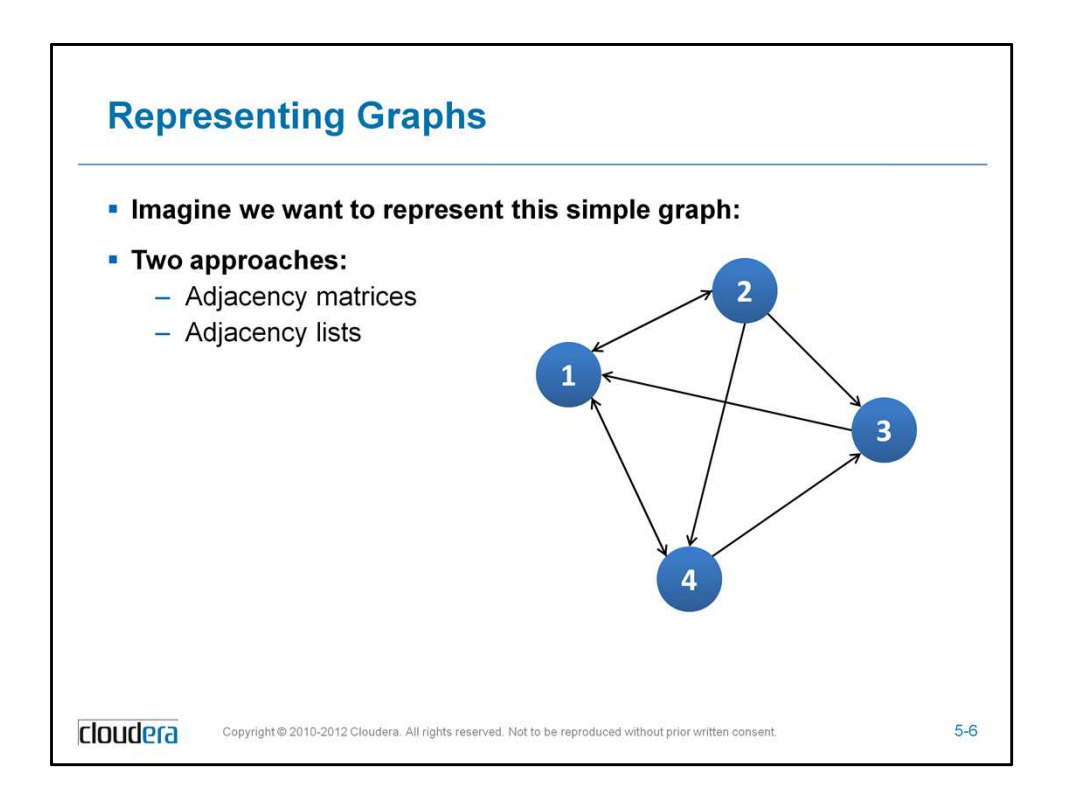

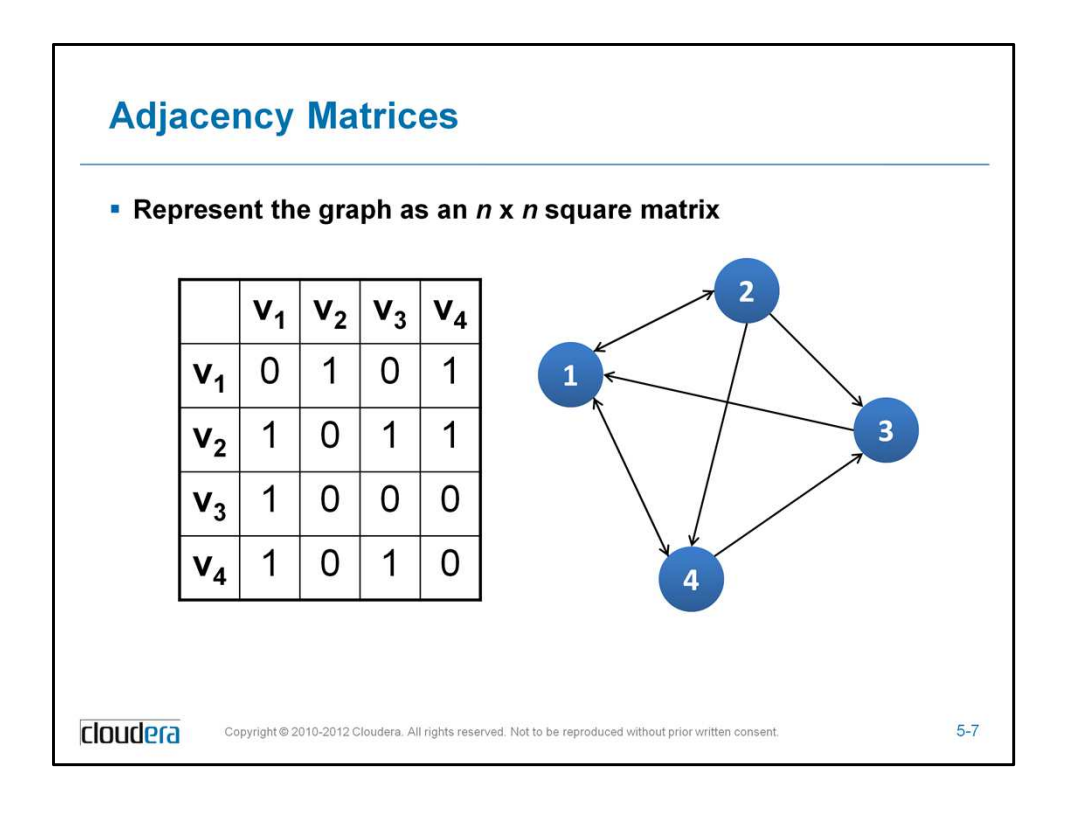

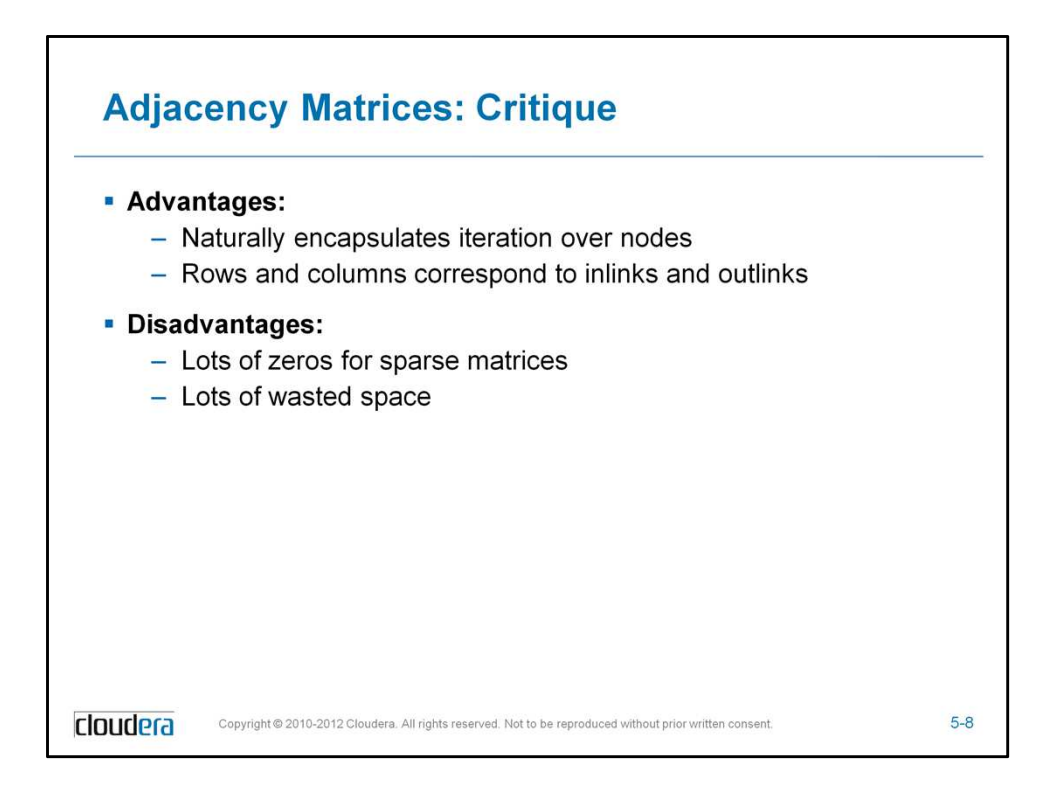

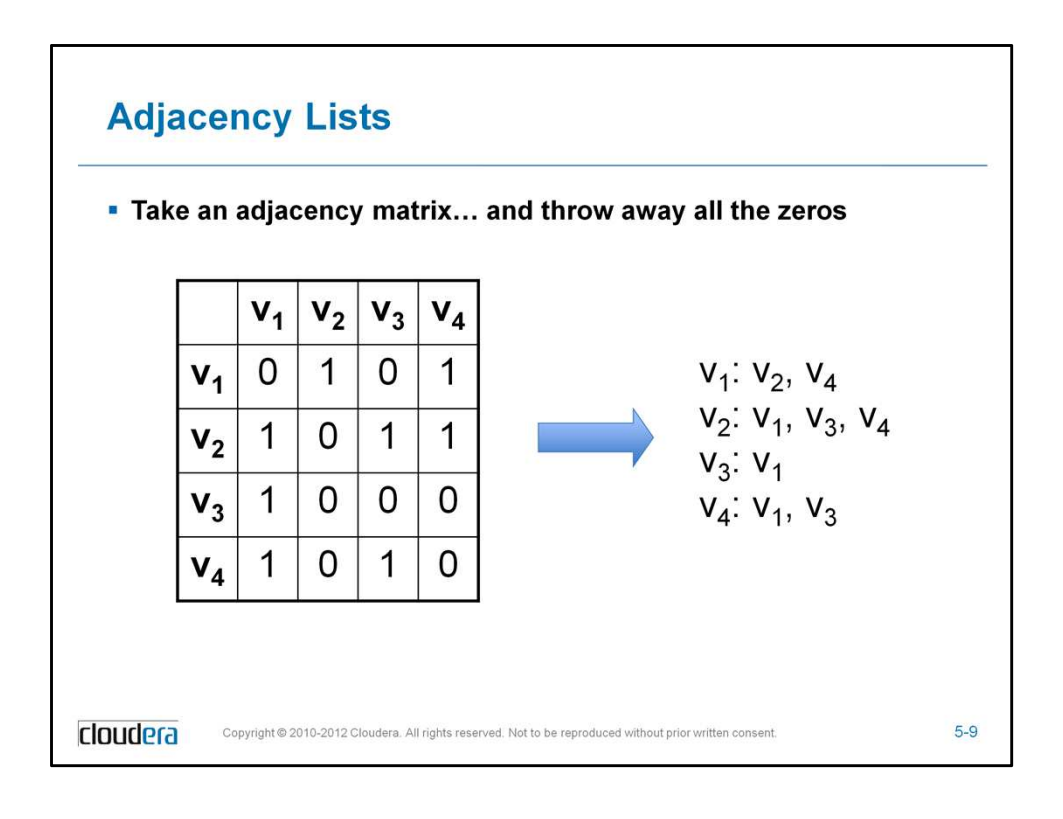

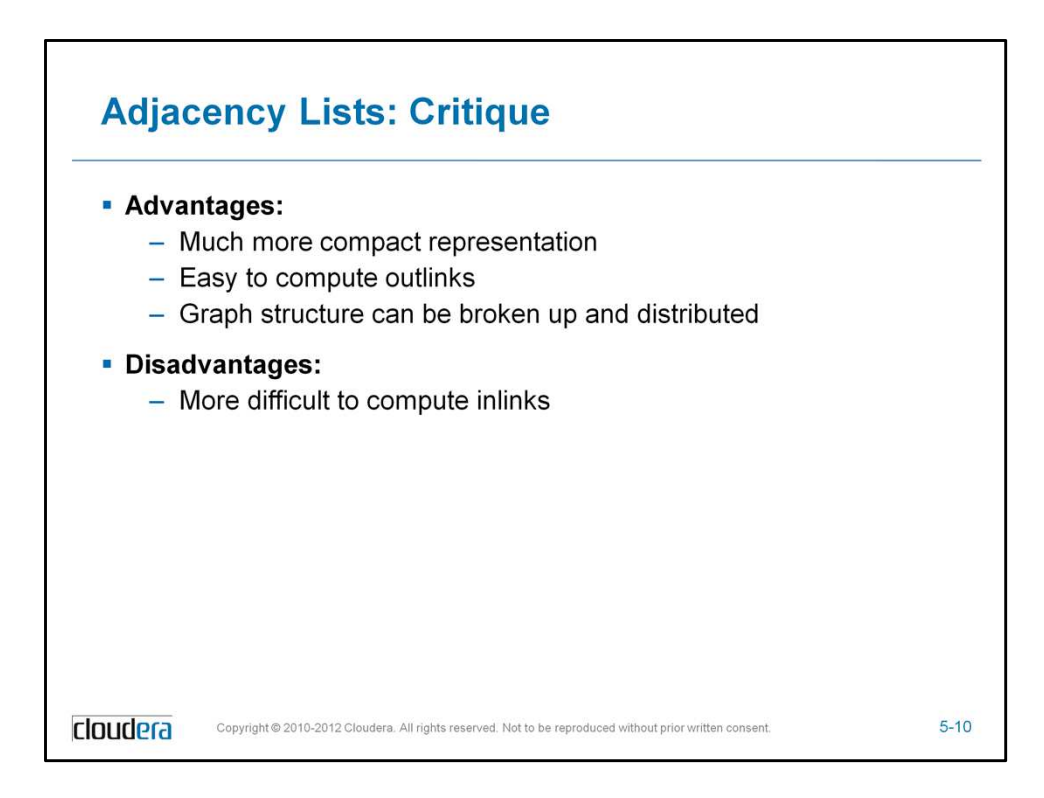

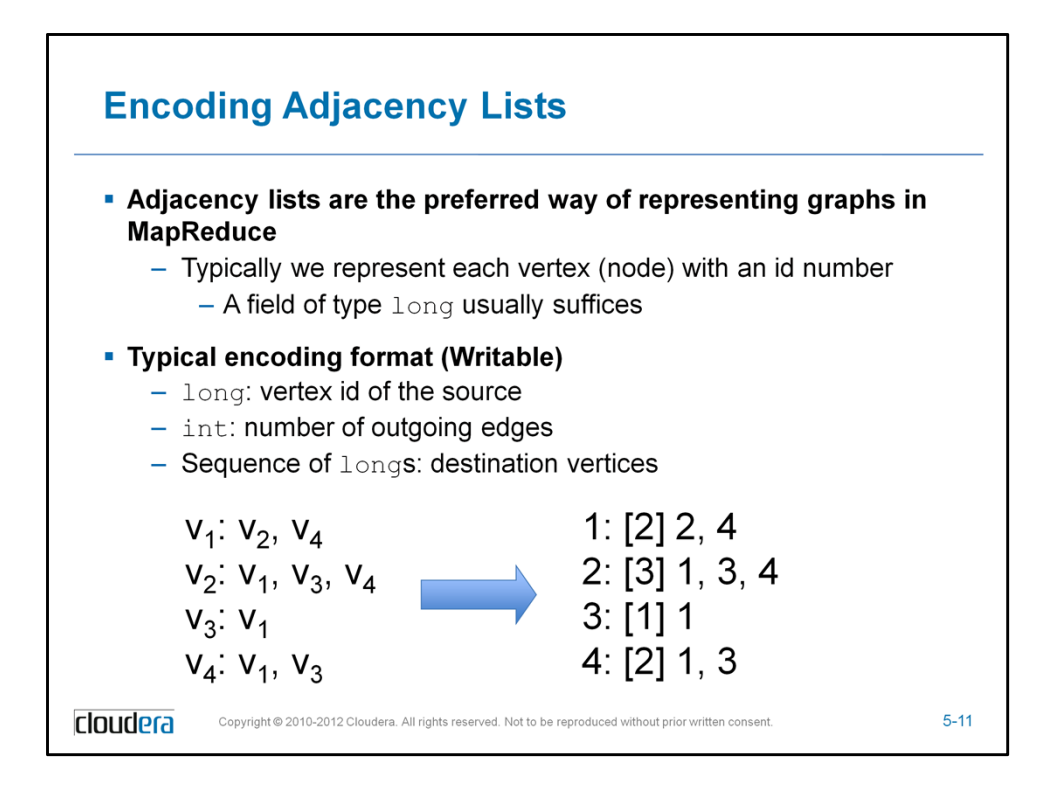

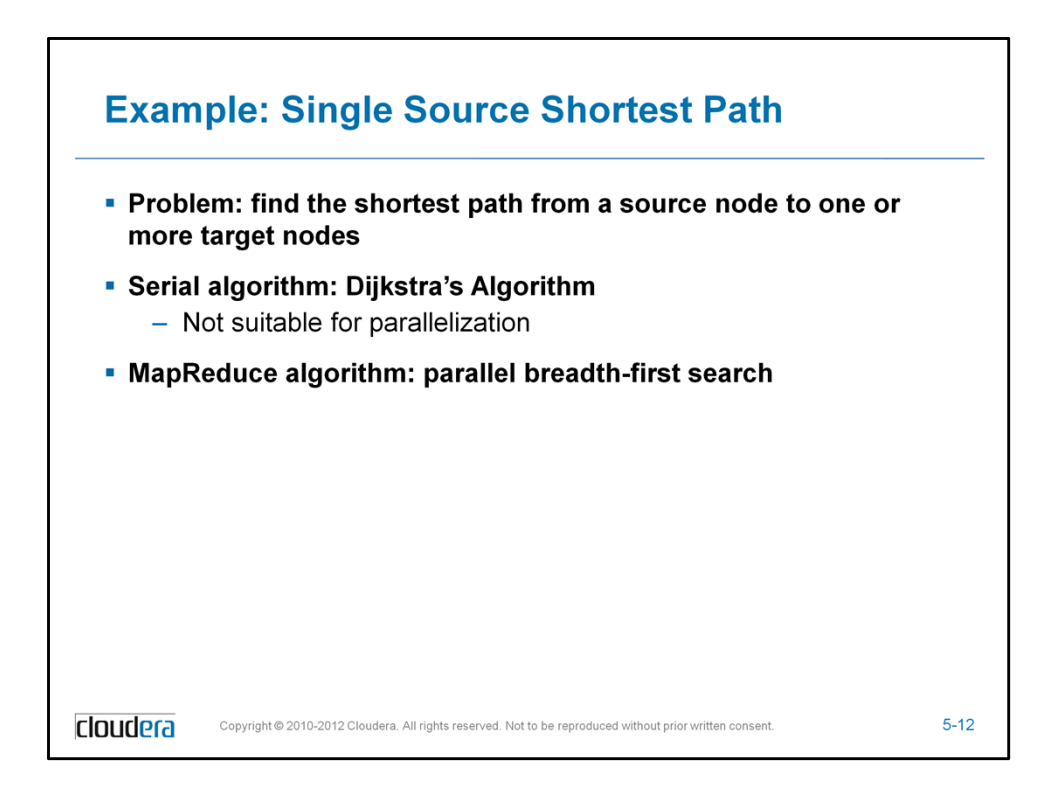

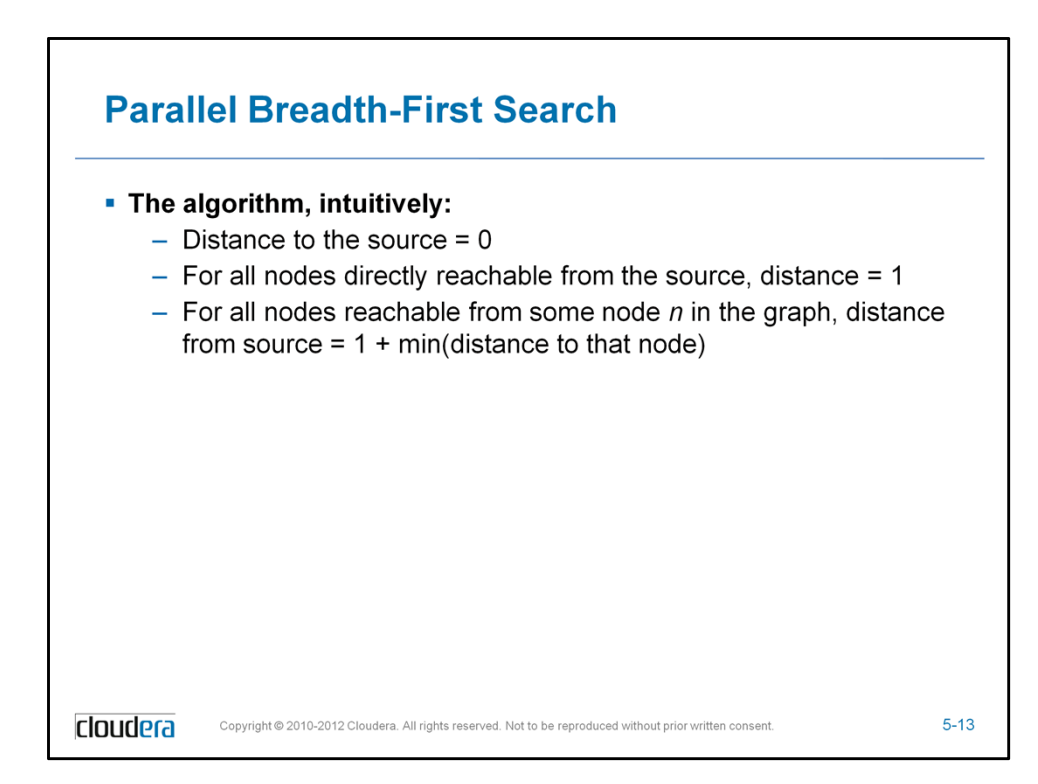

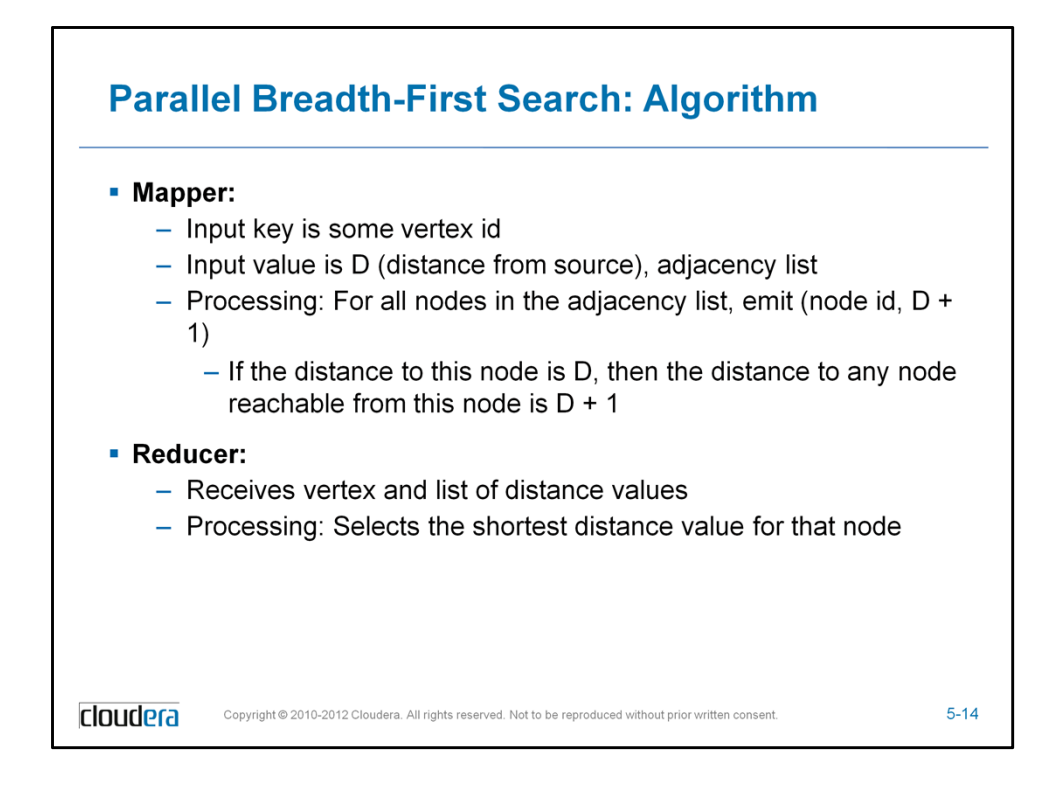

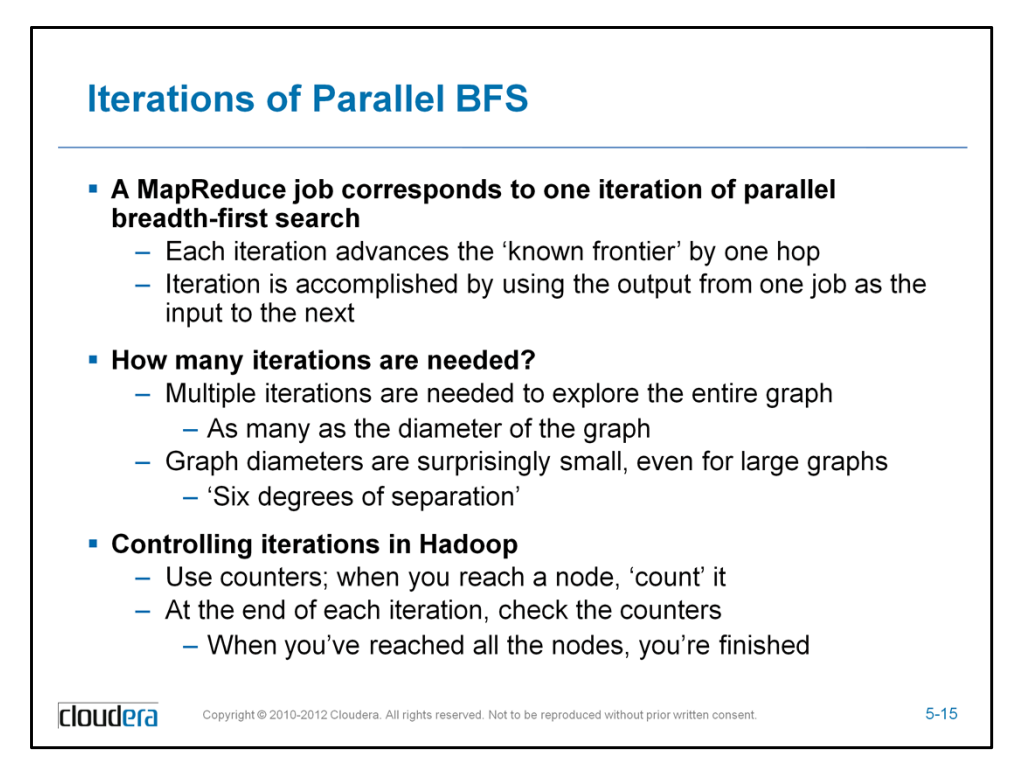

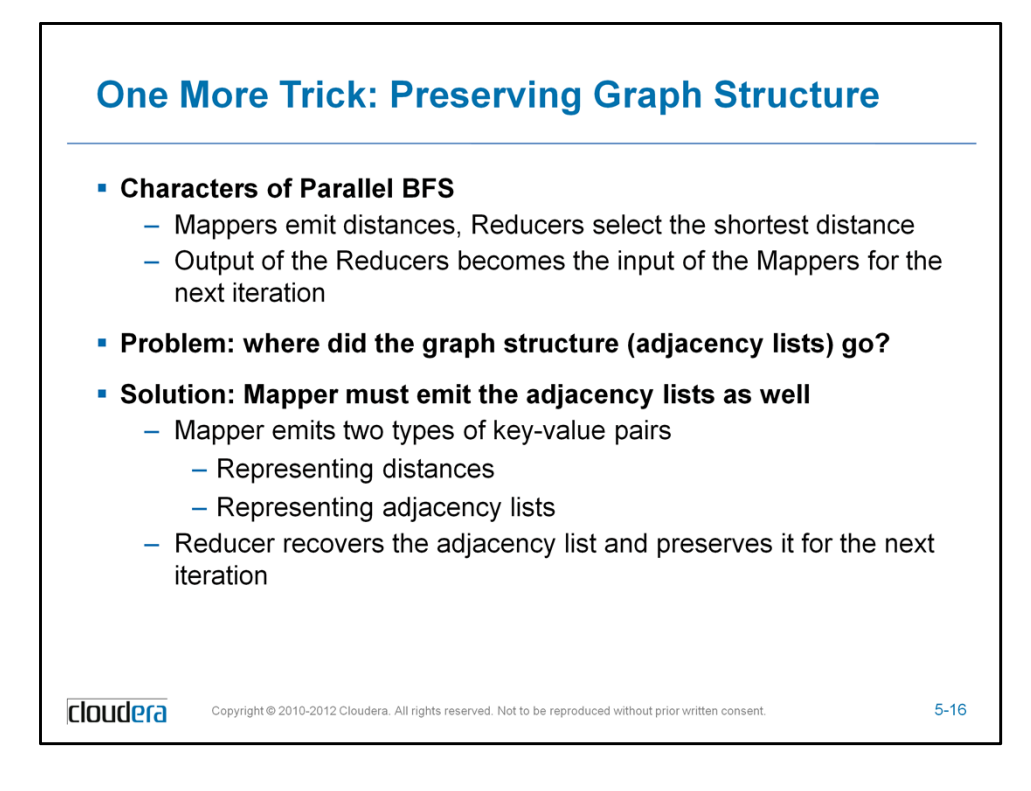

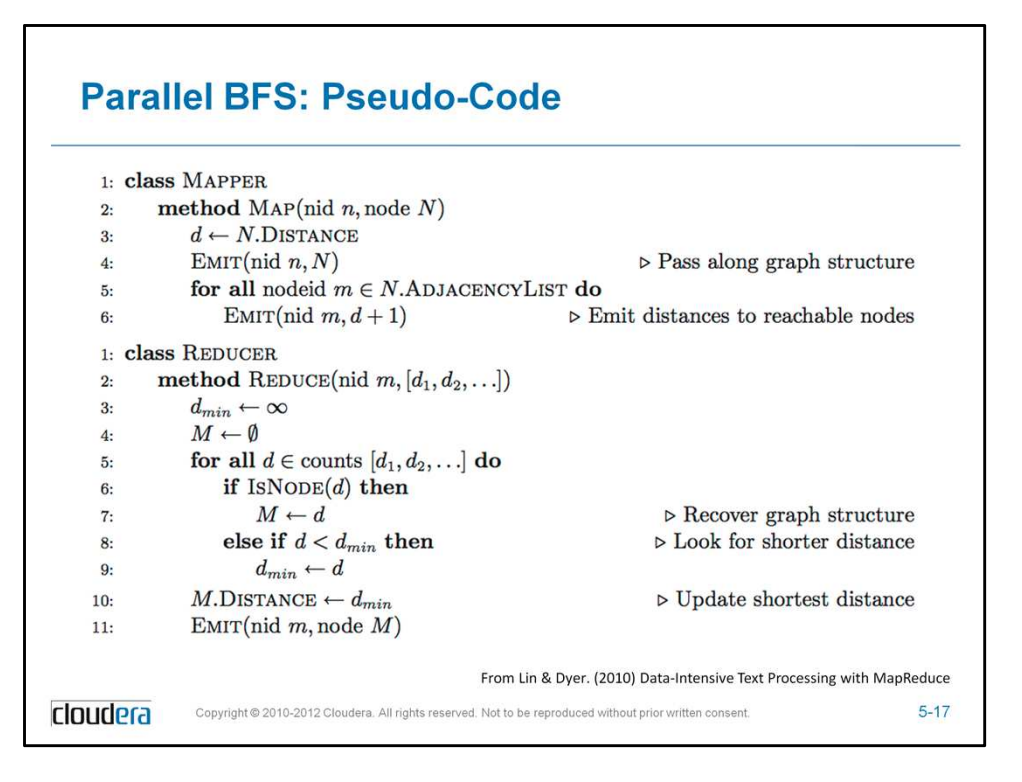

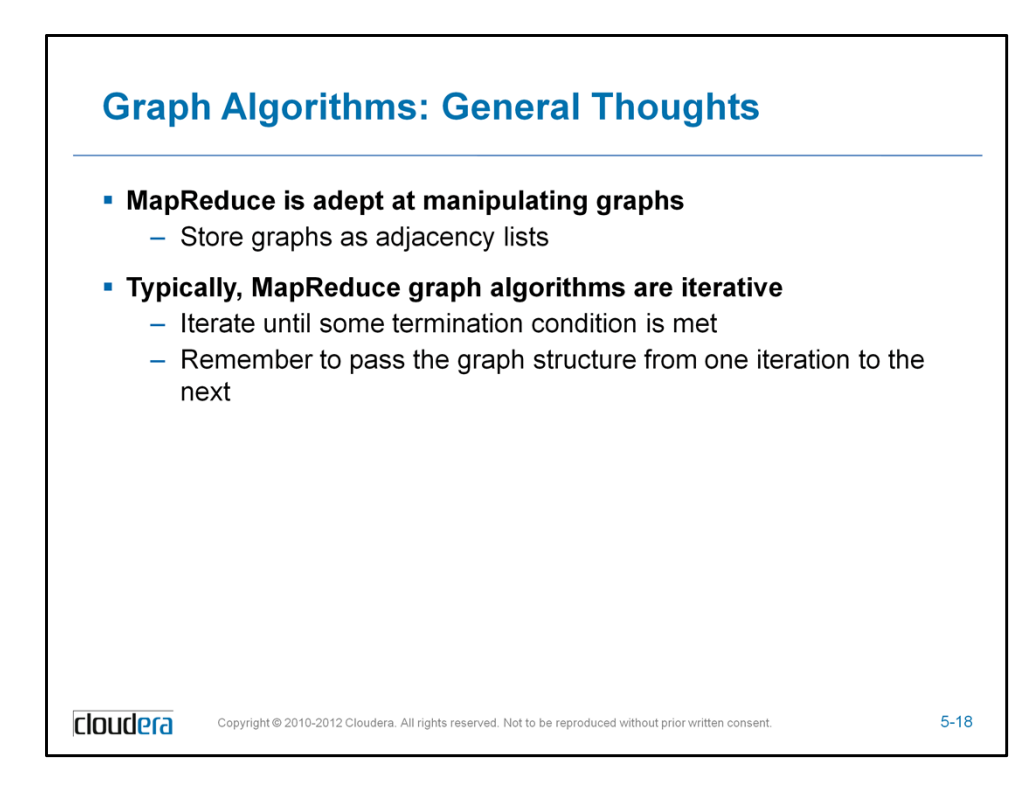

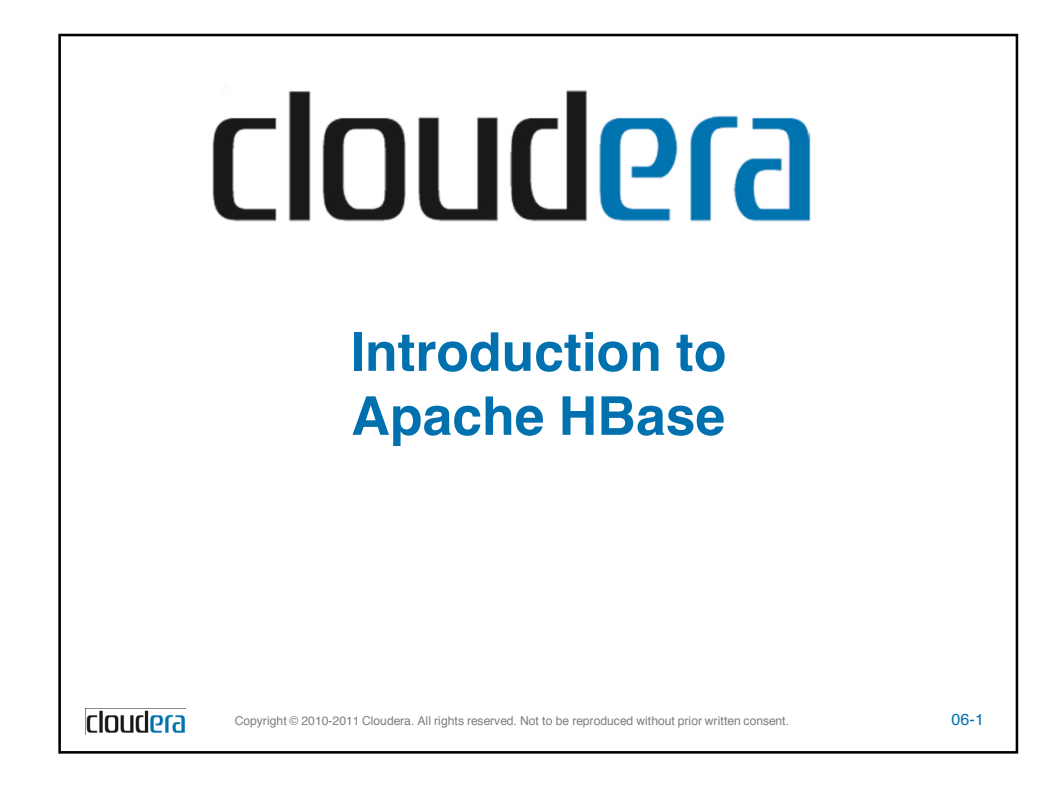

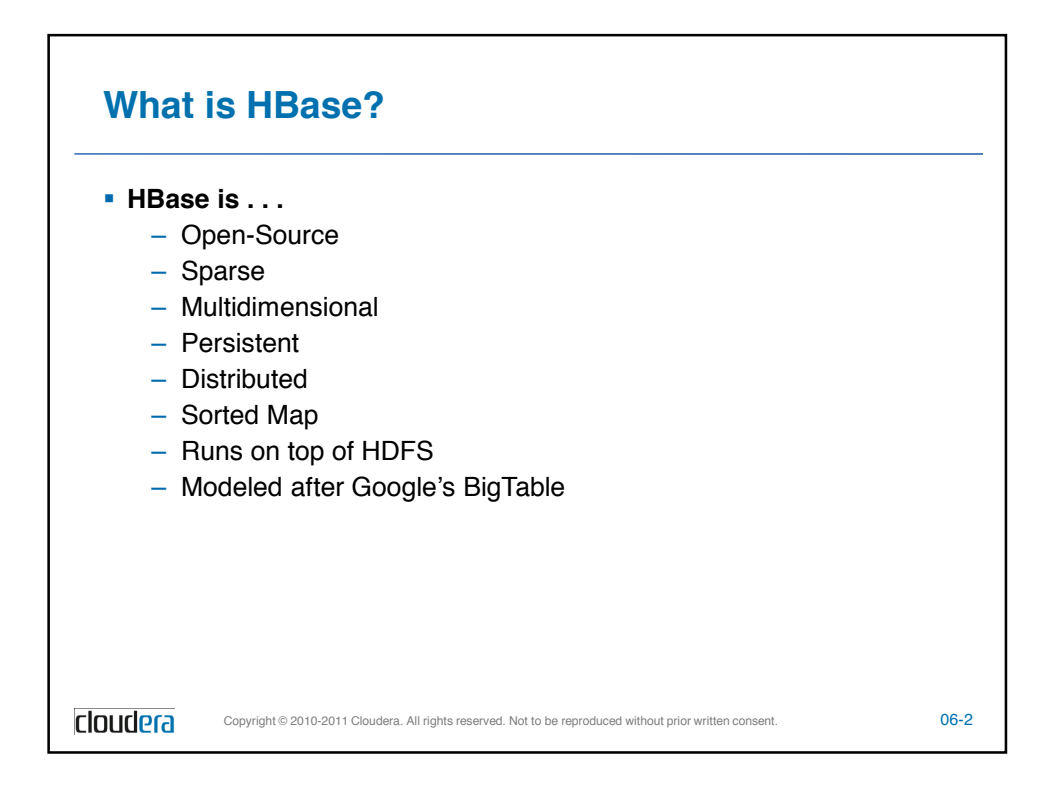

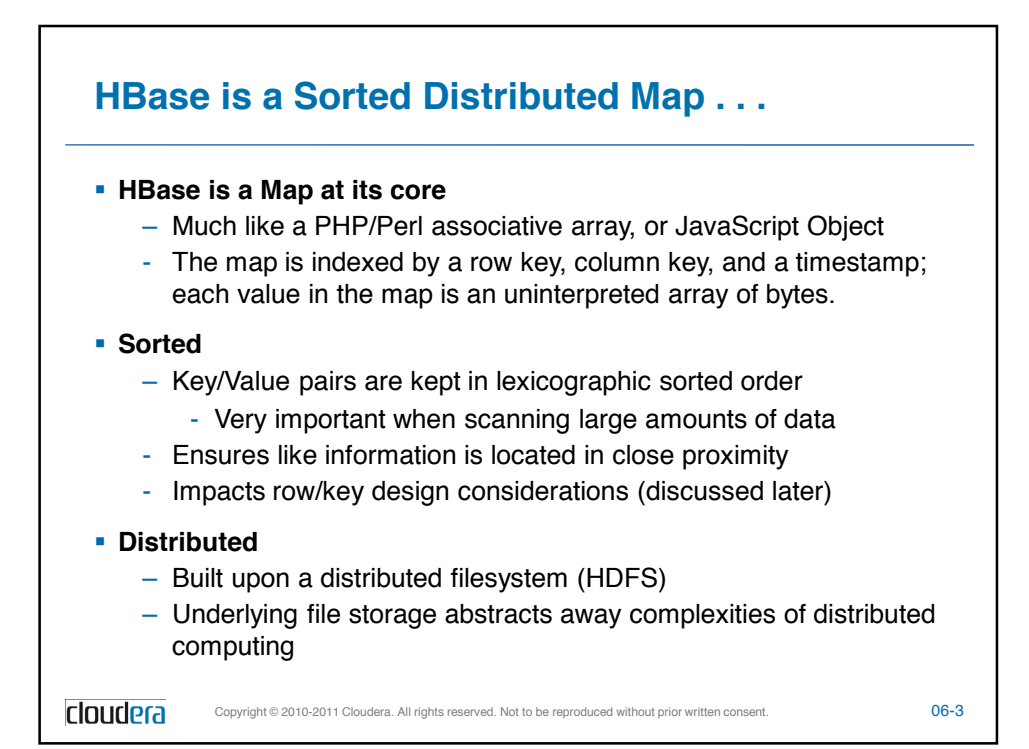

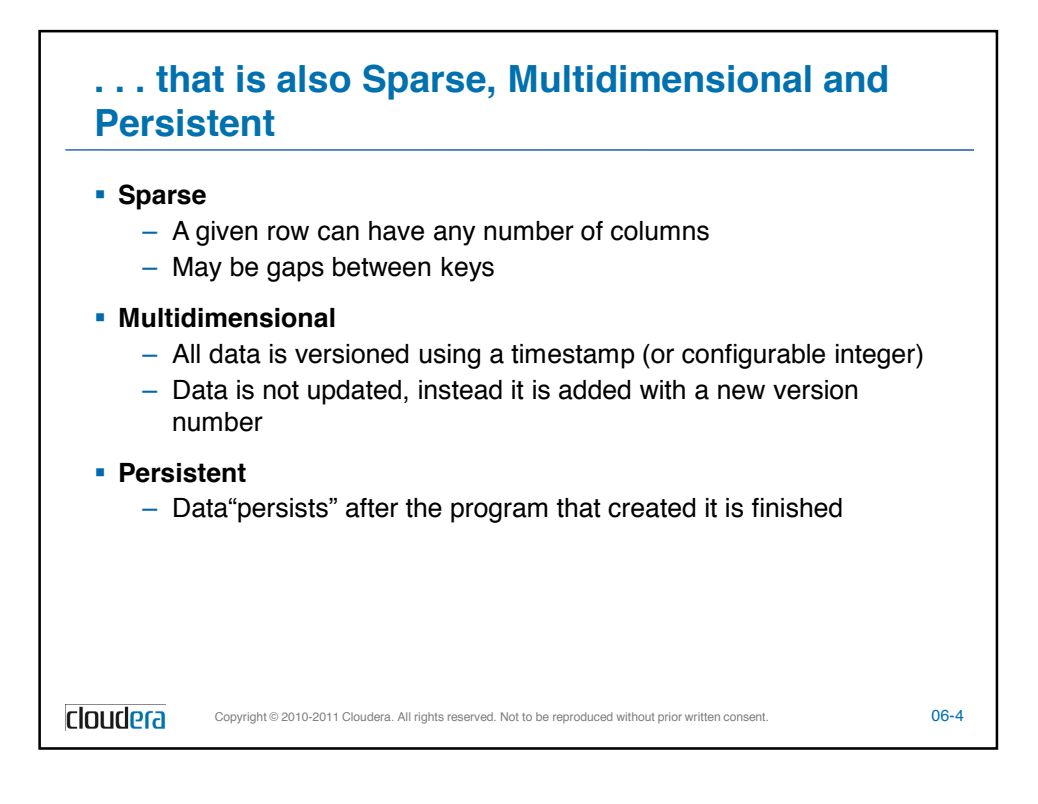

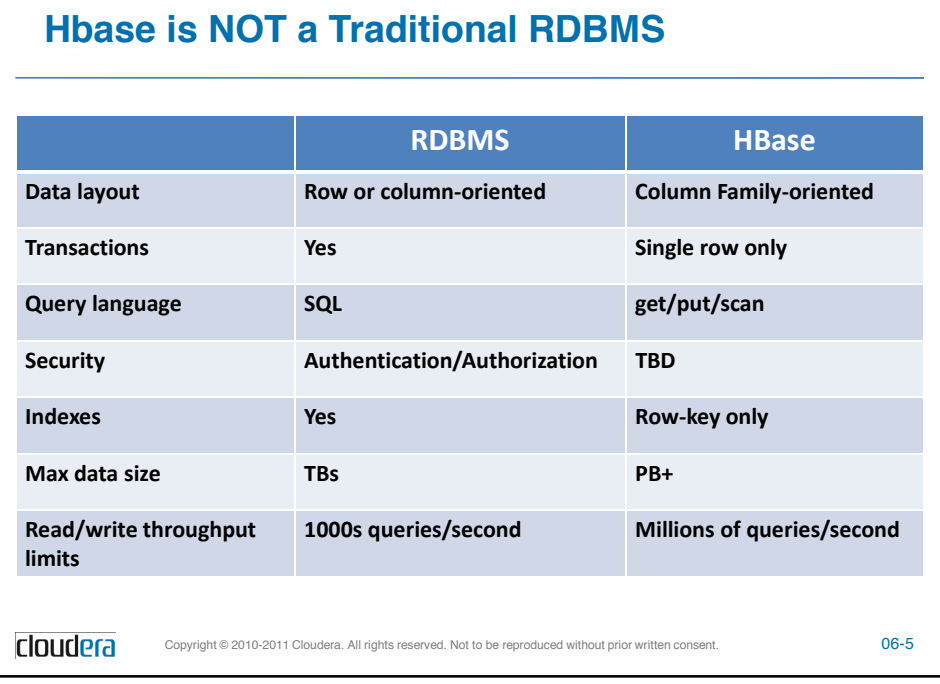

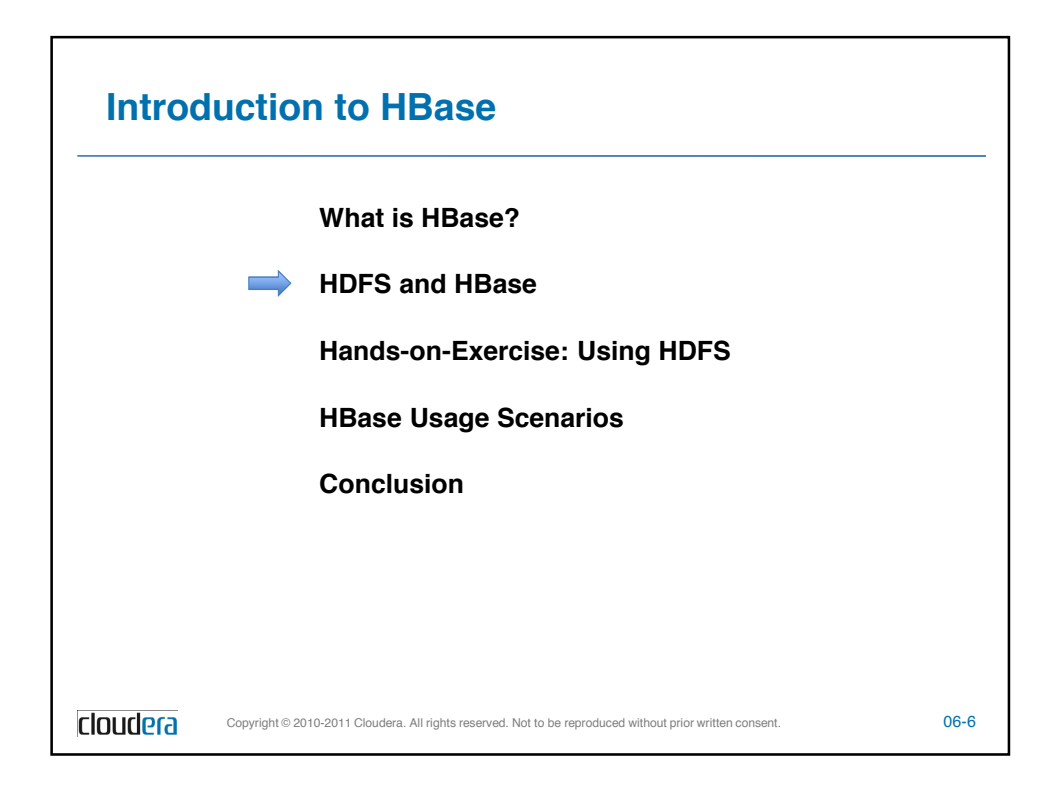
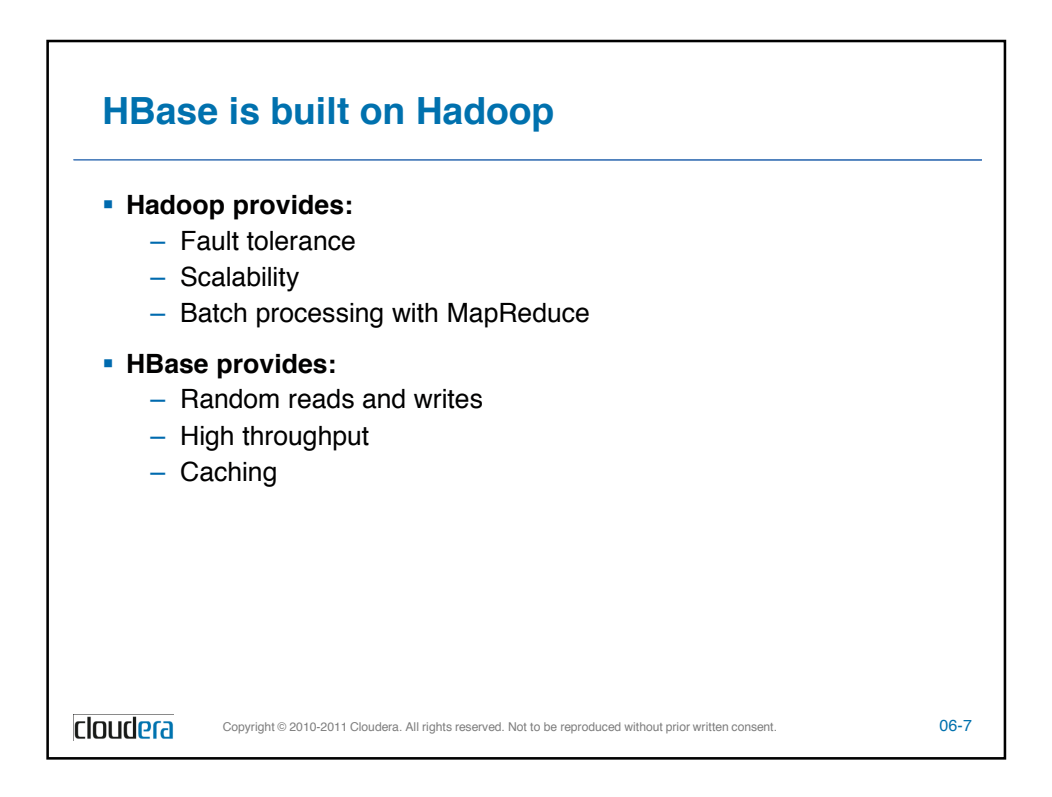

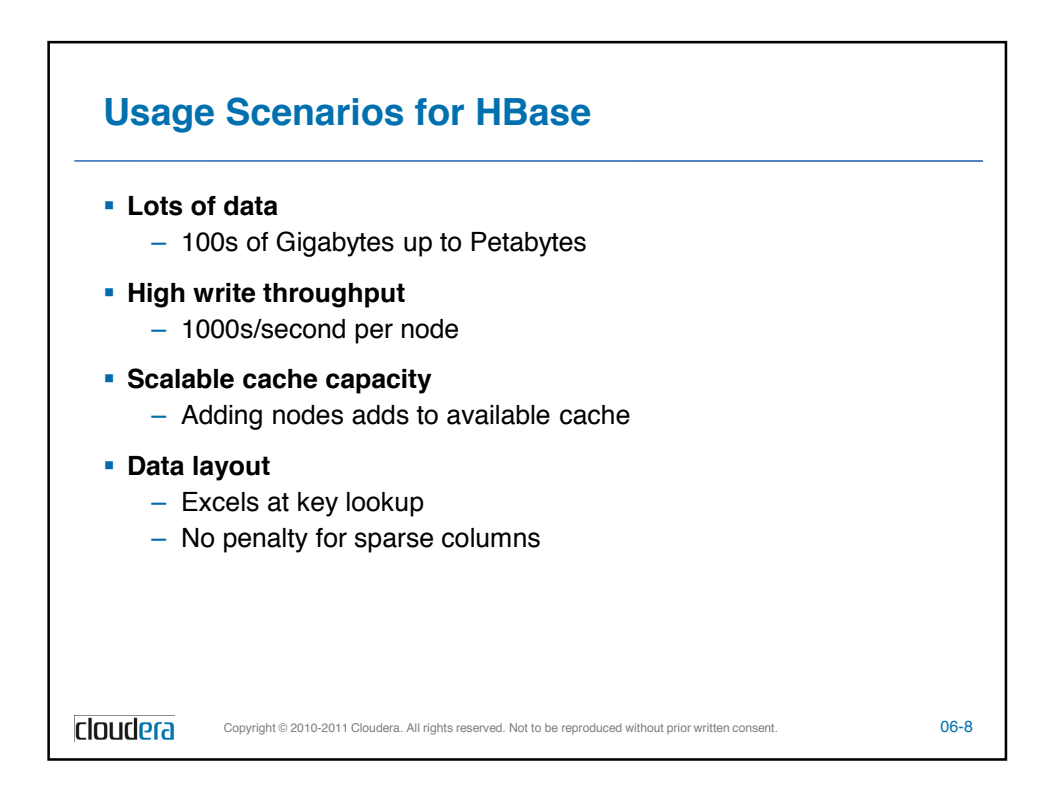

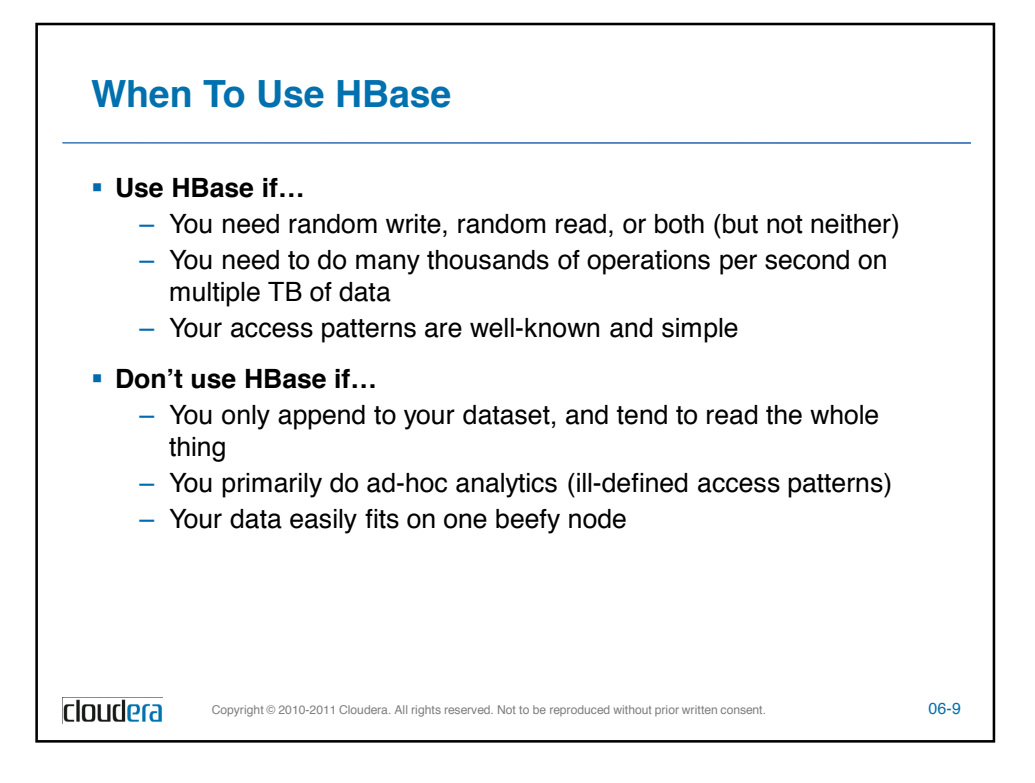

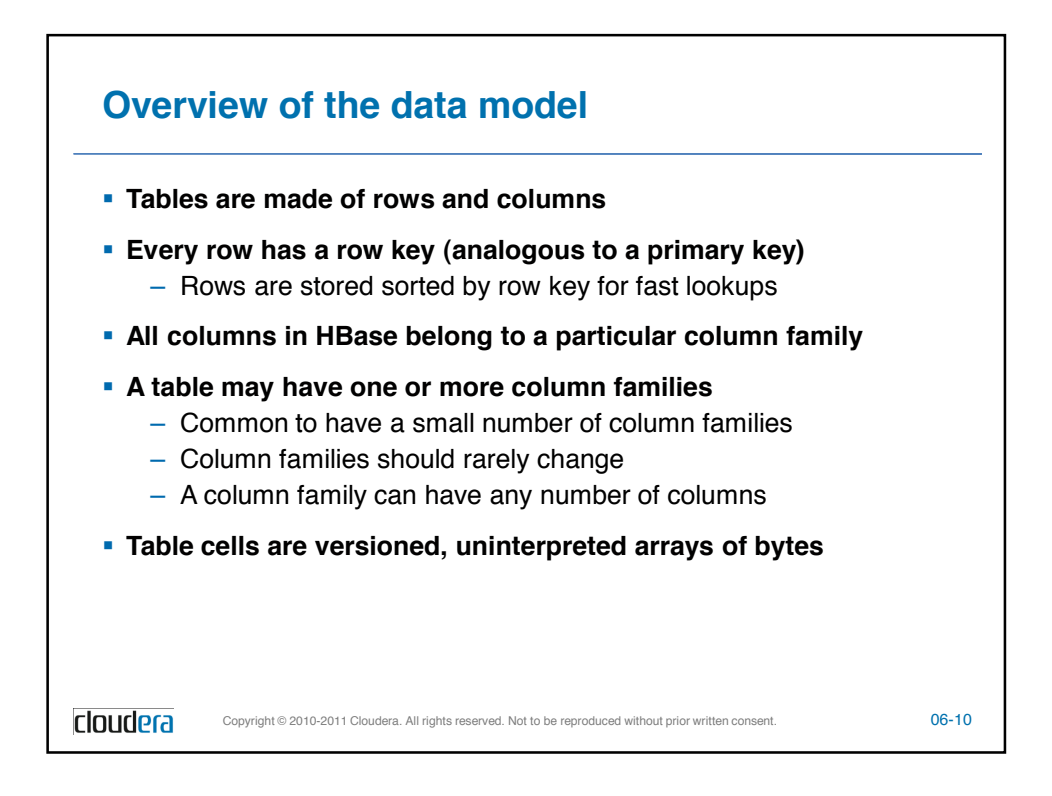

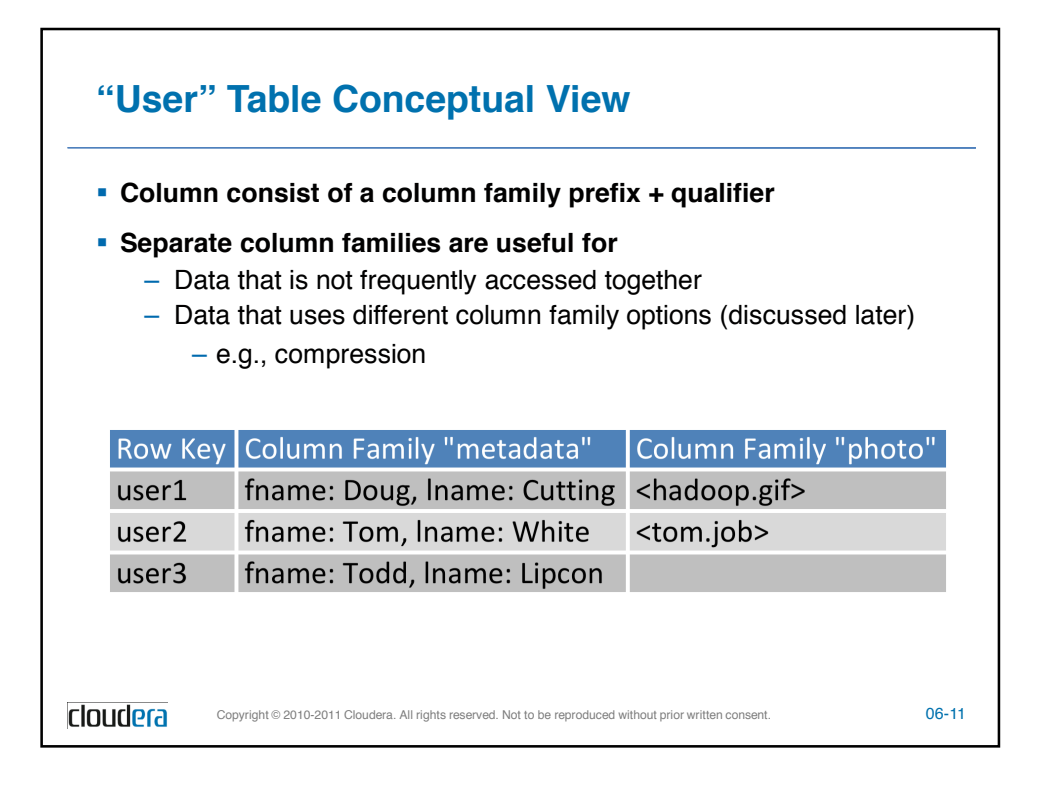

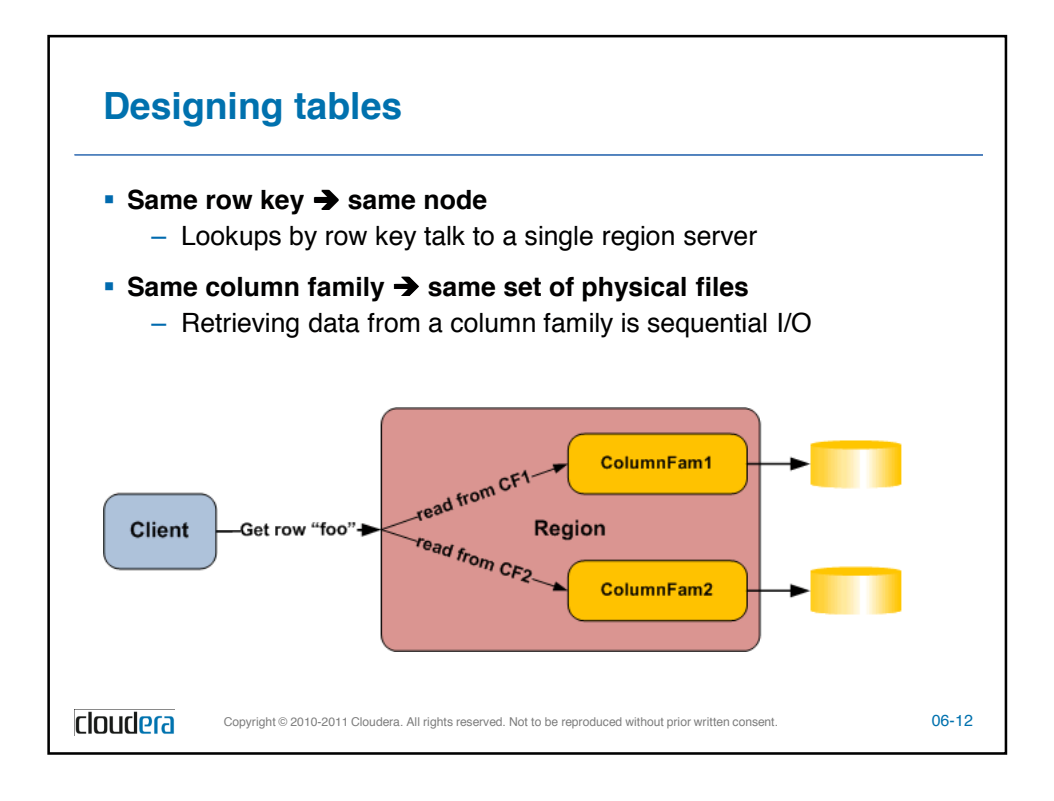

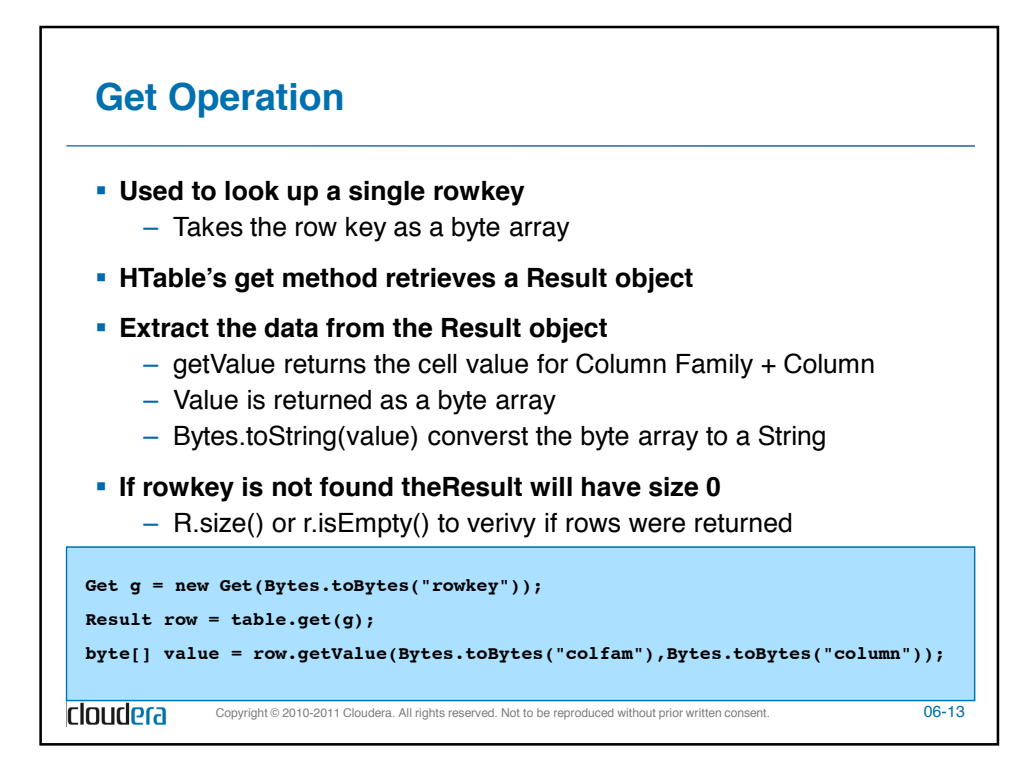

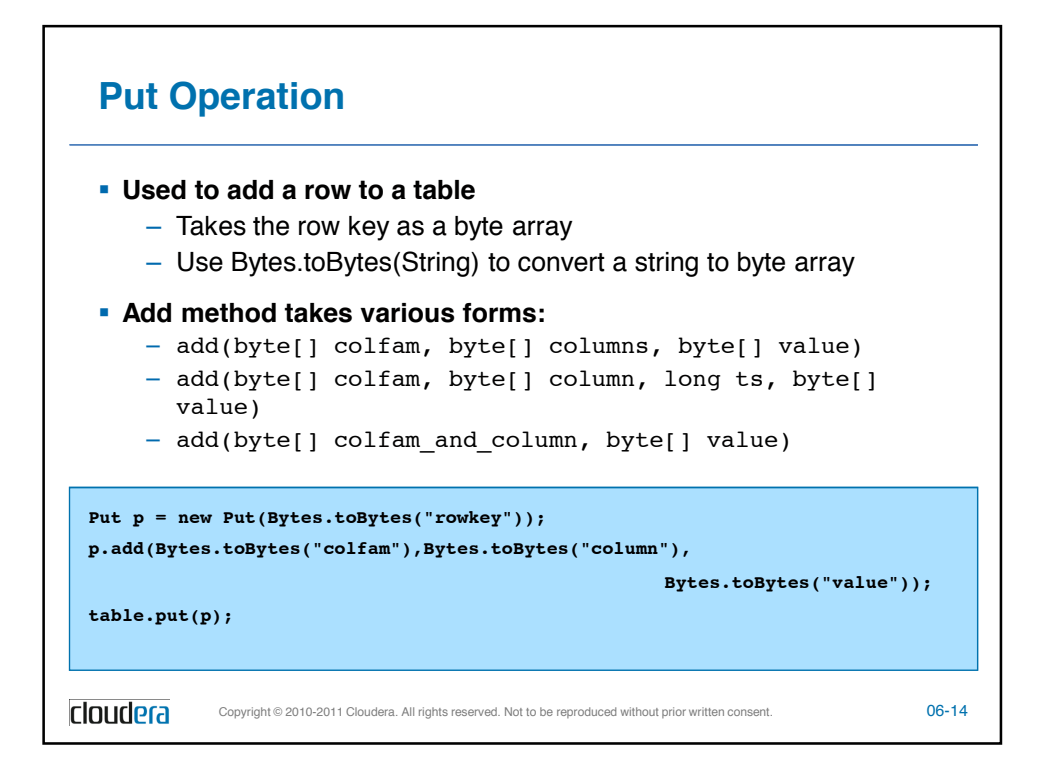

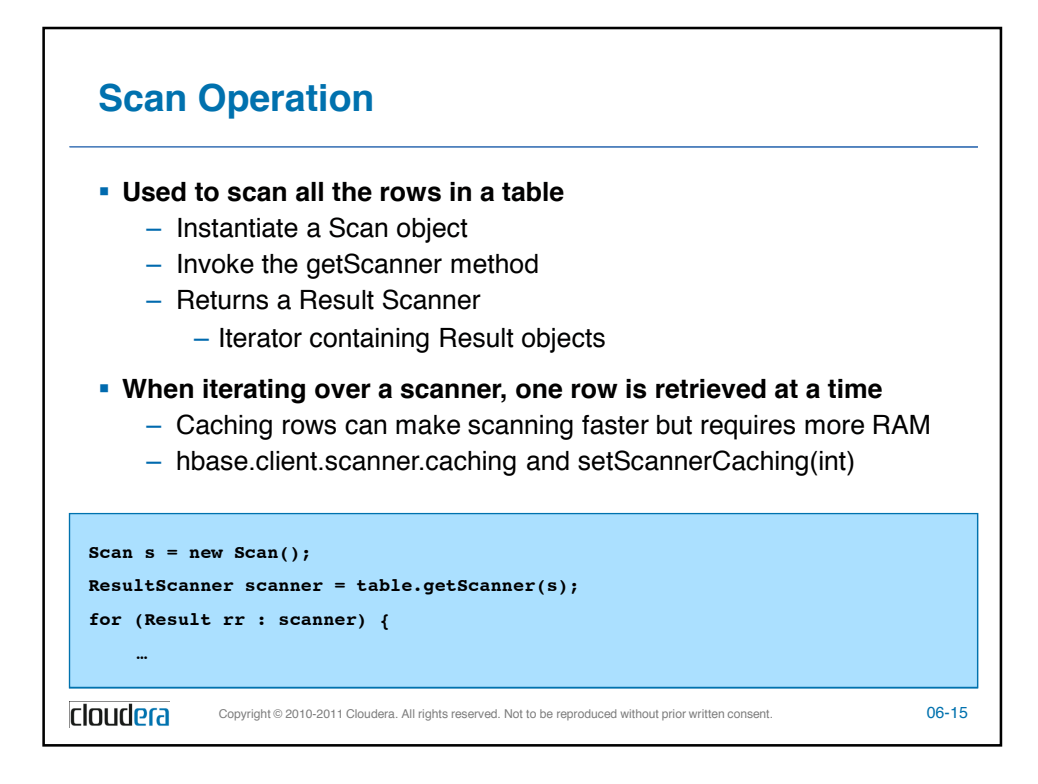

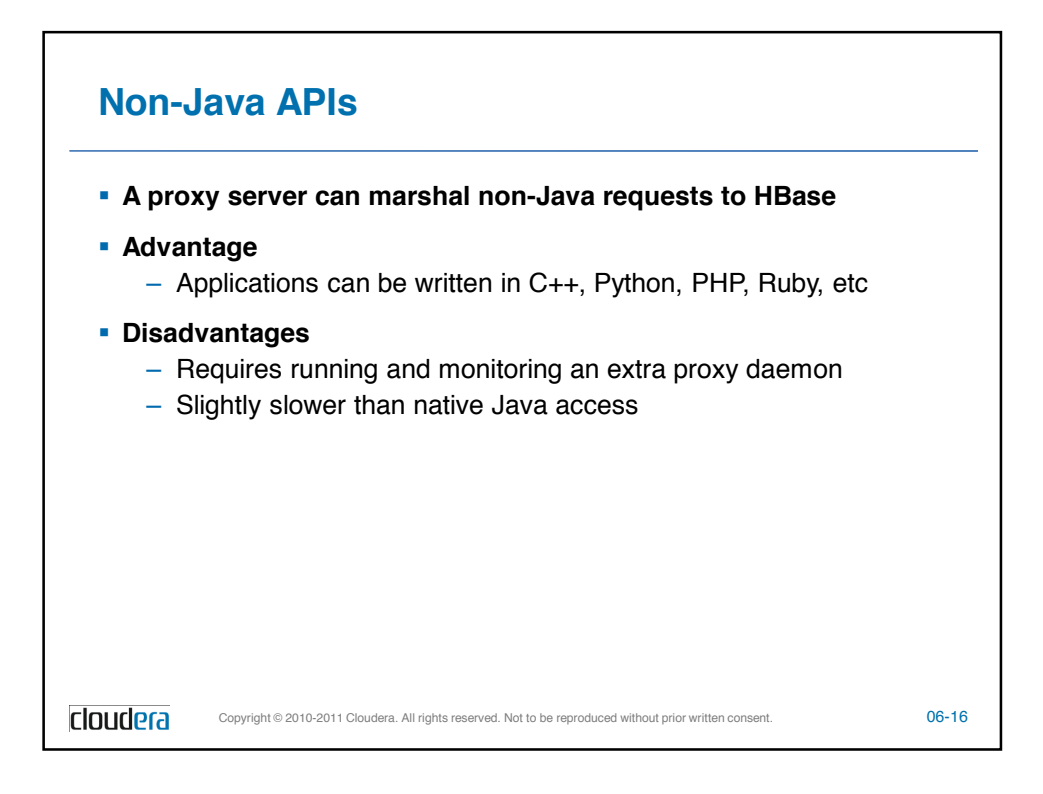

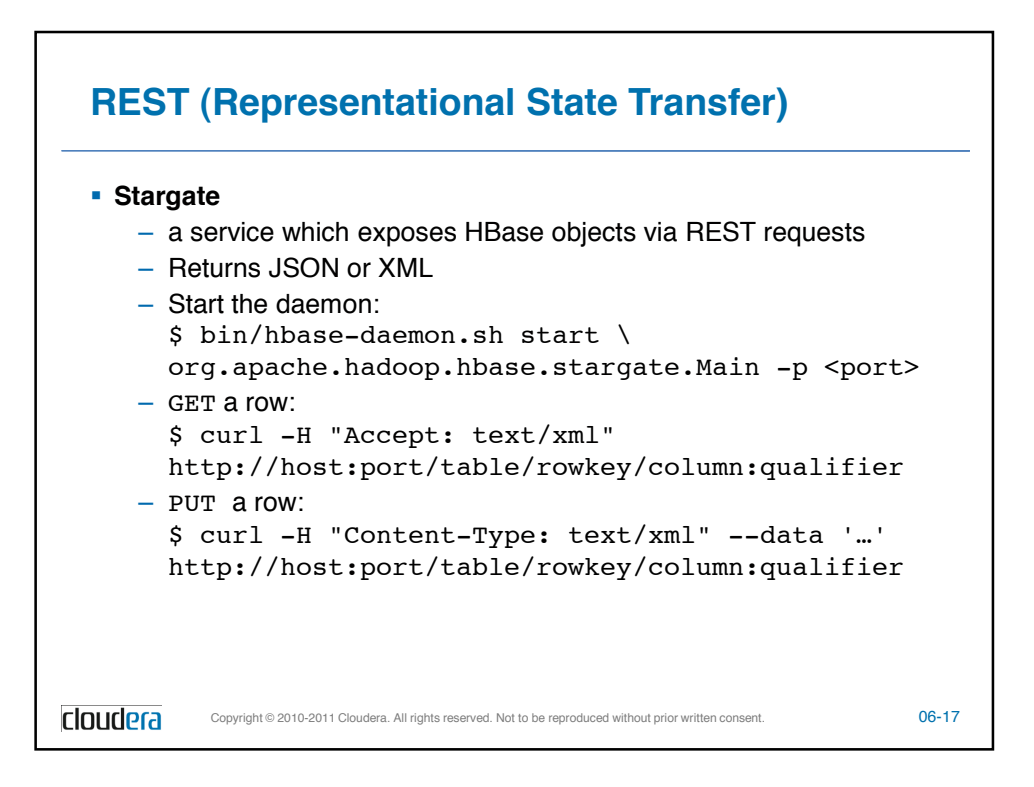

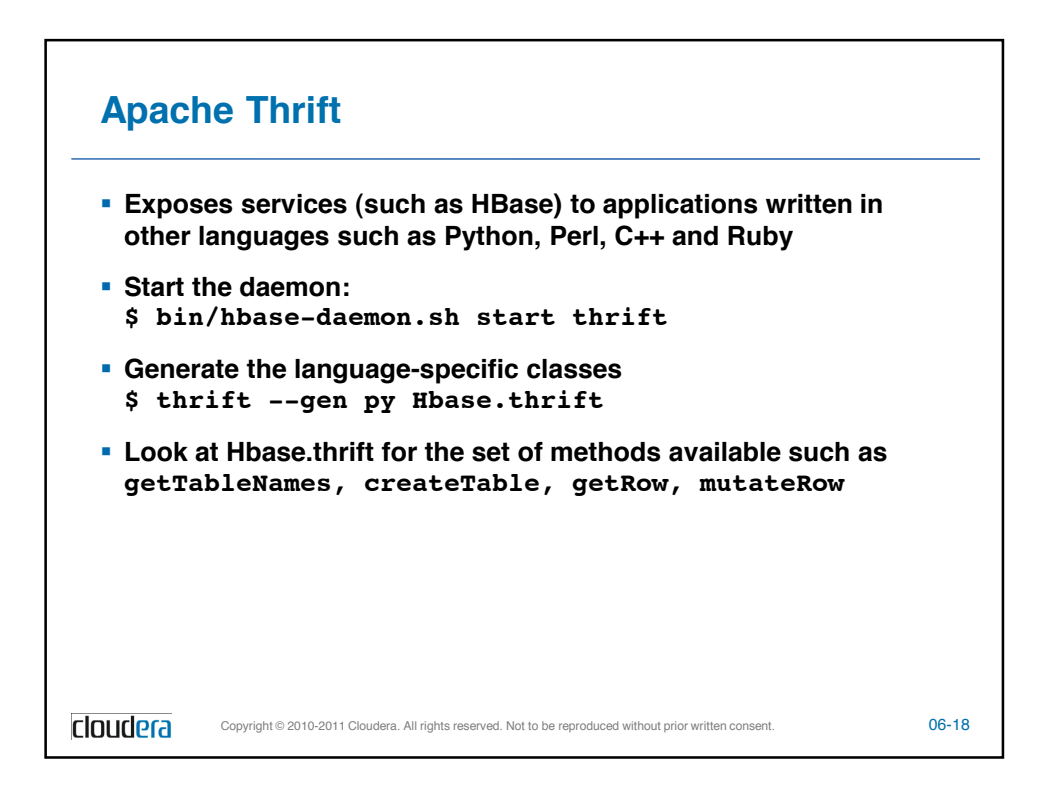

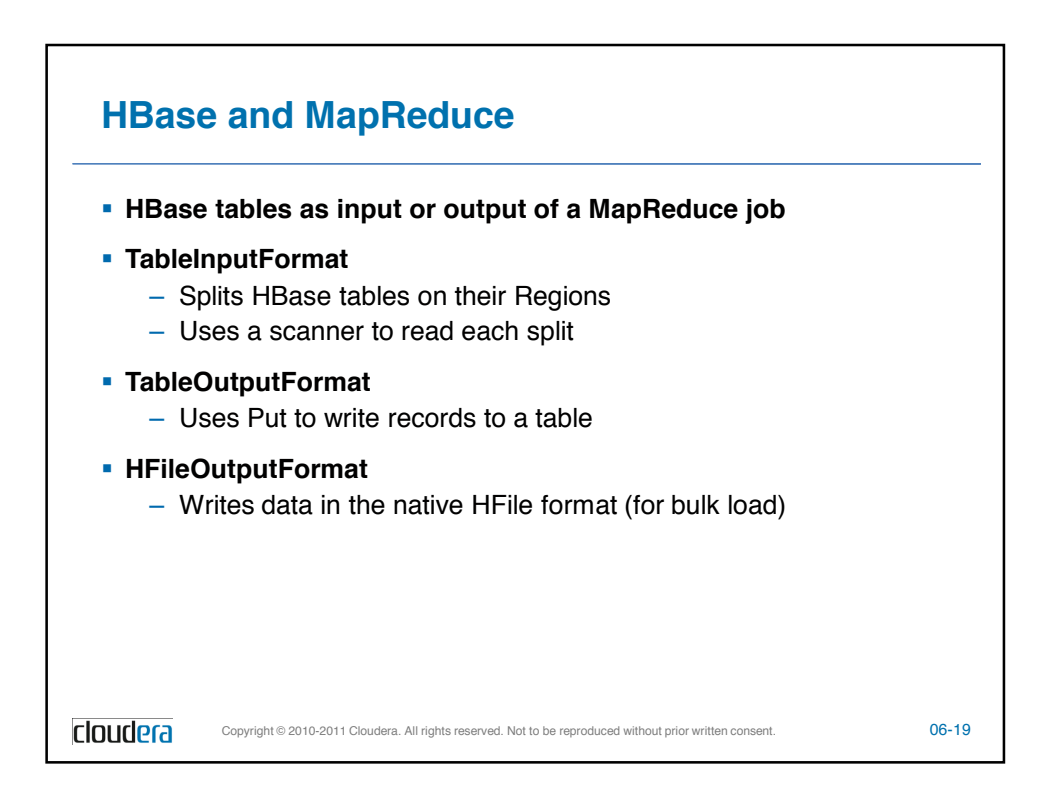

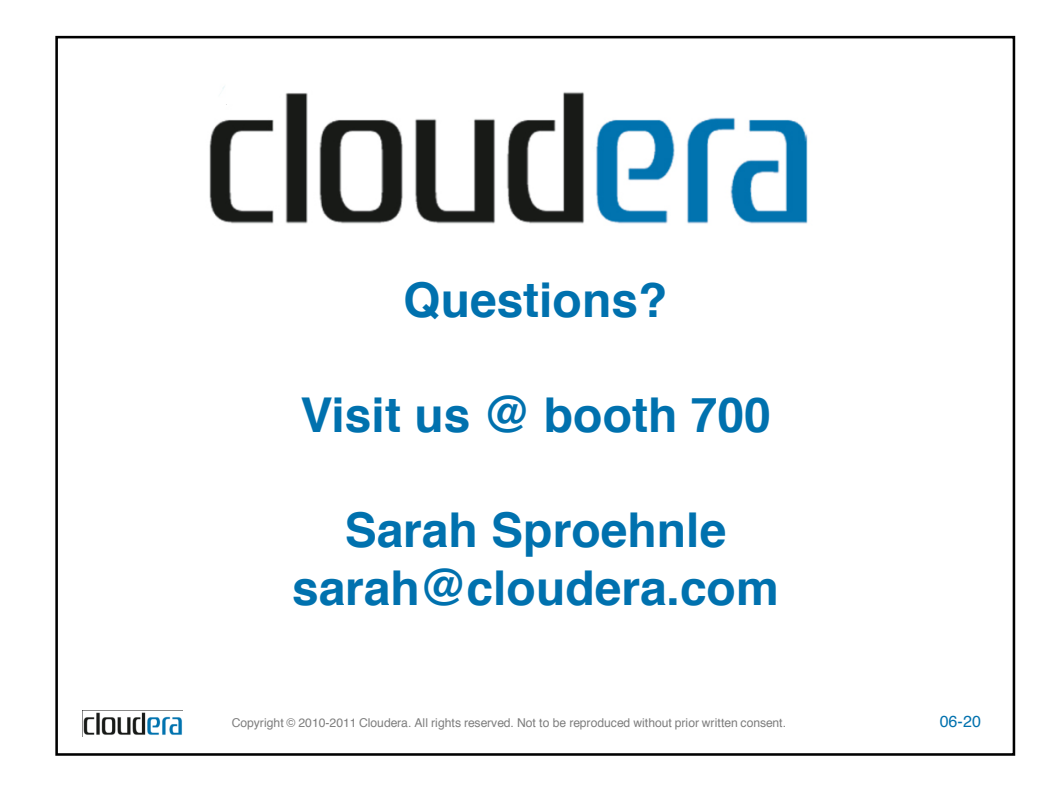